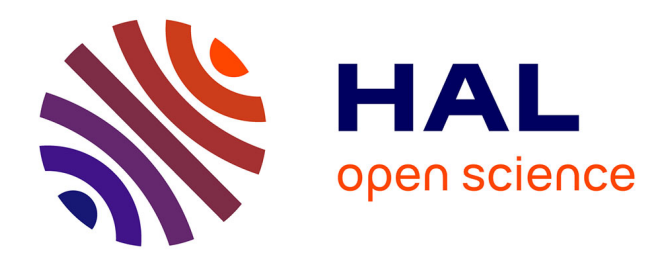

# **Contribution à la génération assistée par ordinateur du tolérancement de fabrication 3D**

Karim Jaballi

### **To cite this version:**

Karim Jaballi. Contribution à la génération assistée par ordinateur du tolérancement de fabrication 3D. Automatique / Robotique. Ecole Centrale Paris; École nationale d'ingénieurs de Sfax (Tunisie), 2009. Français. NNT: 2009ECAP0033. tel-00704516

### **HAL Id: tel-00704516 <https://theses.hal.science/tel-00704516>**

Submitted on 5 Jun 2012

**HAL** is a multi-disciplinary open access archive for the deposit and dissemination of scientific research documents, whether they are published or not. The documents may come from teaching and research institutions in France or abroad, or from public or private research centers.

L'archive ouverte pluridisciplinaire **HAL**, est destinée au dépôt et à la diffusion de documents scientifiques de niveau recherche, publiés ou non, émanant des établissements d'enseignement et de recherche français ou étrangers, des laboratoires publics ou privés.

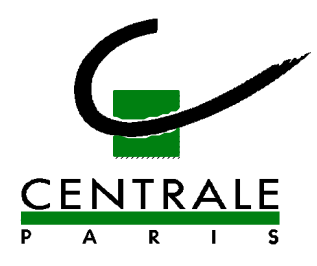

### **ÉCOLE CENTRALE DES ARTS ET MANUFACTURES « ÉCOLE CENTRALE PARIS »**

### **THÈSE**

### **présentée par**

**Karim JABALLI** 

**pour l'obtention du** 

### **GRADE DE DOCTEUR**

 **Spécialité : Automatique** 

 **Laboratoire d'accueil : Génie industriel** 

**SUJET : Contribution à la génération assistée par ordinateur du tolérancement de fabrication 3D.** 

 **Soutenue le : 09 octobre 2009** 

**Devant un jury composé de :** 

**M. Alain RIVIERE** Président **M. Bernard ANSELMETTI Examinateur M. Zoubeir BOUAZIZ Examinateur M. Jamel LOUATI** Membre **M. Alain BELLACICCO Membre M. Mohamed HADDAR Membre** 

 **2009ECAP0033** 

**بسم االله الحمد الله والصلاة والسلام على رسول االله**

> **إلى من أحب إلى والدتي و والدي إليك يا نورة ...**

# **Remerciements**

Ce travail de recherche a été effectué dans le cadre d'une thèse en co-tutelle entre l'Unité de Mécanique, Modélisation et Production (U2MP) du département de Génie Mécanique de l'Ecole Nationale d'Ingénieurs de Sfax et le Laboratoire d'Ingénierie des Systèmes Mécaniques et des Matériaux (LISMMA) de l'Institut Supérieur de Mécanique de Paris (SUPMECA), rattaché au laboratoire de Génie Industriel de l'Ecole Centrale de Paris (ECP).

Je voudrais remercier très vivement les membres du jury pour l'honneur qu'ils m'ont fait en acceptant d'examiner cette thèse et pour l'intérêt qu'ils ont bien voulu porter à ce travail.

J'exprime ma profonde gratitude à Monsieur Mohamed HADDAR et Monsieur Jamel LOUATI, pour la confiance, la patience et l'aide qu'ils m'ont accordé au cours de ces années en tant que Directeurs de thèse, pour la qualité scientifique de leurs remarques et pour m'avoir fait découvrir ce sujet de recherche.

Je remercie infiniment Monsieur Alain RIVIERE et Monsieur Alain BELLACICCO, pour leur confiance de m'avoir accueilli au sein de leur équipe au LISMMA ainsi que pour les nombreuses discussions que nous avons eu ensemble, pour la qualité scientifique de leurs remarques et pour le temps qu'ils ont bien voulu me consacrer en tant que Directeurs de thèse.

Je remercie vivement Messieurs Bernard ANSELMETTI et Zoubir BOUAZIZ pour avoir accepté d'être rapporteurs de cette thèse.

Mes remerciements s'adressent, tout particulièrement, à mes amis avec qui j'ai partagé des moments inoubliables, Maher BARKALLA, Amir Kessentini, Hedi YENGUI….

Que mes amis et mes collègues de l'U2MP et du LISMMA soient aussi récompensés par des grands mercis, pour m'avoir apporté leur aide, leur soutien et la chaleur humaine dont j'avais tant besoin.

Et par delà de tous mes remerciements, un grand merci à mes parents pour leur soutien tout au long de ces années et à ma femme « NOUR », pour la patience qu'elle a prouvé envers moi et pour ses encouragements et son amour.

# Sommaire

### Introduction générale

### Partie 1 : Etude bibliographique

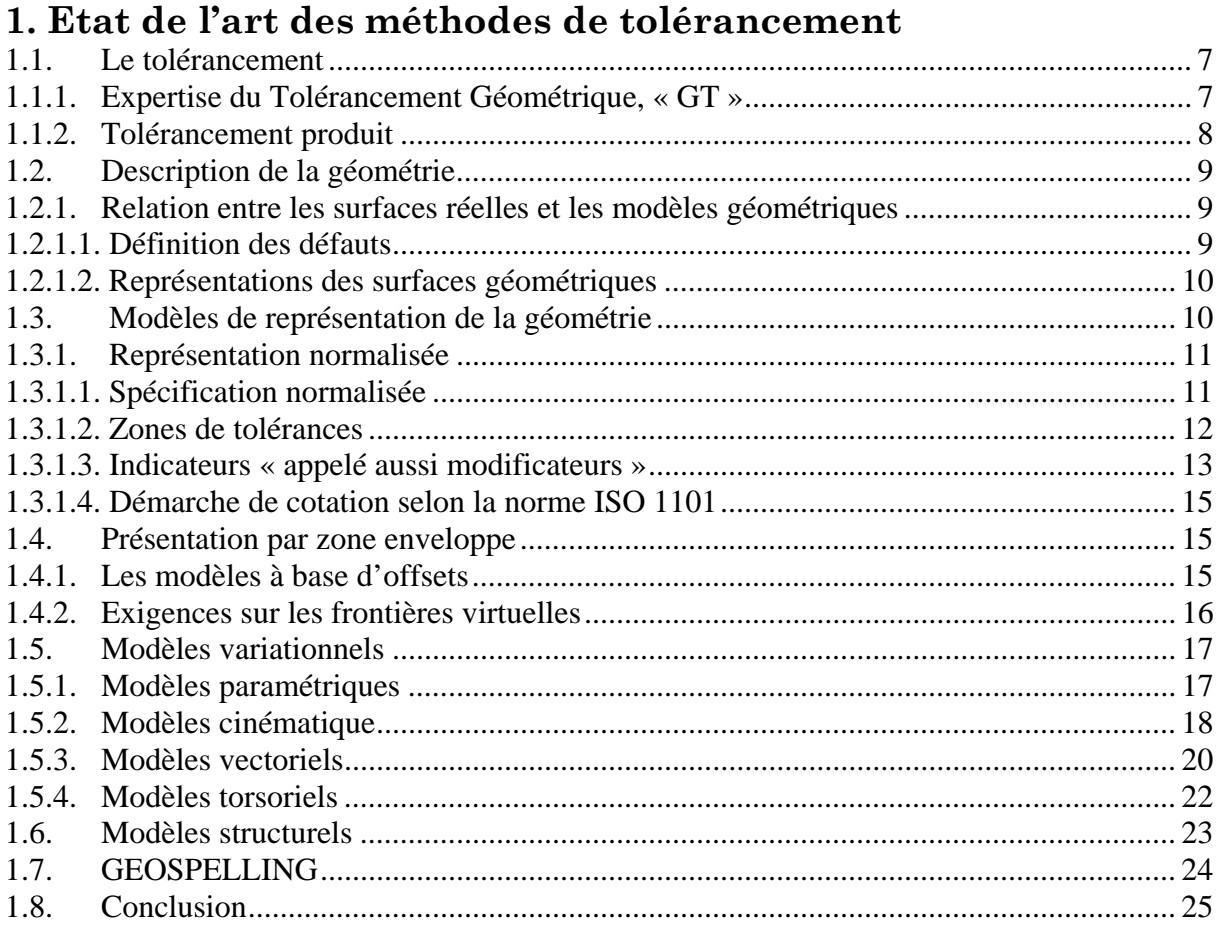

# 2. Approches traitant de la synthèse des tolérances

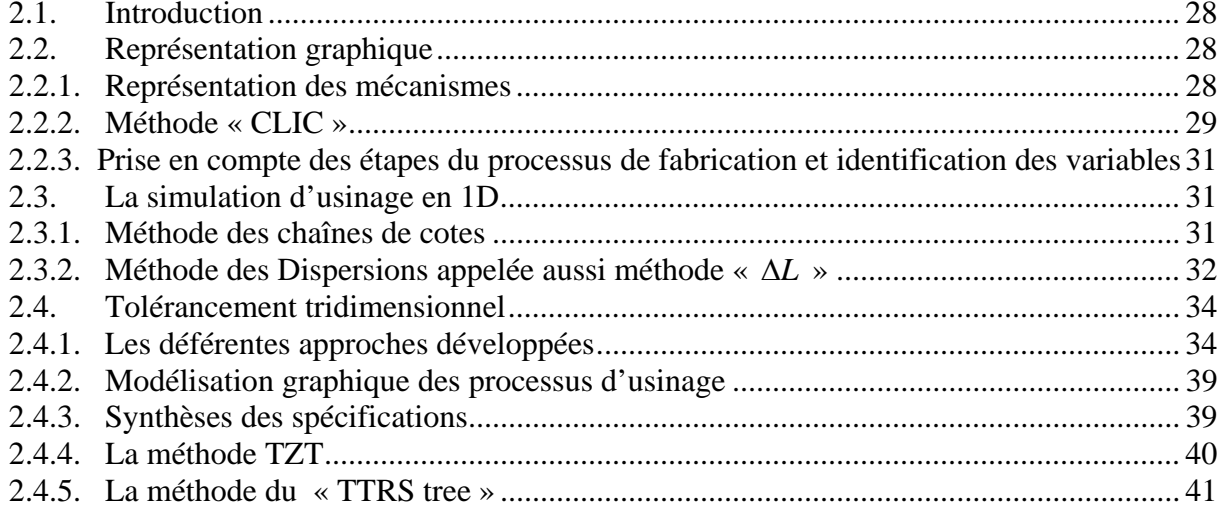

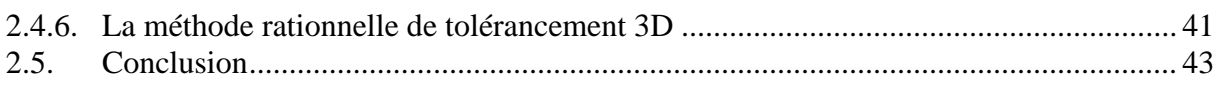

# **Partie 2 : Méthodes de tolérancement de fabrication 3D**

### **3. Recherche des chemins processus contraignants les DDL de la spécification fonctionnelle**

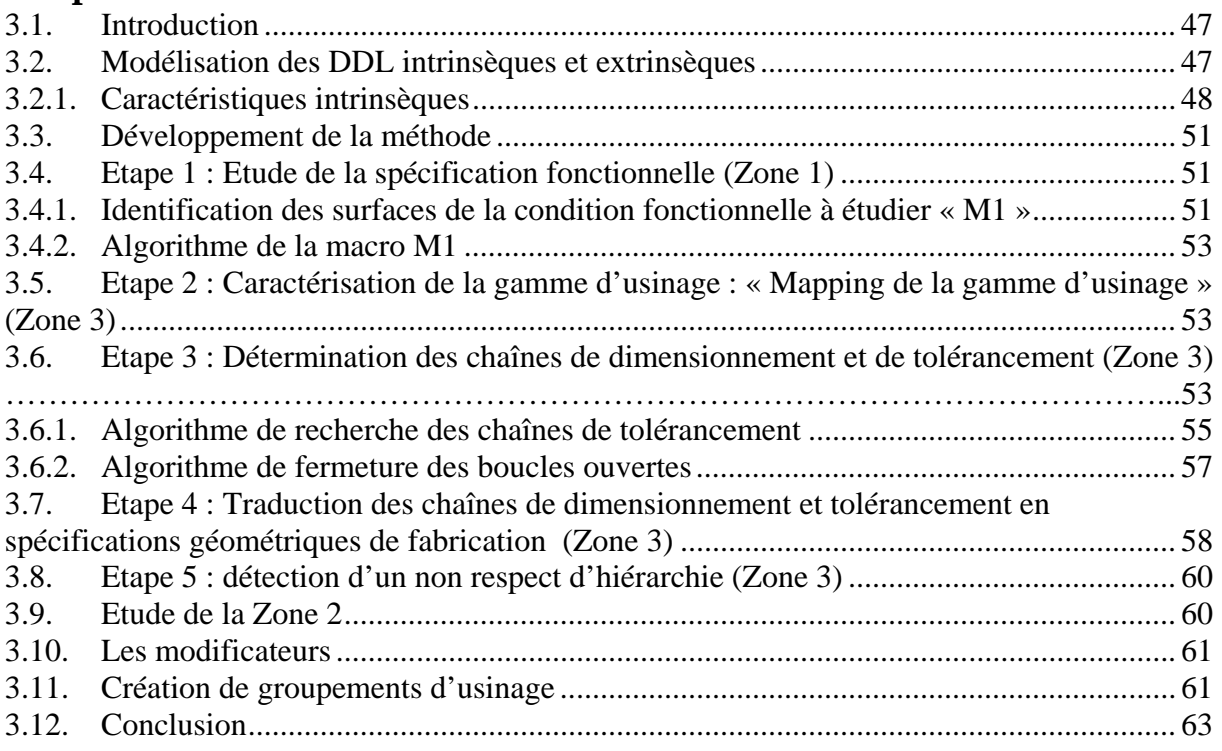

### **4. Méthode rationnelle de tolérancement de fabrication 3D**

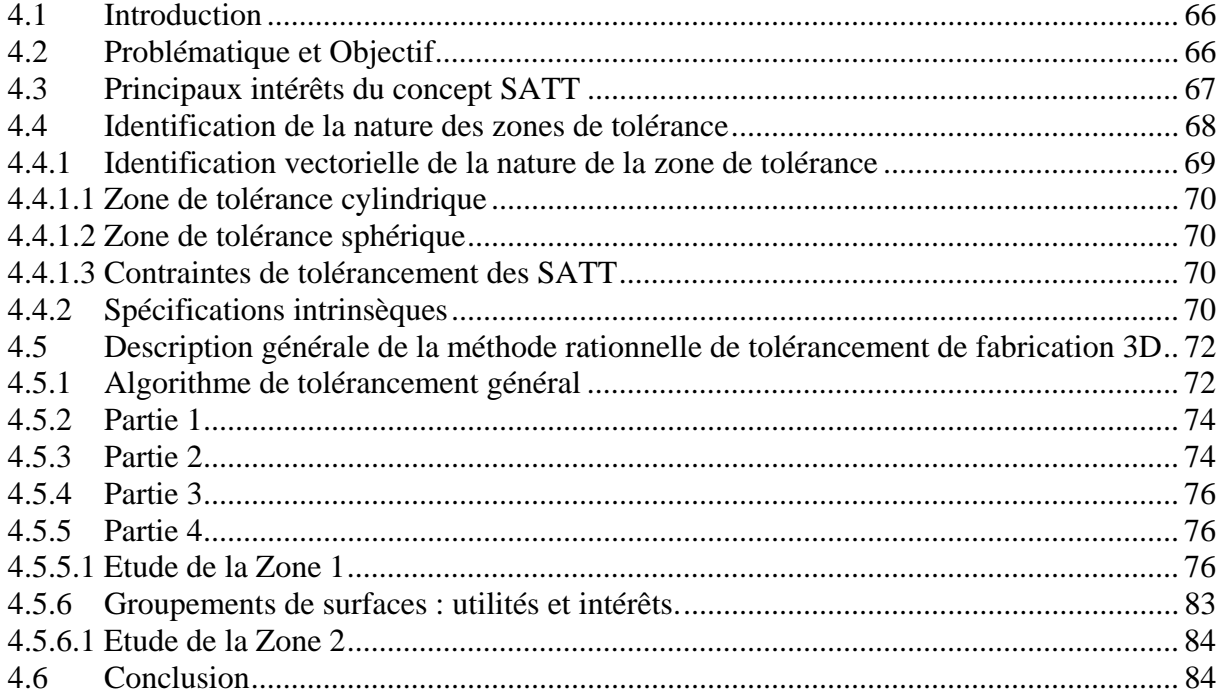

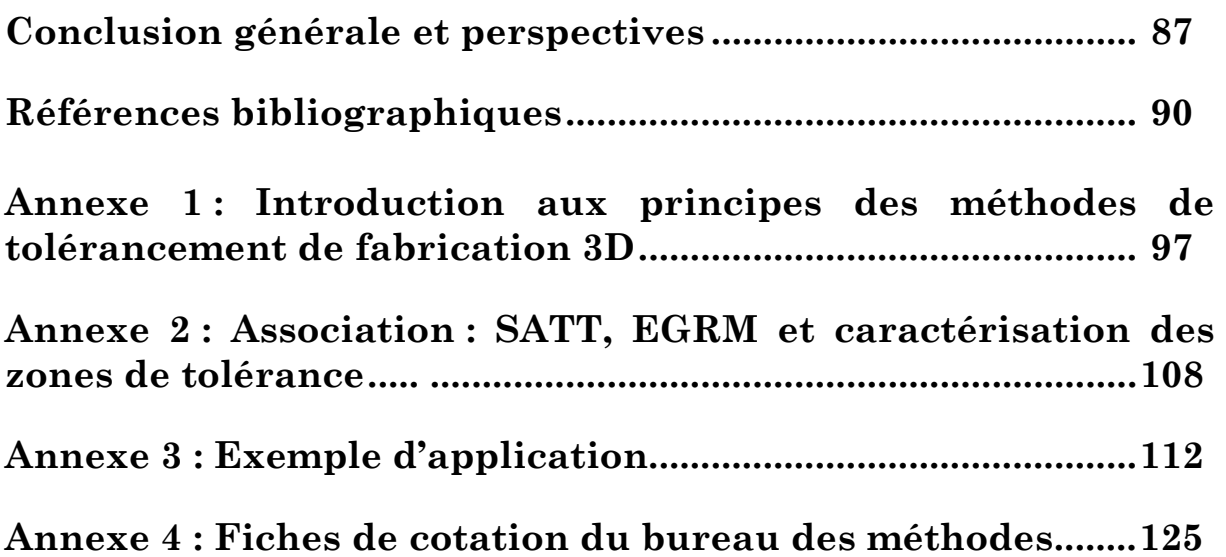

# **Partie 1 : Etude bibliographique**

# **Chapitre 1**

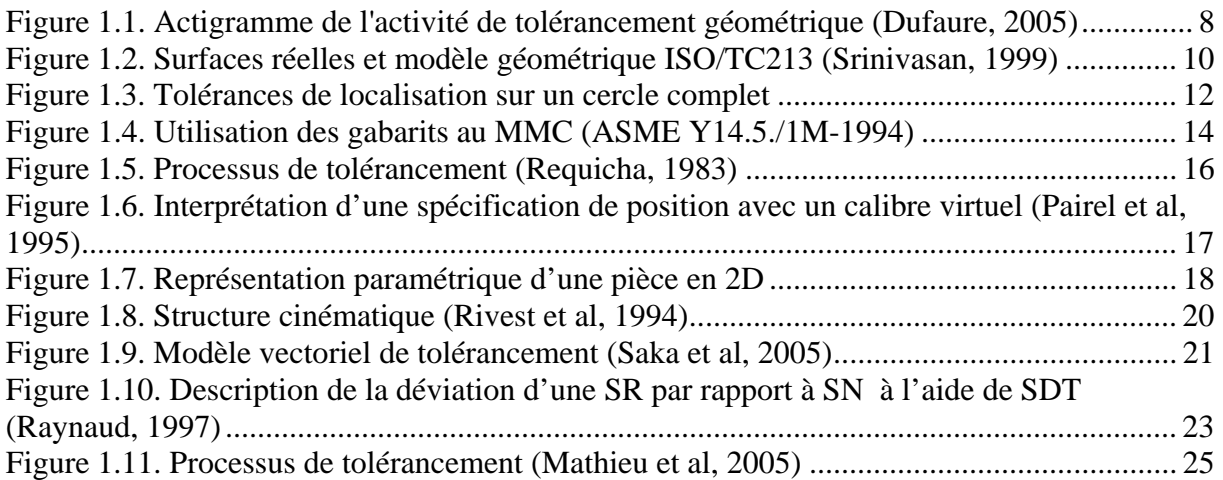

# **Chapitre 2**

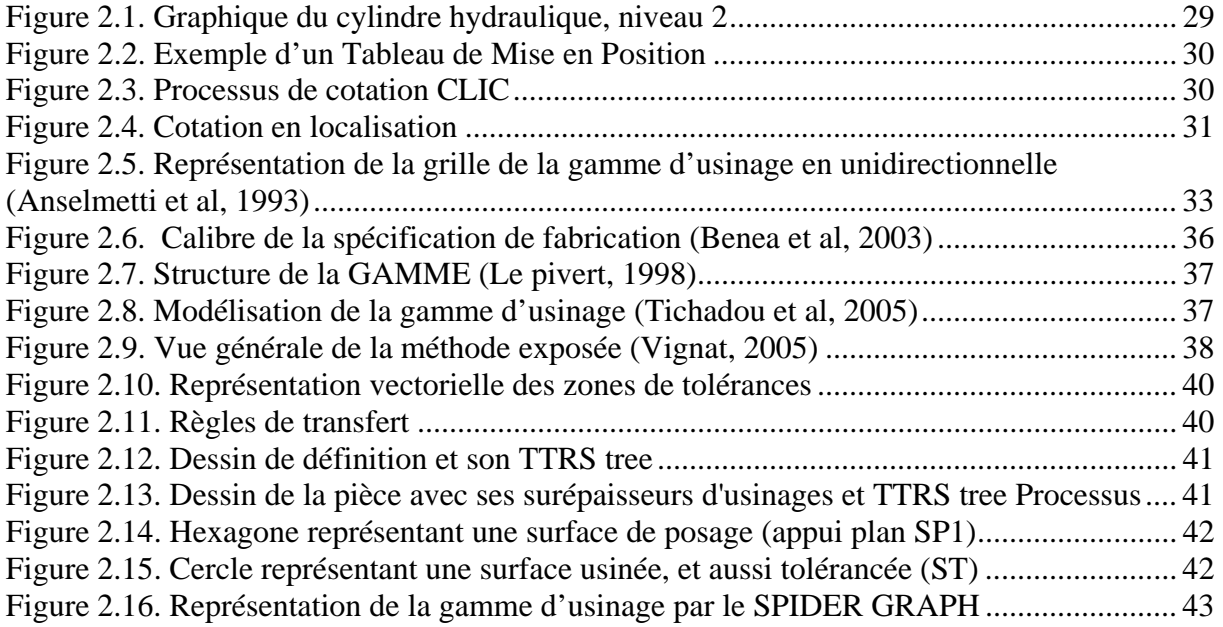

### **Partie 2 : Méthodes de tolérancement de fabrication 3D**

# **Chapitre 3**

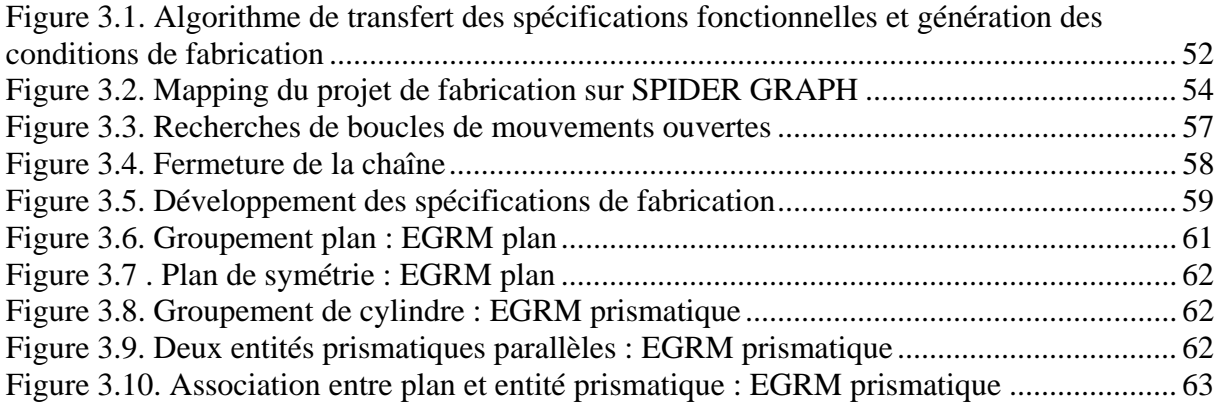

# **Chapitre 4**

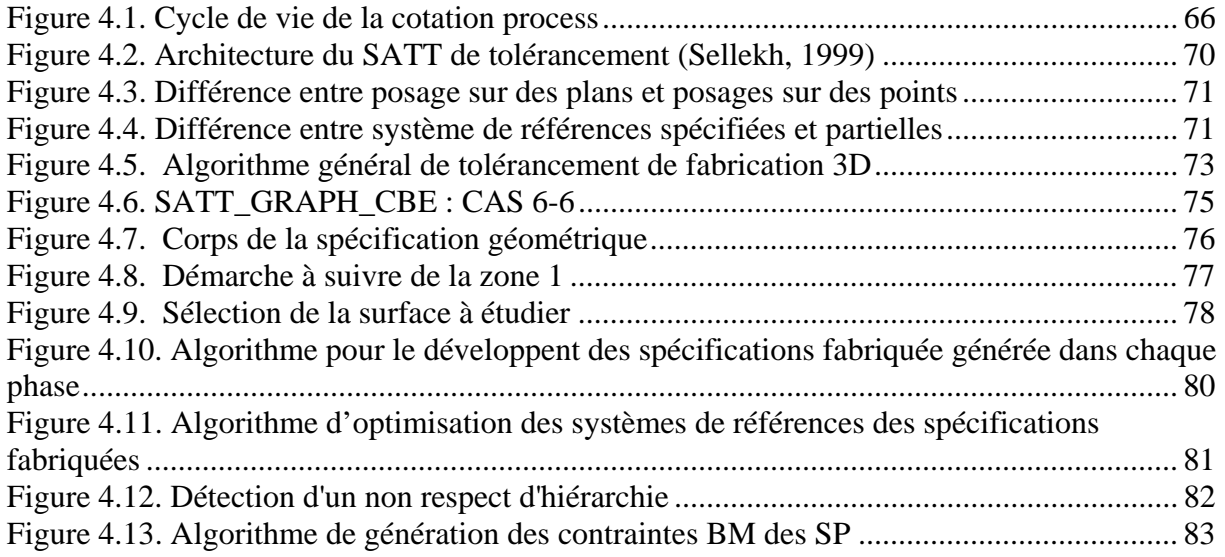

# **Liste des Tableaux**

# **Chapitre 1**

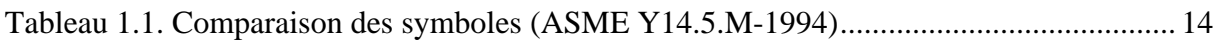

# **Chapitre 3**

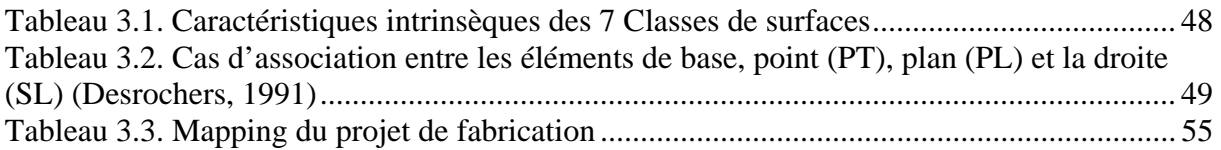

# **Chapitre 4**

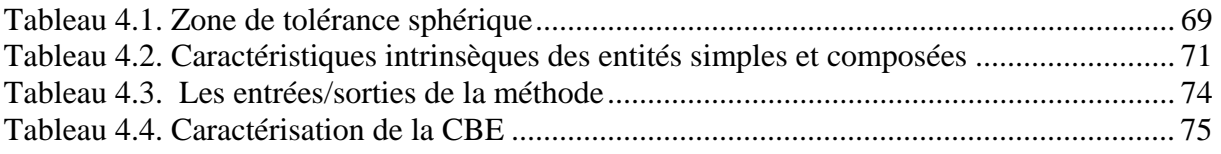

# **Nomenclature**

- SRi : surface ou système de référence appartenant à la spécification fonctionnelle numéro i.
- STi : surface tolérancée appartenant à la spécification fonctionnelle numéro i.
- SATT : surfaces associées technologiquement et topologiquement
- EGRM : élément géométrique de référence minimum
- CBE : condition du bureau des études
- CBM : condition du bureau des méthodes
- DDL BE : degrés de liberté de la spécification bureau d'étude.
- PT : centre de deux sphères concentrique, PT : POINT.
- SL : « Stright Line », ligne obtenue en ligant deux points, SL modélise aussi l'axe d'un cylindre ou un perçage «  $SL \approx CYL \gg$
- PL : une surface plane parfaite du coté libre de la matière.
- ST : surface tolérancée
- STi : surface tolérancée appartenant à la CBE
- SR : surface de référence (SR peut aussi exprimer un système de référence)
- SRi : surface de référence appartenant à la CBE
- $I_{\text{B}}$  : Valeur de l'intervalle de tolérance de la spécification fonctionnelle.
- $I_{\text{BM}}$ : Valeur de l'intervalle de tolérance de la spécification fabriquée.
- Cons-DOFs: Constrained Degrees of Freedom.
- Cont-DOFs: Controlled Degrees of Freedom.
- SU : surface usinée.
- Ci : condition C numéro i de la liste des conditions fonctionnelles.
- $su_{simj}$ : 1<sup>ère</sup> surface Su usinée dans la phase j, l'indice « sim » évoque la simultanéité de l'usinage avec une autre surface.
- Su<sup>\*</sup><sub>simi</sub> :  $2^{eme}$  surface Su<sup>\*</sup> usinée dans la phase j, l'indice « sim » évoque la simultanéité de l'usinage avec une autre
- $-Su_k$ : surface Su de posage dans la phase i
- $Su_{k+1}$ : surface Su usinée dans une phase immédiatement antérieur à i.
- $-S_{\text{em}}$ : Surface à étudier ou surface à tolérancer
- Hiérarchie : inversion dans l'ordre entre les surfaces tolérancées et celles de références (qui sont des surfaces de posage dans ces cas)
- cz : common zone
- $IT_{BM}$ : Intervalle de tolérance bureau des méthodes.
- MMC : maximum-material condition
- LMC : low-material condition
- SUd: surface usinée en dernier.
- SUd<sub>TBE</sub>: Surface usinée usinée en dernier. Cette surface est aussi la surface de tolérance BE.

# **Introduction générale et**

# **Problématique**

# **Introduction générale et Problématique**

L'évolution des technologies et l'objectif « gain de productivité » dans l'industrie se sont traduits par une augmentation de la qualité « globale ». En effet, dès l'élaboration d'un produit, les concepteurs intègrent dans leurs méthodes de travail des outils d'analyse afin de concevoir au meilleur rapport qualité prix en fonction des besoins et des moyens de production. De la même façon, en production, la maîtrise de la qualité des moyens de fabrication et de contrôle permet de respecter le cahier des charges des pièces à usiner (dessin de définition).

Le « dimensionnement » et le « tolérancement géométrique » sont essentiels pour définir une pièce de qualité qui assure convenablement sa fonctionnalité dans un mécanisme. La détermination des « tolérances géométriques » des pièces en conception mécanique est bien avancée grâce aux nouveaux logiciels. Le respect de ces tolérances en fabrication constitue un enjeu tout aussi important et difficile à mettre en œuvre dans les restrictions de coût imposé.

Le passage de la conception à fabrication dans les études des activités de tolérancement nécessite la définition de la géométrie admissible des pièces et cela tout en maîtrisant les conditions géométriques d'un mécanisme. Il est alors nécessaire de définir la méthode d'expression d'une géométrie admissible des pièces à usiner, et de maîtriser la signification des conditions fonctionnelles et finalement de pouvoir lier la géométrie admissible au coût de fabrication.

La plus grande difficulté est de pouvoir certifier que les pièces fabriquées sont effectivement géométriquement admissibles, autrement dit, quel est le lien entre la pièce réelle et les spécifications géométriques, et comment respecter après un processus de fabrication les exigences fonctionnelles ?

Dans tout projet d'ingénierie, le choix des spécifications de tolérance adéquates, est une opération d'une grande importance, lors des étapes de conception, fabrication ou contrôle.

L'analyse et la synthèse sont les deux problèmes les plus traités. Dés lors certains auteurs pensent qu'il faut encore élargir ce champ d'étude et ajouter les problèmes de contrôle.

L'étude des tolérances géométriques consiste à affecter à la pièce, en cours de fabrication et en fonction des aptitudes de production, les tolérances géométriques de fabrication adéquates,

alors que l'évaluation des tolérances dépend des méthodes de mesure et d'interprétation par l'agent de contrôle.

Le travail réalisé dans cette thèse se situe dans le cadre de la synthèse des tolérances et plus précisément : la détermination de la nature des spécifications de fabrication (de position ou d'orientation) capables de garantir le respect des exigences fonctionnelles.

Le travail effectué peut être réparti en 3 grandes parties :

Dans la première étape, nous avons entamé une étude bibliographique étalée sur les deux premiers chapitres.

Dans le premier chapitre, nous avons conclu que, les modèles présentés sont plus ou moins éloignés des normes de spécifications géométriques, mais ceux utilisant des zones de l'espace euclidien étant les plus proche, et ils sont aussi plus au moins adaptés au transfert de spécification, en 3D dans un environnement CFAO.

Lors des projets de fabrication, la modélisation des gammes d'usinage à travers des représentations graphiques génère une fluidité dans la compréhension et le traitement des problèmes de cotations. Dans le deuxième chapitre, une revue des représentations graphiques développées et adoptées par différents auteurs à été présentées. Le modèle de représentation sélectionné est appelé SPIDER GRAPH, qui a fait déjà l'objet d'une étude lors d'un travail de mastère. A travers l'utilisation du SPIDER GRAPH, il est possible de détecter toutes les contraintes qui peuvent affecter la pièce usinée dans sont environnement 3D. Et il est aussi possible d'insérer les conditions fonctionnelles à l'intérieur de cette représentation graphique.

Dans la deuxième partie, qui comporte le troisième et le quatrième chapitre, nous avons présenté deux méthodes de tolérancement. Ces deux méthodes répondent à un même besoin mais présentent des différences lors du traitement

Dans le chapitre 3, nous avons développé une première méthode de cotation intitulée : *Recherche des chemins processus contraignants les DDL de la spécification fonctionnelle***.**  Dans cette méthode seules les relations entres des entités simples sont développées. Ce qui nous a conduit à traiter les degrés de déplacement séparément. L'ensemble des résultats possibles est groupé dans un tableau représentant la passerelle de traduction des conditions géométriques vers la norme. Ces résultats se basent sur une étude effectuée dans la littérature et utilise le concept SATT.

Dans le chapitre 4, la deuxième méthode développée, intitulé : *Méthode rationnelle de tolérancement de fabrication 3D*, se base aussi sur le concept SATT. La démarche de cette méthode est complètement différente de la première. Cette méthode est basée sur un ensemble d'algorithmes.

- Un algorithme général qui présente l'ensemble des testes qui relient des sous algorithmes.
- Chaque sous algorithme traite un ensemble de problème que nous pourrons rencontrer lors de la génération des spécifications de fabrication.
- Des fiches de cotations process, présentes dans l'annexe 4, qui modélisent l'ensemble des cotations process possibles.

Pour donner plus de clarté à cette étude, une troisième partie est jugée très utile, dans cette partie, présentée sous la forme d'annexes, nous avons développé dans l'annexe 1, les définitions et les outils nécessaires en rapport avec le concept SATT utilisé. Cependant, l'ensemble des types de zones de tolérances ainsi que les 44 cas de reclassement des surfaces de références ont été groupés dans l'annexe 2.

L'annexe 3 présente une application des deux méthodes de tolérancement, développées aux chapitres 3 et 4, à travers les différentes étapes, nous avons aussi présenté en détail le passage par chaque algorithme développé. Lors de l'application de la méthode rationnelle, développée dans le chapitre 4, différentes liens ont été établie entre les étapes de déroulement de la méthode et l'annexe 4 qui présente toutes fiches de cotation processus possibles.

La modélisation vectorielle des cas logiques d'association, tirée de la littérature, est classée et n'est retenus que les cas possibles lors des opérations de fabrication. Les fiches processus présentes dans l'annexe 4 avec leurs algorithmes génèrent une cotation conforme à la norme et aussi intégrable dans les modeleurs volumique. Le but de cette méthode est de spécifier la géométrie ajoutée à chaque opération d'usinage lors du traitement de la hiérarchie entre les surfaces. Cette méthode présente l'avantage de pouvoir traiter des spécifications fonctionnelles dont le système de référence est constitué de plus qu'une surface.

### **Partie 1 : Etude Bibliographique**

*Cette partie est composée de deux chapitres, décrivant chacun les différentes méthodes et approches traitant du tolérancement, de la conception à la fabrication.* 

*Les deux chapitres s'intitulent :* 

- *Chapitre 1 : Etat de l'art des méthodes de tolérancement.*
- *Chapitre 2 : Approches traitant de la synthèse des tolérances.*

*A la fin de ces deux chapitres, les outils nécessaires au développement de deux méthodes algorithmiques de tolérancement de fabrication seront décrites, dans les chapitres 3 et 4.* 

### **Chapitre 1**

# **1. Etat de l'art des méthodes de tolérancement**

*Dans ce chapitre, une revue complète du tolérancement a été établie. L'importance de la description de la géométrie conduit à définir les relations entre les surfaces réelles et les modèles géométriques. Différents types de modèles de représentations ont été décrits, qui sont les suivants :* 

- *Représentation par zone enveloppe*
- *Les modèles variationnels*
- *Les modèles structurels*

*Toutes ces représentations essayent d'approcher la représentation normalisée de la cotation.* 

*De cette étude, nous avons conclu que l'approche structurelle est la plus adaptée pour répondre à notre besoin. L'approche structurelle rassemble les outils de spécification où les propriétés géométriques de la structure pièce ou du mécanisme sont appréhendées, elle permet la synthèse qualitative des spécifications géométriques.* 

### **Chapitre 1 : Etat de l'art des méthodes de tolérancement**

#### **1.1. Le tolérancement**

Dans tout projet d'ingénierie, le choix des spécifications de tolérance adéquates, est une opération d'une grande importance, lors des étapes de conception, fabrication ou contrôle.

L'analyse et la synthèse sont les deux problèmes les plus traités. Dés lors certains auteurs pensent qu'il faut encore élargir ce champ d'étude et ajouter les problèmes de mesure. De ce fait, on peut donner les définitions suivantes :

- L'analyse des tolérances représente l'opération de vérification des conditions fonctionnelles en fonction de la variation individuelle des pièces d'un mécanisme, et ce après avoir défini les tolérances, ainsi que la natures des spécifications (type).
- Par contre la synthèse peut prendre deux aspects. Le premier est la répartition et l'allocation des tolérances tout en respectant la fonctionnalité des mécanismes (conditions fonctionnelles à respecter). Le second est l'optimisation d'allocation des tolérances.

Un phénomène d'une grande importance que le concepteur ou le fabriquant doit en tenir compte est celui de transfert.

De ce fait, le transfert consiste à affecter les tolérances de la pièce en cours de fabrication en fonction des aptitudes de production, alors que l'évaluation des tolérances dépend des méthodes de mesure et d'interprétation par l'agent de contrôle.

On peut conclure que le tolérancement est un élément directeur du cycle de vie du produit.

Dans ce qui suit, on va tenter d'établir les liens qui peuvent exister entre la « Conception » et la « Fabrication ».

### **1.1.1. Expertise du Tolérancement Géométrique, « GT »**

La modélisation des spécifications ainsi que le phénomène de transfert, représentent la base de l'expertise du tolérancement géométrique. Dans l'opération d'expertise du «tolérancement géométrique», il y a souvent une distinction entre l'activité « transfert de conditions géométriques » et la « description des conditions géométriques » elles-mêmes **(Dufaure, 2005)**.

Une condition géométrique définit les limites admissibles des défauts géométriques des éléments d'un produit. Cette définition est souvent très dépendante de la modélisation des « défauts » eux-mêmes. Dans le but d'uniformiser les langages, l'ISO/TC 213 est un comité technique qui standardise les notions de tolérancement et associe les procédés de contrôle métrologiques **(Srinivasan, 2003).**

On remarque une grande ressemblance, lors du phénomène du transfert des cotes, de la conception d'un produit, et de sa réalisation.

De ce fait, lors d'un processus d'ingénierie concourante il est souhaitable de prendre en compte les contraintes liées à chaque expertise intervenant dans la conception du produit.

DUFAURE à travers la Figure 1.1, présente l'activité de tolérancement géométrique. De ce fait, le transfert de conditions géométrique consiste, à partir des descriptions géométriques de deux états i et j du processus de conception ou de fabrication ainsi que des conditions de l'état i, à définir les conditions de l'état j. Pour effectuer ce transfert, l'activité « transfert de conditions géométriques » s'appuie sur des moyens et des données qui peuvent être propres à l'expertise ou partagées avec d'autres acteurs du cycle de conception ou de fabrication **(Dufaure, 2005)**.

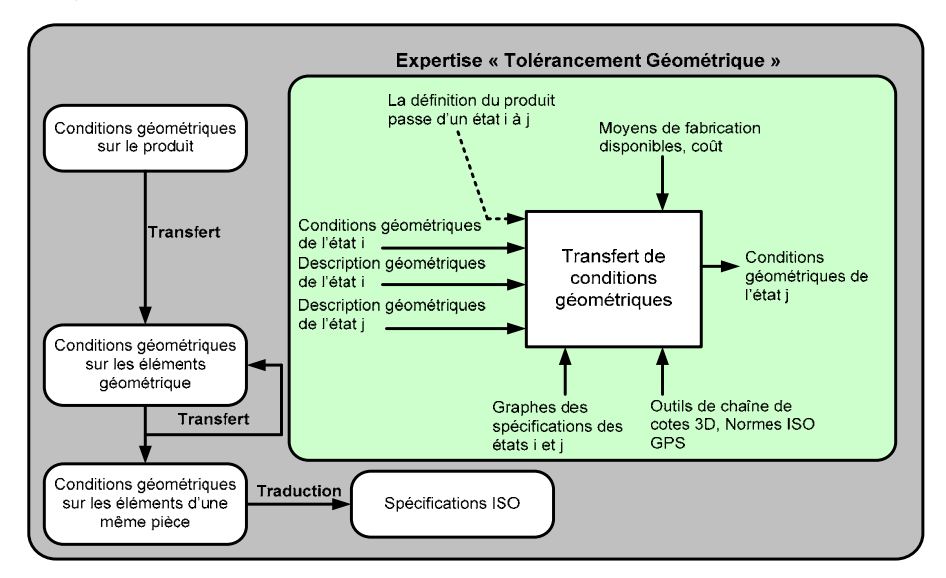

**Figure 1.1. Actigramme de l'activité de tolérancement géométrique (Dufaure, 2005)** 

### **1.1.2. Tolérancement produit**

1

Les entités de bases qui permettent de décrire un produit sont : le **composant**, l'**interface** et la **fonction.** Les relations entre l'aspect fonctionnel et structurel seront modélisées à travers les **liens.** 

L'étude produit se fait à travers le chemin de l'étude fonctionnelle en phase de conception, caractérisée par différents outils d'analyse tel que le diagramme pieuvre<sup>1</sup>, le diagramme

 $<sup>1</sup>$  Diagramme de pieuvre : mode de visualisation des relations entre un produit et son environnement.</sup>

FAST<sup>2</sup> et le modèle cinématique, et ce pour le développement d'un modèle produit sous la forme d'une structure collaborative qui permet de mémoriser l'historique de la conception d'un produit **(DUFAURE, 2005)**.

Dans sa thèse, CONSTANT a développé les entités de base suivantes : « Truc », « Composant » et « Interface » **(CONSTANT, 1996)**.

L'adoption de ces entités de bases permet de développer un lien entre la description structurelle et fonctionnelle du produit.

- a. Le composant représente la structure du produit, il peut être simple (une simple pièce) ou composé (un mécanisme, sous mécanisme).
- b. L'interface est le lien entre un composant et le milieu extérieur.
- c. Lors de la conception d'un produit, on définit sa fonction principale. Une fonction permet par exemple de décrire des spécifications géométriques par :
	- zone de tolérance,
	- $\blacksquare$  dimensions
	- **forme.**

### **1.2.Description de la géométrie**

#### **1.2.1. Relation entre les surfaces réelles et les modèles géométriques**

Les différentes possibilités de modélisation des surfaces réelles, sont données par les principaux modes de représentation de la géométrie des pièces.

### *1.2.1.1. Définition des défauts*

Il est évident que le modèle idéal de la surface est celui qui tiendra compte de l'ensemble des défauts de surfaces qui influent sur le fonctionnement ainsi que la nature de contact entre les surfaces. Selon la norme ISO, l'amplitude des défauts d'ordre 1 et 2 (les défauts macro géométriques) modifient directement la nature des contacts entre les pièces ce qui a un rapport étroit avec le respect des conditions géométriques. Pour garantir le bon fonctionnement des mécanismes, il est essentiel, donc, de commencer par la modélisation des défauts d'ordre 1 et 2. Ces défauts caractérisent les défauts intrinsèques aux surfaces : les défauts de forme, ainsi que les défauts extrinsèques de position et d'orientation entre surfaces.

1

 $2$  FAST : mode de visualisation permettant de relier et d'ordonner toutes les fonctions techniques répondant à la satisfaction d'un besoin et d'en déduire des principes de solutions

Remarque – Pour bien aborder le domaine de la cotation de fabrication, il est utile de faire le point sur les méthodes de Tolérancement géométrique et dimensionnel utilisées lors de la conception des produits assemblés.

### *1.2.1.2. Représentations des surfaces géométriques*

Une surface géométrique est aussi un élément de forme géométrique déterminée par les entités géométriques qui forment la frontière de la pièce.

La modélisation géométrique d'une pièce prend deux aspects, celui de la forme réelle créée suite à un procédé de fabrication et celui la forme idéale définie par le concepteur, représenté par un modeleur volumique ou sur un dessin 2D.

En se référant à la Figure 1.2, les éléments de forme géométrique constituant une pièce sont définis, soit de manière réaliste, par un ensemble de point extrait (Extracted integral feature) et par des éléments géométriques de substitution (Associated integral feature), soit de manière idéale par des éléments géométriques nominaux (Nominal integral feature) **(Srinivasan, 1999)**.

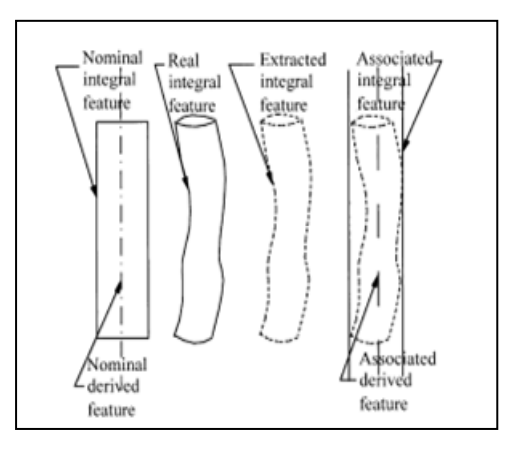

**Figure 1.2. Surfaces réelles et modèle géométrique ISO/TC213 (Srinivasan, 1999)** 

#### **1.3.Modèles de représentation de la géométrie**

Le tolérancement permet ainsi de limiter les variations des éléments géométriques réels par rapport aux éléments géométriques nominaux **(Bourdet, 1999)**.

Les modèles de représentation de la géométrie, les plus significatifs sont les suivants :

- Les modèles à base de volume enveloppe;
- Les modèles variationnels ;
- Les modèles structurels.

Tous ces modèles essayent d'approcher le modèle normalisé de la cotation.

Parmi ces modèles géométriques, certains modèles permettent, intrinsèquement, la définition de la géométrie admissible d'une pièce et ceux qui permettent sa définition par l'établissement de contraintes sur les paramètres de géométrie des surfaces.

#### **1.3.1. Représentation normalisée**

L'évolution industrielle et la mondialisation ont poussé les industriels à adopter une représentation normalisée de la géométrie admissible des pièces mécaniques. Cette évolution à pour résultat la naissance de document d'aide au tolérancement. Le problème actuel de ces normes c'est qu'elles ne tiennent pas compte des procédés de fabrications. Ce problème se traduit en termes de tolérancement, en spécifications de fabrication transférées pour pouvoir respecter les conditions ou contraintes fonctionnelles.

Remarque – Dans ce qui suit nous allons nous référer à la norme ISO 1101 et ASME Standard Y14.5M pour exposer les différents composants d'une représentation normalisée d'une condition géométrique.

#### *1.3.1.1. Spécification normalisée*

Pour le concepteur et pour le fabriquant, les dessins de définition constituent, jusqu'à maintenant, le cahier des charges à respecter lors de la fabrication de pièces. La cotation géométrique « GD&T » (Geometric Dimensioning and Tolerancing) est maintenant un langage international utilisé lors de la conception (dessins de définitions) pour la description des pièces. L'utilisation du tolérancement géométrique est aussi bien adaptée dans les cas de synthèse des tolérances que dans le cas de l'analyse.

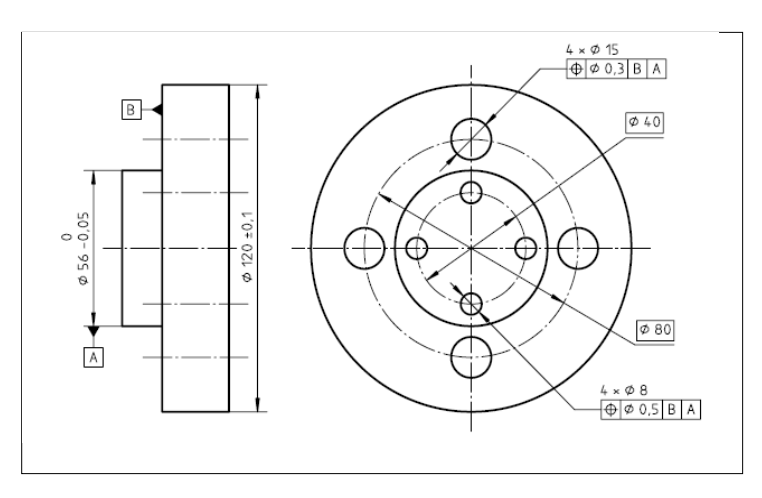

**Figure 1.3. Tolérances de localisation sur un cercle complet** 

Actuellement beaucoup d'effort sont déployés pour traduire les demandes BE et aussi bien les exigences BM, en terme de notation normalisée et ce pour pouvoir passer de la modélisation à la représentation normalisée, en utilisant un graphe de liaisons ou de contacts.

Sur la Figure 1.3 on peut observer deux types de spécifications :

- dimensionnelle.
- géométrique.

### *1.3.1.2. Zones de tolérances*

Selon la norme **(ISO 1101)** : « *Une tolérance géométrique appliquée à un élément définit la zone de tolérance à l'intérieur de laquelle cet élément doit être compris ».*

On ne peut considérer qu'une spécification géométrique est vérifiée que si les éléments tolérancés sont bien à intérieur de la zone de tolérances spécifiées. La zone de tolérance est elle aussi contrainte par rapport à un système de références spécifiées.

#### *a. Bases du tolérancement par zones de tolérance*

Le tolérancement géométrique est toujours en rapport avec une zone de tolérance. La zone de tolérance peut concerner un élément simple ou plusieurs éléments. Pour le dernier cas, la zone de tolérance est alors positionnées et/ou orientées par des dimensions ou angles « théoriquement exact » et peuvent aussi prendre l'appellation « encadrés ». Les spécifications géométriques, appelées aussi contraintes, seront exprimées entre les éléments de situation des zones simples. Dans ce cas, nous parlons de spécifications intrinsèques (de formes) ou entre un groupe de surfaces en positions relatives.

Tout en se référant à la norme ISO 1101, la démarche d'association des références spécifiées à des éléments de références est la suivante :

- a) Déterminer les instances des géométries admissibles des éléments de références relatifs à la référence spécifiée primaire.
- b) Associer la référence spécifiée primaire aux éléments de référence.
- Pour chaque instance,
- c) Déterminer les instances des géométries admissibles des éléments de références relatifs à la référence spécifiée secondaire
- d) Associer la référence spécifiée secondaire aux éléments de référence.

On aura la même démarche pour les références tertiaires, etc.

*Remarque* – Selon la norme ISO 1101, on distingue :

- *Une référence spécifiée établie par un seul élément est identifiée par une lettre majuscule*
- *Une référence spécifiée commune formée de deux éléments est identifiée par deux lettres majuscules séparées par un trait d'union*
- *Si un système de références spécifiées est établi par deux ou trois éléments, c'est-àdire dans le cas de références multiples, les lettres majuscules des références spécifiées sont indiquées de gauche à droite, dans l'ordre de priorité des éléments et dans des cases différentes.*

Interpréter donc une spécification géométrique consiste à décrire, d'une part, les positions relatives des zones de tolérance par rapport aux références spécifiées à l'aide de symboles normalisées (voire Tableau 1. 1) et, d'autre part, à décrire la méthode d'association des surfaces de référence spécifiées aux surfaces réelles.

### *1.3.1.3. Indicateurs « appelé aussi modificateurs »*

A fin de répondre à des conditions d'assemblage outre les spécifications normalisées, des indicateurs qui sont « les modificateurs » peuvent être ajoutés (voire Tableau 1. 1). Ces derniers lient les spécifications géométriques et dimensionnelles. Le problème qui se pose ici est celui du principe de l'indépendance qui n'est plus applicable.

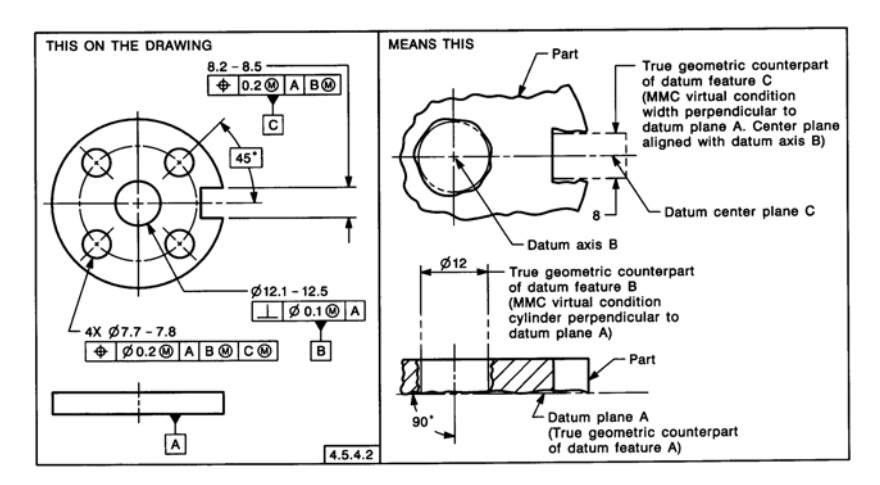

**Figure 1.4. Utilisation des gabarits au MMC (ASME Y14.5./1M-1994)** 

La Figure 1.4 présente deux parties : d'une part le dessin coté selon la norme et d'autre part sa signification. Donc, pour contrôler le respect d'une spécification géométrique définie en utilisant le modificateur du maximum de matière, la norme préconise l'emploi d'un gabarit de contrôle à l'intérieur duquel doivent être incluses les faces auxquelles se rapportent les

spécifications géométriques. Ce gabarit représente, dans le cas général, l'enveloppe des pièces au maximum de matière (Partie droite de la Figure 1.4).

Remarque 1 – Malgré la contradiction qui existe dans les normes que se soit l'ISO ou l'ASME, qui plaide pour traitement indépendant des spécifications, l'utilisation des exigences d'enveloppe, est aussi bien appliqué que appréciée.

Remarque 2 – Il est à noter que l'indicateur « Exigence du maximum de matière » ou celui de condition de résistance : « Exigence du minimum de matière » sont surtout utilisés pour répondre aux conditions d'assemblage.

Le Tableau 1. 1 donne une idée sur les symboles utilisée par les deux normes ISO et ASME.

| SYMBOL FOR:                                                      | ASME Y14.5M | <b>ISO</b>                  |
|------------------------------------------------------------------|-------------|-----------------------------|
| <b>STRAIGHTNESS</b>                                              |             |                             |
| <b>FLATNESS</b>                                                  |             |                             |
| CIRCULARITY                                                      |             |                             |
| CYLINDRICITY                                                     |             |                             |
| PROFILE OF A LINE                                                |             |                             |
| PROFILE OF A SURFACE                                             |             |                             |
| ALL AROUND                                                       |             | (proposed)<br>$\rightarrow$ |
| ANGULARITY                                                       |             |                             |
| <b>PERPENDICULARITY</b>                                          |             |                             |
| <b>PARALLELISM</b>                                               |             |                             |
| <b>POSITION</b>                                                  | Ф           | Ф                           |
| CONCENTRICITY<br>(concentricity and coaxiality in ISO)           | Ō           |                             |
| SYMMETRY                                                         |             |                             |
| <b>CIRCULAR RUNOUT</b>                                           |             |                             |
| TOTAL RUNOUT                                                     | ر.          | 11                          |
| AT MAXIMUM MATERIAL CONDITION                                    | ⊛           | ⊛                           |
| AT LEAST MATERIAL CONDITION                                      | (L          | Œ                           |
| REGARDLESS OF FEATURE SIZE                                       | <b>NONE</b> | <b>NONE</b>                 |
| PROJECTED TOLERANCE ZONE                                         | ℗           | ℗                           |
| <b>TANGENT PLANE</b>                                             | ⊕           | ⊕<br>(proposed)             |
| <b>FREE STATE</b>                                                | ℗           | (F)                         |
| <b>DIAMETER</b>                                                  | ø           | ø                           |
| <b>BASIC DIMENSION</b><br>(theoretically exact dimension in ISO) | 50          | 50                          |
| REFERENCE DIMENSION<br>(auxiliary dimension in ISO)              | (50)        | (50)                        |
| DATUM FEATURE                                                    | 囨<br>ataan  | 囨<br>or<br>க்க<br>adhaan    |

**Tableau 1. 1. Comparaison des symboles (ASME Y14.5.M-1994)** 

. MAY BE FILLED OR NOT FILLED

### *1.3.1.4. Démarche de cotation selon la norme ISO 1101*

La démarche permettant de certifier que la géométrie d'une pièce est conforme à une spécification est la suivante :

- *a) Recensement des éléments tolérancés qui peuvent être des points, des lignes ou des faces réelles.*
- *b) Recensement des éléments de références qui peuvent être des points, des lignes ou des faces réelles. Les défauts de formes concernent les caractéristiques propres d'une face et ne nécessite pas de face de référence. (Il faut signaler qu'il n'existe pas toujours d'élément de référence).*
- *c) Définition d'une référence spécifiée ou d'un système de plusieurs références spécifiées qui peuvent être des références simples ou commune.*
- *d) Définition des zones de tolérance et mise en situation relatives.*
- *e) Mise en situation des zones de tolérance par rapport aux références effectuées à l'aide de dimensions linéaires ou angulaires exactes fournies sur le dessin de définition par des cotes encadrées.*
- *f) Vérification du respect de la spécification par la pièce : la spécification géométrique sera respectée si les éléments tolérancés sont inclus dans les zones de tolérance.*

Remarque – Les faces réelles sont appréhendées par l'intermédiaire de faces de substitutions qui représentent au mieux les faces réelles. Le processus de contrôle de spécification géométrique porte alors sur les éléments de substitution.

### **1.4.Présentation par zone enveloppe**

### **1.4.1. Les modèles à base d'offsets**

A fin de pouvoir représenter les zones de tolérance de manière satisfaisante, REQUICHA a mis au point le modèle « Solid offsetting » **(Requicha, 1983)**. Dans ce modèle, les zones de tolérance sont modélisées par un ensemble de contraintes appliquées aux éléments géométriques caractéristiques des éléments tolérancés. Ces contraintes s'appliquent à la géométrie nominale de la pièce qui est associée à une famille de solides fonctionnellement équivalents et qui sont construits par décalage des surfaces nominales de la pièce considérée, tel que présenté sur la Figure 1.5. Dans le cas d'un décalage extérieur le solide défini représente la pièce au maximum de matière. Par contre, un décalage intérieur définit un solide qui représente la pièce au minimum de matière. La soustraction des deux volumes minimum et maximum de matière permet de définir la zone de tolérance.

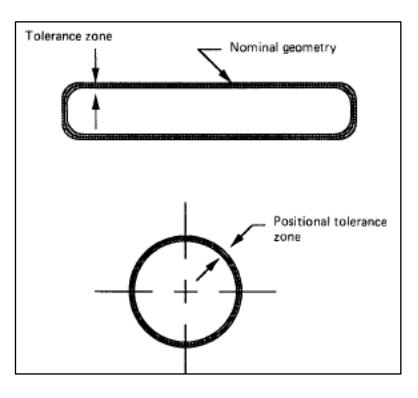

**Figure 1.5. Processus de tolérancement (Requicha, 1983)** 

Ce modèle ne prévoit pas de zones de tolérance pour les éléments de construction tels que les axes. Ce modèle a l'inconvénient d'être limité à des zones de tolérance parallèles à la géométrie nominale des éléments tolérancés.

ROY atteste que le modèle « solid offsetting » est un outil intéressant dans l'intégration du dimensionnement et du tolérancement sur un outil numérique tenant en considération, la conception, la fabrication et aussi bien le contrôle d'un produit et ce en l'intégrant dans un CSG modeleur PADL-2 **(Roy, 1991)**.

### **1.4.2. Exigences sur les frontières virtuelles**

JAYARAMANN et SRINIVASAN proposent un modèle de tolérancement proche de celui de REQUICHA, basé sur les modèles géométrique solides (solid-geometric models). Les tolérances sont traduites en termes d'exigences fonctionnelles sur les frontières virtuelles. On retrouve la notion de demi-espace associé à des opérateurs de décalage pour modéliser les frontières virtuelles de la pièce. En outre, ce modèle définit les états minimum et maximum de matière et permet aussi de vérifier s'il y a interférence entre pièces et donc de vérifier si l'assemblage est possible **(Jayaramn** *et al.***, 1989)**.

### *a. Méthode des calibres virtuels*

Le concept des exigences sur les frontières virtuelles permet de définir une représentation mathématique des principes du minimum et du maximum de matière généralisé.

Le modèle des calibres virtuels permet le contrôle des spécifications fonctionnelles. Ce modèle est largement utilisé pour la métrologie sur les MMT.

Selon PAIREL dans **(Pairel** *et al.***, 1995)** et **(Pairel, 1997)**, l'élément de base du modèle est le *calibre élémentaire.* Les surfaces élémentaires sont considérées comme étant des calibres élémentaires. Ces calibres sont contraints à rester du côté extérieur de la matière palpée. Le

calibre élémentaire peut prendre deux comportements, soit ajustant, donc il cherche à ajuster les surfaces palpées auxquelles il se rattache, soit limitant. Ainsi, l'association de plusieurs calibres élémentaires peut former un calibre composé, comme le montre la Figure 1.6.

Remarque – Il est à noter que le modèle calibre est basé sur la notion d'association de surfaces topologiquement et technologiquement « SATT » et sur le modèle mathématique des torseurs de petits déplacement.

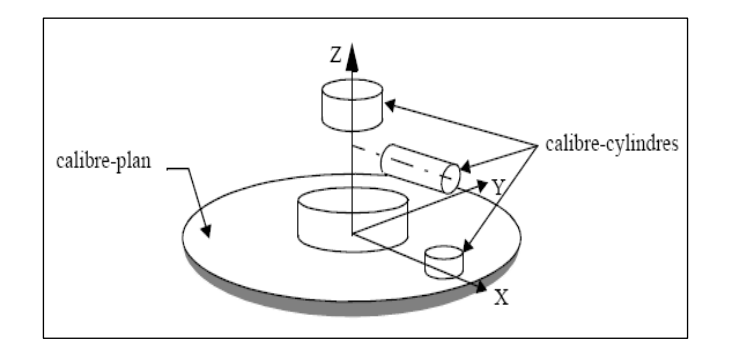

### **Figure 1.6. Interprétation d'une spécification de position avec un calibre virtuel (Pairel** *et al.***, 1995)**

### **1.5.Modèles variationnels**

Pour positionner des éléments tolérancés, il suffit de positionner leurs éléments de situation qui leur sont associés. Un ensemble de variables, paramétrique ou cinématique (distances ou angles) ou vectoriel aux quels on associe des relations, permette de définir la géométrie des pièces. On parle alors de modélisation variationnelle.

#### **1.5.1. Modèles paramétriques**

L'utilisation des modèles paramétriques est très répondue car elle permet d'effectuer très rapidement l'analyse et la synthèse de tolérance en mode unidirectionnel**,** que ce soit pour des études « au pire des cas » ou des études « statistiques » **(Duret** *et al.***, 2003)**.

En mode tridimensionnel, le tolérancement paramétrique présente l'avantage de définir les amplitudes de variation de chaque variable indépendamment les unes des autres, ce qui permet d'effectuer les tirages aléatoires dans chacune des plages de variation pour obtenir une géométrie figée de la pièce. Cette opération permet d'effectuer des analyses statistiques des tolérances.

Le tolérancement paramétrique simple n'est pas adapté par des mécanismes dont les géométries admissibles sont définies par des spécifications par zones de tolérance. Dans ce cas, des relations de dépendance existent entre les paramètres qui ne peuvent être considérées en utilisant ce mode de tolérancement (voire la Figure 1.7) **(Ostrovsky-berman** *et al.***, 2005)**. GIORDANO quant à lui, a développé la notion du double paramétrage pour pouvoir construire des zones de tolérances proche de la norme où on trouve la notion de zone de tolérance bidimensionnelle **(Giordano** *et al.***, 2003)**.

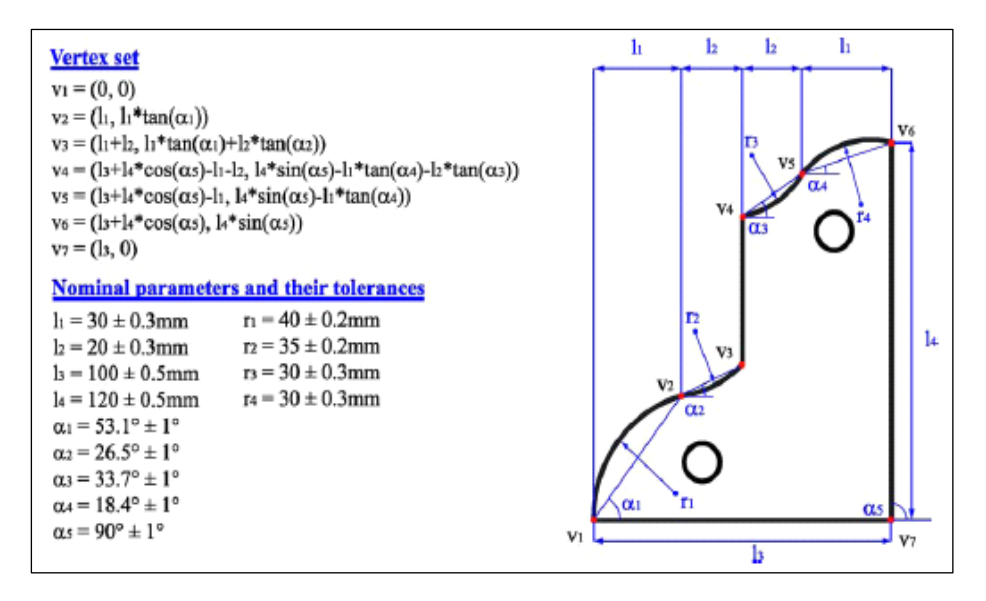

**Figure 1.7. Représentation paramétrique d'une pièce en 2D** 

Nous pouvons résumer cette notion en ce qui suit : Pour paramétrer une pièce, il faut avoir un ensemble de contraintes où les différentes contraintes sont suffisantes et cohérentes entre elles. Les modèles paramétriques nécessitent un choix initial des variables qui permettent de définir la géométrie du mécanisme à l'aide d'un nombre suffisant de paramètres indépendants.

#### **1.5.2. Modèles cinématique**

Selon RIVEST avec les modèles cinématique le problème de tolérancement est considéré du point de vue fabrication. Cependant, la similitude entre les problèmes d'analyse de tolérance dans la conception et dans la planification de processus assure la généralité de la discussion. L'étude de l'analyse de tolérance considère que la relation établie entre une surface tolérancée des surfaces de références est effectuée par une chaîne de tolérance, comme elle l'est définie du point de vue produit. L'analyse vise à remplacer la chaîne de tolérance par une nouvelle tolérance simple de fabrication, qui relie directement les surfaces tolérancées avec leurs systèmes de référence choisis parmi les surfaces de posage pour la fabrication. Cette nouvelle tolérance influence le choix de la machine-outil utilisée et l'ordre des opérations dans le plan de processus **(Rivest** *et al.***, 1994)**.

Ce modèle, présenté par la Figure 1.8, décrit par RIVEST, se base sur la description de la zone de tolérance qui est effectuée au sein d'une structure cinématique à 14 paramètres correspondant à 14 degrés de liberté qui montrent la structure cinématique avec ses différents paramètres.

Les différents éléments permettant de définir la zone de tolérance sont définis à l'intérieur de la structure cinématique. Ce qui permet de définir la nature des spécifications géométriques sur une pièce donnée. Ainsi les paramètres de rotation sont identifiés par la lettre R et les paramètres de translation par la lettre T.

Soit  $(O, X_0, Y_0, Z_0)$  le référentiel de départ qui est fixé sur l'élément de référence de l'élément tolérancé. Le référentiel final  $(O, X_f, Y_f, Z_f)$  est imposé sur la surface tolérancée.

L'espace limité par la zone de tolérance est accessible par le point  $O_f$  alors que  $V_E$  représente le vecteur de position et l'orientation de la zone de tolérance au sien de la structure cinématique.

*Remarque – Pour une zone de tolérance de type cylindrique le vecteur V<sub>E</sub> est suivant l'axe du cylindre. Tandis qu'il est normal au plan médian d'une zone de tolérance plane.* 

Une zone de tolérance est définie par cinq informations : sa forme (cylindrique, plane), sa taille (dimension), son système de référence, sa position et finalement son orientation relativement au système de référence. La dimension (taille) de la zone de tolérance est mesurée suivant le vecteur V<sub>I</sub>. Deux cas sont à envisager pour la zone de tolérance :

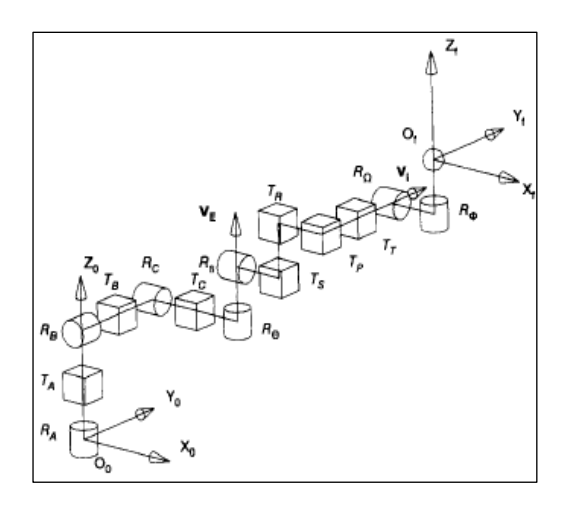

Figure 1.8. Structure cinématique (Rivest *et al.*, 1994)

 Si la zone de tolérance est cylindrique, la direction de mesure de l'intervalle de tolérance est alors perpendiculaire au vecteur de situation  $V<sub>I</sub>$  ce qui est obtenu en fixant respectivement R<sub>θ</sub> et R<sub>β</sub> (R<sub>θ</sub> varie entre 0 et 90° tandis que R<sub>β</sub> prend la valeur 0)

- Si la zone de tolérance est plane, la direction de mesure de l'intervalle de tolérance est parallèle au vecteur de situation V<sub>I</sub>, ce qui est obtenu en fixant R<sub> $\theta$ </sub> et R<sub> $\beta$ </sub> à zéro et 90° respectivement.
- Les paramètres permettant de contrôler l'orientation du référentiel final  $R_f$  par rapport aux vecteurs  $V_E$  et  $V_I$ , sont  $R_O$  et  $R_{\phi}$  appelés paramètres de redressement pour pouvoir créer des chaînes de tolérances à l'aide du modèle cinématique.

L'un des avantages de l'utilisation du modèle cinématique c'est qu'il permet le transfert de cotes pour la fabrication, et ce lorsque les surfaces de mise en position de la pièce ne correspondent pas aux surfaces servant de référence à la spécification géométrique.

### **1.5.3. Modèles vectoriels**

L'avantage de la description vectorielle des éléments de situation des surfaces est l'indépendance des paramètres décrivant la position de chacune des surfaces.

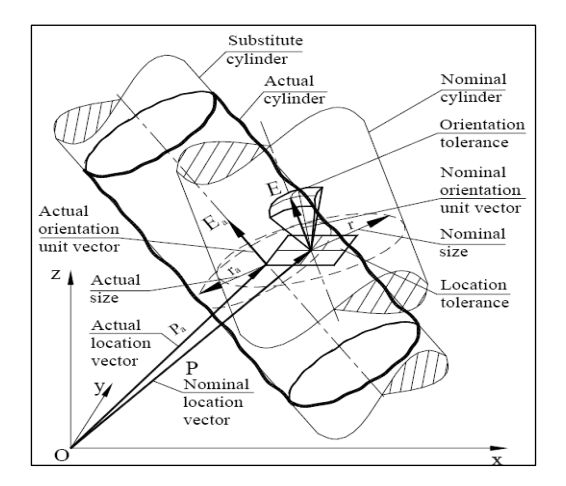

**Figure 1.9. Modèle vectoriel de tolérancement (Saka** *et al.***, 2005)** 

Le dimensionnement et tolérancement vectoriel « Vectorial Dimensionning and Tolerancing » (VD&T) est apparu comme une nouvelle alternative pour représenter les tolérances des pièces à usiner. Contrairement au tolérancement géométrique « Geometrical Dimensioning and Tolerancing » (GD&T) qui se référent aux moyens traditionnels de mesures, le VD&T suit le principe des systèmes de coordonnées des machines à mesurer (CMM) et des systèmes CAD/CAM.

Sur la Figure 1.9, le cylindre nominal est défini par le vecteur nominal P, le vecteur nominal E d'orientation et la dimension nominale r. Le cylindre de substitution calculé pour le cylindre réel (surface) est respectivement décrit par le vecteur de position Pa, vecteur d Les règles fondamentales de VD&T, selon SAKA **(Saka** *et al.***, 2003)** sont récapitulées ci-dessous :

- a. L'entité dimensionnée et tolérancée, est de forme géométrique parfaite, élément de substitution, et non pas les formes réelle de la pièce à usiner « workpiece ».
- b. L'élément de substitution (extrait) est identifié en mesurant la vraie surface à usiner « workpiece » et calculé à partir des points évalués en utilisant l'algorithme basé sur la méthode gaussienne.
- c. Les éléments de substitution choisis définissent le système de références construit à partir des éléments de substitution (système de coordonnées de la pièce à usiner) dans lequel tous les éléments de substitution sont décrits.
- d. Des vecteurs séparés et indépendants déterminent la position et l'orientation des éléments de substitution.
- e. Les dimensions de quelques éléments de substitution sont décrites par des grandeurs scalaires.
- f. Le dessin et la table indiquent la géométrie d'objet

i.Des symboles spéciaux sur le dessin indiquent:

- les éléments de substitution et leurs points sélectionnés.
- les surfaces de références construites à partir d'éléments de substitutions.

ii.La table contient :

- **Les composants des vecteurs nominaux de position et leurs déviations** de limites,
- Les composants des vecteurs nominaux d'orientation et leurs déviations limites.
- Les conditions de forme et de rugosités des surfaces,
- D'autre conditions tels que, MMC, LMC, ...

L'utilisation de ce modèle permet d'effectuer un tolérancement direct sur chacune des composantes des vecteurs de situation des surfaces ou plus généralement de définir des zones de tolérances dans un espace à n dimension.

Le point manquant dans cette modélisation est la non-prise en compte de l'étendue des surfaces des pièces. En effet, seuls leurs éléments de situation sont géométriquement définis et contraints, ce point a été traité par WEBER dans **(Weber** *et al.***, 1998)** qui a développé un modèle hybride de tolérancement où il a combiné les deux modèles vectoriels et géométriques.

#### **1.5.4. Modèles torsoriels**

BALLOT propose un modèle géométrique des pièces en attribuant des écarts aux surfaces. De ce fait, le modèle torsoriel conserve à la fois les avantages du modèle vectoriel et prend en compte les défauts de position et d'orientation des surfaces, avec la prise en compte de leurs étendues. Par contre, le défaut de forme est négligé **(Ballot, 1995)**.

Il faut bien noter que les surfaces traitées par Ballot correspondent à celles utilisées en fabrication.

Un torseur est une sorte de représentation tensorielle des six degrés de liberté associée à un point de l'espace sur une surface incluse dans  $R<sup>3</sup>$ , représentant les petits déplacements et des petites rotations (Figure 1.10). Les composantes de ce torseur représentent soit une déviation soit une invariance en fonction de la classe de la surface **(Roy** *et al.***, 2003)**. Ce torseur est appelé : torseur des petits déplacements « TPD » (Small Displacement Torsor, SDT).

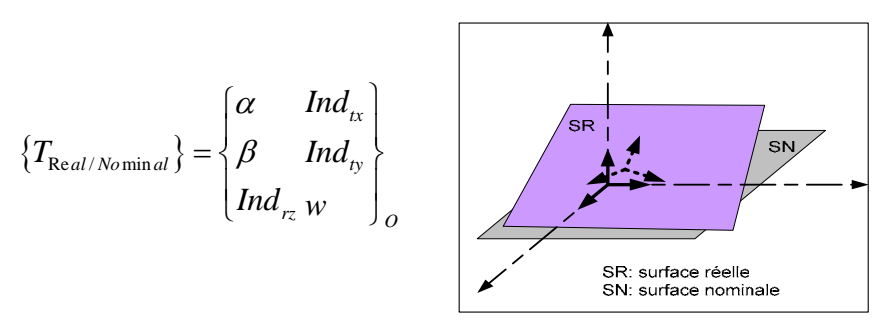

**Figure 1.10. Description de la déviation d'une SR par rapport à SN à l'aide de SDT (Raynaud, 1997)** 

L'utilisation du modèle torsoriel étant simple lorsqu'on traite deux surfaces simples. BALLOT dans **(Ballot** *et al.***, 1993)** à étendu l'utilisation des torseurs de petits déplacement pour le traitement de mécanisme complexe, en prenant compte de toutes les configurations possibles que pourrait prendre une surface élémentaire appartenant à deux pièces en contact.

#### **1.6.Modèles structurels**

Pendant que la pratique du tolérancement géométrique et dimensionnel (GD&T) se diffuse dans l'industrie, le besoin de normaliser sa syntaxe (c'est-à-dire, quelle est la structure symbolique valide pour son indication graphique), et la sémantique (c'est-à-dire, ce qu'elle signifie pour un ingénieur) devient évident. Ceci a poussé la communauté scientifique internationale à normaliser la langue de GD&T en codifiant la meilleure pratique industrielle disponible avec la GPS **(Srinivasan, 2003)**.

Selon SRINIVASAN, un mouvement rigide dans l'espace (aspect tridimensionnel) contient, en général, trois translations (ou déplacements) indépendants et trois rotations indépendantes. Dans l'espace tridimensionnel un corps « rigide » a alors au maximum six degrés de liberté, parfois moins.

Le mouvement rigide, également désigné sous le nom du déplacement solide ou transformation euclidienne, est une transformation qui déplace un objet géométrique à une image conforme du même objet dans l'espace euclidien.

- 1. L'application successive de deux mouvements rigides est équivalente à l'application d'un mouvement rigide simple.
- 2. L'application successive de trois mouvements rigides est équivalente à deux manières différentes d'appliquer deux mouvements rigides successifs.
- 3. Il y a un mouvement rigide, appelé le mouvement d'identité, celui-ci ne déplace aucun objet géométrique.
- 4. Pour chaque mouvement rigide, il y a un mouvement rigide inverse qui apporte l'objet géométrique de nouveau à son endroit original.

Dans **(Srinivasan, 1999)**, SRINIVASAN énumère les 12 liens de mouvements rigides qui sont les suivants :

- 1. Le groupe de mouvement rigide lui-même.
- 2. L'identité seule.
- 3. Le groupe de rotation par rapport à un point arbitraire mais fixe.
- 4. Le groupe de translation suivant une ligne arbitraire mais fixe.
- 5. Le groupe de translation dans un plan arbitraire mais fixe.
- 6. Le groupe de translation dans l'espace.
- 7. Le produit du groupe de rotation par rapport à une ligne arbitraire mais fixe et du groupe de translation suivant la même ligne.
- 8. Le produit du groupe de rotations par rapport à une ligne arbitraire mais fixe et du groupe de translation dans l'espace.
- 9. Le mouvement hélicoïdal par rapport à une ligne quelconque mais fixe.
- 10. Le produit du groupe hélicoïdal, par rapport à une ligne arbitraire mais fixe et du groupe de translation le long du plan orthogonal à la ligne.
- 11. Le groupe de rotation par rapport à une ligne arbitraire mais fixe.
- 12. Le produit du groupe de rotation par rapport à une ligne arbitraire mais fixe et du groupe de traductions le long de l'avion orthogonal à la ligne.

La question qui se pose, est-ce que ces groupements peuvent servir à définir l'aspect fonctionnel ou manufacturé des mécanismes ?

Un joint cinématique implique deux pièces et permet le mouvement relatif entre les pièces en maintenant le contact entre leurs éléments de frontière.

De ce fait, le modèle SATT « Surfaces Associées Topologiquement et Technologiquement » (en anglais on la note TTRS « Topological and Technological Related Surfaces ») développé par CLEMENT et RIVIERE **(Clément** *et al.***, 1994)**, **(Rivière, 1993)**, présente l'association des surfaces en tenant compte des deux aspects technologique et topologique des surfaces en contact.

#### **1.7.GEOSPELLING**

Afin de définir précisément la signification des spécifications géométriques, un groupe de travail de l'ISO s'occupe de la refonte des normes de tolérancement en se basant sur un modèle de description de la géométrie nommé GEOSPELLING.

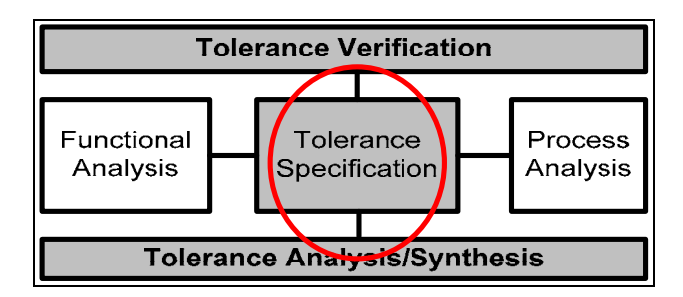

**Figure 1. 11. Processus de tolérancement (Mathieu** *et al.***, 2005)** 

Le modèle GEOSPELLING est un modèle utilisé pour décrire les surfaces idéales et non idéales, Ce modèle est basé sur les opérations géométriques qui sont appliquées non seulement aux dispositifs idéaux, définis par les modeleurs géométriques dans un système de DAO, mais également aux dispositifs non idéaux qui représentent les surfaces réelles.

La Figure 1. 11 modélise le processus de tolérancement. Selon MAHTIEUX, ce modèle est basé sur les concepts de base suivants:
- a. La spécification est **une condition** sur **une caractéristique** extraite **des entités géométriques**,
- b. Les entités géométriques sont créées du modèle réel « surfaces réelles / fabriquées » de la pièce (modèle de peau) par différentes opérations.

Chaque caractéristique peut correspondre à l'une des deux situations suivantes :

- a. Une caractéristique de situation :
	- Une caractéristique de position, se traduisant par la dimension qui existe entre deux éléments géométriques ;
	- Une caractéristique d'orientation, qui se traduit quant à elle par l'angle pouvant exister entre deux éléments géométriques ;
	- Une caractéristique intrinsèque d'un élément géométrique, (rayon d'un cercle, ou diamètre d'une sphère).

### **1.8.Conclusion**

Autre que le modèle GEOSPELLIG, la recherche du tolérancement avait fait naître plusieurs autres modèle, tel que, le modèle variationnel, par zone enveloppe, et le modèle structurel. Les modèles présentés sont plus ou moins éloignés des normes de spécification géométrique, ceux utilisant des zones de l'espace euclidien étant les plus proche. Ils sont aussi plus au moins adaptés au transfert de spécification en 3D dans un environnement CFAO.

Pour assurer l'interchangeabilité des pièces, il est important de définir un outil de spécification à fin de transférer les conditions fonctionnelles du produit lui-même sur chacune des pièces qui le constitue.

L'objectif est alors de déterminer la sémantique nécessaire à l'expression de ces spécifications.

En résumé, nous pouvons déduire que l'approche variationnelle rassemblant les outils de spécification où la géométrie réelle des pièces est décrite par une variation de la géométrie nominale ce qui nous permet à la fois de faire l'analyse et la synthèse des tolérances. Alors que, selon REQUICHA, l'approche par zone enveloppe rassemblant les outils de spécification où la géométrie réelle est appréhendée par une zone enveloppe définie entre deux surfaces obtenues par décalages des surfaces nominales, permet d'analyser des spécifications géométrique. Concernant l'approche structurelle, et selon SELLEKH, cette approche rassemblant les outils de spécification où les propriétés géométriques de la structure pièce ou du mécanisme sont appréhendées, elle permet la synthèse qualitative des spécifications géométriques **(Sellakh, 1999)**.

Ainsi les SATT représentent un concept fort de modélisation des groupements de surfaces caractéristiques pour une tâche donnée (comme une entité d'usinage par exemple). Ils ramènent toute l'étude du tolérancement de position à 28 cas génériques et une loi de composition interne adaptés aux méthodes de programmation orientées objet et permettent un dénombrement exhaustif des cas de cotation **(Clément** *et al.***, 1991)**.

### **Chapitre 2**

## **2. Approches traitant de la synthèse des tolérances**

*La description d'une phase d'usinage ressemble beaucoup à un assemblage. Dans ce chapitre, nous avons commencé par donner un aperçu sur les modèles de représentation des mécanismes. La modélisation du processus d'usinage à l'aide d'une représentation graphique est largement utilisée, dès méthodes 1D jusqu'aux tentatives 3D. Le besoin à satisfaire dans ce travail est de pouvoir assurer à la fois l'identification de la géométrie de la pièce et aussi bien de son posage. Ces besoins sont assurées via l'utilisation du SPIDER GRAPH. Ce modèle de représentation du processus d'usinage permet de visualiser l'avancement du traitement de la CBE, jusqu'à la génération de toutes les spécifications fabriquées nécessaires pour assurer la conformité de la pièce.* 

### **Chapitre 2 : Approches traitant de la synthèse des tolérances**

### **2.1.Introduction**

La technologie de posage ainsi que la nature des surfaces usinées sont deux éléments majeurs qui caractérisent un projet de fabrication. Dans la plupart des travaux de recherches, une phase est caractéristique du posage adopté. Dans chaque phase, le montage d'usinage est comparé à un mécanisme rigide. L'idée est de considérer un ensemble de dessins de définition intermédiaires, caractérisant chacun une phase (un posage). Ceci nous permet d'obtenir, en superposant ces dessins de définition, le dessin de définition initial qui défini le cahier de charges fonctionnelles.

Un mécanisme est constitué d'un ensemble de pièces en positions relatives les unes par rapport aux autres **(Anselmetti, 2003)**. Pour la description d'un mécanisme, DANTAN exigent la définition, d'une part, la géométrie des pièces et d'autre part les positions relatives de ces pièces. Le positionnement relatif des pièces dans un mécanisme a donné lieu à plusieurs modes de représentations. La représentation peut traduire les liens géométriques entre les pièces (contact, passage,..). Dans ce cas, les positions relatives des pièces sont calculées en fonction des contacts. Les positions peuvent être aussi spécifiées explicitement **(Dantan, 2000)**.

L'utilisation d'une géométrie de substitution des surfaces permet, selon BALLOT, des mouvements de faibles amplitudes des surfaces par rapport à leurs positions initiales. Lors de l'utilisation d'une représentation explicite des pièces, un repère peut être associé à chaque pièce de l'assemblage ce qui permettra de connaître la position initiale de chaque face des pièces du mécanisme **(Ballot** *et al.***, 1995)**.

Suite à ces travaux, les phases de fabrication peuvent être assimilées aux phases de fonctionnement d'un mécanisme. D'une façon générale, on appelle les phases de fonctionnement du mécanisme chaque sous ensemble de positions des pièces représentatif du fonctionnement. Puisque l'ensemble des pièces d'un mécanisme est constant, seules leurs positions relatives varient entre les phases.

### **2.2.Représentation graphique**

### **2.2.1. Représentation des mécanismes**

La structure topologique d'un mécanisme est souvent représentée en utilisant des graphiques.

Dans le domaine de la tolérance, le graphique constitue un soutien, à l'analyse ou la synthèse, qualitative des tolérances dimensionnelles et géométriques. GIORDANO propose de représenter les mécanismes par les **« hyper-graphs »** dont les sommets eux-mêmes sont les graphiques, comme le montre la Figure 2.1. Un ensemble de différents graphiques sont créés, l'un dans l'autre, du niveau bas d'un graphique élémentaire, au niveau le plus élevé et le plus détaillé. Cette structure d'hypergraphe est employée comme appui avec une méthode de synthèse de tolérance. Cette approche permet de traiter un problème de tolérancement complexe comme une succession de problèmes plus simples de la synthèse de tolérance **(Giordano** *et al.***, 2005)**.

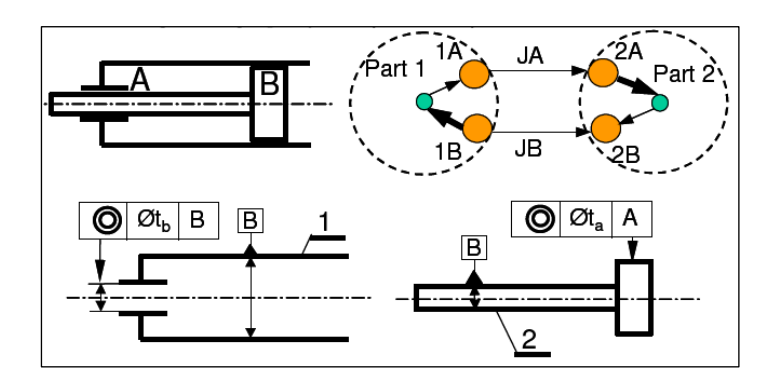

**Figure 2.1. Graphique du cylindre hydraulique, niveau 2** 

### **2.2.2. Méthode « CLIC »**

La méthode de cotation CLIC permet de rechercher les pièces influentes pour une exigence donnée et de les coter fonctionnellement.

L'application de l'algorithme de la Figure 2.3 conduit à définir les systèmes de référence sur les entités de positionnement entre les pièces, puis à imposer les exigences de montabilité et de qualité des contacts. Ces exigences de positionnement génèrent des spécifications géométriques intrinsèques à chaque système de référence **(Anselmetti, 2003)** et **(Mejbri, 2004)**.

La cotation avec la méthode CLIC, telle qu'elle est décrite par MEJBRI, consiste à:

1) définir un système de référence principal sur les surfaces de mise en position de chaque pièce (3ème ligne du tableau de mise en position de la Figure 2.2),

2) localiser la surface terminale par rapport au système de référence construit sur la pièce pour la pièce terminale,

3) localiser et/ou orienter chaque surface d'appui influente par rapport au système de référence construit sur la pièce pour la pièce intermédiaire,

4) proposer deux solutions pour le support :

a) spécifier le premier groupe de surfaces de mise en position par rapport à un système de référence construit sur les autres surfaces de mise en position

b) spécifier toutes les surfaces de mise en position en zone commune.

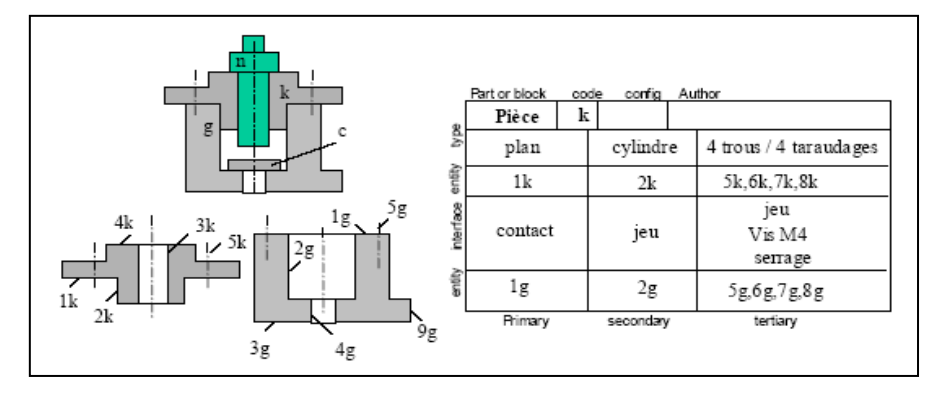

**Figure 2.2. Exemple d'un Tableau de Mise en Position (Mejbri, 2004)** 

La méthode CLIC peut ainsi être résumée dans l'algorithme suivant :

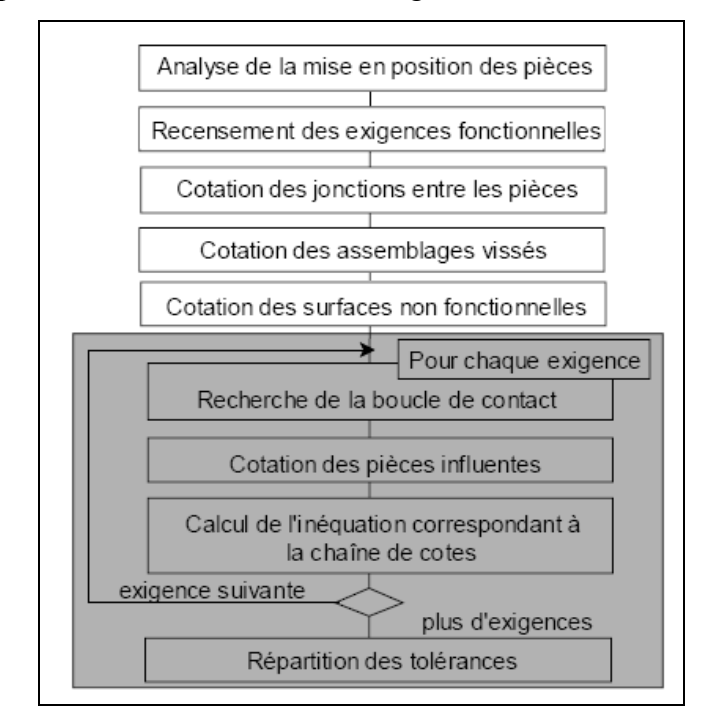

**Figure 2.3. Processus de cotation CLIC (Mejbri, 2004)** 

La Figure 2.4 montre un exemple de cotation d'un ensemble de pièces d'un mécanisme, cotées en ISO. Nous remarquons que les surfaces de références sont souvent des surfaces d'appuis ou de contacts entre les différentes pièces.

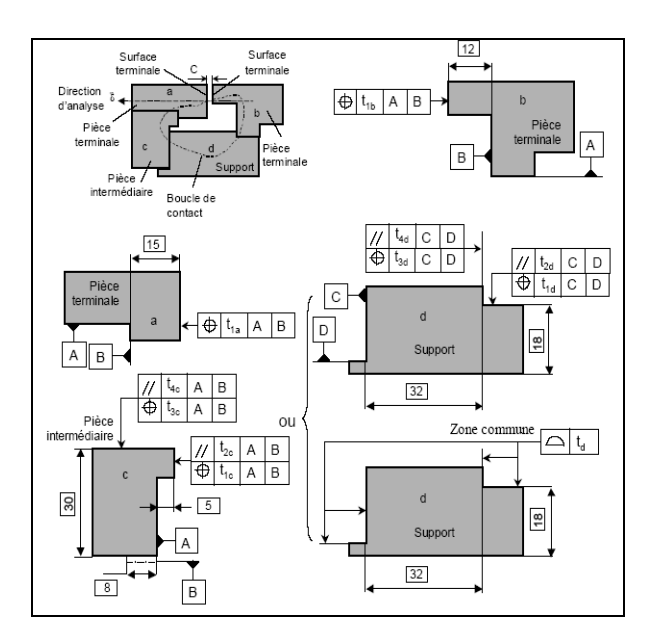

**Figure 2.4. Cotation en localisation** 

### **2.2.3. Prise en compte des étapes du processus de fabrication et identification des variables**

Pour le concepteur l'analyse des tolérances permet de vérifier le degré de fonctionnement d'un mécanisme, en supposant que les tolérances sont déjà inscrites (déterminées). Lors de l'analyse, les représentations au pire des cas est l'approche directe où on utilise des dimensions tolérées (limites supérieures et inférieures). Mais l'approche la plus utilisée dans l'industrie et qui peut être la plus réaliste est celle qu'utilise l'analyse statistique, où on emploi des distributions statistiques pour définir les fonctions du mécanisme.

Dans le domaine de production, l'analyse permet de déterminer les capacités des procédés de fabrication ainsi que les machines de productions. Comme elle permet de fixer les meilleures stratégies pour l'élaboration des gammes d'usinage.

L'étude du tolérancement processus se base surtout sur la notion de « simulation d'usinage ».

### **2.3.La simulation d'usinage en 1D**

### **2.3.1. Méthode des chaînes de cotes**

La méthode des chaînes de cotes, repose sur le principe d'indépendance des cotes fabriquées. Dès lors, si k surfaces sont concernées par une même phase, il ne faut retenir que (k-1) cotes fabriquées supposées « intéressantes » parmi les  $\frac{k(k-1)}{2}$  cotes fabriquées potentielles pour cette phase. Ce choix, étant de façon arbitraire, conduit généralement à une fabrication plus sûre mais à des tolérances plus serrées des cotes fabriquées **(Agullo, 2000)**.

La démarche générale de la méthode des chaînes de cotes est la suivante :

- a. Choix des cotes fabriquées supposées « intéressantes »;
- b. Etablissement des chaînes de cotes : pour cela, chaque cote condition BE ou BM est considérées comme étant la résultante des cotes fabriquées supposées « intéressantes » ;

c. Calcul des IT des cotes fabriquées intervenant dans les chaînes de cotes des cotes conditions bi-limites;

- Si Cij est réalisée directement : ITCij=ITCFij
- Si Cij est transférée : ITCij=ITCFik+ITCFk-1+...

d. Choix d'un IT économique pour les CF n'intervenant que dans les chaînes de cotes des cotes conditions unilimites ;

- e. Calcul des cotes moyennes des cotes unilimites ;
- f. Calcul des cotes moyennes des cotes fabriquées.

### **2.3.2. Méthode des Dispersions appelée aussi méthode «** ∆*L* **»**

Une pièce fabriquée est composée de surfaces usinées obtenues successivement dans des repères liés aux différents moyens de production (empreinte d'une matrice d'estampage, empreinte d'un moule, bâti d'une machine outil, etc.) **(Bourdet, 2003)**

Chaque étape de la production est caractérisée géométriquement par un changement de repère c'est-à-dire par un démontage de la pièce du moyen de production.

Certaines étapes, tel que l'usinage, nécessitent un posage de la pièce dans un porte pièce. Le posage est assuré par une surface de référence, en appui sur le porte pièce. Dans un même repère, la dimension obtenue entre deux surfaces usinées, ou deux surfaces, une usinée et une de référence, sera incluse dans une cote fabriquée qui résulte d'une chaîne dimensionnelle passant par le moyen de production.

La méthode ∆*L* se base sur une représentation graphique de type matricielle (Figure 2.5). Chaque boucle sera modélisée par deux cotes de simulation Li indépendantes. Ces deux cotes de simulations représentent les intervalles de variation ∆Li de mise en position des deux surfaces dans un repère lié au moyen de production.

Les intervalles de variation ∆Li englobent toutes les variations possibles et devront, numériquement être supérieurs à des valeurs minimales propres au comportement du moyen de production.

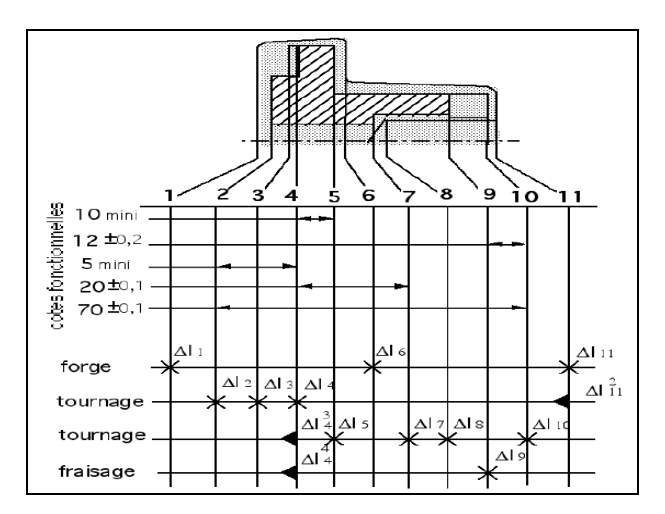

**Figure 2.5. Représentation de la grille de la gamme d'usinage en unidirectionnelle (Anselmetti** *et al.***, 1993)** 

De nombreux travaux assez intéressants s'inspirent du travail de BOURDET, pour développer des méthodes de tolérancement de fabrication. On peut citer les travaux de PING, qui dans **(Ji**  *et al.***, 1995)** se base sur trois représentations graphiques inspirées de la gamme d'usinage « blue-print ». Par la suite, avec ces représentations graphiques, il identifie les chaînes de cotations pour affecter enfin les tolérances de fabrication en utilisant une programmation linéaire. Dans **(Ji** *et al.***, 1999),** PING a présenté une autre approche mathématique basée aussi sur les mêmes graphes déjà développés. Cette méthode a l'avantage de traiter et de réagir assez rapidement dans les cas où il y a un changement dans les cotations du dessin de définition ou un changement des surfaces de références fonctionnelles. L'évolution de la dernière approche apparaît dans le dernier travail de PING dans **(Ji** *et al.***, 2002).** Ce dernier se base sur l'identification de la chaîne de tolérance en suivant les chaînes de surfaces qui apparaissent dans la gamme d'usinage. La spécification des deux directions du plan de travail permet de traiter le problème de tolérancement dans un espace 2D, la présentation matricielle du problème permet, en comparant le rang de la matrice aux nombres de surface de la chaîne, de prévoir si le problème admet un ou plusieurs solutions. Lorsque l'auteur trouve que son problème admet plusieurs solutions (Rang < nombre de surfaces), ce dernier est soit surcontraint soit il possède des cotes contradictoires, ce qui permet à chaque fois de corriger la gamme et de refaire le calcul.

Les méthodes sont donc nombreuses, mais il est clair que le besoin actuel est à chaque fois contourné. La recherche pressante d'une approche tridimensionnelle, plus apte à traduire la réalité des processus de fabrication, ne cessent de s'accentuer. Ceci est d'autant plus vrai pour

les pièces complexes qui ne présentent pas de directions particulières pour lesquelles l'influence d'une direction sur l'autre n'est pas négligeable.

#### **2.4.Tolérancement tridimensionnel**

La conception d'un ensemble mécanique nécessite la définition de la géométrie nominale des pièces qui le composent et des indications sur les écarts admissibles garantissant un bon fonctionnement. Les raisons d'exister de ces écarts sont les imprécisions inévitables des procédés de fabrication : moyens disponibles, processus d'usinage. Les différentes phases d'usinage sont considérées comme des assemblages à part entiers.

Ainsi, l'outil d'analyse est une exécution virtuelle, pendant la phase de conception, des opérations de fabrication et de contrôle. Cette opération permet d'évaluer l'influence du processus sur les défauts géométriques des pièces constrictrices, connue sous le nom de **« simulation d'usinage » (Le pivert, 1998).**

### **2.4.1. Les déférentes approches développées**

L'utilisation de la méthode ∆*L* contribue au développement des chaînes de tolérance qu'on peut traduire en spécifications géométriques de position simples. Ce type de spécification ne tient pas compte de l'orientation de la pièce lors de l'usinage. Ce qui apparaît clairement, est qu'avec la méthode ∆*L* , il n'est pas possible traiter les spécifications qui présentent des systèmes de références formés par plus qu'une surface.

Des tentatives d'extension de la méthode ∆*L* (dite aussi rationnelle) sont entreprises par TRABELSI et ANSELMETTI dans **(Trabelsi** *et al.***, 2007)** en exposant les problématiques de la cotation de fabrication 3D et en décrivant la répartition des tolérances suivant les 3  $(\vec{x}, \vec{y}, \vec{z})$ , tout en calculant la tolérance de réglages de chaque outil sur machine à commande numérique.

Le concept de petits déplacements a été développé par BOURDET dans **(Bourdet, 1987)** afin de répondre au problème de l'association d'une surface théorique parfaite à un nuage de points, connaissant une surface de référence théorique parfaite. Le concept des « TPD » initialement utilisé dans le domaine de la métrologie sur une machine à mesurer les coordonnées, a été largement utilisé, notamment dans le cadre du tolérancement tridimensionnel des pièces.

Les lois de modélisation des surfaces basées sur le concept des TPD, proposées par BOURDET **(Bourdet** *et al.***, 1995)**, sont:

- La conservation de la topologie d'une surface nominale permet d'utiliser toutes les propriétés qui y sont attachées. Une surface nominalement plane sera représentée par un plan.
- La surface de substitution représente la surface théorique tangente et extérieure à la matière par rapport à la surface réelle de la pièce et permet de faire le lien entre le modèle et la pièce réelle tout en assurant sa fonctionnalité.
- Les faibles amplitudes des défauts de translation et de rotation par rapport aux dimensions nominales des pièces permettent la modélisation des transformations qui associe la surface réelle du modèle à la surface nominale par l'utilisation des TPD.
- Le mouvement des pièces sous l'effet de leurs variations est également considéré comme de faible amplitude et peut être modélisé par les torseurs de petits déplacements.

BALLOT et THIBAUT modélisent l'interaction entre les pièces d'un mécanisme afin de prédire les variations de position et d'orientation de ces pièces dans un espace 3D. Les variations sont supposées petites afin d'utiliser le concept des petits déplacements sauf pour les mouvements attendus de la pièce **(Ballot** *et al.***, 1995)** et **(Thibeaut, 2001)**.

L'utilisation des TPD pour la modélisation du comportement des mécanismes permet de traiter les défauts de positions et d'orientation des pièces. Cependant, le défaut de forme est négligé.

La plupart des approches développées dans la littérature se basent sur le concept des torseurs de petits déplacements « TPD » et sur des représentations graphiques et ce pour identifier à la fois les surfaces intervenant lors du processus d'usinage et aussi les chaînes de cotes tridimensionnelles qui les lient.

Nombreux sont les travaux qui s'intéressent au domaine de calcul tridimensionnel de la résultante de la chaîne de cotes.

Les travaux les plus récents et qui suscitent une attention sont :

a. LEGOFF dans **(Legoff** *et al.***, 2003)** modélise le processus d'usinage à l'aide des TPD : ainsi le TPD de la pièce à usiner  $T_{R, P(S_i)}$  dépend de la variation des surfaces de posages et des surfaces « opposées » appartenant au moyen de fixation. Ce torseur est obtenu par le couplage des torseurs associés à chaque joint pièce/porte-pièce. Ainsi pour toutes surfaces de posages dans une phase Sj où on obtient :

 $T_{R,P(S_i)} = T_{R,H(S_i)} + T_{H,Hi(S_i)} + T_{Hi,Pi(S_i)} + T_{Pi,Pi(S_i)} + T_{R,Hi(S_i)} + T_{H,Hi(S_i)} + T_{Hi,Pi(S_i)} - T_{P, Pi}$ 

b. BENEA, dans ses travaux **(Benea, 2001)** et **(Benea** *et al.***, 2003),** a donné une modélisation cinématique des défauts de fabrication qui lui a permis, à travers un graphe représentant la gamme d'usinage, de simuler les étapes de fabrication de la pièce (Figure 2.6). La modélisation est basée sur une représentation des défauts de fabrication par des matrices Jacobéennes. BENEA commence par l'identification des contraintes fonctionnelles. Par la suite il établit les systèmes de référence (MER) et identifie les entités fonctionnelles importantes. Les liens entres les surfaces usinées et les MER permet ainsi le développement des équations fonctionnelles avec les contraintes fonctionnelles comme variables dépendantes. Finalement, BENEA résout ces équations, en faisant appel à des fonctions objectives définies sur des critères économiques et après optimisation permet de développer ou de générer les spécifications de fabrication finales avec leurs intervalles de tolérances.

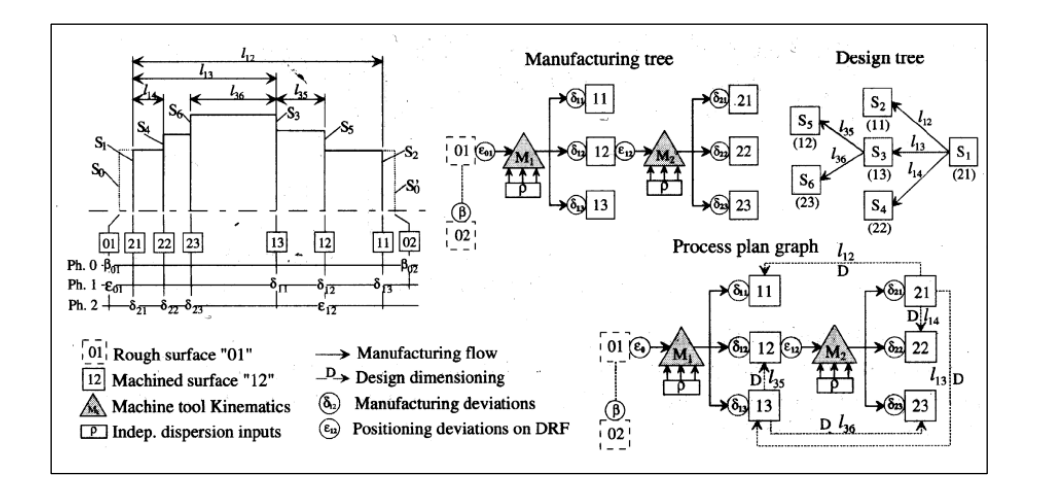

**Figure 2.6. Calibre de la spécification de fabrication (Benea** *et al.***, 2003)** 

c. Le PIVERT**,** lors de sa modélisation et de son traitement du problème de simulation d'usinage, a introduit le rôle de la hiérarchie des contacts dans l'étude des causes des erreurs des mises en positions. L'étude menée dans cette thèse traite toutes les liaisons complètes, démontables de la C.E.U (liaison porte- pièce/support des pièces ; liaison outil/porte-outil). Mais pour l'étude des liaisons a mobilité de la machine-outil «liaison glissière et pivot » l'évaluation des défauts est effectuée par des opérations de contrôle de la machine **(Le pivert, 1998)**.

Les surfaces réelles présentent des défauts de forme, d'orientation ou de position qui vont induire des écarts de position entre le référentiel de posage {Rpos} défini sur le portepièce et le référentiel pièce {Rp} construit sur le surfaces de la pièce en contact avec les éléments de mise en position. La modélisation tridimensionnelle des procédés de fabrication et la cotation de fabrication est effectuée par l'intermédiaire des SATT et des Pseudo\_SATT, à travers l'utilisation des tenseurs d'incertitudes, dont les liens sont modélisées par la Figure 2.7.

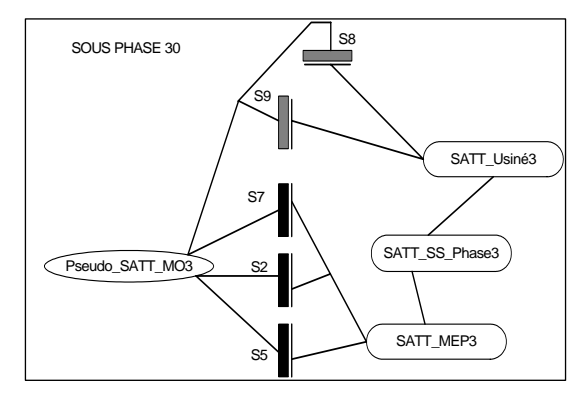

**Figure 2.7. Structure de la GAMME (Le pivert, 1998)** 

d. TICHADOU dans **(Tichadou, 2005)** a mis au point un modèle pour la représentation de la gamme d'usinage pour pouvoir identifier ses chaînes d'équations. La pièce à usiner est alors représentée durant tout le processus d'usinage en spécifiant à chaque fois les surfaces actives dans la phase (surfaces usinées ou générées, qui peuvent être temporaires ou permanentes, et les surfaces de mises en positions indiquées sur la Figure 2.8). Le porte-pièce est aussi étudié en précisant les surfaces, le type de contactes et l'hiérarchie, de même pour la machine et les surfaces de contactes avec le porte-pièce.

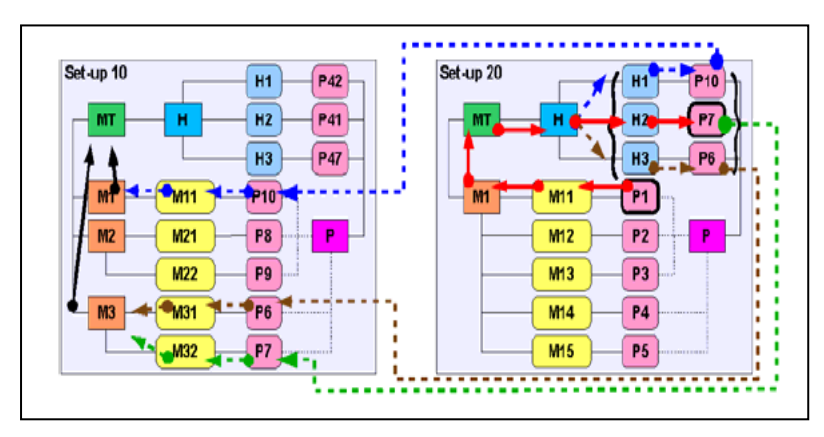

**Figure 2.8. Modélisation de la gamme d'usinage (Tichadou** *et al.***, 2005)** 

#### *Partie 1-Chapitre 2 : Approches traitant de la synthèse des tolérances* 37

Finalement, chaque opération d'usinage est spécifiée en indiquant aussi les surfaces qui sont générées. Les liens qui existent entre ces différents éléments participent à l'identification des boucles et des équations de transfert (en traits pointillés sur la Figure 2.8).

e. VIGNAT a exposé une méthode basée sur la génération d'un modèle fabriqué virtuel appelé : le modèle **« MMP »** (Model of Manufacturing Part, sur la Figure 2.9 ). Le MMP est une association du modèle nominal et du modèle idéal associé à la pièce fabriquée. Les surfaces du modèle idéal sont associées aux surfaces réelles en utilisant des critères à optimiser (par exemple critère du moindre carré). Les déviations des surfaces fabriquées par rapport au modèle nominal sont déterminées par simulation du processus de fabrication. Le modèle MMP permet de collecter les défauts générés pendant un processus virtuel de fabrication. Ce modèle est ensuite utilisé pour effectuer l'analyse des spécifications fonctionnelles **(Vignat, 2005)** et **(Vignat** *et al.***, 2007)**.

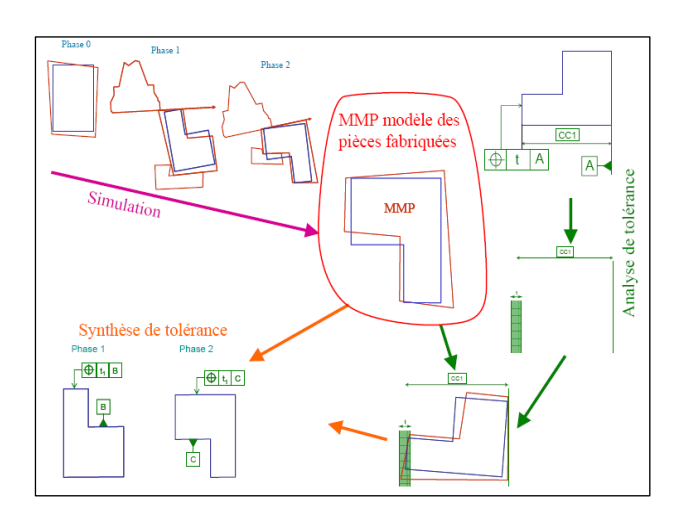

**Figure 2.9. Vue générale de la méthode exposée (Vignat, 2005)** 

La méthode ainsi exposée est basée sur la détermination et l'analyse de la déviation des surfaces d'une pièce par rapport à leurs positions nominales (pièce nominale). Dans cette méthode, VIGNAT détermine l'effet du processus d'usinage sur le processus de fabrication en termes de déviations des surfaces de la pièce. Par la suite, et en utilisant le MMP, il procède à l'analyse pour la vérification des spécifications fonctionnelles en se basant sur une fonction objective à minimiser. Finalement il procède à une opération de synthèse pour la détermination des types de spécifications de fabrications à indiquer sur les fiches processus.

- f. DANTAN dans **(Dantan, 2000)** a développé le « **CMI »** (Calibre à Mobilité Interne). Le principe des calibres à mobilités internes est de limiter les défauts géométriques de la pièce par les géométries les plus défavorables de son environnement. Le CMI établit les domaines de variations fonctionnellement admissibles de la géométrie non idéale, à partir de trois concepts :
	- L'interface calibre/pièce, qui positionne les surfaces non idéales de la pièce par rapport aux surfaces idéales des calibres.
	- La structure du calibre, qui modélise l'environnement de la pièce. L'environnement est constitué des pièces influençant sur la condition fonctionnelle ;
	- La caractérisation de la fonction, qui définit la caractéristique géométrique liée à la fonction du produit.

### **2.4.2. Modélisation graphique des processus d'usinage**

La modélisation graphique des processus d'usinage est un outil d'aide à la décision qui permet de visualiser et d'identifier les surfaces aillant une influence sur le respect du besoin fonctionnelle (par exemple : Figure 2.6, Figure 2.7, Figure 2.8 et Figure 2.9). Lors de l'étude et du développement des lois de comportement, une telle représentation permet de définir juste les parties qui sont en interaction.

Aucune de ces propositions ne permet de générer rapidement la nature des spécifications fabriquées tridimensionnelles, car les modèles sont complexes et surtout volumineux en paramètres. Une approche de la norme ISO est faite à fin de pouvoir intégrer ces méthodes dans des logiciels de CFAO, mais la génération automatique des spécifications de fabrication reste encore au stade primitif.

### **2.4.3. Synthèses des spécifications**

La synthèse des tolérances est un problème plus complexe que l'analyse des tolérances. Avec la synthèse nous cherchons à trouver les différentes tolérances qui ont de prés (direct) ou de loin (transfert, ou suite à des contraintes technologique) participé à l'accomplissement d'un besoin fonctionnel, en optimisant les coûts de production (opter pour l'intervalle de tolérance BM le plus large).

La plupart des auteurs admettent, lors de leurs calculs, des intervalles de tolérances soit réparties uniformément, soit en adoptant une répartition défini suite une fonction coût. D'ici provient la complexité de la recherche de la nature de la spécification, que ce soit fonctionnel ou de fabrication.

Avec les méthodes 1D, on peut assimiler une dimension à une spécification de position simple, mais cela devient illogique lorsqu'on est en présence d'une spécification qui présente un système de référence formé de plus qu'une surface.

Le plus grand point faible des méthodes 1D est qu'elles ne tiennent pas compte des effets d'orientation, générés par le contacte entre les pièces (dans un mécanisme) ou entre la pièce et le montage d'usinage (en fabrication).

### **2.4.4. La méthode TZT**

ANSELMETTI a mis au point une méthode nommée « **TZT** » (transfert des zones de tolérances), cette méthode repose surtout sur la modélisation vectorielle des zones de tolérance, que ce soit pour les spécifications de position ou les spécifications d'orientation (Figure 2.10). L'auteur commence par la traduction de la spécification fonctionnelle étudiée dans un tableau de transfert. Ensuite, il détecte les spécifications directes. Puis il transfère le système de références construit sur les surfaces de mise en position dans la phase, et il réduit le tableau où il a collecté les surfaces (Figure 2.11). Finalement, il génère les spécifications entres les surfaces usinées dans une même phase et établi la cotation correspondante **(Anselmetti, 2005)** et **(Louati, 2004)**.

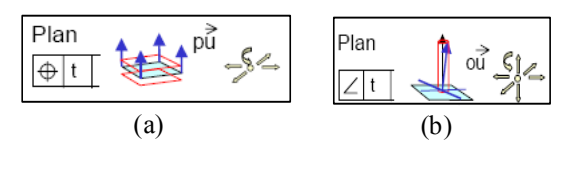

(a) : position

(b) : orientation

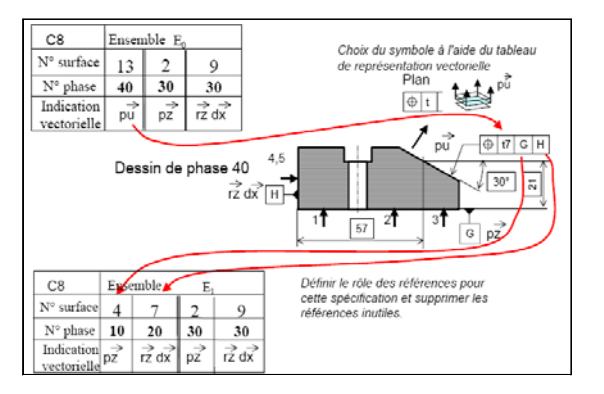

### **Figure 2.10. Représentation vectorielle des zones de tolérances**

**Figure 2.11. Règles de transfert** 

### **2.4.5. La méthode du « TTRS tree »**

Cette méthode développée par KUMARAVEL est une extension de l'approche SATT où il a injecté une fonction coût prenant en considération le phénomène de transfert **(Kumaravel** *et al.***, 2007)**.

L'auteur commence par tracer le « TTRS tree » de son dessin de définition, dans lequel il spécifie la cotation fonctionnelle (Figure 2.12).

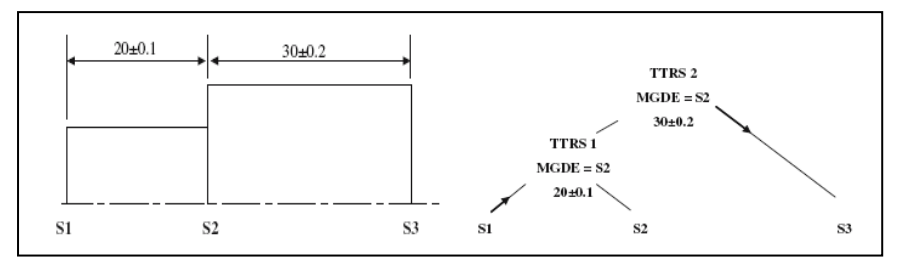

**Figure 2.12. Dessin de définition et son TTRS tree** 

Par la suite, un deuxième « TTRS tree » est tracé pour spécifier les surfaces actives ainsi que les cotes qui les lient (Figure 2.13).

L'inconvénient de cette méthode est qu'elle ne traite que des cotations dimensionnelles suivant des axes bien définis, mais cela n'exclut pas qu'elle intéressante pour montrer l'intérêt du modèle SATT dans la génération du tolérancement processus et l'allocation des tolérances en fabrication.

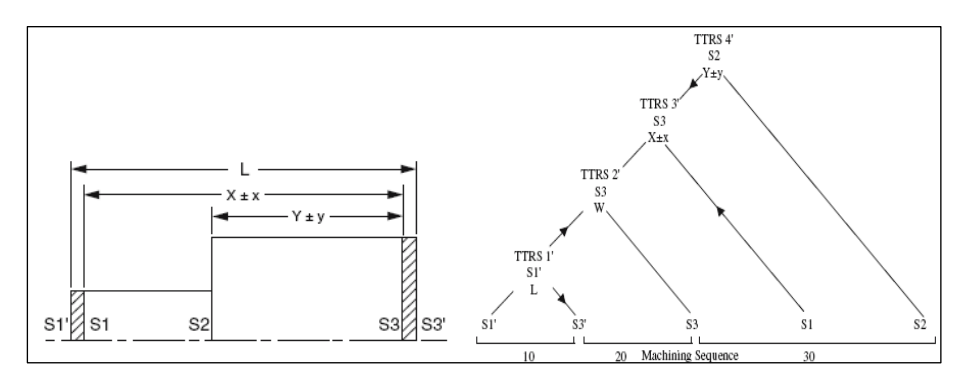

**Figure 2.13. Dessin de la pièce avec ses surépaisseurs d'usinages et TTRS tree Processus** 

### **2.4.6. La méthode rationnelle de tolérancement 3D**

Cette méthode se base sur l'utilisation d'une nouvelle représentation graphique du film de la gamme d'usinage qui est le SPIDER GRAPH, développé par BELLACICCO dans **(Bellacicco** *et al.***, 2005)**. L'algorithme de la méthode rationnelle de tolérancement 3D, ainsi développé, permet de suivre le chemin qui relie la ST à sa SR et ceci pour générer des spécifications fabriquées.

Cette méthode a été enrichie et quelques modifications ont été introduites par JABALLI dans **(Jaballi** *et al.***. 2007).** 

### *Description du SPIDER GRAPH*

Le film de la gamme, appelé aussi le processus d'usinage, est décrit sous une forme graphique nommé **SPIDER GRAPH**, présenté par la Figure 2.16, et constitué :

1) d'un anneau extérieur qui définit les surfaces existantes à l'état de réception de la pièce avant les étapes d'usinage, sensés êtres faites dans l'atelier.

2) d'un anneau pour chaque phase d'usinage, où seules les surfaces actives seront présentées

Les surfaces de posages sont représentées dans des hexagones où sont mis des petits traits qui indiquent le type de liaison, mais les surfaces actives, qui ne sont pas utilisées pour le posage, sont mises dans de simples cercles.

On doit noter que toutes les surfaces qui constituent la pièce doivent être identifiées, et représentées dans chaque phase, où elles agissent en tant que surfaces usinées ou de posages. Cette identification peut être faite sous la forme de chiffres ou de lettres.

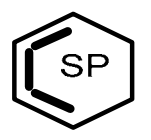

**Figure 2.14. Hexagone représentant une surface de posage (appui plan SP1)** 

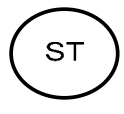

**Figure 2.15. Cercle représentant une surface usinée, et aussi tolérancée (ST)** 

Contrairement à la représentation conventionnelle qui utilise le tableau de synthèse de processus d'usinage qui ne présente que les surfaces d'appuis suivant une seule direction (la direction de l'études, utilisée en 1D), l'utilisation des SPIDER GRAPH nous permet de présenter toutes les surfaces de posages (primaire, secondaire et tertiaires) utilisées lors des phases d'usinage.

Sur ce graphe, de la Figure 2.16, nous présentons la gamme d'usinage d'une pièce en tournage. On adopte la loi qui dit qu'on ne peut pas avoir un rond<sup>1</sup> au dessus d'une croix<sup>2</sup> dans la même colonne. Donc la surface de usinée ne peut jamais être ne peux jamais être une surface de posage dans une phase antérieure.

<sup>1</sup> Rond : symbole qui modélise une surface de posage.

<sup>2</sup> Croix : symbole qui modélise une surface d'usinage.

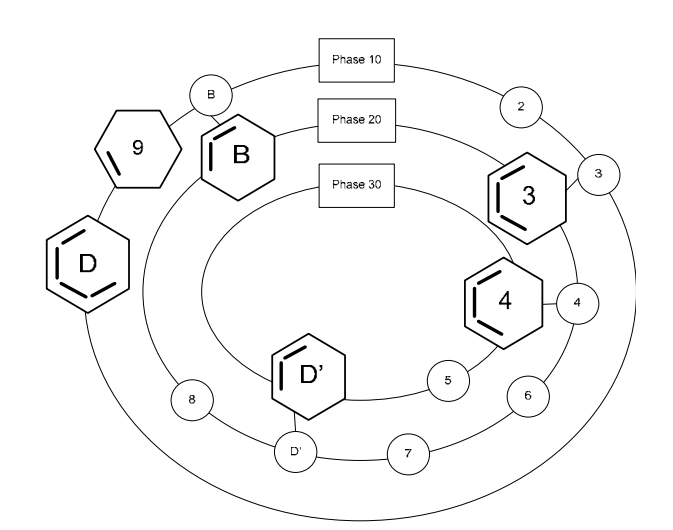

**Figure 2.16. Représentation de la gamme d'usinage par le SPIDER GRAPH** 

Remarque – Le  $6<sup>eme</sup>$  appui est assuré par la technologie de maintient du mandrin.

### **2.5.Conclusion**

Le développement d'une approche tridimensionnelle conduisant à la génération des spécifications de fabrications, issues ou non d'un transfert des spécifications fonctionnelles, impose le choix d'une représentation graphique de la gamme d'usinage qui permet :

- L'identification des surfaces actives.
- L'identification des surfaces appartenant à la spécification fonctionnelle à étudier.
- L'identification des surfaces intermédiaires qui contribuent de prés ou de loin dans le respect de la spécification fonctionnelle étudiée.
- L'identification des boucles (les liens entre les surfaces) qui relient les différentes surfaces fonctionnelles (appartenant à la spécification fonctionnelle étudiée).
- L'identification vectorielle de la nature des mouvements à contraindre entre les différentes surfaces.

Les différents travaux de recherche exposés dans cette Partie 1, donc au chapitre 1 et ce chapitre 2, s'intéressent surtout au calcul du domaine tridimensionnel de la résultante de la chaîne de cotes.

La seule méthode jusqu'à présent qui offre la possibilité de l'identification des spécifications géométriques fabriquées est la méthode TZT. Cette méthode se base aussi sur une représentation matricielle pour la représentation tri-directionnelle de la gamme d'usinage. Cette représentation est une extension de la méthode ∆L.

En plus de la représentation graphique de la gamme d'usinage, nous devons aussi adopter une méthode de synthèse de tolérance capable de générer automatiquement des spécifications de fabrication. Cette méthode doit être en accord avec la norme et intégrable à un modeleur volumique.

Le **SPIDER GRAPH** sera, désormais, adopté pour la représentation graphique de la gamme et le concept des **SATT** pour la génération automatique des spécifications de tolérancement.

Dans la Partie 2, deux méthodes de tolérancement seront établies. Les deux méthodes sont à bases communes mais leurs traitement est différents. La représentation graphique pour les deux méthodes, du chapitre 3 et du chapitre 4, sera en utilisant le SPIDER GRAPH.

Les deux chapitres s'intitulent :

- Chapitre 3 : Recherche des chemins processus contraignants les DDL de la spécification fonctionnelle.
- Chapitre 4 : Méthode rationnelle de tolérancement de fabrication 3D.

Pour la première méthode les différents degrés de libertés à contraindre est traité à part. Ainsi la nature de la spécification fabriquée à affecter est déduite selon la nature du type des Contraintes Géométriques à Contrôler « CGC ».

Un ensemble de fiches de cotations processus, inspirées du travail de GAUNET, regroupent tous les cas de cotations normalisées qui pourront se présenter lors du processus du traitement de la spécification fonctionnelle. Ces fiches de cotation, présentes en annexe 4, représentent la finalité cherchée par les différents algorithmes de la méthode rationnelle de tolérancement de fabrication 3D, développée dans le chapitre 4. Avec cette méthode, le traitement des contraintes imposées, soit par la spécification fonctionnelle étudiée, soit par le procédé d'usinage, sont prises en compte. Les systèmes de références sont traités sans être obligé d'étudier chaque surface, de ce système, à part.

# **Partie 2 : Méthodes de Tolérancement de fabrication 3D**

*Cette partie est composée de deux chapitres, décrivant chacun deux méthodes de tolérancement de fabrication 3D. Ces deux méthodes sont à bases du concept SATT.* 

*Le traitement des deux méthodes est complètement différent : un même besoin, mais deux alternatives.* 

*Les deux chapitres s'intitulent :* 

- *Chapitre 3 : Recherche des chemins processus contraignants les DDL de la spécification fonctionnelle.*
- *Chapitre 4 : Méthode rationnelle de tolérancement de fabrication 3D.*

*A la fin de ces deux chapitres, une validation d'un même exemple (Annexe 3) permettra de mettre l'accent sur l'approche la plus adéquate pour un tolérancement de fabrication assistée par ordinateur.* 

### **Chapitre 3**

## **3. Recherche des chemins processus contraignants les DDL de la spécification fonctionnelle**

*Cette méthode se base sur l'identification torsorielle des déplacements à contraindre ou contrôlés. Le concept SATT est utilisé pour la définition des entités à l'aide des EGRM et aussi des torseurs de tolérancement des zones de tolérances. Ce qui nous emmènera à traduire, à la fois, chaque spécification en degrés de liberté permis ou interdis. Une fois que les limites sont définis, un certain nombre d'opérations, telle que la caractérisation du projet de gamme à l'aide du SPIDER GRAPH et l'étude des degrés d'invariances des surfaces usinées sont décrites dans des algorithmes. L'exécution de cette méthode permet d'identifier les différents maillons constituant les chaînes de dimensionnement. Chaque chaîne est constituée des couples de surfaces liant les deux extrémités de la spécification fonctionnelle (lient entre ST et SR). Une analogie entre les chaînes de contraintes développées et le tolérancement ISO a été par la suite établie dans un tableau déduit des travaux de DESROCHERS.* 

## **Chapitre 3 : Recherche des chemins processus contraignants les DDL de la spécification fonctionnelle**

### **3.1.Introduction**

Le développement d'une méthode algorithmique de tolérancement de fabrication capable de générer, suite à l'étude d'une spécification fonctionnelle, une ou plusieurs spécifications fabriquées est le but essentiel de ce travail. La définition de la géométrie admissible qui caractérise chaque surface étudiée permet d'identifier la classe<sup>1</sup> de cette dernière.

La méthode développée dans ce chapitre intitulée : *Recherche des chemins processus contraignants les DDL de la spécification fonctionnelle* **(Jaballi** *et al.***, 2009)**. Cette méthode se base sur la détermination des boucles qui relient les différentes surfaces de références fonctionnelles (SRi<sup>2</sup>) à la surface (ou entité) tolérancée fonctionnelle (STi<sup>3</sup>).

Dans ce travail, les boucles de contraintes à déterminer dépendent, à la fois, du type de la spécification (orientation ou position) et de la nature de la zone de tolérance. La traduction de la spécification fonctionnelle en vecteurs de contraintes des  $DDL<sup>4</sup> BE$  permet de lier la surface tolérancée à sont système de référence.

Un ensemble d'algorithmes, qui seront présentés dans les sections suivantes, décrivent le déroulement de cette méthode.

### **3.2.Modélisation des DDL intrinsèques et extrinsèques**

Le but de cette méthode est de générer une cotation normalisée lors de la préparation des fiches processus. Ainsi la détermination des contraintes variationnelles, modélisant les contraintes géométrique à contrôler, permet de déterminer le type de tolérancement normalisé nécessaire.

Les résultats formulés, groupées dans le Tableau 3.1 et le Tableau 3.2, se basent sur les travaux de DESROCHERS dans **(Desrochers, 1991)**, de HU dans **(Hu** *et al.***, 2007)** et aussi sur les fiches de cotations SATT présentées par CLEMENT dans **(Clément** *et al.***, 1994)**. L'ensemble des contraintes sont classées en deux catégories :

<sup>&</sup>lt;sup>1</sup> Classe : classer une surface, revient à identifier la classe de SATT et d'EGRM qui la caractérise.<br><sup>2</sup> SBi : curface ou quetème de référence enpertenent à le opésification fonctionnelle numére i

 $2$  SRi : surface ou système de référence appartenant à la spécification fonctionnelle numéro i.

 $3$  STi : surface tolérancée appartenant à la spécification fonctionnelle numéro i.

<sup>4</sup> DDL BE : degrés de liberté de la spécification bureau d'étude.

- Cotation absolue : Cas A-\*, regroupées dans le Tableau 3.1.
- Cotation relative : Cas R-\*, regroupées dans le Tableau 3.2.

### **3.2.1. Caractéristiques intrinsèques**

Les caractéristiques intrinsèques, présents sur le dessin de définition, sont directement recopiées sur le dessin de la fiche processus. (Voir Tableau A1.2 – Annexe 1- Page 102). Les Caractéristiques intrinsèques des 7 Classes de surfaces :

| $\cos$<br>d'association | <b>EGRM</b>          | <b>SATT</b> | <b>Rotations</b>                           | Contraintes géométriques à contrôler<br><b>Translations</b> | Type de<br>Tolérance à affecter        |
|-------------------------|----------------------|-------------|--------------------------------------------|-------------------------------------------------------------|----------------------------------------|
| $Cas A-1$               | $PT^5$               | Sphérique   | $[0,0,0]^T$                                | $\left[u_i, v_i, w_i\right]$                                | $\mathcal{L}_{et} \bigcirc$ ou $\circ$ |
| $Cas A-2$               | $SL^6$               | Cylindrique | $\left[0,\beta_i,\gamma_i\right]^T$        | $\left[0, v_i, w_i\right]$                                  | $\angle$ et $\triangle$ ou $\circ$     |
| $Cas A-3$               | $PL^7$               | Plan        | $\left[\alpha_i,\beta_i,0\right]^T$        | $\begin{bmatrix} 0,0,w_i \end{bmatrix}^T$                   | $\omega$ ou                            |
| $Cas A-4$               | $PT \cup SL$         | Hélicoïdal  | cas non étudié                             | cas non étudié                                              | cas non étudié                         |
| $Cas A-5$               | $PT \cup SL$         | Révolution  | $\left[0,\beta_i,\gamma_i\right]^T$        | $\left[u_i, v_i, w_i\right]^T$                              | ou $\bigcirc$ ou $\bigcirc$            |
| $Cas A-6$               | $SL \cup PL$         | Prismatique | $\left[\alpha_i,\beta_i,\gamma_i\right]^T$ | $\left[0, v_i, w_i\right]^T$                                | $\bigcap$ ou $\bigcirc$ ou $-$         |
| $Cas A-7$               | $PT \cup SL \cup PL$ | Complexe    | $\left[\alpha_i,\beta_i,\gamma_i\right]^T$ | $\begin{bmatrix} u_i, v_i, w_i \end{bmatrix}^T$             | $_{\text{ou}} \bigcirc$                |

**Tableau 3.1. Caractéristiques intrinsèques des 7 Classes de surfaces** 

A fin de pouvoir identifier la nature des mouvements à contrôler ou à contraindre, le Tableau 3.2 présente en détails les relations qui peuvent exister entre les éléments de bases et identifie, pour chaque combinaison, la nature de l'association en termes de déplacements associés.

Par exemple : il est possible de localiser un plan PL1 par rapport à un deuxième plan PL2, en Position, si PL2 contraint PL1 :

- En translation :  $\begin{bmatrix} 0,0, w_i \end{bmatrix}^T$
- **En rotation :**  $\begin{bmatrix} \alpha_i, \beta_i, 0 \end{bmatrix}^T$

 $\overline{a}$ 

Le type de tolérance à affecter est :  $\angle$ ,  $\oplus$ . Avec une spécification implicite de parallélisme.

 $<sup>5</sup> PT$  : centre de deux sphères concentrique, PT : POINT.</sup>

<sup>&</sup>lt;sup>6</sup> SL : « Stright Line », ligne obtenue en ligant deux points, SL modélise aussi l'axe d'un cylindre ou un perçage «  $SL \approx CYL$  »

 $\binom{7}{1}$  PL : une surface plane parfaite du coté libre de la matière.

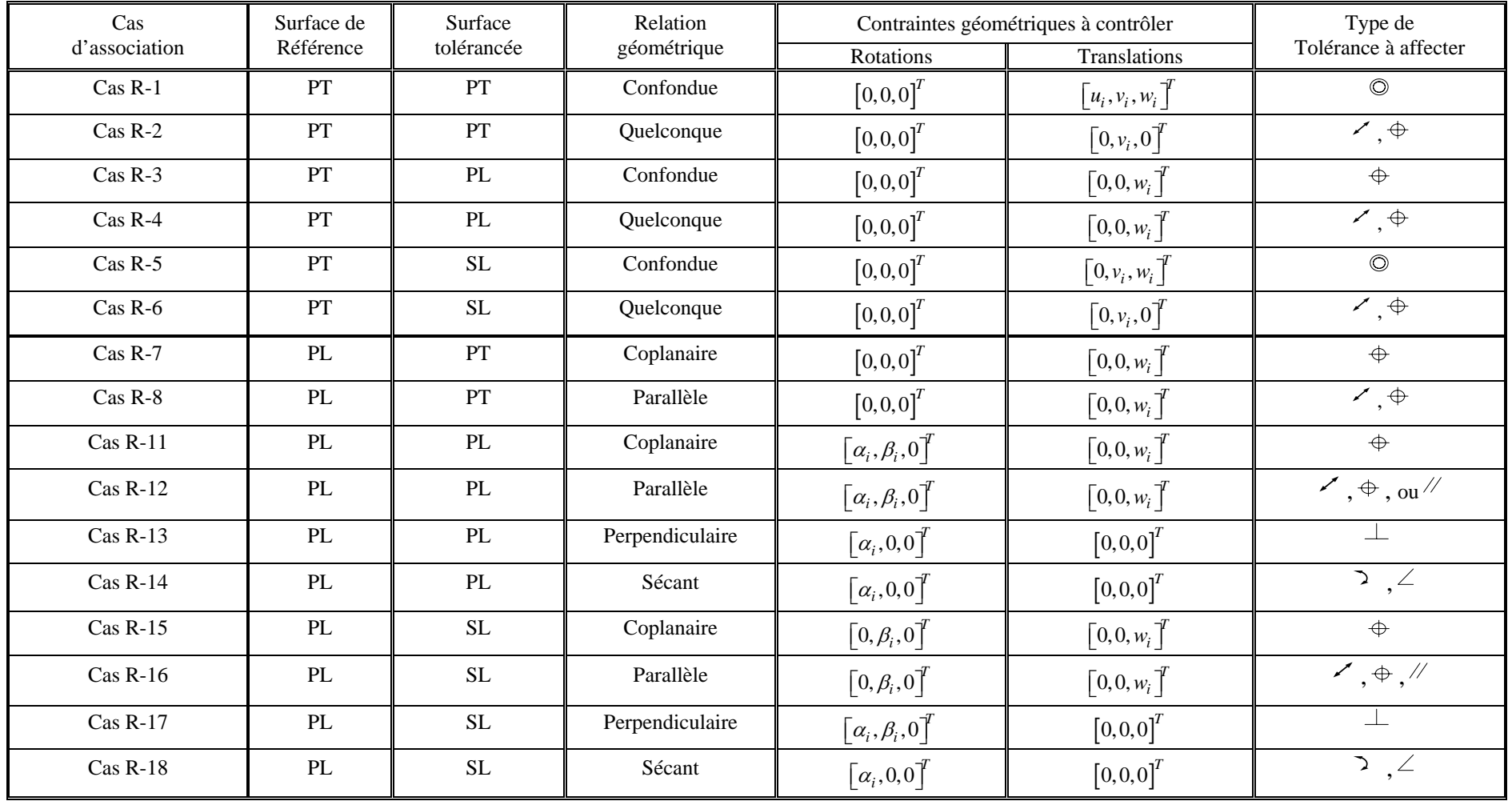

### **Tableau 3.2. Cas d'association entre les éléments de base, point (PT), plan (PL) et la droite (SL) (Desrochers, 1991)**

#### Suite du **Tableau 3.2**

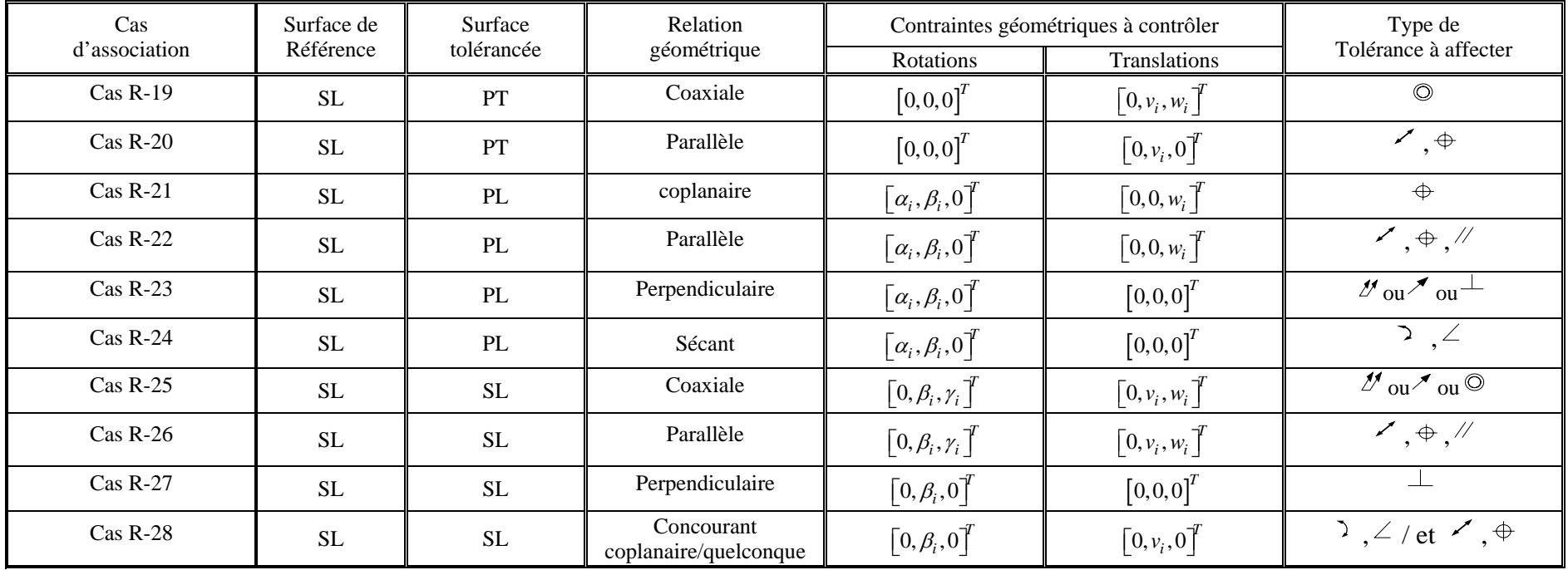

Cas R-\* : Cas de cotation Relative

### **3.3. Développement de la méthode**

L'algorithme de la Figure 3.1, modélise les différentes étapes du traitement des spécifications fonctionnelles. Le principe de l'indépendance sera appliqué lors du traitement de toutes les conditions fonctionnelles. Comme c'est déjà indiqué au § 3.2, les spécifications fonctionnelles peuvent être de deux types : intrinsèques et extrinsèques. Certaines spécifications extrinsèques, comme pour toutes les spécifications intrinsèques, seront recopiées sur le dessin de cotation processus (la valeur de l'intervalle de tolérance doit respecter la relation suivante :  $IT_{BE}$ <sup>8</sup>  $\geq \sum IT_{BM}$ <sup>9</sup>)

Le point de départ est la sélection de la spécification fonctionnelle à étudier. Un premier test permet de sélectionner la zone d'étude appropriée, en posant la question suivante :

 Est-ce que toutes les surfaces de la condition bureau d'étude (CBE) sont actives dans la même phase ?

L'algorithme général est, ainsi, devisé en 3 zones :

- Une première zone où la spécification fonctionnelle est traduite en contrainte géométrique à respecter.
- Une deuxième zone où toutes les surfaces appartenant à la condition fonctionnelle à traiter sont actives dans la même phase.
- Une troisième zone dans laquelle il faut procéder à des opérations de transfert pour pouvoir générer l'ensemble des spécifications de fabrications capables de répondre aux exigences demandées par la condition fonctionnelle.

Pour pouvoir détailler la méthode, la démarche entreprise est effectuée en 5 étapes. Ces étapes regroupent un ensemble de macro appartenant à ces 3 zones de travail, dont le traitement n'est pas nécessairement l'une après l'autre.

### **3.4.Etape 1 : Etude de la spécification fonctionnelle (Zone 1)**

### **3.4.1. Identification des surfaces de la condition fonctionnelle à étudier « M1 »**

L'identification des différentes surfaces de la pièce est effectuée en donnant des numéros ou des lettres pour chaque surface qui forme l'enveloppe de la pièce.

<sup>8</sup>  $IT_{BE}$ : Valeur de l'intervalle de tolérance de la spécification fonctionnelle.

<sup>&</sup>lt;sup>9</sup> IT<sub>BM</sub> : Valeur de l'intervalle de tolérance de la spécification fabriquée.

L'identification des DDLs à contrôler « Cons-DOFs<sup>10</sup> » des surfaces tolérancées (surfaces cibles) et les DDLs contrôlés « Cont-DOFs<sup>11</sup> » par les systèmes de références permet la détection des extrémités des chaînes de tolérancement.

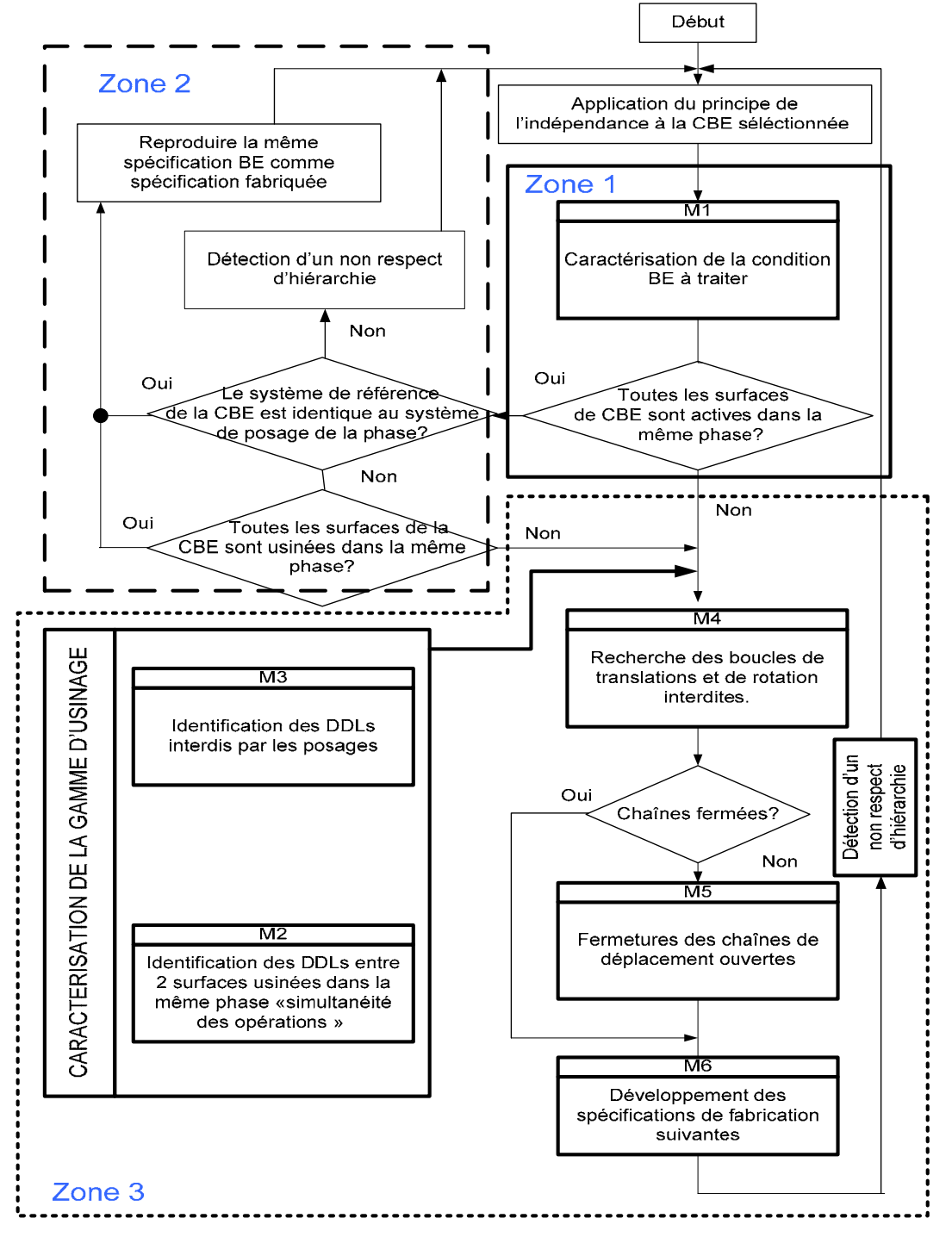

**Figure 3.1. Algorithme de transfert des spécifications fonctionnelles et génération des** 

### **conditions de fabrication**

<sup>&</sup>lt;sup>10</sup> Cons-DOFs: Constrained Degrees of Freedom.

<sup>&</sup>lt;sup>11</sup> Cont-DOFs: Controlled Degrees of Freedom.

Dans chaque phase d'usinage, chaque surface usinée est identifiée en tant que zone de tolérance « TZ » (FOS : Feature Of Size, dans la norme ASME). Les différentes représentations des zones de tolérances développées par GAUNET **(Gaunet, 1992)** ont été adoptées par la méthode développée dans ce chapitre**.** 

### **3.4.2. Algorithme de la macro M1**

Dans cette première étape, nous allons procéder comme suit :

- a. Sélectionner la spécification fonctionnelle à étudier.
- b. Localiser sur le SPIDER GRAPH toutes les surfaces appartenant à la spécification fonctionnelle, lors de leurs usinages.
- c. Identifier les « Cons-DOFs » de la surface tolérancée.
- d. Identifier les « Cont-DOFs » du système de référence.
- e. Identifier les « Const-DOFs » de chaque surface appartenant au système de référence séparément des autres surfaces du même système.
- f. Distribuer les « Cont-DOFs » générées par le système de référence entier sur chacune des surfaces qui le forme.
- g. Identifier les extrémités des chaînes de tolérance générées par chaque déplacement fonctionnel à contrôler (Translation(s) et/ou Rotation(s)). Ces extrémités sont modélisées par la condition suivante :

 $\{ST \leftarrow SR_i\}$ 3 i 1  $ST \leftarrow SR_i$  $\sum_{i=1}^{n} \{ST \leftarrow SR_i\}$  Avec  $i \in \{1, 2, 3\}$ : déplacement à contrôler par une

surface de référence.

Remarque – Notons que, parfois, le système de référence étudié en entier bloque plus de DDL que la somme des surfaces formant ce système prises une à une.

La recherche des DDLs contrôlés par le système de référence de la condition BE ainsi que les DDLs laissant invariant la ST permet de fixer d'avance le nombre de chaînes à développer. Ce développement peut nécessiter ou pas un transfert de la condition BE étudiée.

## **3.5.Etape 2 : Caractérisation de la gamme d'usinage : « Mapping de la gamme d'usinage » (Zone 3)**

Lors de cette étape nous allons déterminer, dans chaque phase, les « Cont-DOFs » des surfaces de posage « SPi » ainsi que les « Cons-DOFs » des différentes surfaces usinées. Les résultats ainsi développés seront mis dans le Tableau 3.3.

- a. M2 : l'algorithme développé par cette macro donnera les résultats suivants (qui seront mis dans le Tableau 3.3)
	- Les EGRMs de toutes les surfaces usinées dans chaque phase.
	- Les « Cons-DOFs » de toutes les  $SU<sup>12</sup>$  dans chaque phase.
- b. M3 : l'algorithme développé par cette macro donnera les résultats suivants (qui seront mis dans le Tableau 3.3)
	- Les EGRMs de toutes les surfaces de posages « SPi » dans chaque phase.
	- Les « Cont-DOFs » de toutes les « SPi » dans chaque phase.

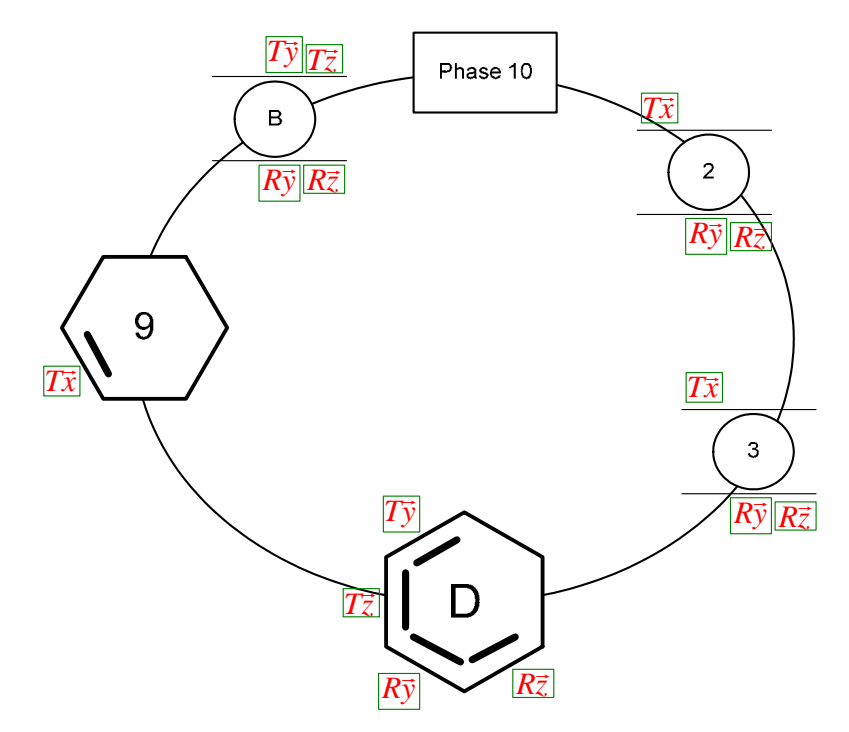

**Figure 3.2. Mapping du projet de fabrication sur SPIDER GRAPH** 

Lorsque toutes les informations trouvées par l'utilisation des macros « M2 et M3 » sont mises dans leurs tableaux appropriés, nous allons les reproduire sur le SPIDER GRAPH, comme indiqué sur la Figure 3.2. L'utilisation du SPIDER GRAPH permet de monter les surfaces qui auront une influence sur les DDLs à contraindre pour garantir le respect de la CBE. Les résultats, déjà reproduit sur le SPIDER GRAPH, seront, par la suite, rassemblés dans le Tableau 3.3. Ce dernier tableau modélise, quant à lui, la carte de la gamme d'usinage finale adoptée.

 $\overline{a}$  $12$  SU : surface usinée.

### **3.6.Etape 3:Détermination des chaînes de dimensionnement et de tolérancement (Zone 3)**

Un ensemble de déplacement (orientation ou translation) modélisent les degrés de libertés, soit à contrôler, soit à contraindre sont regroupées dans le Tableau 3.3.

- Les « Cont-DOFs » assurés par le système de référence BE
- Les « Cons-DOFs » à contrôler pour la ST de la spécification fonctionnelle
- Les « Cont-DOFs » assurés par chaque surface de posage dans chaque phase
- Les « Cons-DOFs » à contrôler pour chaque SU de chaque phase

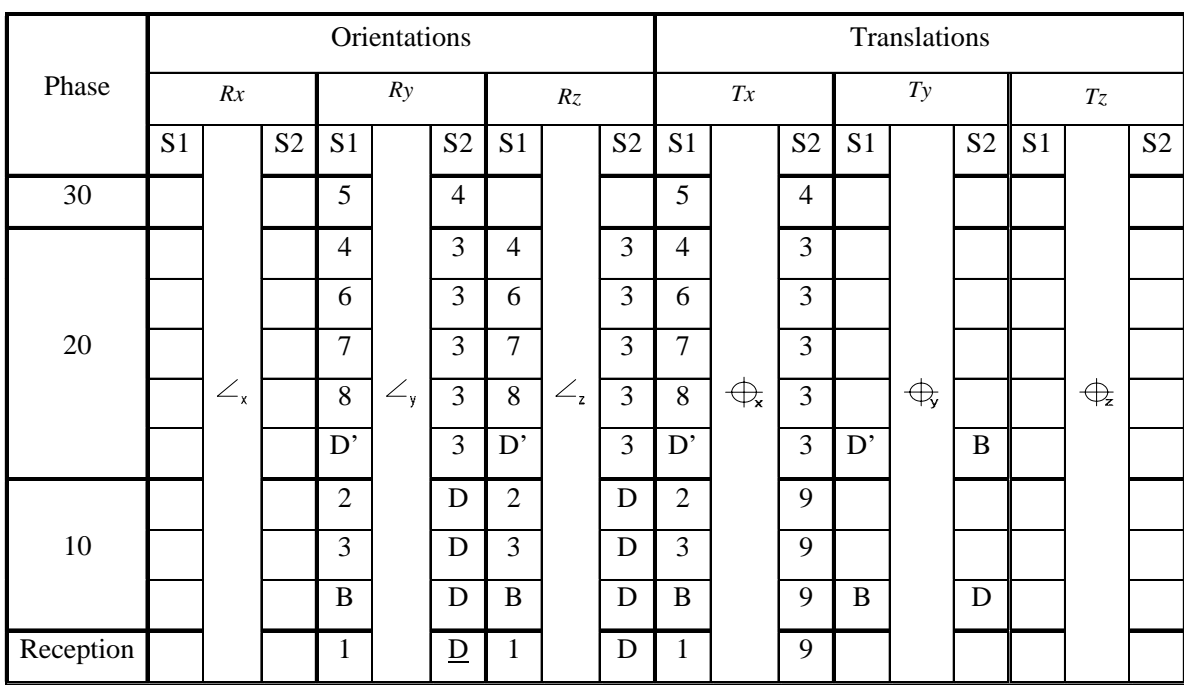

### **Tableau 3.3. Mapping du projet de fabrication**

Avec :

R : modélise les rotations

T : modélise les translations

S1 : modélise les surfaces à tolérancer

S2 : modélise les surfaces de référence.

 $\bigoplus$ : modélise la spécification en Position

: modélise la spécification en Orientation

### **3.6.1. Algorithme de recherche des chaînes de tolérancement**

Nous pouvons maintenant écrire les différentes chaînes de dimensionnement et de tolérancement pour chaque spécification fonctionnelle. On agira comme suit :

- i. Choisir la spécification fonctionnelle à étudier :  $Ci<sup>13</sup>$ .
- ii. Identifier l'ensemble des surfaces appartenant à Ci.
- iii. Garder sur le SPIDER GRAPH que les phases où les surfaces appartenant à la Ci qui sont actives.
- iv. Identifier la dernière surface à usiner.
- v. Sélectionner un déplacement (translation ou rotation) à contraindre, parmi l'ensemble des déplacements déjà mentionnés dans le Tableau 3.3 ou ceux sur le SPIDER GRAPH (la même information de deux sources différentes).
- vi. Remonter les phases jusqu'à la fermeture de la boucle faisant intervenir un couple de surface «  $ST \leftarrow SRi$  » appartenant à Ci.
- vii. Refaire les étapes « iv, v et vi » jusqu'à l'épuisement des déplacements à traiter de toutes les surfaces appartement à Ci.
- viii. Vérifier la fermeture des boucles des chaînes de dimensionnement.

Nous avons modélisé les chaînes de déplacement sous la forme de deux équations :

Pour les chaînes de translations nous aurons à respecter :

$$
\sum_{i=1}^{3} \underset{\&a \in \{x,y,z\}}{\underbrace{\sum}} \{ST \Longleftarrow SRi \}^{\bigoplus a} = \sum_{i=1}^{3} \underset{\&a \in \{x,y,z\}}{\underbrace{\sum}} \underset{\leftarrow}{\underbrace{\left\{S u_{\text{simj}} \right\}} \leftarrow} \underbrace{\left\{S u^{\star}_{\text{simj}} \right\}}}_{\text{S}} + \underbrace{\left\{S u \right\}}_{\text{S}} \underbrace{\left\{S P i \right\}}_{\text{S}} \nonumber
$$

Pour les chaînes de rotations nous aurons à respecter :

$$
\sum_{i=1 \& b \in \{x,y,z\}}^{3} \{ST \Longleftarrow SRi \} = \sum_{i=1 \& b \in \{x,y,z\}}^{3} \underbrace{|s_{u_{simj}}| \diagup_b |s{u^*}_{simj}|}_{\text{sum}} + \underbrace{|s_{u}| \diagup_b |s{v}_{\text{sum}}|}_{\text{sum}}
$$

Chacune des deux équations est formée par deux parties. La première partie modélise le cas où les deux surfaces, formant un des couples trouvé de la chaîne, sont deux surfaces usinées dans la même phase. Et la deuxième partie modélise un couple de surfaces formé par une surface usinée et une surface de posage.

La notation suivante a été adoptée pour la description des couples, appelés aussi maillons de la chaînes :

■ Su<sub>simj</sub><sup>14</sup>  $\leftarrow$  Su<sup>\*</sup><sub>simj</sub><sup>15</sup>: deux surfaces usinées dans la même phase (l'ordre ici n'a pas d'effet)

 $^{13}$  Ci : condition C numéro i de la liste des conditions fonctionnelles.

<sup>&</sup>lt;sup>14</sup> Su<sub>simi</sub>: 1<sup>ère</sup> surface Su usinée dans la phase j, l'indice « sim » évoque la simultanéité de l'usinage avec une autre surface.

<sup>&</sup>lt;sup>15</sup> Su<sup>\*</sup><sub>simi</sub> :  $2^{eme}$  surface Su<sup>\*</sup> usinée dans la phase j, l'indice « sim » évoque la simultanéité de l'usinage avec une autre

SU  $\Leftarrow$  SPi ou ST<sub>usinée</sub>  $\Leftarrow$  SR<sub>nosage</sub> : une surface usinée et une surface de posage

Dans les deux cas la surface cible est celle qui est mise à gauche et la surface de référence est mise à droite.

#### **3.6.2. Algorithme de fermeture des boucles ouvertes**

En usinage, nous ne pouvons passer d'une phase à une autre qu'à travers les surfaces de posages qui représentent obligatoirement des référentiels pour la phase en question.

Lors de l'établissement des chaînes de dimensionnement et de tolérancement formées par un ensemble de couple de surfaces (Su et Su\*), nous pouvons nous retrouver dans un cas où les deux surfaces, formant un des couples, ne sont pas actives dans la même phase. Alors pour **Chercher les boucles qui lient les**  $\text{Su}_{k}^{16}$  **et**  $\text{Su}_{k+1}^{17}$ **, l'algorithme de la Figure 3.3 est** appliqué : une fois la chaîne de mouvement suivant un des axes, est ouverte, on détecte les deux extrémités qui forment la nouvelle sous chaîne à identifier ainsi que les différentes surfaces qui lui appartienne.

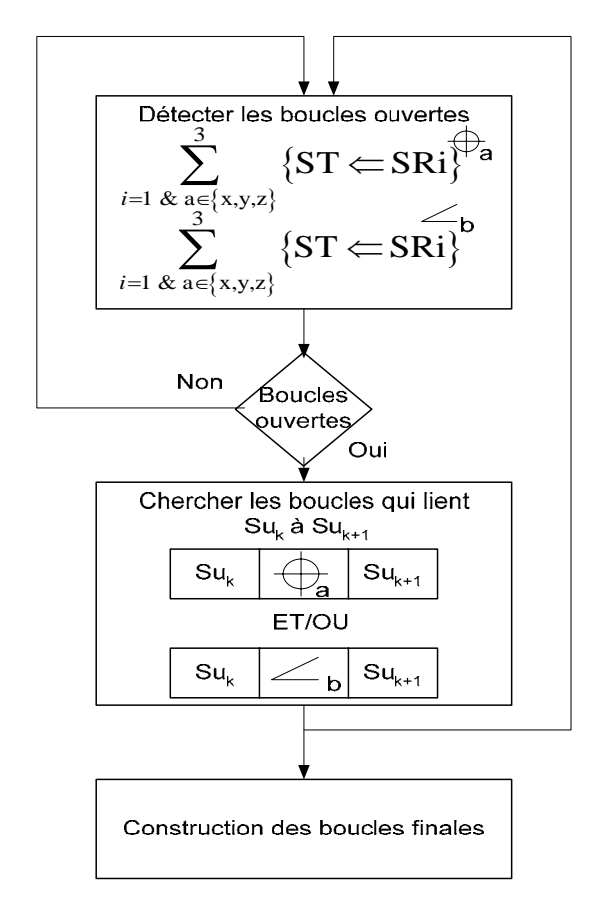

**Figure 3.3. Recherches de boucles de mouvements ouvertes** 

<sup>&</sup>lt;sup>16</sup> Su<sub>k</sub>: surface Su de posage dans la phase i  $^{17}$  Su<sub>k+1</sub> : surface Su usinée dans une phase immédiatement antérieur à i.

Par exemple, suivant la Figure 3.4 :

Une des chaînes de dimensionnement développée modélise une translation à contrôler suivant l'axe *x*  $\rightarrow$ entre la surface cible ST=S1 et sa référenceSR=S4. La chaîne est alors la suivante :

Chaîne  $1:ST \leftarrow S4=S1 \leftarrow S2+S2 \leftarrow S4$  représenté par le chemin 1.

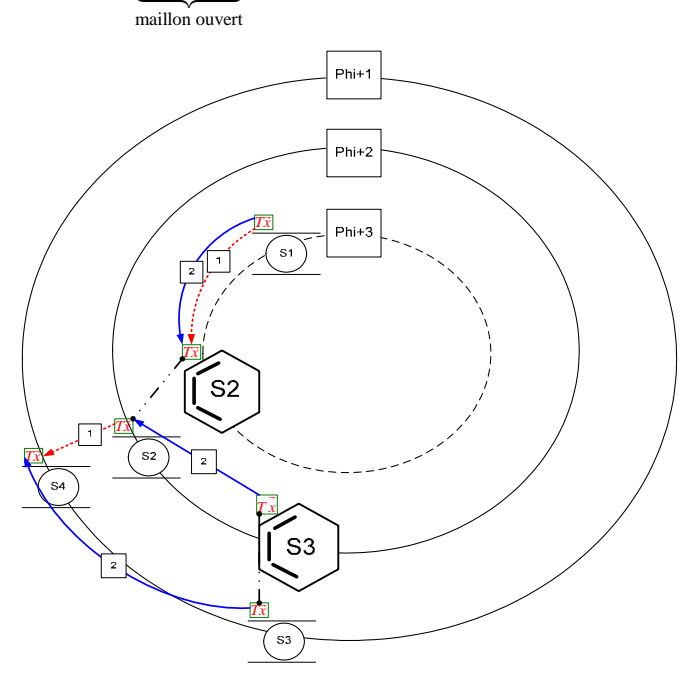

**Figure 3.4. Fermeture de la chaîne** 

La solution pour la fermeture de chaîne est représentée par le chemin 2 :

Chaîne 2 :  $ST \leftarrow S4 = S1 \leftarrow S2 + S2 \leftarrow S3_{i+2} + S3_{i+1}$ Fermeture de la chaine  $ST \leftarrow S4 = S1 \leftarrow S2 + S2 \leftarrow S3_{i+2} + S3_{i+1} \leftarrow S4$ 

### **3.7.Etape 4 : Traduction des chaînes de dimensionnement et tolérancement en spécifications géométriques de fabrication (Zone 3 - Figure 3.3)**

C*et al.*gorithme permet de développer les spécifications fabriquées finales. Avec l'écriture ainsi adopté « $ST \leftarrow SR$  » il est facile d'identifier les surfaces à tolérancer.

La  $S_{\text{etu}}^{18}$  est une surface usinée dans une phase et qui appartient à un ou plusieurs couples formant les maillons d'une ou plusieurs chaînes de dimensionnement et de tolérancement. Une fois toutes les surfaces qui contribuent au contrôle des DDLs à contraindre pour la S<sub>etu</sub> choisie, sont regroupées, le type de spécification géométrique à affecter est déduit du Tableau 3.2. La notation sera comme suit :

<sup>&</sup>lt;sup>18</sup> S<sub>etu</sub> : Surface à étudier ou surface à tolérancer

$$
\left\{ST: \begin{pmatrix} Tx \\ Ty \\ ZZ \\ Rx \\ Ry \\ RZ \\ RZ \end{pmatrix}: SRi \begin{pmatrix} ST/Tx/SRi \\ ST/Ty/SRi \\ ST/Tz/SRi \\ ST/Tz/SRi \\ ST/Rx/SRi \\ ST/Rz/SRi \\ ST/Rz/SRi \end{pmatrix} \right.
$$

Remarque – Lors de l'établissement de ce système de dimensionnement, il ne faut garder que les relations réellement existantes. Si SRi change, il faut établir un autre système de dimensionnement, et un autre type de spécification sera alors identifiée du Tableau 3.2. (Voir l'exemple d'application en Annexe 3- Page 112-117).

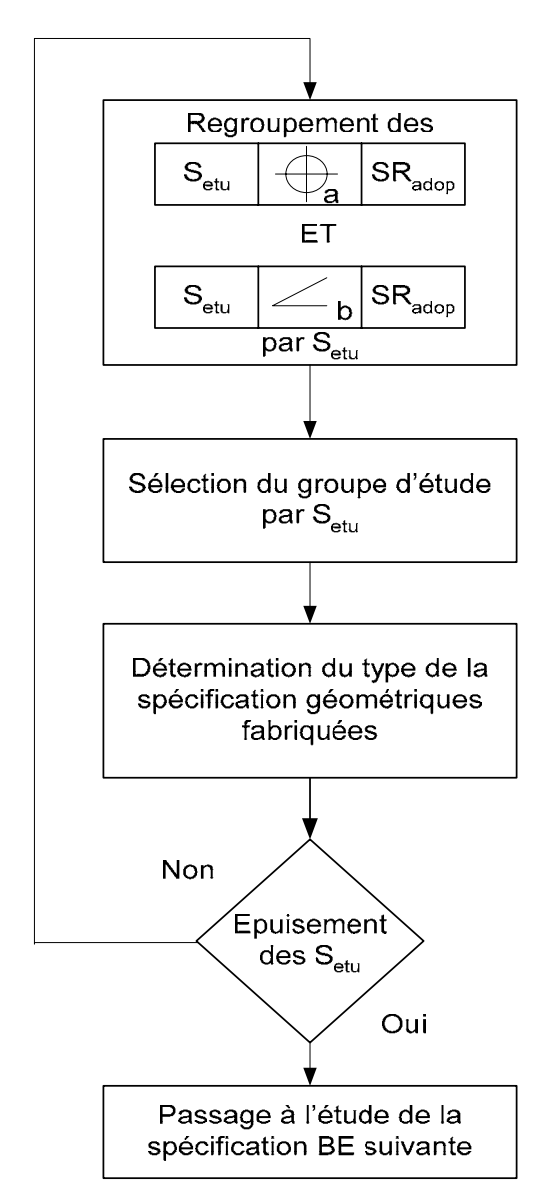

**Figure 3. 5. Développement des spécifications de fabrication** 

### **3.8.Etape 5 : détection d'un non respect d'hiérarchie (Zone 3)**

Lors de l'étude de la zone 3, nous avons partagé notre travail en deux sous zones :

- Sous-Zone 1 de caractérisation de la gamme d'usinage adoptée : décrite par les macros M4, M5 et M6
- Sous-Zone 2 d'étude des boucles des chaînes processus pour la détection d'une éventuelle présence d'un non respect d'hiérarchie<sup>19</sup>.

Dans cette dernière étape du déroulement de la méthode de transfert, une situation souvent rencontrée lors des projets de fabrication causée par une inversion d'ordre dans la hiérarchie d'usinage entre une surface cible (tolérancée) et une surface prise comme référence peut se présenter : *Comment agir lors de la présence d'un non respect d'hiérarchie ?* 

Lors de la génération des chaînes de dimensionnement, un des maillons de la chaîne pourra avoir la forme suivante :  $SPi \leftarrow SU$ . Suite à cette inversion il faut d'inverser l'ordre généré par ce maillon et d'ajouter une spécification de forme sur la surface de référence.

Remarque – Le traitement du non respect d'hiérarchie est présent dans la zone 2 et la zone 3 de l'algorithme général de la Figure 3.1. Ce problème se présente de deux façons dans chaque zone.

### **3.9.Etude de la Zone 2**

Dans la deuxième zone et suite à quelques testes de vérification de conformité, nous allons :

- a. Soit reproduire la même spécification fonctionnelle sur la fiche processus, tout en changeant l'intervalle de tolérance en  $IT_{CBM}$  (CBM : condition Bureau des méthodes)
- b. Soit générer une nouvelle spécification de fabrication, tout en introduisant les nouvelles modifications détectées dans l'ordre des surfaces formant la spécification fonctionnelle, et aussi adopter un nouvel intervalle de tolérance  $IT<sub>CBM</sub>$ .

Lorsque nous détectons un non respect d'hiérarchie dans l'ordre des surfaces formant la condition à inscrire sur la fiche processus par rapport à ceux initialement présent sur le dessin de définition, nous ajoutant des spécifications de forme sur :

 La surface qui a augmenté d'indice de prépondérance (secondaire devenue primaire ou tertiaire devenue secondaire ou primaire) prendra une spécification de forme.

 $\overline{a}$ <sup>19</sup> Hiérarchie : inversion dans l'ordre entre les surfaces tolérancées et celles de références (qui sont des surfaces de posage dans ces cas)
Aussi si la surface tolérancée est prise comme référence alors que la surface de référence est considérée comme surface tolérancée, nous ajoutons à la surface tolérancée une spécification de forme.

#### **3.10. Les modificateurs**

Lors du traitement des spécifications fonctionnelle, le principe de l'indépendance sera adopté et en cas de présence des modificateurs (MMC, LMM, enveloppe…), chaque surfaces gardera sont modificateur lors de son usinage.

#### **3.11. Création de groupements d'usinage**

Certaines surfaces seront associées pour ne former une entité qui sera par la suite spécifiée en Position, Orientation ou en Battement que ce soit par rapport à un groupe de surfaces usinées dans la même phase j « Su\*simj » ou par rapport à une ou un groupe de surfaces formées par les surfaces de posages.

Le Tableau A1.1 (Annexe 1 – Pages 99-100) regroupe toutes les possibilités d'associations d'EGRM simple ou produit formant un EGRM de type prismatique. Les différentes associations (reclassement) d'éléments (de base ou produit) sont regroupées dans le Tableau A4.1 du même annexe 1.

Dans ce qui suit, certaines associations, les plus utilisées, seront décrites :

a. Plans décalés (EGRM = plan) : deux plans décalés peuvent servir pour le posage et peuvent être aussi usinées dans la même phase. Ces deux plans seront considérés comme un seul, tout en spécifiant la zone de tolérance en zone commune «  $cz^{20}$  ». (Tableau A1.1 – Annexe 1 – Pages 99-100)

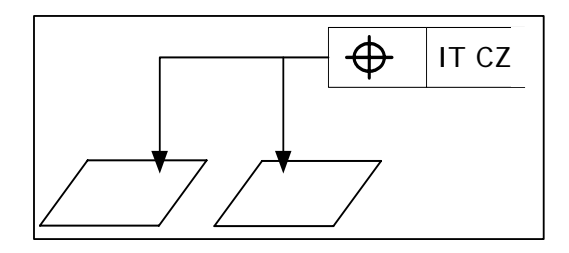

**Figure 3.6. Groupement plan : EGRM plan** 

 $\overline{a}$  $20$  cz : common zone

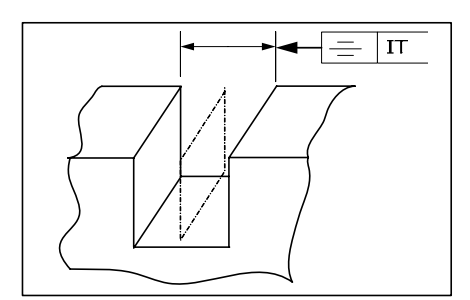

**Figure 3.7. Plan de symétrie : EGRM plan** 

b. Groupe de perçage (EGRM = prismatique) : cet EGRM modélise deux ou un ensemble de perçages / cylindres, formant un réseau circulaire (Array pour les logiciels de CFAO), usinées dans la même phase. Ce groupement sera considéré comme étant une entité prismatique, qui pourra servir aussi pour référer une ou plusieurs surfaces usinées dans la même phase. (Tableau A1.1 – Annexe 1 – Pages 99-100)

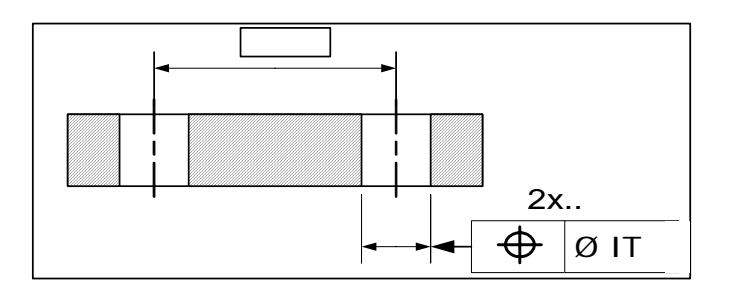

**Figure 3.8. Groupement de cylindre : EGRM prismatique** 

c. La Figure 3.9 et la Figure 3.10 montrent un exemple d'associations de surfaces pouvant être usinées dans la même opération et générant un EGRM prismatique

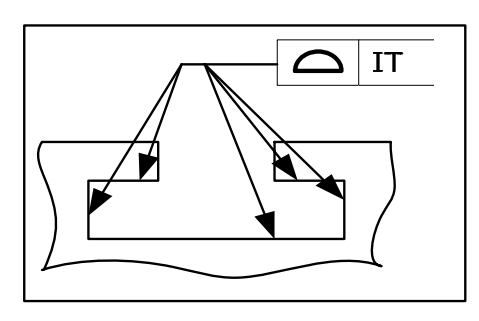

**Figure 3.9. Deux entités prismatiques parallèles : EGRM prismatique** 

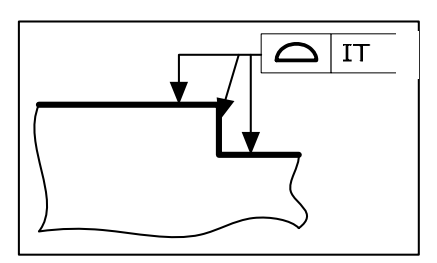

**Figure 3.10. Association entre plan et entité prismatique : EGRM prismatique** 

L'utilisation de ces groupements permet d'aborder la notion de l'auto référencement au sein du groupement, qui constitue un point fort du concept SATT. Générer de l'autoréférencement permet de réduire les phénomènes de transfert des intervalles de tolérance, ainsi il contribue à l'élargissement des valeurs des  $IT_{BM}^{21}$ et de réduire aussi le nombre de surfaces qui seront tolérancées, ce qui permettra d'optimiser le nombre de contraintes sur les fiches processus.

Un groupement peut être référencé par rapport à des surfaces usinées dans la même phase où il a été usiné. Mais aussi nous pouvons utiliser une ou plusieurs de ces surfaces formant les groupements pour référer un ou plusieurs autres surfaces usinées dans la même phase.

La procédure ainsi développée par cette macro est bien aussi importante pour cette méthode et celle de la « Méthode rationnelle de tolérancement de fabrication 3D »

#### **3.12. Conclusion**

 $\overline{a}$ 

Lors du développement de cette méthode, nous nous sommes intéressés uniquement au DDLs contribuant à la caractérisation des différents déplacements. Les déplacements contrôlés, « Cont-DOFs » que ce soit par les surfaces de posages ou les surfaces de références de la condition BE à étudier et les déplacements à contraindre « Cons-DOFs » que ce soit pour les surfaces à usiner ou la surface tolérancée de la condition BE, ont été identifiées.

L'établissement des chaînes de dimensionnement et de tolérancement a permis d'identifier correctement les déplacements liant les différentes surfaces, constituant les maillons des chaînes. Nous avons aussi rassemblé dans le Tableau 3.2 les différents types de tolérances possibles identifiant les relations qui peuvent exister entre les éléments de base : le point (PT), la ligne (SL ou CYL) et le plan (PL).

Cette méthode présente une structure algorithmique capable d'être incorporée dans un modeleur volumique. A travers l'utilisation des API, nous pouvons identifier les nature topologies des entités géométriques mises en jeu lors du processus d'usinage.

<sup>&</sup>lt;sup>21</sup> IT<sub>BM</sub>: Intervalle de tolérance bureau des méthodes.

L'intérêt majeur est de pouvoir représenter indifféremment les « tolérances » par des vecteurs, facilitant le traitement numérique : calculs, commande et contrôle.

Il est d'une grande importance de signaler que le tolérancement vectoriel n'est pas supporter par la norme, et c'est pour cela que nous avons identifié pour chaque torseur (relation entre deux entités) le type de tolérance adéquate.

Ce dernier problème, même présent encore, sera soulevé par la méthode rationnelle de tolérancement de fabrication 3D où nous allons se baser sur les fiches d'association du concept SATT « Surfaces associées topologiquement et technologiquement ».

Le concept SATT est un outil conforme à la norme et présente une rigueur lors du contrôle, où les « tolérances » peuvent être représentées indifféremment par des « zones de tolérances ».

### **Chapitre 4**

## **4. Méthode rationnelle de tolérancement de fabrication 3D**

*Le but de méthode rationnelle de tolérancement 3D est de : Définir des relations contractuelles univoque sans problème d'interprétation. Via cette méthode rationnelle, il sera possible de définir la géométrie admissible de la pièce, générée par le processus de fabrication. L'ensemble des outils qu'offre le concept SATT ont été énumérée. Cette méthode se base sur deux notions :* 

- *La nature de la zone de tolérance*
- *La combinaison optimale definissant un SATT de tolérancement lors d'un procédé d'usinage.*

*L'ensemble des algorithmes développés et l'ensemble de reclassement des SATT, sélectionnées de la littérature, définissent les lois à respecter, pour pouvoir générer en fin de procédure une cotation ISO.* 

#### **Chapitre 4 : Méthode Rationnelle de tolérancement de fabrication 3D**

#### **4.1 Introduction**

Le respect des normes lors de l'étude de tolérancement dans un environnement CFAO tridimensionnelle reste une tache difficile à manipuler dans le cas des transferts des tolérances.

Les dessins de définition représentent un cahier de charge donné par le concepteur et mis sous un format bidimensionnel. L'utilisation de la méthode variationnelle pour la modélisation des spécifications dans le domaine des défauts, en CAO ou FAO, est basée sur l'utilisation des torseurs d'écart ce qui s'éloigne de la norme. Ce problème pousse l'ingénieur à approcher, avec une approximation, entre son modèle de tolérancement et les spécifications normalisées.

Dans cette partie, une description détaillée des différentes étapes de développement de la méthode rationnelle de tolérancement de fabrication 3D est établie. Cette méthode se base sur les lois développées par le concept SATT.

Le concept SATT permet une structuration généralisée du tolérancement des pièces en phase de conception (mécanisme) ou en phase de fabrication (fiches processus), en étant très proche des spécifications normalisées par un paramétrage scalaire et géométrique dans le positionnement relatif des classes de surfaces.

#### **4.2 Problématique et Objectif**

Le concepteur livre une demande BE sous la forme de dessins de définition, coté en ISO. Ces dessins contiennent un habillage formé par des spécifications géométriques qui peuvent être relatives ou absolues (Tableau A1.2. – Annexe 1– Page 102).

Le problème de tolérancement processus se manifeste dans une pratique couramment utilisée par les bureaux des méthodes (BM), modélisée par le diagramme représenté par la Figure 4.1.

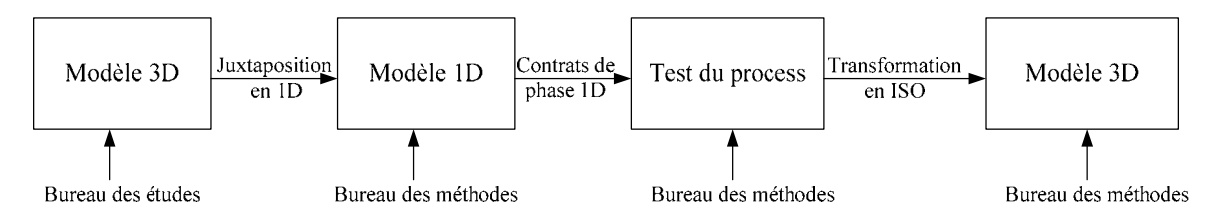

**Figure 4.1. Cycle de vie de la cotation process** 

Le but de la méthode rationnelle de tolérancement de fabrication 3D est de : **Définir des relations contractuelles univoques sans problème d'interprétation**, donc de parvenir à générer à partir d'une demande BE tridimensionnelles, exprimée en accord avec les normes en vigueur, une cotation de fabrication tridimensionnelle sans passer par une étude unidirectionnelle. **Via cette méthode rationnelle, il sera possible de définir la géométrie admissible de la pièce, générée par le processus de fabrication.** 

Par la suite, nous devons êtres capable de produire des fiches processus cotées en ISO.

#### **4.3 Principaux intérêts du concept SATT**

Le concept SATT est largement utilisé en CAO. Une des suppositions prise, pour pouvoir profiter d'un tel outil de cotation, est que chaque phase (ou chaque posage) d'usinage est assimilée à un mécanisme à part entier.

En fabrication, les méthodes unidirectionnelles sont largement utilisées pour la génération des cotations fabriquées. La méthode de traitement ramène à spécifier, après ou non un transfert, une entité cible par rapport à une référence simple dans une seule direction donnée. Une cote fabriquée peut être comparée à une spécification de position simple. Mais ces méthodes ne tiennes pas compte, lors du transfert, des défauts d'orientation.

Par contre, selon la norme en vigueur, la définition de la position et l'orientation d'une entité par rapport à un système de référence est équivalent à la définition des limites des paramètres de positionnement de deux SATT respectivement, la surface tolérancée (SATT<sub>t</sub>) et son système de références (SATT<sub>SR</sub>).

En se basant sur les recherches de GAUNET dans **(Gaunet, 2003)**, en utilisant le concept SATT, il est possible de :

- i. Valider un système de référence ?
- ii. Optimiser un système de référence ?
	- Pour une spécification de position.
	- Pour une spécification d'orientation.

Remarque – Dans l'annexe 1, les différentes lois d'utilisation du concept SATT ont été décrites.

L'étude effectuée par GAUNET dans **(Gaunet, 2003)**, permet à la fois de valider le système de référence choisi et aussi contribue à son optimisation. L'identification et la connaissance de la zone de tolérance fait partie des intérêts des travaux de GAUNET. Pour répondre à ce dernier besoin MEJBRI dans **(Mejbri, 2004)**, indique qu'il faut toujours conserver la nature de la zone de tolérance fonctionnelle, autrement dit, il faut contraindre lors de la fabrication la même nature de zone de tolérance, et aussi conserver les même modificateurs (MMC $^1$  ou  $LMC<sup>2</sup>$  ou autres) affectés déjà aux surfaces lors de l'étude CAO.

#### **4.4 Identification de la nature des zones de tolérance**

Les normes en vigueur préconisent qu'une entité usinée est caractérisée par :

- Nature de l'élément tolérancé : point, lignes ou faces réelles.
- Zone de tolérance

Les zones de tolérance (ZT), seront mises en situation par rapport aux références effectuées à l'aide de dimensions linéaires ou angulaires exactes fournies sur le dessin de définition/phase par des cotes encadrées. Dans cette étude, le fait de parler de position n'exclu pas les défauts d'orientations.

L'annexe 1 présente deux éléments importants :

- Les entités de références ; (Tableau A1.3 et 4 Annexe 1 Pages 103-104)
- Les paramètres d'association entre deux SATT. (Tableau A1.5 Annexe 1 Page 105)

Pour pouvoir identifier les Fiches\_SATT\_Process, il faut définir un ensemble de type de zone de tolérance, et par la suite affecter pour chaque association  $SATT_{ST} \leftarrow SATT_{SR}$  sa fiche appropriée.

L'élément tolérancé est un élément réel, il est en général constitué d'un ensemble de points contrôlés. L'élément de référence peut être simple (élément de base : un point, une droite ou un plan euclidien) ou composé, associé à une ou plusieurs surfaces réelles. Par définition ce système de référence doit être suffisant pour définir en position, en forme et en taille les zones de tolérances. Les « dimensions théoriquement exactes » indiquent des dimensions nominales mesurées sur la pièce réelle. La pièce usinée est conforme, si et seulement si les entités réelles tolérancés sont situées à l'intérieur de zones de tolérance, qui est positionnées par rapport au système de référence construit par des entités parfaites **(Clément** *et al.***, 1991)**.

Les zones de tolérance normalisées peuvent êtres groupées en deux grandes catégories :

1

<sup>&</sup>lt;sup>1</sup> MMC : maximum-material condition

 $2^2$  LMC : low-material condition

- Soit les éléments tolérancés sont les éléments surfaciques eux-mêmes. Et dans ce cas le « volume de tolérance » est obtenu par un décalage (offset) de la surface modèle 2 *<sup>t</sup>* <sup>±</sup> (on désignera la tolérance par « *t* ») **(Requicha, 1983)**.
- Soit les éléments tolérancés sont des éléments réels mais construit à partir des éléments réels de la surface ou de la ligne, et dans ce cas le « volume de tolérance » dépend de la constitution géométrique de ces éléments construits et des contraintes fonctionnelles **(ISO 1101)**.

Dans les deux cas, c'est toujours la notion de « volume de tolérance » qui est évoquée.

#### **4.4.1 Identification vectorielle de la nature de la zone de tolérance**

Deux modèles de tolérancement sont identifiés. Pour le premier type, les zones de tolérance sont définies par des surfaces réelles ou par des éléments réels associés à ces surfaces. Ce type de tolérancement est conforme à la norme ISO. Pour le deuxième type, les zones de tolérance sont modélisées par des torseurs de petits déplacements caractérisant les déplacements permis d'une face tangente extérieur matière (application du principe du minimax). Ce dernier est appelé tolérancement vectoriel.

Sur le Tableau A2.2. (Annexe 2 – Pages 109-110) sont présentées les différents types de zones de tolérance énumérées par DESROCHERS **(Desrochers, 1991)**. L'identification des nombres de paramètres linéaires et angulaires, de chaque SATT, peut être faite à travers la détermination des torseurs de tolérancement de chaque EGRM. A cet ensemble de zone de tolérance, nous ajoutons la zone de type sphérique :

| Zone de tolérance              | Torseur de tolérancement |
|--------------------------------|--------------------------|
| Volume à l'intérieur   Point O | $\boldsymbol{u}$         |
| ÿ∤                             | v                        |
|                                | w                        |
|                                | 0<br>O                   |
|                                | -0<br>(Y,Z)              |
|                                |                          |

**Tableau 4.1. Zone de tolérance sphérique** 

A travers l'identification de la nature de la zone de tolérance il est possible de choisir la nature de la spécification de fabrication, si elle est de type orientation ou position.

Il faut se référer à la norme pour enrichir les fiches des cas d'associations (Annexe 4), ce qui nous aidera à traiter la majeure partie des cas possibles pour le tolérancement des entités fabriquées.

#### *4.4.1.1 Zone de tolérance cylindrique*

Selon GAUNET, si le nombre de paramètres de mise en position impliqués lors l'association de la surface cylindrique ( SATT<sub>t</sub> ) avec le système de référence (  $(SATT_{R1} \cup SATT_{R2}) \cup SATT_{R3}$ ) est égale à 2 paramètres angulaires, soit 2 paramètres linéaires, la zone de tolérance à affecter est alors de type cylindrique.

#### *4.4.1.2 Zone de tolérance sphérique*

Selon GAUNET, si le nombre de paramètres de mise en position impliqués lors l'association de la surface cylindrique ( SATT, ) avec le système de référence  $((SATT_{R1} \cup SATT_{R2}) \cup SATT_{R3})$  est égale à 3 paramètres linéaire, la zone de tolérance à affecter est alors de type sphérique.

#### *4.4.1.3 Contraintes de tolérancement des SATT*

Selon SELLEKH dans **(Sellekh, 1999)**, avec les SATT, il est possible de tolérancer toute zone de tolérance et la positionner par rapport à l'élément tolérancé à l'aide d'une ou de plusieurs contraintes de la liste de 13 contraintes de positions (Annexe 1)

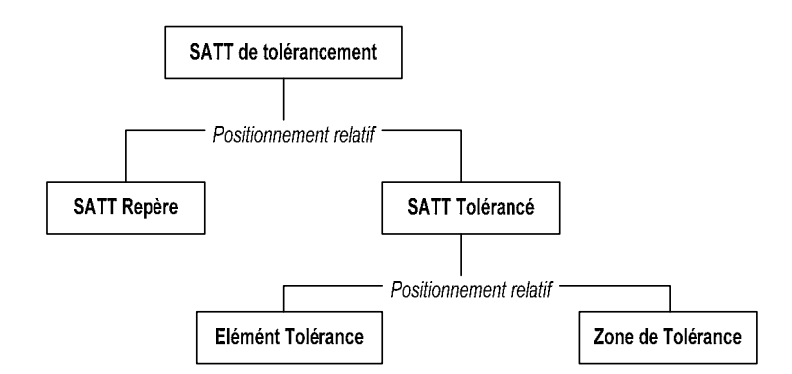

**Figure 4.2. Architecture du SATT de tolérancement (Sellekh, 1999)** 

#### **4.4.2 Spécifications intrinsèques**

Dans le tableau suivant, à chaque EGRM, sont affectées ses caractéristiques intrinsèques :

| Cas d'association | <b>EGRM</b>          | <b>SATT</b> | Type de Tolérance à affecter                 |
|-------------------|----------------------|-------------|----------------------------------------------|
| $Cas A-1$         | <b>PT</b>            | Sphérique   | $\chi$ et $\bigcirc$ ou $\bigcirc$           |
| $Cas A-2$         | <b>SL</b>            | Cylindrique | $\chi$ et $\varphi$ ou $\circ$               |
| $Cas A-3$         | PL                   | Plan        | $\omega_{\text{ou}}$ –                       |
| $Cas A-4$         | $PT \cup SL$         | Hélicoïdal  | cas non étudié                               |
| $Cas A-5$         | $PT \cup SL$         | Révolution  | $\bigcap$ ou $\bigcirc$ ou $\bigcirc$        |
| $Cas A-6$         | $SL \cup PL$         | Prismatique | $\alpha$ $\alpha$ $\alpha$ $\alpha$ $\alpha$ |
| $Cas A-7$         | $PT \cup SL \cup PL$ | Complexe    | $\rightarrow$ ou $\bigcirc$                  |

**Tableau 4.2. Caractéristiques intrinsèques des entités simples et composées** 

Remarque – Il est à signaler que le cas d'EGRM *Hélicoïdal* sera considéré comme un EGRM *Cylindrique*.

Pour l'identification de toutes ces caractéristiques intrinsèques, nous nous sommes appuyés sur les travaux de CLEMENT, de RIVIERE, de GAUNET et de HU.

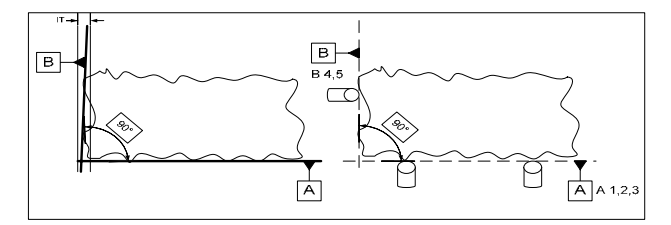

**Figure 4.3. Différence entre posage sur des plans et posages sur des points** 

TRABELSI dans **(Trabelsi et al, 2007)** a évoqué le même problème qui se manifeste par la grande différence entre les systèmes de référence du dessin de définition (système de références spécifiées) et du système de références partielles du posage.

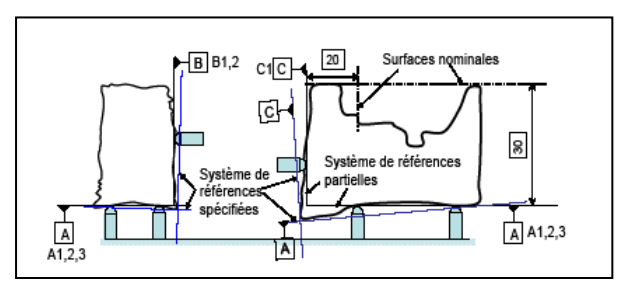

**Figure 4.4. Différence entre système de références spécifiées et partielles (Trablesi et al, 2007)** 

#### **4.5 Description générale de la méthode rationnelle de tolérancement de fabrication 3D**

Cette méthode est une version enrichie de la méthode développée par BELLACICCO et JABALLI dans **(Bellacicco et al, 2005)** et **(Jaballi et al, 2007)**.

CATIA comme SOLIDWORKS utilisent l'approche SATT pour les modélisations topologiques des entités crée. Les contraintes adoptées pour le positionnement des entités respectent aussi les lois de l'approche SATT.

Le concept SATT énumère 44 cas d'associations. Les différentes entités qui peuvent modéliser toutes les topologies existantes en se basant sur les degrés d'invariances qui modélisent chacune de ces entités (Tableau A2.1 –Annexe 2 – Page 108)

Comme ça été évoqué, une phase est aussi assimilée, dans cette démarche, à un mécanisme. L'ensemble de toutes les configurations de reclassement possibles, qui existent lors d'un procédé d'usinage, ont été retenues dans le Tableau A4.1. (Annexe 4 – Page 126). Pour chaque cas, le modèle vectoriel, décrit par GAUNET, est reproduit, suivi immédiatement par ses fiches de cotation processus. Dans chaque association, plusieurs cas de figures peuvent être détectés. Pour pouvoir sélectionner, automatiquement, la fiche adéquate, un algorithme est affecté à chaque cas de reclassement.

La sélection de la fiche de cotation processus est la finalité cherchée par les différents algorithmes développés.

#### **4.5.1 Algorithme de tolérancement général**

L'établissement d'une structure algorithmique est un besoin urgent des traitements des spécifications géométriques fonctionnelles pour pouvoir développer des fiches processus cotées en ISO. Les différentes branches de l'algorithme de la Figure 4.5 contribuent à la définition des étapes nécessaires à l'étude de la demande BE.

L'algorithme général présente 4 grandes parties, indiquées sur la Figure 4.5 :

- Partie 1 : Application du principe de l'indépendance.
- Partie 2 : Analyse de la finalité recherchée par une cote fonctionnelle « Traçage du SATT\_GRAPH\_CBE ».
- Partie 3 : Traçage du SPIDER GRAPH.
- Partie 4 : Zones de traitements.

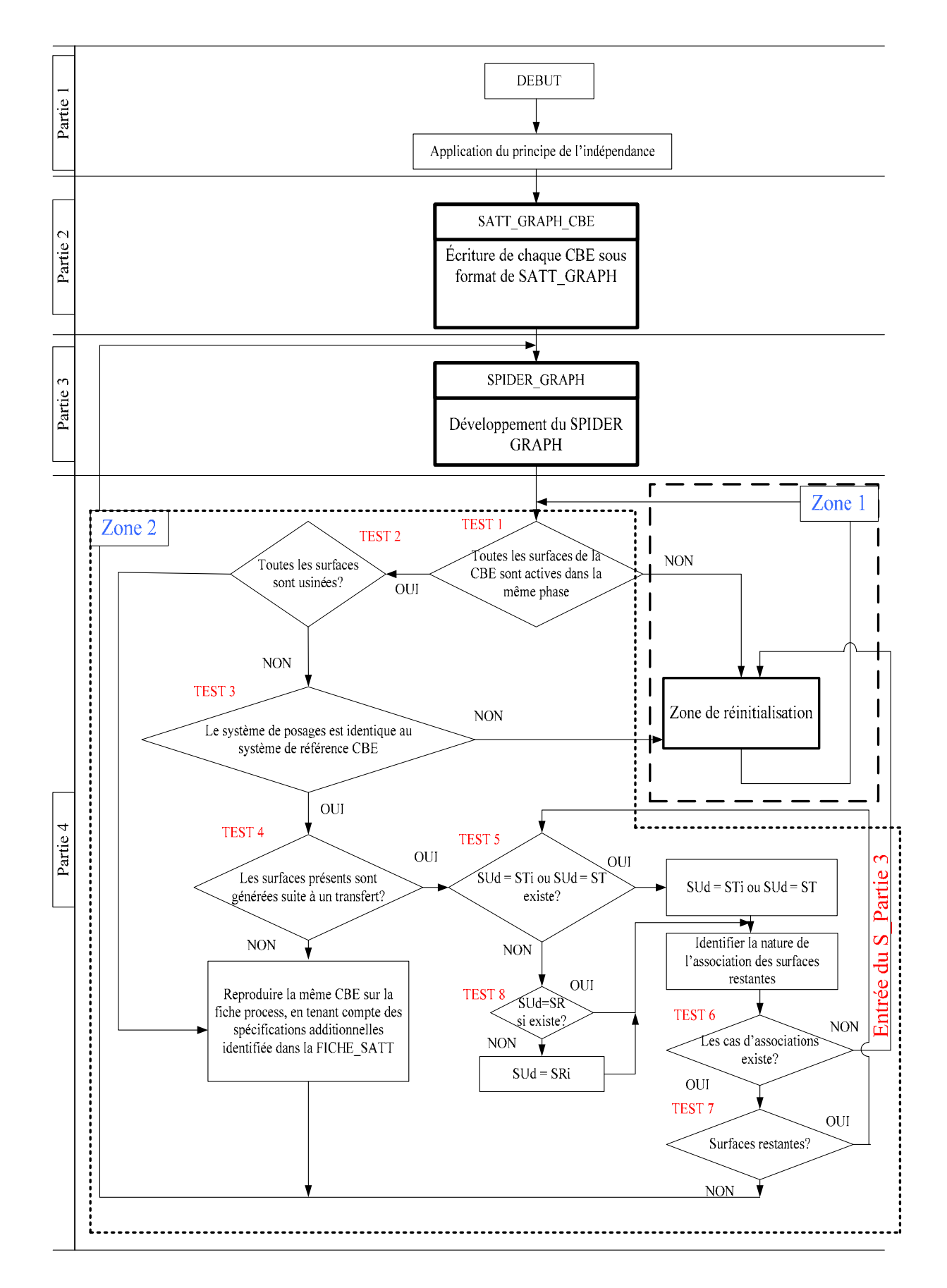

**Figure 4.5. Algorithme général de tolérancement de fabrication 3D** 

Les entrées et sorties de la méthode rationnelle de tolérancement de fabrication 3D sont définit dans le Tableau 4.3 :

| <i>Entrées</i>                        | <b>Sorties</b>                                                                       |
|---------------------------------------|--------------------------------------------------------------------------------------|
|                                       | 1. Cotations BE au pire des cas: $\rightarrow$ Spécifications fabriquées développées |
| spécifications géométrique.           | pour répondre aux besoins « élaboration de                                           |
| 2. Gamme d'usinage : nombre de phases | la pièces » dans toutes les phases de la                                             |
| et les mises en position adoptées     | gamme précédemment décrite.                                                          |
| 3. Surfaces usinées tolérancées.      |                                                                                      |

**Tableau 4.3. Les entrées/sorties de la méthode** 

Dans ce qui suivra, les 4 parties seront prises en détails.

#### **4.5.2 Partie 1**

Lors de l'utilisation des modificateurs, le principe de l'indépendance n'est plus applicable. Il est à noter que des principes tels que : le principe de l'enveloppe ou le maximum ou minimum de matière sont largement utilisé pour des fins d'assemblabilitées **(ISO 1101)** et **(ASME Y14.5.1M-1994)**.

Lors de la recherche des spécifications fabriquées, le principe de l'indépendance sera appliqué. Cela n'exclu en aucun cas la nécessité de prendre en compte la présence de modificateurs. Sur ce point, comme a procédé MEJBRI, chaque modificateur affecté à une surface sera pris en compte lors de son usinage.

#### **4.5.3 Partie 2**

Le concept SATT est un outil d'assistance à la cotation, conçu au départ pour la CAO. L'utilisation de ce concept pour la traduction de la signification des CBE, à traiter, n'est pas étrangère à l'étude des spécifications fonctionnelles. Cette représentation graphique adoptée, présentée par la Figure 4.6, est utilisée par CLEMENT dans **(Clément et al, 1993)**. Malgré que cette représentation ne soit pas normalisée, elle a l'avantage de présenter :

- La nature de la surface réelle intervenante.
- L'EGRM de la surface étudiée
- Le type de la spécification fonctionnelle : Contrainte Géométrique
- Spécifications intrinsèques : Paramètres de forme.

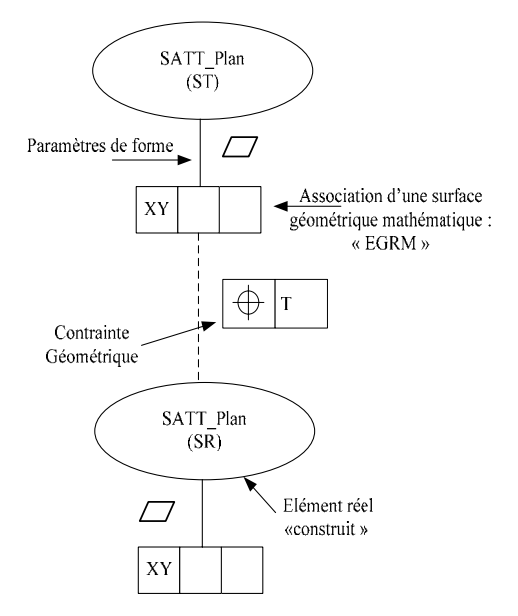

**Figure 4.6. SATT\_GRAPH\_CBE : CAS 6-6** 

a. Caractérisation des surfaces formant la CBE :

La Figure 4.6 sera pris en détail dans le Tableau 4. **4**.

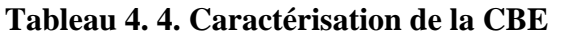

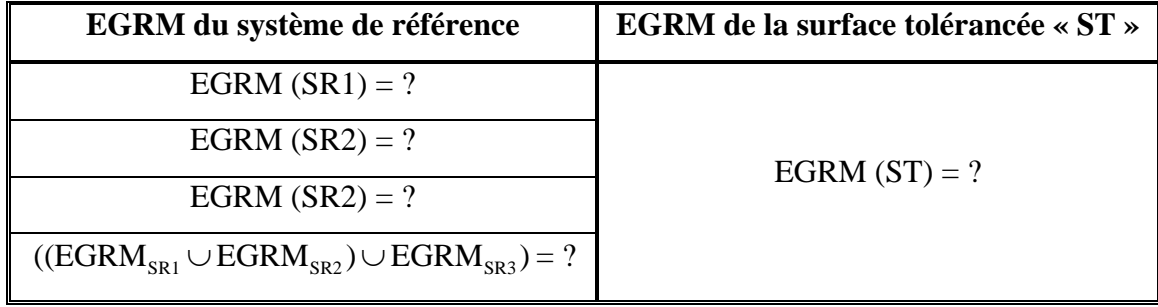

b. Modélisation vectoriel des zones de tolérance « Tolérancement Vectoriel »:

Le tolérancement vectoriel, comme indiqué précédemment, définit un même besoin pour deux modèles différents. L'identification de la forme de la zone de tolérance « ZT » est fondamentale pour la sélection du type des spécifications à choisir : Position ou Orientation. Les zones de tolérances ont été énumérées par DESROCHERS **(Desrochers, 1991)** dans le Tableau A2.2. (Annexe 2 – Pages 109-110). (Ajouter la ZT sphérique présentée dans le Tableau 4.1).

Remarque 1 – A chaque EGRM mis en jeux, lors de la procédure du traitement, les torseurs de traitement « TT » qui leurs sont associées, seront générées automatiquement. Les EGRM des surfaces fonctionnelles seront les premiers à définir la forme de leur ZT.

Remarque 2 – La présence de la partie 1 à un niveau hiérarchique supérieur à celui de la partie 2, a pour intérêt de prévoir un éventuel changement dans le projet de gamme par le fabriquant.

#### **4.5.4 Partie 3**

La gamme d'usinage est considérée, dans ce travail, comme une donnée d'entrée (Tableau 4.3). Comme ça été évoqué dans le chapitre 2, le SPIDER GRAPH est la représentation tridimensionnelle de la gamme d'usinage. Sur cette toile (La toile du SPIDER GRAPH), les différentes surfaces appartenant à la CBE seront identifiées parmi les surfaces usinées (actives), situées sur les anneaux du SPIDER GRAPH.

Le corps de la spécification (Figure 4.7) sera tracé à l'intérieur du SPIDER GRAPH. Les anneaux représentant les phases postérieurs à la dernière surface usinée  $SUd_{T_{\text{max}}}^3$  seront automatiquement éliminés. Cette opération à pour objectif d'alléger la représentation du SPIDER GRAPH lors du traitement de la CBE.

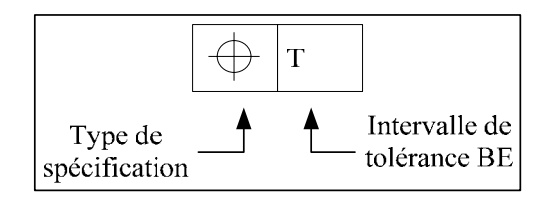

**Figure 4.7. Corps de la spécification géométrique** 

#### **4.5.5 Partie 4**

La partie 4 est divisée en 2 sous-parties, appelées sur l'algorithme général :

- $\blacksquare$  Zone 1.
- $\blacksquare$  Zone 2.

Les deux zones, ainsi représentées, sont interconnectées par des tests, existant tout le long du traitement. Elles seront représentées indépendamment, et au fur et à mesure que les liens de passages, formées par des tests spécifiques, se présentent, ils seront signalés.

#### *4.5.5.1 Etude de la zone 1*

Cette zone est modélisée par l'algorithme de la Figure 4.8.

<sup>&</sup>lt;sup>3</sup> SUd<sub>TBE</sub> : Surface usinée. Cette surface est aussi la surface de tolérance BE.

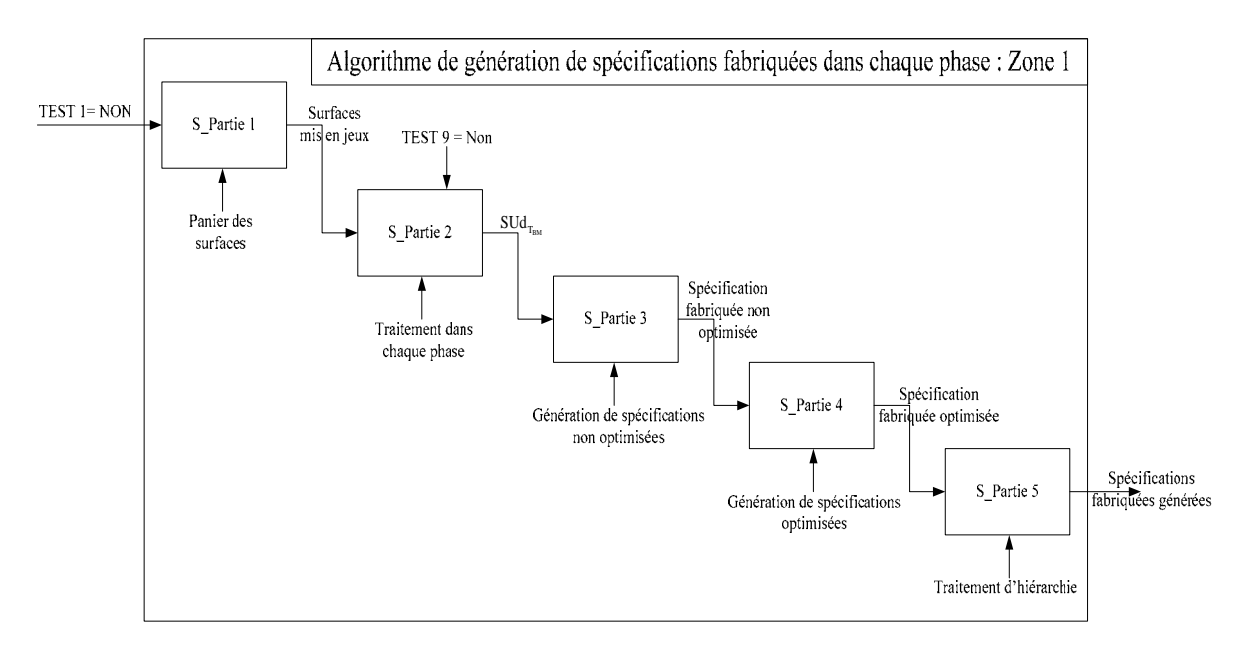

**Figure 4.8. Démarche à suivre de la zone 1**

#### **a. S\_Partie 1**

Dans cette partie, l'ensemble des surfaces intervenantes dans le traitement de la spécification seront caractérisées selon la procédure suivante :

- i. Identification des surfaces de la condition à traiter « Panier des surfaces mis en jeux » :
	- $STi = 5$
	- $SRi = B, 2$
	- $ST = -$
	- $S_{R} = -$
- ii. Tester si les surfaces accumulées sont toutes usinées dans la même phase : TEST 9. Ce test aura une validité lors de la deuxième boucle de traitement. Il présente une connexion avec la zone 2. (Si TEST  $9 = NON$ : il faut passer au S\_Partie 2).

#### **b. S\_Partie 2**

Après la première boucle, en appliquant la portion de l'algorithme générale modélisée par la Figure 4.9, un certain nombre de surfaces non permanentes peuvent apparaître. Dans chaque phase j, un ensemble de surfaces usinées existent.

Le passage vers la suite de l'algorithme peut être effectué de deux façons différentes :

- Série : à chaque fois qu'une surface usinée, dans la phase j, est sélectionnée, son traitement continuera indépendamment de l'existence d'autres surfaces usinées dans la même phase.
- Parallèle : à chaque fois qu'une phase est sélectionnée, le passage à la phase suivante n'est effectué que lorsque toutes les surfaces usinées dans cette phase sont traitées.

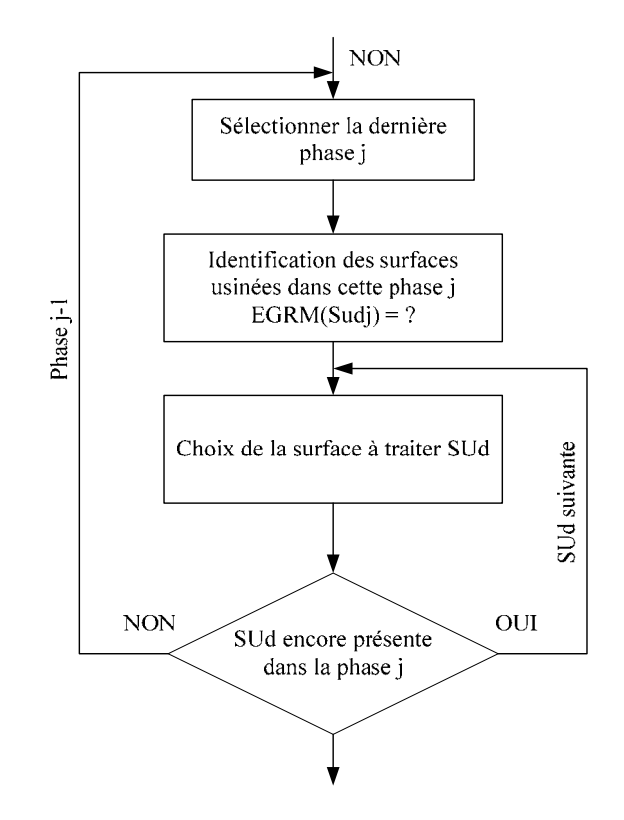

**Figure 4.9. Sélection de la surface à étudier** 

Remarque – Nous pouvons être confrontés à une phase où nous avons plusieurs surfaces usinées. Le choix est arbitraire pour la sélection de la surface à étudier en premier.

#### **c. S\_Partie 3**

La première étape à effectuer dans cette sous partie « S\_Partie 3 » est l'identification de la nature de la spécification à affecter : Position ou Orientation. Cette étape dépend de la nature du torseur de tolérancement « TT » de la surface à spécifier. L'ensemble des cas possibles des TT, caractérisant les zones de tolérances, sont regroupés dans le Tableau A2.2. (Annexe 2 – Pages 109-110)

Remarque – Lorsque la surface à traiter est aussi une STi, la spécification à affecter est celle déjà donnée par la CBE.

Une surface usinée pourra être spécifiée, dans chaque phase, par l'ensemble de sont système de posage. Il faut, dans ce cas, vérifier si le système de référence n'est pas sur-contraint, ou comme l'a dit GAUNET « over defined ».

Selo

n GAUNET dans **(Gaunet, 2003),** pour un système de référence formé par trois surfaces de références, primaire (SATT<sub>R1</sub>), secondaire (SATT<sub>R2</sub>) et tertiaire (SATT<sub>R3</sub>), le système peut être considéré complet, si les conditions suivantes sont satisfaites :

 $_{t}$ / $\sim$ ciass $\sim$ ( $\rm{5.1~I_{R1}}$  $\sim$  $\rm{5.1~I_{R2}}$  $R_1 \cup \partial \Lambda_1 1_{R_2} \wedge \text{mass} \cup \text{(GAL } P_{R_1} \cup \partial \Lambda_1 1_{R_2} \cup \partial \Lambda_1 1_{R_3}$  $\text{classes}(\text{SATT}_{\text{t}}) \leq \text{classes}(\text{SATT}_{\text{R1}} \cup \text{SATT}_{\text{R2}})$ classe(SATT<sub>R1</sub>  $\cup$  SATT<sub>R2</sub>) <classe((SATT<sub>R1</sub>  $\cup$  SATT<sub>R2</sub>)  $\cup$  SATT<sub>R3</sub>)  $\lceil \text{classe(SATT}_{R1} \cup SATT_{R2}) \rceil$  $\left\{ \text{class}(SATT_{R1} \cup SATT_{R2}) < \text{class}(SATT_{R1} \cup SATT_{R2}) \cup SATT_{R3}) \right\}$ 

L'ensemble de ces cas, est établie par l'association des différentes surfaces à tolérancer et l'entité de référence complexe. Les fiches des cas du « CAS 1-1 » jusqu'au « CAS 1-7 » (Annexe 4 – Pages 127-170), caractérisent les cas de génération des spécifications fabriquées non optimisées. L'optimisation est caractéristique du nombre de surfaces formant les systèmes de référence, lui aussi est constitué des surfaces de posages de la phase.

#### **d. S\_Partie 4**

Une fois le type de la spécification fabriquée est identifié, il faut passer maintenant à la phase d'optimisation. 3 cas de figures sont possibles (Figure 4.11):

- **Pas d'optimisation : tout le système de référence adopté est conservé :**  $\rightarrow$  **(Cas C).**
- Suppression de la référence tertiaire : une spécification avec un système de référence partiel (SR1∪SR2) est obtenue. Dans ce cas l'équation 2, que se soit pour la position ou l'orientation, n'est pas validée :  $\rightarrow$  (Cas **P**)
- Suppression de la tertiaire et de la secondaire : dans ce cas une spécification avec un système de référence simple (SR1) est générée. Dans ce cas l'équation 1, que se soit pour la position ou l'orientation, n'est pas validée : Î(Cas **S**).

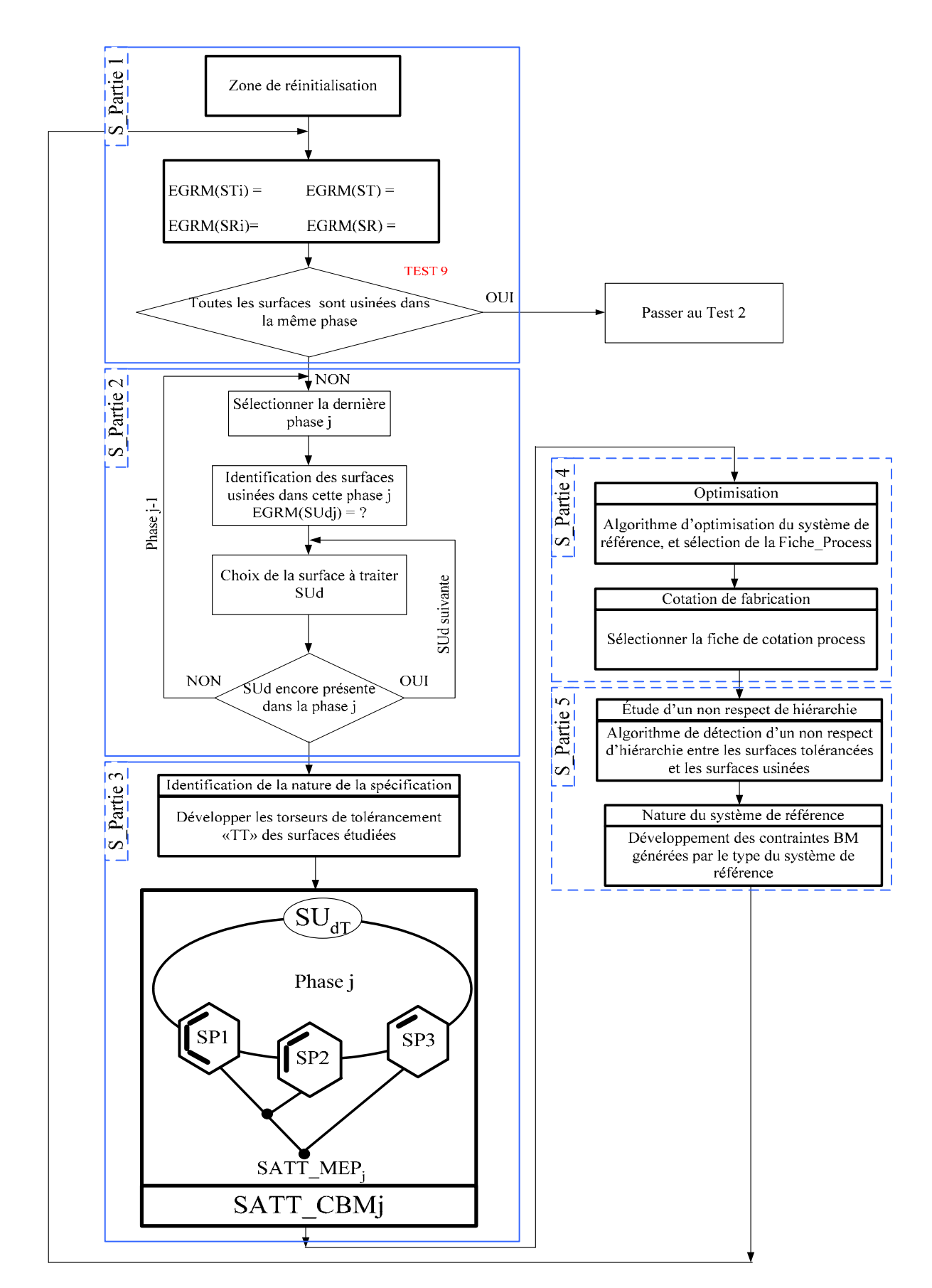

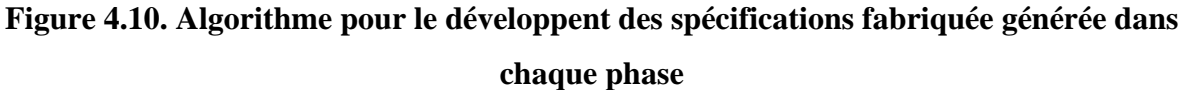

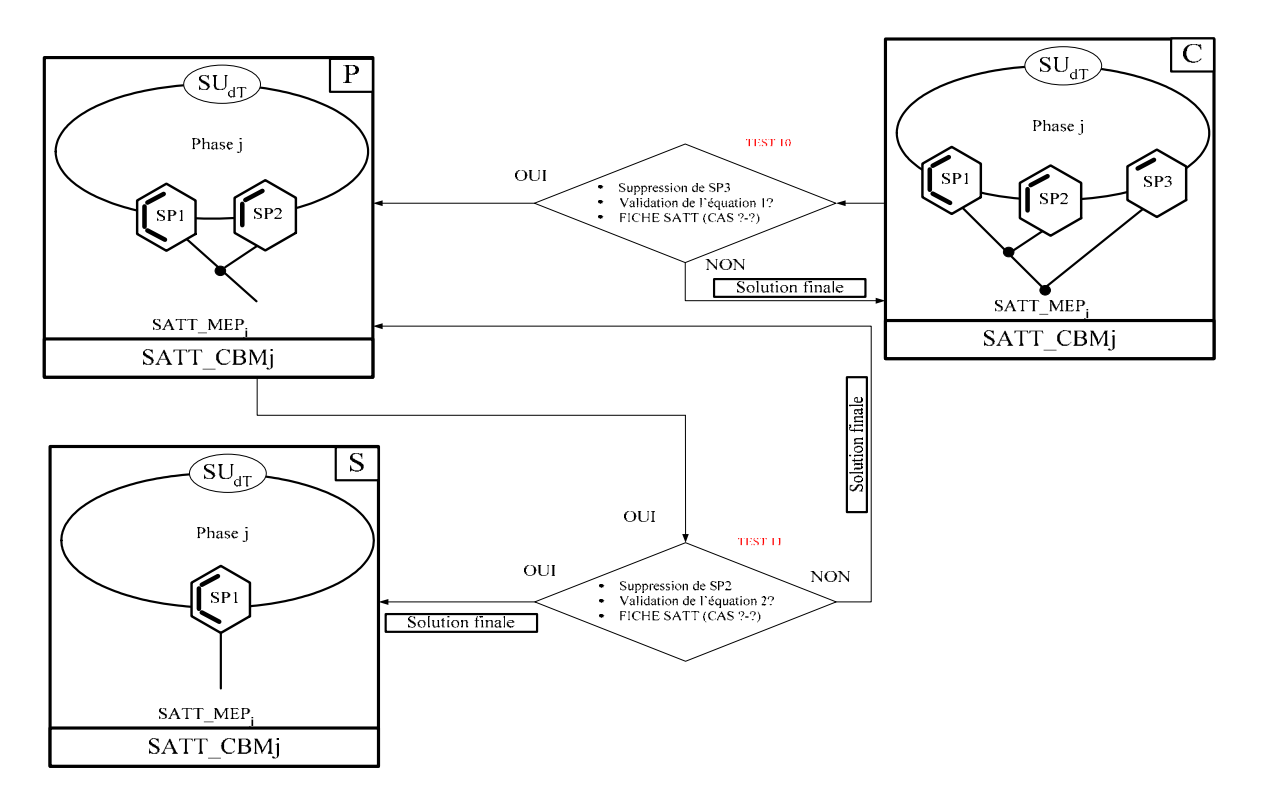

**Figure 4.11. Algorithme d'optimisation des systèmes de références des spécifications fabriquées** 

Avec

- C : système de référence **C**omplet ;
- P : système de référence **P**artiel ;
- S : système de référence **S**imple.

L'optimisation est effectuée par l'application des lois développées par GAUNET dans **(Gaunet, 2003)** : Le système de référence n'admet pas de simplification si les conditions suivantes sont satisfaites :

i. Pour une spécification de position :

Equation\_1\_POS : classe(SATT<sub>t</sub>  $\cup$  SATT<sub>R1</sub>)  $\lt$ classe(SATT<sub>t</sub>  $\cup$  (SATT<sub>R1</sub>  $\cup$  SATT<sub>R2</sub>))

Equation\_2\_POS : classe(SATT,  $\cup$ (SATT<sub>R1</sub>  $\cup$ SATT<sub>R2</sub>))  $\angle$ classe(SATT,  $\cup$ ((SATT<sub>R1</sub>  $\cup$ SATT<sub>R2</sub>))  $\cup$ SATT<sub>R3</sub>))

ii. Pour une spécification d'orientation :

Pour identifier le nombre de paramètres angulaires « nap » (number of angular relative positioning parameters) vérifions les conditions suivantes :

Equation\_1\_ORI : nap(SATT,  $\cup$ SATT<sub>R1</sub>)  $\lt$ nap(SATT,  $\cup$  (SATT<sub>R1</sub>  $\cup$ SATT<sub>R2</sub>))

Equation\_2\_ORI : nap(SATT,  $\cup$ (SATT<sub>R1</sub>  $\cup$ SATT<sub>R2</sub>)) $\setminus$ nap(SATT,  $\cup$ ((SATT<sub>R1</sub>  $\cup$ SATT<sub>R2</sub>))  $\cup$ SATT<sub>R3</sub>))

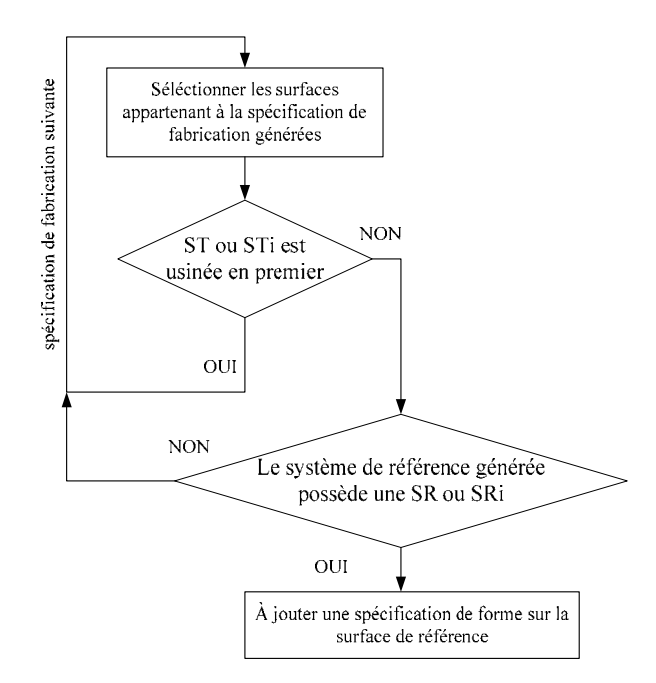

**Figure 4.12. Détection d'un non respect d'hiérarchie** 

Remarque –  $\hat{A}$  la fin de cet algorithme le type de la spécification fabriquée générée est identifiée ainsi qu'optimisée et les spécifications de formes induites suite à des non-respects d'hiérarchie sont définies en utilisant la Figure 4.12.

#### **e. S\_Partie 5**

Tous le long des développements, des surfaces de substitution partielles ont été pris pour des surfaces de posage (posages sur points), ce qui n'est pas toujours vrai. Le posage peut aussi être :

i.Soit sur des butées : En tant que système de références partielles.

ii. Soit sur des surfaces réelles: En tant que système de références spécifiés.

La représentation des entités de posages sur le SPIDER GRAPH a pris la forme d'entités partielles modélisées par des degrés de libertés interdis (plan : 3 points, ligne : 2 points, ponctuel : 1 point ou centrage long : 4 points, centrage court : 2 points), mais ça n'empêche pas que cette modélisation pourra aussi représenter des surfaces réelles.

Les contraintes générées suite au choix de la nature des systèmes de références des spécifications de fabrication développées, qu'ils soient, partielles ou spécifiées, seront considérées comme des conditions BM. Le traitement de ces conditions sera pareil que celui des spécifications fonctionnelles.

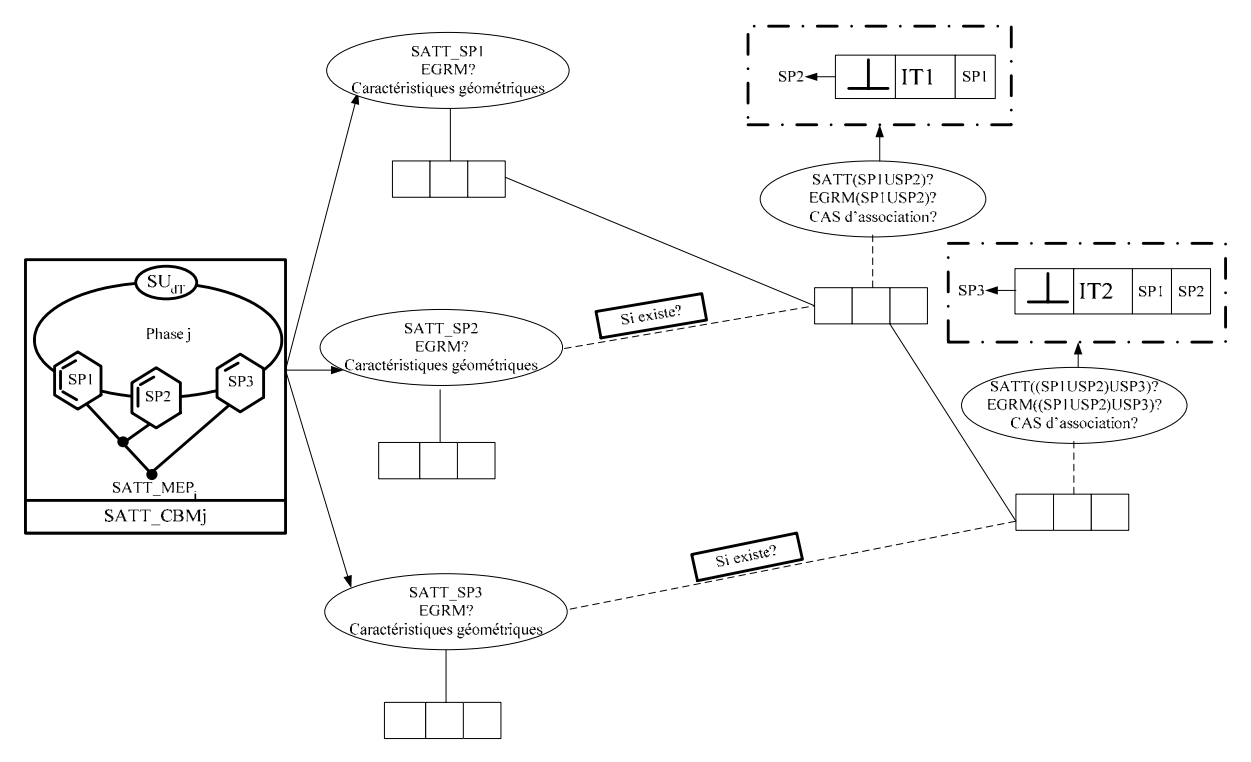

**Figure 4. 13. Algorithme de génération des contraintes BM des SP** 

La Figure 4. 13 permet, à la fois, d'adopter la représentation de CLEMENT concernant l'association entre SATT, et aussi permet d'identifier sont EGRM, simple ou produit.

#### **4.5.6 Groupements de surfaces : utilités et intérêts.**

L'auto-référencement est une des contributions du concept SATT. La formation des systèmes de références des spécifications fabriquées, par des surfaces usinées, permet de gagner sur la valeur des IT en les élargissant et aussi de minimiser le nombre de contraintes (spécifications fabriquées) à mettre sur les fiches processus.

#### *4.5.6.1 Etude de la Zone 2*

Dans cette zone, un certain nombre de conditions ont été vérifiées, qui sont les suivantes :

- i.Si le système de posage de la phase est formé par les surfaces de référence de la CBE : Dans ce cas une spécification fabriquée, à générer, est identique à la spécification fonctionnelle étudiée. Le changement reste toujours dans la valeur de l'intervalle de tolérance à affecter.
- ii.Si toutes les surfaces de la CBE sont usinées dans la même phase ? : Dans ces cas les surfaces peuvent être générées suite ou non à un transfert. Ce cas de figure présente deux possibilités :

$$
\sqrt{STi}
$$

- $\blacksquare$  Si  $\text{SUd=}\left\{\text{ ou }\right.$ ST  $\frac{1}{2}$ ⎨  $\overline{\mathcal{L}}$ existe, la section portera sur une de ces surfaces.
- Si non, nous sélectionnons SUd=SR
- Si non, nous sélectionnons SUd=SRi
- Il faut chercher une combinaison optimale, des surfaces restantes, capable de spécifier la surface à tolérancer. (la combinaison est un des cas logiques modélisés par les Fiches\_Process).

Remarque – Si parmi les combinaisons possibles, la STi  $\text{S} \cup \text{d} \neq \{ \text{ou}$  $\neq \begin{bmatrix} \text{STi} \\ \text{ou} \\ \text{ST} \end{bmatrix}$ , une spécification de forme

sera affectée aux surfaces formant le système de référence de cette spécification fabriquée.

#### **4.6 Conclusion**

Un ensemble de fiche de cotations que nous avons appelées : « Fiche\_Process » ont été établies après l'analyse des cas logiques d'associations, développées par Gaunet.

L'utilisation des fiches de cotation processus permet l'établissement d'une méthode automatique de cotation rationnelle pour le traitement des spécifications fonctionnelles.

Pour chacun des 44 cas de tolérancement, CLEMENT a pu préciser le champ de tolérancement qui lui est associé en spécifiant le système de référence retenu **(Clément et al 1994)**.

Le concept SATT, consiste à définir le champ des petits déplacement ne modifiant pas le SATT étudié en écrivant les 2 vecteurs de déplacement au point retenu puis, à en déduire le champ des petits déplacements complémentaire du premier et qui modifie le SATT étudié. On obtient ainsi le champ de tolérancement de l'association sous la forme de 2 vecteurs exprimés en un point particulier de l'EGRM de l'une des 2 surfaces et, en projection sur un système de référence construit à partir des 2 EGRM des surfaces associées. Ce type de tolérancement est nommé : Tolérancement par champ vectoriel.

D'où l'intérêt essentiellement opératoire de la modélisation du tolérancement par un champ de petits déplacements. Toute fois, ce mode de tolérancement n'étant pas normalisé, nous avons besoin de traduire un tolérancement par zone en un tolérancement vectoriel.

A travers la modélisation des surfaces actives par des torseurs de tolérancement, cette méthode nous a permis de simuler la nature des zones de tolérancement à travers l'utilisation des polytopes. La connaissance, à la fois, de la nature de la spécification et aussi de nature de la zone de tolérance permet de modéliser la zone de tolérance en quantifiant les déplacements (translations et rotations) maximales à contraindre. Ce travail, en cours, fait déjà l'objet d'une thèse et a donné des premiers résultats encourageants **(Barkallah et al, 2009)**.

# **Conclusion générale et**

# **perspectives**

## **Conclusion générale et perspectives**

Dans ce travail de thèse, une approche tridimensionnelle conduisant à la génération des spécifications de fabrications, issues ou non d'un transfert des spécifications fonctionnelles, impose le choix d'un graphe facilitant la recherche des différentes boucles de contraintes, dimensionnelles ou géométriques.

Une dimension est définit comme une valeur numérique utilisée pour préciser la taille, la position, les caractéristiques géométriques ou la texture de surface d'une pièce mécanique. La tolérance est, ainsi, le domaine complet où peut varier une dimension spécifique ». De plus, la tolérance géométrique est présentée comme étant le terme général appliqué à des catégories de tolérances utilisées pour contrôler la forme, le profile, l'orientation, la position ou le battement. De façon intuitive, les dimensions peuvent être considérées comme des caractéristiques macro-géométriques et les tolérances des caractéristiques micro-géométriques.

Pour mener à bien le travail présenté, nous avons adopté une représentation graphique de la gamme d'usinage appelée : SPIDER GRAPH. Sur ce graphique nous devons pouvoir présenter

- La condition fonctionnelle à traiter.
- Toutes les surfaces actives : les surfaces qui ont servies de posages ou étés usinées dans la phase.
- L'ordre de prépondérance des surfaces de posages (primaire, secondaire et tertiaire).

Les références<sup>1</sup> ou systèmes de posages constituent les liens de passage entre les phases. Ces posages peuvent être sur des points, des lignes ou des surfaces constituant des repères géométriquement exacts. Chacune de ces références est fondée sur un ou plusieurs éléments de référence qui, faisant partie de la pièce, sont soumis à des erreurs ou à des écarts. Quoique théoriques, les références géométriques sont considérées comme réelles dans les tables d'usinage et les surfaces de positionnement des outils, appareils et pièces d'équipement de calibrage sur lesquels la pièce repose, ou avec lesquels elle est en contact pendant la

1

<sup>&</sup>lt;sup>1</sup> Références : c'est le système de référence formée par des surfaces de posages. Ces systèmes peuvent être simples, partielles ou complètes.

fabrication ou le mesurage. L'élément de référence doit être disposé de façon telle que la distance maximale le séparant d'une référence fictive soit la plus courte possible.

Les SATT représentent un concept fort de modélisation des groupement de surfaces caractéristiques pour une tâche donnée (comme une entité d'usinage par exemple), ramènent toute l'étude du tolérancement de position à 28 cas génériques et une loi de composition interne adaptés aux méthodes de programmation orientées objet et permettent un dénombrement exhaustif des cas de cotation.

Dans les chapitres 3 et 4, nous avons supposé que tous les mouvements du corps rigides sont indépendant les uns des l'autres. Nous avons alors identifié les différents degrés de libertés bloqués par le système de référence et ceux qui laissent invariants les surfaces tolérancées. Nous nous sommes appuyés sur la modélisation des surfaces par les torseurs de tolérancement, décrites aussi par le concept SATT, pour identifier la nature des DDLs laissant invariant une surface.

Pour le chapitre 3, les résultats trouvés doivent être traduites en cotation ISO. Pour cela nous avons mis au point, en se référent aux travaux de DESROCHER, un certain nombre de tolérances géométriques pour chaque cas de relation existant entre deux entités simples.

Par contre, Les fiches de cotations processus, décrites dans l'annexe 4, représentent la base du chapitre 4. Dans ce chapitre nous avons développé une méthode algorithmique qui suit les étapes suivantes :

- Identifier des surfaces de la pièce (toutes les surfaces actives du projet de fabrication) ;
- Implanter la condition fonctionnelle sur le SPIDER GRAPH ;
- Identifier la nature du système de référence de la surface usinée
- Identifier la nature de la spécification : de position et/ou d'orientation (en identifiant la nature de la zone de tolérance qui la contraint) ;
- Optimiser le système de référence
- Générer la spécification de fabrication de la phase
- Epuiser les surfaces accumulées et générées dans chaque phase la ou les spécifications de fabrication adéquates.

Les différents tests des algorithmes, font toujours appel aux Fiches\_Process pour pouvoir générer à la fin une cotation de fabrication ISO, sans passer par un chemin de traduction. Les modeleurs volumiques sont à base de SATT, donc « la méthode rationnelle de tolérancement de fabrication 3D » constitue une performante approche intégrable dans ces outils numériques. Ce qui conduira à une assistance à la cotation lors de l'étude des pièces mécaniques de la phase de conception à la fabrication.

Pour la validation des résultats, une suite de cette méthode est en cours de développement. Le but essentiel est de pouvoir simuler les zones de tolérances. Cette méthode se base sur la modélisation des déplacements à contraindre, donc des zones de tolérances, par l'intermédiaire des polytopes. La connaissance de la nature de la spécification de fabrication et aussi la nature de la zone de tolérance, nous permet de tester un ensemble de combinaisons permettant l'affectation de la valeur nécessaire à chaque intervalle de tolérance. Nous pouvons, par la suite, visualiser l'action de chaque modification, sur chaque spécification générée (qui a un rapport avec la même spécification fonctionnelle) et aussi sur le résultat final du respect de la spécification fonctionnelle. La suite de ces études va mener au développement d'un outil numérique d'aide au tolérancement, dont le besoin ne cesse d'augmenter dans le monde industriel.

## **Références bibliographiques**

(Dufaure, 2005) Jérome Dufaure, « intégration et traçabilité du transfert de spécifications géométriques dans le cycle de conception d'un produit ». Thèse de L'université Bordeaux I, 2005.

(Constant, 1996) Damien Constant, « Contribution à la spécification d'un modèle fonctionnel de produits pour la conception intégrée de systèmes mécaniques », Thèse de l'Université Joseph Fourier- Grenoble I, 1996.

(Bourdet, 1999) Pierre Bourdet février. 1999, cours de Licence de Technologie Mécanique « Métrologie tridimensionnelle et géométrique des pièces mécaniques », Département de Génie Mécanique de L'École Normale Supérieure de CACHAN

(Requicha, 1983) Requicha A.A.G., « Toward a Theory of Geometric Toleracing », International Journal of Robotics and Automation, Vol. 2, No. 4, pp. 45-60, 1983.

(Roy, 1991) U. Roy, C. R. Liu, T. C. Woo « Review of dimensioning and tolerancing : representation and processing » Computer aided-design , Volume 23, 1991, pp 466-483

(Jayaramn *et al..*, 1989) Rangarajan Jayaramn, Vijay Srinivasan, Geometric tolerancing I. Virtual boundary requirelents, IBM J. RES. DEVELOP. VOL 33 NO. 2 MARCH 1989

(Pairel, 1997) Eric Pairel, « Métrologie par calibre virtuel sur machine à mesurer tridimensionnelle », Colloque national PRIMECA 97, P155-161

(Pairel *et al..*, 1995) Eric Pairel, Pascal Hernandez, Max Giordano, « Virtual Gauges Representation for Geometrical, Tolerances in CAD-CAM Systems ». 9th CIRP Seminar on Computer Aided Tolerancing, Phoenix (Arizona USA), 2005.

(Duret *et al..*, 2003) Daniel Duret, Alain Sergent, Maurice Pillet. Cotation de fabrication paramétrée. CPI'2003. CD n° 045, pp 17-26

(Giordano *et al..*, 2003) Max Giordano, Serge Samper, Eric Pairel. Paramétrages et tolérances géométriques. CPI'2003. CD n° 045, pp xx-xx

(Ostrovsky-berman *et al..*, 2005) Yaron Ostrovsky-Berman, Leo Joskowicz « Tolerance envelopes of planar mechanical parts with parametric tolerances » Computer Aided Design, Volume 37, 2005, pp 531-544

(Rivest *et al..*, 1994) Louis Rivest, Clement Fortin, and Claude Morel. Tolerancing a solid model with a kinematic formulation. Computer-Aided Design, Volume 26, 1994, pp 465- 476.

(Saka *et al..*, 2005) Abdelmjid Saka, Said Boutahari, Mohammed Radouani, Michel Carrard, Numerical study in VD&T manufacturing analysis for tolerance synthesis CPI'2005 – Casablanca, Morocco

(Saka *et al..*, 2003) Adelmjid Saka, Said Boutahari, Michel Carrard, « Analyse des tolérances par l'approche VD&T basée sur le vecteur différentiel du mouvement », Conception et Production Intégrées : CPI'2003. CD n° 045, pp 1-20

(Weber *et al..*, 1998) Christian Weber, Werner Britten, Olivier Thome, Conversion of geometrical tolerances into vectorial tolerance representation, A major step towards computer aided tolerancing. International design conference – Design'98, Dubrovnik, May 12 – 22, 1998

(Ballot, 1995) Eric Ballot, « Lois de comportement géométrique des mécanismes pour le tolérancement ». Thèse de l'école normale supérieure de CACHAN, 1995.

(Roy *et al..*, 2003) U. Roy, N. Paramanik, H. Wang, R. Sudarsan, R.D. Siriram, K.W. Lyons, « Tolerance Synthesis Scheme », NISTIR 6836, April 2003

(Raynaud, 1997) S. Raynaud cours 4ème année GMC, INSA de Lyon. PRODUCTION MECANIQUE, METHODES, Torseurs des petits déplacements & Identification des défauts. 1996/1997.

(Ballot *et al..*, 1993) Eric Ballot, Pierre Bourdet, Francois Thiebaut. Determination of relative situations of parts for tolerance computation. Geometric Product Specification and Verification: Integration of Functionality, 63-72, 2003 Kluwer Academic Publishers. Printed in the Netherlands

(Srinivasan, 2003) Vijay Srinivasan. An Integrated View of Gometrical Product Specification and Verification. Geometric Product Specification and Verification: Integration of Functionality, 1-11, 2003 Kluwer Academic Publishers. Printed in the Netherlands

(Srinivasan, 1999) Vijay Srinivasan. A geometrical product specification language based on classification of symmetry groups, Computer- Aided Design 31 (1999) 659– 668

(Clément *et al..*, 1994) André Clément, Alain Rivière, Michel Temmerman. « Cotation tridimensionnelle des systèmes mécaniques ». PYC Edition 1994.

(Rivière, 1993) Alain Riviere « La géométrie du groupe des déplacements appliquée à la modélisation du tolérancement ». Thèse de l'école centrale Paris, 1993.

(Mathieu *et al..*, 2005) L. Mathieu, A. Ballu. « A Model for a Coherent and Complete Tolerancing Process». 9th CIRP Seminar on Computer Aided Tolerancing, Phoenix (Arizona USA), 2005.

(Sellakh, 1999) Réda Sellakh « Contribution a l'intégration de la définition multi niveaux de la géométrie des système mécanique pour le tolérancement » thèse de l'Institut Nationale des Sciences Appliquées de Lyon. Juillet 1999

(Anselmetti, 2003) Bernard Anselmetti, livre « Cotation de fabrication et métrologie », Edition 2003

(Dantan, 2000) Jean-Yves Dantan, « Synthèse des spécifications géométriques : modélisation par Calibre à Mobilités Internes ». Thèse de l'université Bordeaux1, 2000.

(Thibeaut, 2001) François Thibeaut, « Contribution à la définition d'un moyen unifié de gestion de la géométrie réaliste basé sur le calcul des lois de comportement des mécanismes ». Thèse de l'école normale supérieure de CACHAN, 2001.

(Giordano *et al..*, 2005) Max giordano, Eric pairel et Pascal hernandez « Complex mechanical structure tolerancing by means of hyper-graphs » 9th CIRP Seminar on Computer Aided Tolerancing, Phoenix (Arizona USA), 2005

(Mejbri, 2004) Hédi Mejbri. « Contribution au développement d'une méthode de cotation fonctionnelle des mécanismes complexes ». Thèse de l'école normale supérieure de CACHAN, 2004.

(Benea, 2001) Romulus Benea, « Contribution a l'analyse tridimensionnelle de tolérances en design et fabrication » de maîtrise des sciences appliquées (génie mécanique) mars 2001. École polytechnique de Montréal

(Agullo, 2000) Michel Agullo, « Optimisation en Fabrication », CEPADUES-EDITIONS, Janvier 2000.

(Bourdet, 2003) Pierre Bourdet, Cours « Chaînes de cotes unidirectionnelles (Modèle et Mode opératoire) », Pierre Bourdet, Département de Génie Mécanique, ENS de **CACHAN** 

(Anselmetti *et al..*, 1993) Bernard Anselmetti et Pierre Bourdet (1993). « Optimisation of a workpiece considering production requirements », Computer in Industry 21, 23-34

(Ji *et al..*, 1995) P. Ji, M. Ke, and R. S. Ahluwalia. «Computer-Aided Operational Dimensioning For Process Planning ». Int. J. Mach. Tools Manufact. Vol. 35. No. 10, pp. 1353-1362. 1995

(Ji *et al..*, 1999) P. Ji, M. Ke, and R. S. Ahluwalia. «Computer-Aided Operational P. Ji, K.H. Lau. Design for manufacturing: a dimensioning aspect. Journal of Materials Processing Technology 91 (1999) 121–127

(Ji *et al..*, 2002) J. Xue, P. Ji. « Identifying tolerance chains with a surface-chain model in tolerance charting ». Journal of Materials Processing Technology 123 (2002) 93-99

(Le pivert, 1998) Patrick Le Pivert, « Contribution à la modélisation et à la simulation réaliste des processus d'usinage ». Thèse de l'école centrale Paris, 1998.

(Trabelsi *et al..*, 2007) Mahmmed Trabelsi, Bernard Anselmetti, Zoubeir Bouaziz, Ali Zghal. « Problématique de la cotation de fabrication 3D ». CMSM'2007, 19-21 Mars/March 2007 Monastir, Tunisie/Tunisia

(Bourdet, 1987) Pierre Bourdet, « Contribution à la mesure tridimensionnelle : Modèle d'indentification géométrique des surfaces, Métrologie fonctionnelle des pièces mécanique, Correction géométrique des machines à mesurer tridimensionnelles ». Thèse de l'université de Nancy 1, 1987.

(Bourdet *et al..*, 1995) P. Bourdet et E. Ballot, « Geometrical Behavior Laws for Computer Aided Tolerancing », 4th CIRP Seminar on Computer Aided Tolerancing, University of Tokya April 95.

(Legoff *et al..*, 2003) Olivier Legoff, François Villeneuve. « Three-dimensional geometrical tolerancing: quantifications of machining defects. Geometric Product Specification and Verification: Integration of Functionality», 184-196, 2003 Kluwer Academic Publishers. Printed in the Netherlands

(Benea *et al..*, 2003) Romulus Benea, Guy Cloutier, Clément Fortin, Process plan validation including process deviations and machine-tool errors. Geometric Product Specification and Verification: Integration of Functionality, 197-206, 2003 Kluwer Academic Publishers. Printed in the Netherlands

(Tichadou, 2005) Stéphane Tichadou, « Modélisation et quantification tridimensionnelles des écarts de fabrication pour la simulation d'usinage ». Thèse de L'École Centrale de Nantes et l'Université de Nantes, 2005.

(Tichadou *et al..*, 2005) Stéphane Tichadou, Olivier Legoff and Jean-Yves Hascoet. (2005) «3D GEOMETRICAL MANUFACTURING SIMULATION Compared approaches between integrated CAD/CAM systems and small displacement torsor models ». Advances in Integrated Design and Manufacturing in Mechanical Engineering, 201- 214.

(Vignat, 2005) Frédéric Vignat, « Contribution à l'élaboration d'un modèle 3D de simulation de fabrication pour l'analyse et la synthèse des tolérances, le modèle MMP », thèse de Institut National Polytechnique De Grenoble, 2005.

(Vignat *et al..*, 2007) Frédéric Vignat, François Villeneuve A numerical approach for 3D manufacturing tolerances synthesis. 10<sup>th</sup> CIRP Conference on Computer Aided Tolerancing Specification and Verification for Assemblies March 21st - 23rd, 2007 in Erlangen, Germany.

(Anselmetti, 2005) Bernard Anselmetti « Génération de la cotation de fabrication en normes ISO ». CPI'2005 – Casablanca, Morocco.

(Louati, 2004) Hassen Louati (2004). « Elaboration et traitement de la cotation de fabrication en 3D fraisage 3axes ». Mémoire de recherche, DEA production automatisée, Ecole normale supérieure de CACHAN.

(Bellacicco *et al..*, 2005) Alain Bellacicco, Redha Sellakh, Philippe Arotcarena, Alain Rivière, (2005). « Méthode Rationnelle de Tolérablement 3D du process », 9th CIRP Seminar on Computer Aided Tolerancing, Phoenix (Arizona USA).

(Jaballi *et al..*. 2007) Karim Jaballi, Alain Bellacicco, Jamel Louati, Alain Rivière, and Mohamed Haddar, (2007). A computer aided tolerancing: algorithm for 3d Manufacturing tolerancing. Advances in Production Engineering & Management 2, 4, 163-176.

(Toulorge *et al..*, 2002) Harald Toulorge, Alain Bellacicco, Réda Sellakh, « Développement d'une méthode d'assistance fonctionnelle au tolérancement », IDMME 2002, May 14-16, Clermont-Ferrand.

(Toulorge, 2004) Harald Toulorge, « Contribution à un processus numérique d'assistance à la synthèse d'un schéma de spécification géométriques ». Thèse del'école centrale Paris, 2004.

(Kumaravel *et al..*, 2007) P. Kumaravel, S. Anand, U. Ullas & P. V. Mohanram. « Cost optimization of process tolerance allocation-a tree based approach ». Int J Adv Manuf Technol (2007) 34:703–713.

(Bourdet, 1999) Pierre Bourdet février. 1999, cours de Licence de Technologie Mécanique « Métrologie tridimensionnelle et géométrique des pièces mécaniques », Département de Génie Mécanique de L'École Normale Supérieure de CACHAN.

(Bellacicco *et al..*, 2005) Alain Bellacicco, Redha Sellakh, Philippe Arotcarena, Alain Rivière, (2005). « Méthode Rationnelle de Tolérablement 3D du process », 9th CIRP Seminar on Computer Aided Tolerancing, Phoenix (Arizona USA).

(Desrochers, 1991) Alain Desrochers « Modèle conceptuel du dimensionnement et du tolérancement des mécanismes. Présentation dans les systèmes CFAO » thèse de l'école centrale Paris, 1991.

(Salomons *et al..*, 1996 a) O.W. Salomons, H.J. Jonge Poerink, F.J. Haalboom, F. van Slooten, F.J.A.M. van Houten, H.J.J. Kals « A computer aided tolerancing tool I: Tolerance specification ». Computers in Industry 31 (1996) 161-174.

(Salomons *et al..*, 1996b) O.W. Salomons, H.J. Jonge Poerink, F.J. Haalboom, F. van Slooten, F.J.A.M. Van Houten, and H.J.J. Kals « A computer aided tolerancing tool II: Tolerance analysis ». Computers in Industry 31 (1996)1 175-186.

(Hu *et al..*, 2005) Jie Hu, Guangleng Xiong « Dimensional and geometric tolerance design based on constraints » Int J Adv Manuf Technol (2005) 26 : 1099–1108.

(Hu *et al..*, 2004) Jie Hu, Guangleng Xiong, Z. Wu « A variational geometric constraints network for a tolerance types specification » Int J Adv Manuf Technol (2004) 24: 214– 222

(Gaunet, 1991) Dominique Gaunet, « Modèle formel de Tolérancement de position. Contributions à l'aide au Tolérancement des mécanismes en CFAO ». Thèse de l'école normale supérieure de CAHCAN, 1991.

(Gaunet, 2003) Dominique Gaunet, « 3D Functional tolerancing & Annotation: CATIA tools for Geometrical Product Specification ». Geometric Product Specification and Verification: Integration of Functionality», 25-33, 2003. Kluwer Academic Publishers. Printed in the Netherlands.

(Clément *et al..*, 1997) André Clément, Alain Rivière et Philippe Serré, « The TTRSs : 13 Constraints for Dimensioning and Tolerancing » CAT CIRP 1997.

(Jaballi et al.., 2009) K. Jaballi, A. Bellacicco, J. Louati, A.Rivière, and M. Haddar. "Dimensioning of the intermediate states of the machined phases "DISMP" approach". Int J Adv Manuf Technol DOI 10.1007/s00170-009-2040-9

 (Barkallah *et al.*., 2009) Maher Barkallah, Jamel Louati et Mohamed Haddar, « Simulation de l'allocation des intervalles de tolérance des spécifications de fabrication 3D et validation des gammes d'usinage », 3ième Congrès International Conception et Modélisation des Systèmes Mécaniques CMSM'2009, 16, 17 et 18 Mars à Hammamet, Tunisie.

#### **Normes :**

(GPS) Exploitation du concept G.P.S. et de la normalisation pour la Spécification Géométrique des Produits, Centre d'Etudes de Rénovation Pédagogique de l'Enseignement Technique, Ministère de l'Education Nationale et de la Recherche et de la Technologie, France.

(ISO 1101) NF ISO 1101 Fevrier (2005). Spécification géométrique des produits (GPS) Tolérancement géométrique, Tolérancement de forme, orientation, position et battement.

(Norme XP E 04-562) Surfaces complexes, prismatique et de révolution, Spécification sur les dessins

(ASME Y14.5.1M-1994), Mathematical Definition of Dimensioning and Tolerancing Principles.

(ASME Y14.5.M-1994), Dimensioning and Tolerancing.

## **Annexe 1**

## **Introduction aux principes des méthodes de tolérancement de fabrication 3D**
# **Annexe 1 : Introduction aux principes des méthodes de tolérancement de fabrication 3D**

#### **A1.1. Introduction**

Selon BOURDET dans **(Bourdet, 1999)** les surfaces géométriques réelles sont les interfaces matière-environnement qui délimitent la forme réelle d'une pièce. La géométrie de ces interfaces est fonction du mode d'obtention des surfaces, de la nature du matériau, de la température, du degré d'hygrométrie, de l'état de contraintes de la pièce.

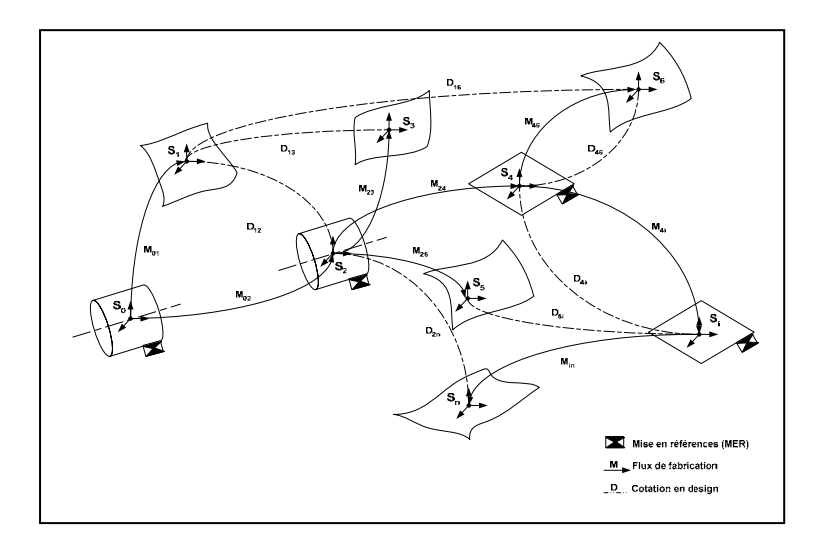

**Figure A1. 1. Chaînes complexe modélisant la gamme d'usinage (Benea, 2003)**

Toute surface est caractérisée par ses informations dimensionnelles et géométriques, aussi bien intrinsèques. Ces données sont spécifiées au niveau de la caractérisation des surfaces élémentaires. Selon la méthode structurelle, adoptée pour le développement des deux méthodes qui seront décrites dans les chapitres 4 et 5, toutes les techniques de tolérancement de position sont basées sur le positionnement relatif des EGRM des surfaces ou SATT concernés.

#### **A1.2. Utilisation de la méthode structurelle pour le tolérancement**

Le développement des lois de comportement tridimensionnel des mécanismes par BOURDET dans **(Bourdet** *et al..***, 1995)** est l'origine de différents travaux, portant sur l'étude des mécanismes. THIBAUT dans **(Thibeaut, 2001)** a ajouté lors de l'étude des mécanismes des mobilités cinématiques et qui, à partir de ce formalisme, a édité les spécifications de tolérancement normalisées que doivent respecter les différents composants.

Le modèle structurel « SATT » est indépendant d'un formalisme mathématique de représentation de la géométrie. Pour ce, TOULORGE dans **(Toulorge** *et al..***, 2002)** et **(Toulorge, 2004)** utilise le modèle SATT pour la traduction des conditions d'aptitudes à l'emploi « CAE ». De même GAUNET dans **(Gaunet, 1991),** s'est servi des SATT en approchant le concept des torseurs de petits déplacements pour la représentation des spécifications de tolérancement.

KUMARAVEL dans **(Kumaravel** *et al..***, 2007)** a utilisé l'approche SATT, tout en présentant un graphe de liaison des différentes surfaces actives dans chaque phase, pour la détermination des cotes de fabrication. Le modèle développé dans ce dernier travail s'appui sur une fonction coût pour l'allocation des tolérances.

Selon DESROCHERS la méthode structurelle aboutit à une structuration généralisée du tolérancement des pièces composant un mécanisme en étant très proche des spécifications normalisées par un paramétrage scalaire et géométrique dans le positionnement relatif des classes de surfaces fonctionnelles.

#### **A1.2.1. Lois sur les SATT**

L'association du model structurel est une loi de composition interne sur l'ensemble des SATT étudiées. L'identification ou la connaissance des degrés de liberté « DDL » (DOF : degrees of freedom), de chacune des SATT qui forment l'association, permet de caractériser les degrés de liberté de la nouvelle entité, générée par l'association. Cette opération est appelée : reclassement, et on dénombre 44 cas de reclassement.

Un SATT représente le nombre et la nature (en translation ou en rotation) des degrés de liberté (DDL) d'un ensemble d'éléments géométriques euclidiens, *«d'une paire de surfaces ou une paire de SATT appartenant à un même solide qui sont associés pour des raisons fonctionnelles »* **(Clément** *et al..***, 1994).** 

#### **A1.2.2. Lois sur les EGRM**

On appelle EGRM d'une des 7 classes de surfaces, l'ensemble minimum de point, droite, plan nécessaire et suffisant pour définir le sous-groupe de {D} ({D} : déplacement en translation et rotation) laissant globalement invariante la classe considérée **(Clément** *et al..***, 1994)**.

L'avantage de l'EGRM est qu'il reste invariant en position pour l'ensemble des déplacements qu'il définit. Indépendamment de la forme de la surface, l'EGRM associé à une classe

d'association de surface constitue une référence nécessaire et suffisante à la mise en position de cette dernière. En conséquence, pour chaque classe, la surface sera représentée par sont EGRM associé.

Le tableau suivant résume le nombre des SATT ainsi que leur EGRM associé :

**Tableau A1. 1. Tableau des EGRM Produits (Desrochers, 1991)** 

| <b>Classe SATT</b> | <b>EGRM</b> théorique                                   | <b>Cas possibles</b>                                | <b>EGRM</b> produit                                          |  |  |  |
|--------------------|---------------------------------------------------------|-----------------------------------------------------|--------------------------------------------------------------|--|--|--|
| Sphérique          | Point                                                   | Deux sphères<br>concentriques                       | Centre commun des<br>deux sphères                            |  |  |  |
| Plan               | Plan théorique                                          | Deux plans parallèles                               | Plan médian ou un des<br>deux plans                          |  |  |  |
| Cylindre           | Axe du cylindre                                         | Deux cylindres coaxiaux                             | L'axe commun des<br>deux cylindres                           |  |  |  |
|                    |                                                         | Deux sphères<br>quelconques                         | La droite passant par<br>$les 2 centres + lcentre$           |  |  |  |
|                    | Axe de la surface<br>de révolution et<br>point de l'axe | Normale au plan et<br>centre de la sphère           |                                                              |  |  |  |
|                    |                                                         | Sphère et cylindre<br>« coaxiaux »                  | Axe du cylindre et<br>centre de la sphère                    |  |  |  |
|                    |                                                         | Sphère et surface de<br>révolution « coaxiaux »     | Axe de la surface de<br>révolution et centre de<br>la sphère |  |  |  |
| Révolution         |                                                         | Plan et cylindre<br>perpendiculaire                 | Axe du cylindre et<br>point d'intersection                   |  |  |  |
|                    |                                                         | Plan et surface de<br>révolution<br>perpendiculaire | Axe et point de la<br>surface de révolution                  |  |  |  |
|                    |                                                         | Cylindre et surface de<br>révolutions coaxiales     | Axe et point de la<br>surface de révolution                  |  |  |  |
|                    |                                                         | Deux surfaces de<br>révolution coaxiales            | L'EGRM d'une des<br>deux surfaces de<br>révolution           |  |  |  |
| Prismatique        | Axe de la surface<br>prismatique et plan                | Deux plan quelconques                               | L'intersection des 2<br>plans et un des 2 plans              |  |  |  |
|                    | (orientation)                                           | Plan et cylindre<br>parallèles                      | L'axe du cylindre et le<br>plan                              |  |  |  |
|                    |                                                         | Plan et surface<br>prismatique parallèles           | L'EGRM de la surface<br>prismatique                          |  |  |  |
|                    |                                                         | Deux cylindres                                      | Axe d'un des cylindre                                        |  |  |  |
|                    |                                                         | parallèles                                          | et plan défini                                               |  |  |  |

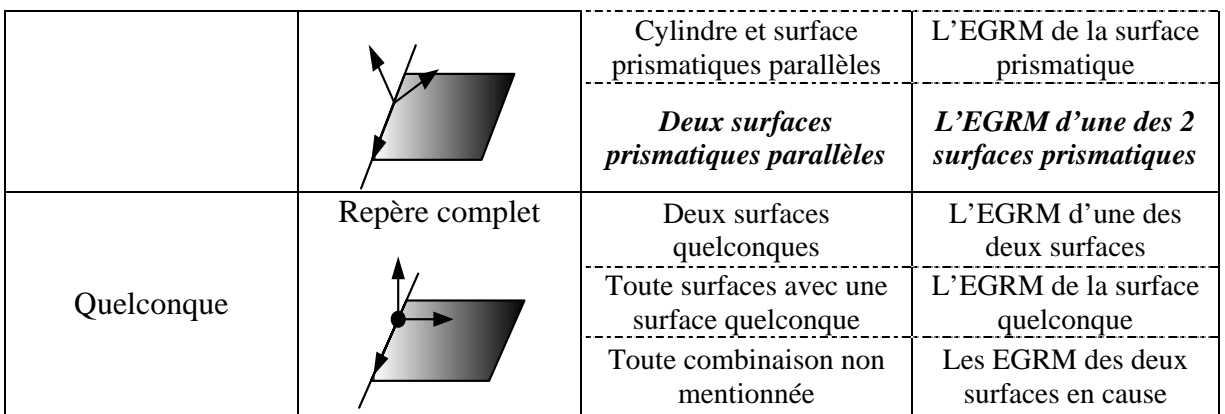

*Note – Dans le* Tableau A1. 5 *, nous allons présenter le tableau établi par GAUNET, pour l'identification du nombre de paramètres angulaires et linéaires de mise en position relative de deux SAT, ainsi que le tableau de reclassement des SATT.* 

#### **A1.2.3. Utilisation de l'approche SATT dans le tolérancement**

Nous avons déjà présenté dans les chapitres précédents les différentes méthodes qui ont été établies pour répondre aux besoins de synthèse et d'analyse des tolérances, en conception ou en fabrication.

SALOMONS dans **(Salomons** *et al..***, 1996a)** a développé un outil d'aide au tolérancement appelé FROOM, qui est un modèle de tolérancement semi-automatique, basé sur les SATT. Suite à ce même travail, SALOMONS dans **(Salomons** *et al..***, 1996b)** a aussi introduit dans FROOM la possibilité d'analyse des tolérances, où il a aussi mentionné la possibilité d'utiliser sa méthode pour le développement d'un modèle de synthèse des tolérances.

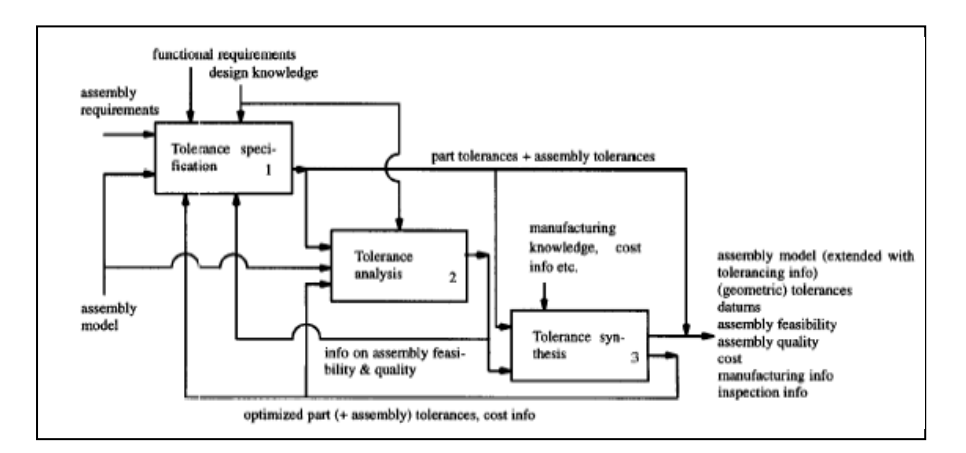

**Figure A1. 2 Les fonctions principales du module FROOM** 

L'utilisation du modèle formel des SATT, reste encore peu utilisée dans le domaine de fabrication. La plupart des travaux utilisent la méthode des TPD pour la synthèse des tolérances. HU dans **(Hu** *et al..***, 2004)** et **(Hu** *et al..***, 2005)** a identifié les relations intrinsèques (Self-referenced) et entre-surfaces (cross-referenced) dans un mécanisme par des contraintes qu'il a appelées « VGC » (Variational Geometric Constraints) a bases de torseurs (rotations :  $\theta_i$  et translation : *D*) et pour chaque type de liaison ou de contrainte, HU lui a associé un type de tolérance.

Nous allons donc nous inspirer de ces travaux pour développer deux méthodes de tolérancement de fabrication 3D, basées sur le modèle structurel.

Nous allons commencer par la présentation des symboles que nous allons utiliser en accord avec la GPS, par la suite nous allons mettre dans un tableau les principales présentations des entités des références, et pour pouvoir identifier les paramètres d'association entres les SATT nous, avons jugé nécessaire de recopier les règles établies par GAUNET dans **(Gaunet** *et al..***, 2003)**.

#### **A1.3. Vocabulaire utilisé**

- Cotation absolue (for individual features) : cotation de forme intrinsèque qui ne nécessite pas de références associées. A cette cotation nous avons ajouté les diamètres des cylindres ou les rayons (cote dimensionnelle) qui sont aussi des cotes intrinsèques.
- Cotation relative (for related features) : cotation extrinsèque devant être rattachée à une référence ou un système de références.

|                  |                  | Type de                          |                                         | Elément tolérancé<br><b>Symbole</b>                    |                                                                                          | Caractéristique de la zone de tolérance                                |                                                                                      |                                 |  |  |
|------------------|------------------|----------------------------------|-----------------------------------------|--------------------------------------------------------|------------------------------------------------------------------------------------------|------------------------------------------------------------------------|--------------------------------------------------------------------------------------|---------------------------------|--|--|
|                  |                  | tolérance                        | <b>Désignation</b>                      |                                                        |                                                                                          | De situation                                                           | Intrinsèque (écart, tolérance)                                                       |                                 |  |  |
|                  |                  |                                  | Rectitude                               |                                                        | Elément linéique nominalement rectiligne                                                 | aucune                                                                 | Diamètre d'un cylindre et distance entre 2 droites ou 2 plans                        |                                 |  |  |
|                  |                  |                                  | Planéité                                | $\varsubset$                                           | Elément surfacique nominalement plan<br>Distance entre 2 plans parallèles<br>aucune      |                                                                        |                                                                                      |                                 |  |  |
| Absolue          |                  | Forme                            | Circularité                             | $\circ$                                                | Elément linéique nominalement circulaire                                                 | aucune                                                                 | Distance entre 2 cercles concentriques                                               |                                 |  |  |
| Cotation         |                  |                                  | Cylindricité                            | $\overline{\mathcal{A}}$                               | Elément surfacique nominalement<br>cylindrique                                           | aucune                                                                 | Distance entre 2 cylindres coaxiaux                                                  |                                 |  |  |
|                  |                  |                                  | Forme d'une ligne quelconque            | $\bigcap$                                              | Elément linéique                                                                         | aucune                                                                 | Distance entre 2 lignes                                                              |                                 |  |  |
|                  |                  | Profile                          | Forme d'une surface<br>quelconque       | $\bigcirc$                                             | Elément surfacique                                                                       | aucune                                                                 | Distance entre 2 surfaces                                                            |                                 |  |  |
|                  |                  |                                  | Parallélisme                            | $\frac{1}{2}$                                          |                                                                                          |                                                                        | * Diamètre d'un cercle ou d'un cylindre.<br>* Distance entre 2 droites ou deux plan. |                                 |  |  |
|                  |                  | <i><u><b>Orientation</b></u></i> | Perpendicularité                        | ᅩ                                                      | Eléments linéiques nominalement rectilignes.<br>Eléments surfaciques nominalement plans. | Angles                                                                 |                                                                                      |                                 |  |  |
|                  | Orientation      |                                  | Inclinaison                             | ∠                                                      |                                                                                          |                                                                        | Avec une référence spécifiée                                                         |                                 |  |  |
|                  |                  | Profile                          | Orientation d'une ligne<br>quelconque   |                                                        | Elément linéique                                                                         |                                                                        | * Distance entre 2 lignes<br>* Distance entre 2 surfaces<br>Angles                   |                                 |  |  |
|                  |                  |                                  | Orientation d'une surface<br>quelconque | $\bigcirc$                                             | Elément surfacique                                                                       |                                                                        | Avec une référence spécifiée ou un système de référence<br>spécifiées                |                                 |  |  |
|                  |                  | Profile                          | Position d'une ligne<br>quelconque      | $\bigcap$                                              | Elément linéique                                                                         |                                                                        | * Diamètre d'un cercle ou d'un cylindre.<br>* Distance entre 2 droites ou deux plan. |                                 |  |  |
| Relative         |                  |                                  | Position d'une surface<br>quelconque    | $\bigcirc$                                             | Elément surfacique                                                                       | Angles<br><b>Distances</b>                                             |                                                                                      |                                 |  |  |
| Cotation         |                  |                                  | $\oplus$<br>Localisation                |                                                        | Elément ponctuel, linéique, surfacique                                                   |                                                                        | Avec une référence spécifiée ou un système de référence<br>spécifiées.               |                                 |  |  |
|                  | Position         | Position                         | $\equiv$<br>Symétrie                    |                                                        | Elément ponctuel, linéique, nom. rectilignes,<br>surfaciques nom. plans                  | Angles<br><b>Distances</b>                                             | Distance entre 2 SL ou de PL                                                         |                                 |  |  |
|                  |                  |                                  | Concentricité                           |                                                        | Éléments ponctuels                                                                       | distance                                                               | Diamètre d'un cercle                                                                 | Avec une référence<br>spécifiée |  |  |
|                  |                  |                                  | Coaxialité                              | O                                                      | Eléments linéique nom. rectiligne                                                        | distance                                                               | Diamètre d'un cylindre                                                               |                                 |  |  |
|                  |                  |                                  | Battement circulaire (simple)           | $\overline{\mathscr{E}}$                               | Elément linéique $\in$ nom. à un plan, cylindre,<br>cône.                                | Angles                                                                 | * Distance entre 2 lignes.<br>* Distance entre 2 surfaces.                           |                                 |  |  |
| <b>Battement</b> | <b>Battement</b> | <b>Battement</b> total           | $\mathcal{L}^{\mathcal{A}}$             | Elément surfacique nom. plan, cylindrique,<br>conique. | Distances                                                                                | Avec une référence spécifiée ou un système de référence<br>spécifiées. |                                                                                      |                                 |  |  |

**Tableau A1. 2. Les symboles géométriques à utiliser** 

## **A1.4. Les entités de références remarquables et le nombre de paramètres d'association Tableau A1. 3. Entités de références simples**

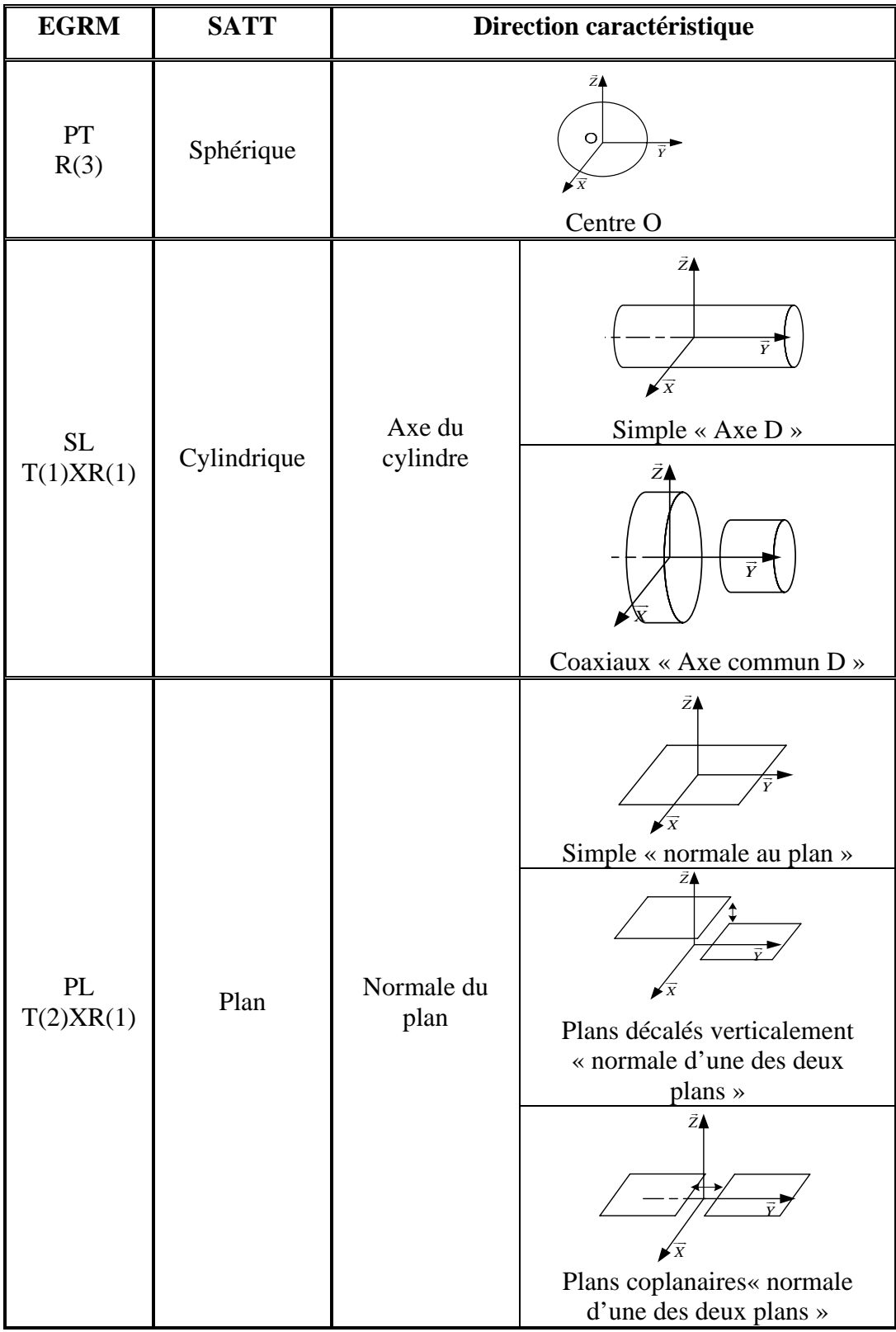

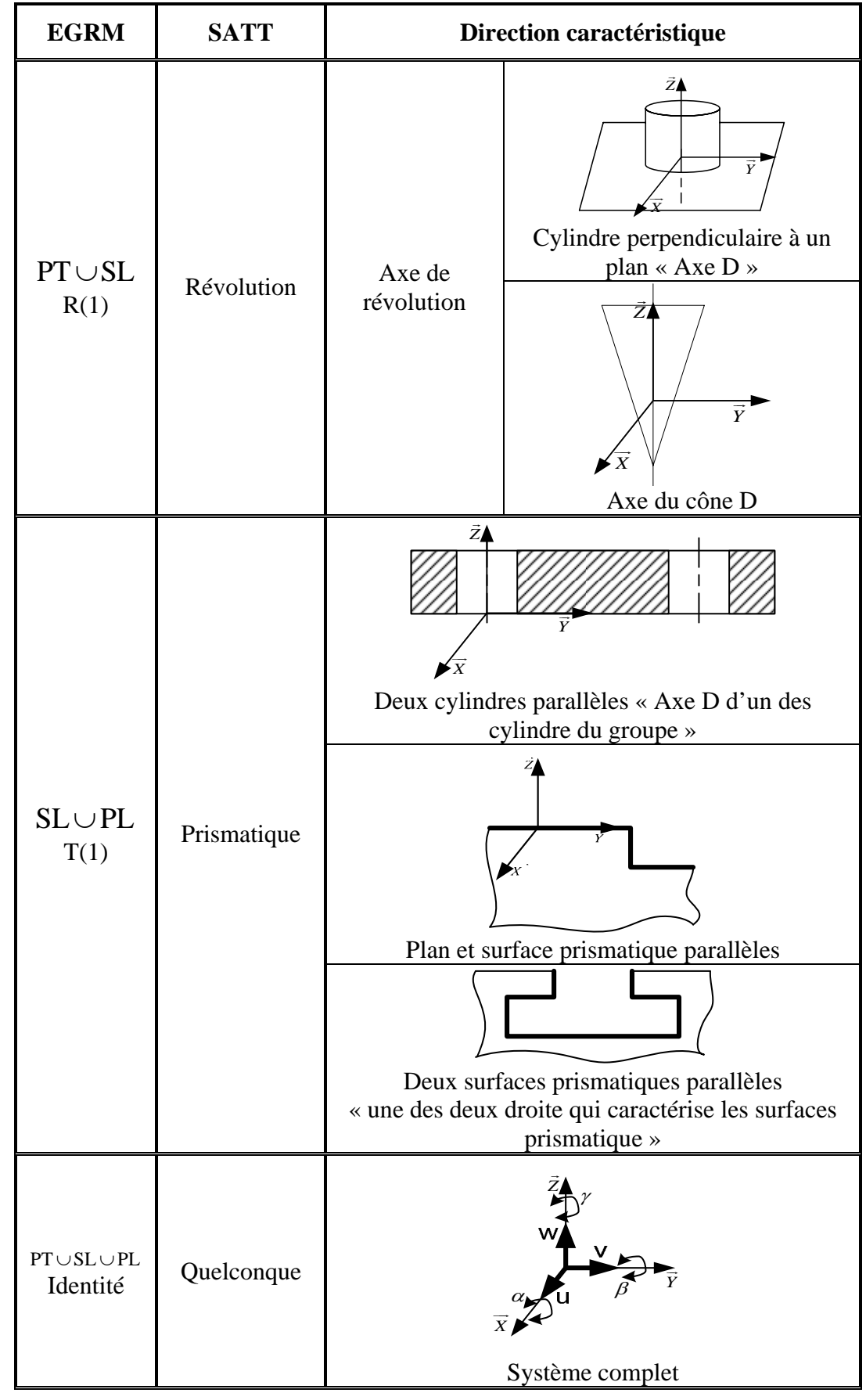

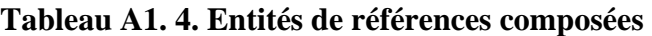

|                                                                       | $\widetilde{E}$<br>$(O_1, D_1, P_1)$ | $\overline{\{r_{\rm b}\}}$<br>$(D_1, P_1)$                 | $\left\{ \mathbf{R}_{n}\right\}$<br>$(O_1, D_1)$                                                                  | {co]<br>$(D_1)$                                                                                                   | $\left\lbrace \mathbf{G}_{r} \right\rbrace$<br>$(P_1)$                                               | $\{S_{\alpha}\}$<br>$(O_1)$                                    |
|-----------------------------------------------------------------------|--------------------------------------|------------------------------------------------------------|----------------------------------------------------------------------------------------------------|----------------------------------------------------------------------------------------------------|----------------------------------------------------------------------------------------------------|----------------------------------------------------------------|
| $\widetilde{\{e\}}$<br>$(O_2, D_2, P_2)$                              | $6\{3,3\}$                           | $5\{3,2\}$                                                 | $5\{2,3\}$                                                                                                    | $4\{2,2\}$                                                                                                    | $3\{2,1\}$                                                                                           | $3\{0,3\}$                                                     |
| $\left\{ \mathrm{r_{p}}\right\}$<br>$(D_2, P_2)$                      |                                      | $D1/D2 \rightarrow 5$ {3,2}<br>sinon $\rightarrow$ 4 {3,1} | $4\{2,2\}$                                                                                                    | $D1/\overline{D2} \rightarrow 4$ {2,2}<br>sinon $\rightarrow$ 3 {2,1}                                             | $D1/P1 \rightarrow 3 \{2,1\}$<br>sinon $\rightarrow$ 2 $\{2,0\}$                                     | $2\{0,2\}$                                                     |
| $\overline{\left\{ \mathsf{R}_{\mathrm{D}}\right\} }$<br>$(O_2, D_2)$ |                                      |                                                            | $D1 = D2 \rightarrow 4$ {2,2}<br>$D1/D2 \wedge D1 \neq D2 \rightarrow 4$ {2,2}<br>sinon $\rightarrow$ 4 $\{1,3\}$ | D1=D2 $\rightarrow$ 4 {2,2}<br>$D1/D2 \wedge D1 \neq D2 \rightarrow 3$ {2,1}<br>sinon $\rightarrow$ 3 {1,2}       | $D2 \perp P1 \rightarrow 3$ {2,1}<br>sinon $\rightarrow$ 2 $\{1,1\}$                                 | $O1 \in D2 \rightarrow 3$ {0,3}<br>sinon $\rightarrow$ 2 {0,2} |
| $\epsilon_{\scriptscriptstyle \rm o}$<br>$(D_2)$                      |                                      |                                                            |                                                                                                    | $D1 = D2 \rightarrow 4$ {2,2}<br>$D1/D2 \wedge D1 \neq D2 \rightarrow 3$ {2,1}<br>sinon $\rightarrow$ 2 $\{1,1\}$ | $D2 \perp P1 \rightarrow 2$ {2,0}<br>$D2/\!/P1 \rightarrow 2 \{1,1\}$<br>sinon $\rightarrow$ 1 {1,0} | $O1 \in D2 \rightarrow 2$ {0,2}<br>sinon $\rightarrow$ 1 {0,1} |
| ${G_{P2}}$<br>$(P_2)$                                                 |                                      |                                                            |                                                                                                    |                                                                                                    | $P1/\overline{P2} \rightarrow 3 \{2,1\}$<br>sinon $\rightarrow$ 1 {1,0}                              | $1\{0,1\}$                                                     |
| $\bullet$<br>$\{s_{o_2}\}$<br>$(O_2)$                                 |                                      |                                                            |                                                                                                    |                                                                                                    |                                                                                                    | O1= O2 $\rightarrow$ 3 {0,3}<br>sinon $\rightarrow$ 1 {0,1}    |

**Tableau A1. 5. Nombre de paramètre angulaire et linéaire de mise en position relative de deux SATT (Gaunet, 1991)** 

#### **A1.5. Conclusion**

Une surface géométrique est donc définie explicitement par :

- a. sa nature géométrique (cylindre, sphère…)
- b. la liste de ses paramètres intrinsèques (diamètre, paramètre de forme…)
- c. sa classe d'invariance et son EGRM (paramètre géométrique de position)

Nous avons juste introduit, les grandes lignes que nous allons utiliser pour le développement de nos deux méthodes de tolérancement de fabrication 3D.

- La première appelée « **Recherche des chemins processus contraignants les DDL de la spécification fonctionnelle** », où nous allons modéliser chaque entité par son torseur de tolérancement. L'entité considérée peut être soit une surface usinée soit une surfaces de posage. Nous allons donc modéliser chaque surface réelle par sa surface de substitution.
- Pour la deuxième méthode appelée « **Méthode rationnelle de tolérancement de fabrication 3D** », là aussi nous allons baser notre étude sur les résultats développés par CLEMENT dans **(Clément** *et al..***, 1994)**. Avec cette méthode, nous allons pouvoir générer directement des spécifications de fabrication, sans passer par l'écriture des torseurs de petits déplacements de chaque entité, mais juste en identifier les fiches processus utiles dans chaque cas.

Pour les deux méthodes, une série de lois sera par la suite établie à travers les quelles nous pourrons générer automatiquement des spécifications de fabrication, transférées suite à l'études des spécifications fonctionnelles.

Nous devons citer que le premier pas vers ce travail a commencé avec l'adaptation de la méthode CLIC développée par ANSELMETTI pour la génération de spécifications de fabrication, suite à l'étude des spécifications fonctionnelles **(Jaballi** *et al..***, 2007)**.

## **Annexe 2**

# **Association : SATT, EGRM et caractérisation des**

# **zones de tolérance**

# **Annexe 2 : Association : SATT, EGRM et caractérisation des zones de tolérance**

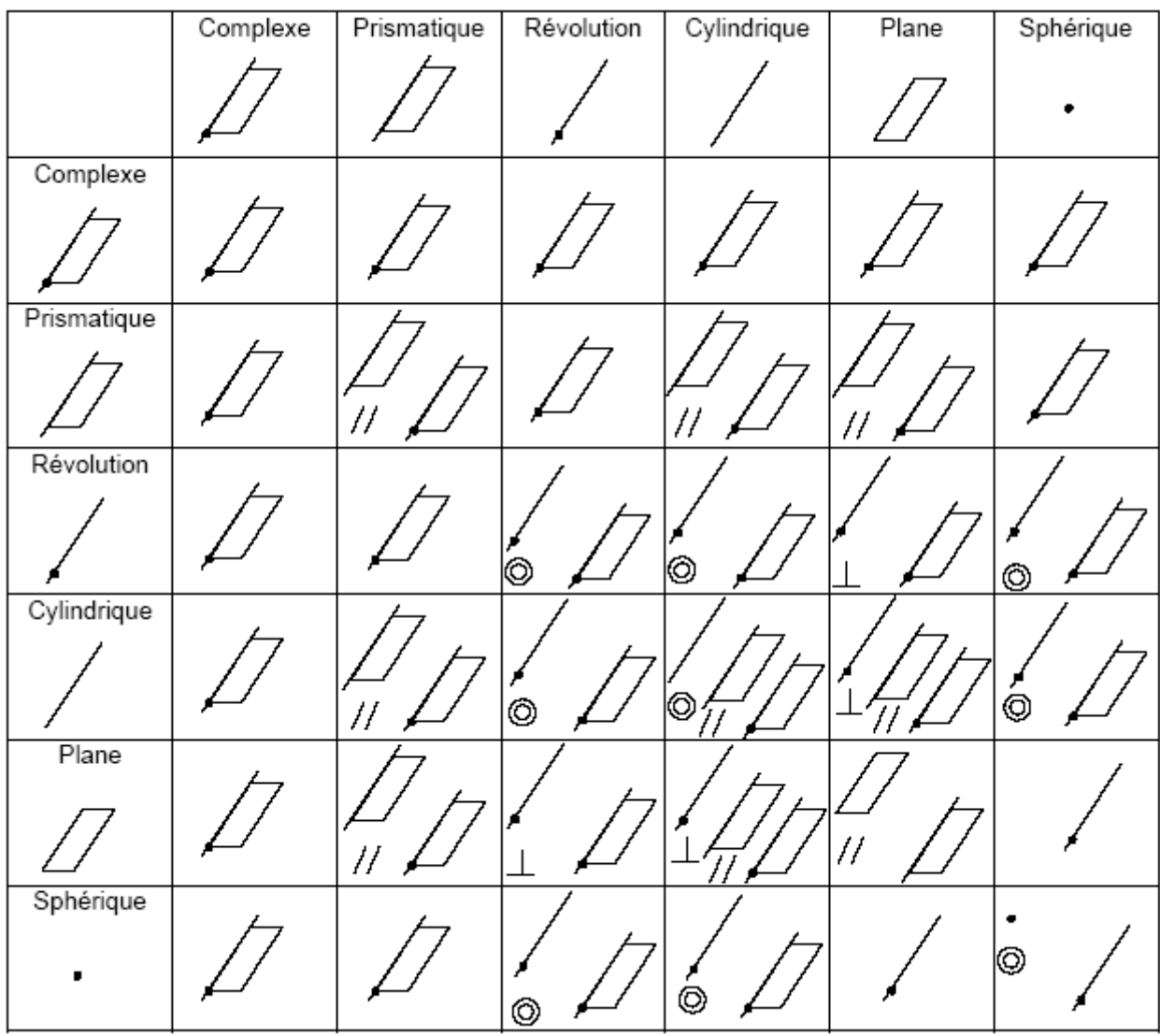

## **Tableau A2. 1. Les 44 cas d'association des SATT (Norme XP E 04-562)**

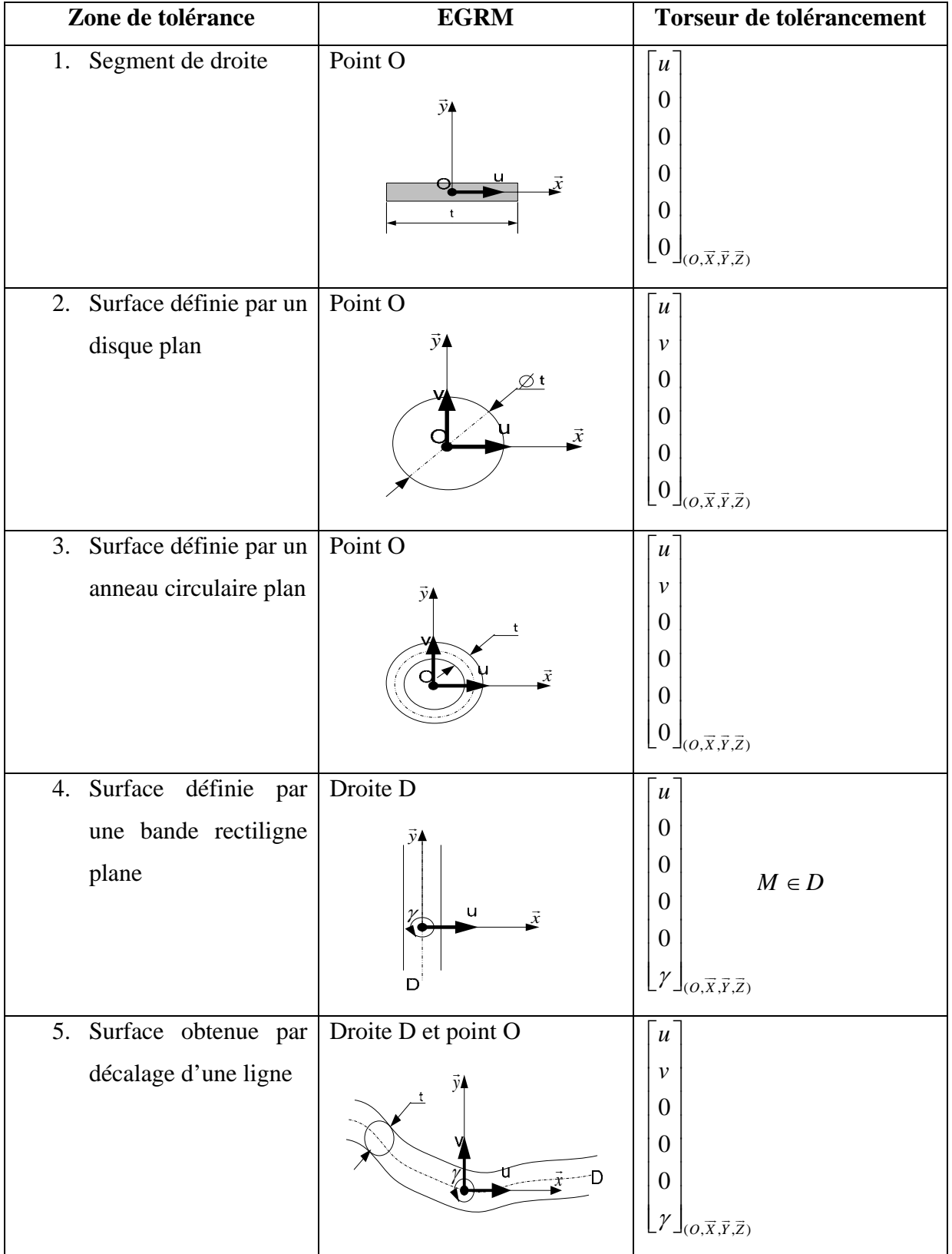

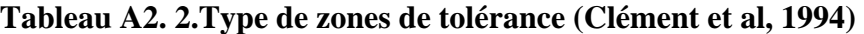

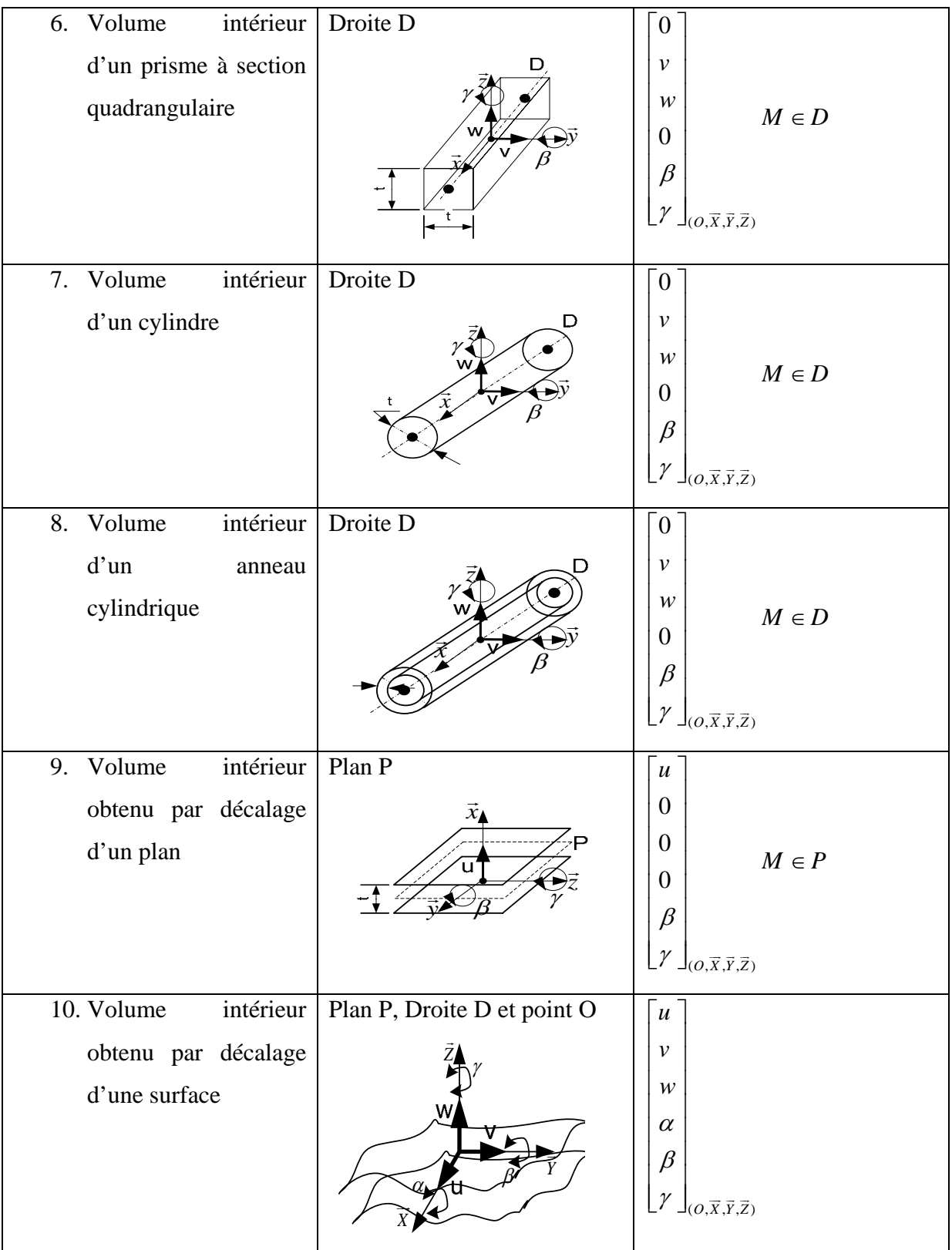

**Annexe 3** 

# **Exemple d'application**

## **Annexe 3 : Exemple d'application**

#### **A3. 1. Exemple de validation d'une spécification fonctionnelle**

Dans cet annexe 3, une spécification fonctionnelle cotée en ISO 1101 sera traitée en utilisant les deux méthodes développées dans les chapitres 3 et 4. La spécification est tirée de l'exemple de la figure suivante :

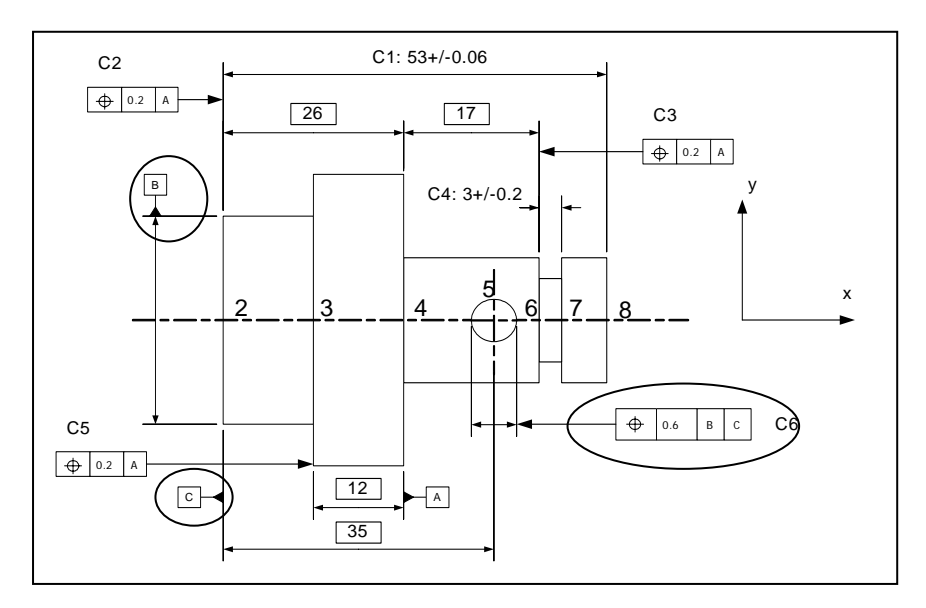

**Figure A3.1. Dessin de définition fonctionnel coté en ISO (Anselmetti, 2003)** 

La mise en position de cette pièce est la suivante :

- En phase  $10$ : Tournage sur tour  $\ell$ : la référence D est primaire (centrage long) avec une référence secondaire E (9) (ponctuelle en fait réalisée avec le talon des mors),
- En phase 20 : Tournage sur tour  $\ell$  : la référence F est primaire (appui plan), le centrage court secondaire,
- En phase 30 : Perçage : la référence A est primaire (appui plan), avec un centrage court sur le grand cylindre.

## **A3. 2. Exécution de la méthode de la recherche des chemins processus contraignants les DDL BE**

#### **A3. 2.1. Etape 1 : Etude de la spécification fonctionnelle**

- a. La spécification fonctionnelle à étudier est identifiée comme C6
- b. Localiser sur le SPIDER GRAPH les surfaces appartenant à la C6. Voir Figure A3.2.
- c. Traduction de la spécification C6 :
- Zone de tolérance « simple » : l'espace généré par décalage de par et d'autre du plan contenant l'axe du cylindre.
- $MGDE(5) \approx CYL$
- Identification des « Cons-DOFs » de la surface tolérancée MGDE(5)  $\approx$  CYL  $\Rightarrow$   $\left\{\Rightarrow$  11 minimum s (1 $\alpha_i, \gamma_j$ )  $MGDE(5) \approx CYL \Rightarrow \begin{cases} 2 \text{ Translations } (Tx_i, Ty_i, -) \\ 2 \text{ Rotations } (Rx_i, Ry_i, -) \end{cases}$  $\approx$  CYL  $\Rightarrow \{$  $\overline{a}$ . Mais suivant la nature la zone de tolérance, les « Cons-DOFs » de la surface tolérancé seront les suivants : MGDE(5)  $\approx$  CYL  $\Rightarrow$   $\left\{\right\}$   $\left\{\right\}$  $MGDE(5) \approx CYL \Rightarrow \begin{cases} 1 \text{ Translation } (Tx_i, --,-) \\ 1 \text{ Rotation } (-, Ry_i, --) \end{cases}$  $\approx$  CYL  $\Rightarrow \}$  $\overline{a}$
- Surface de référence primaire :

$$
TTRS(SR1) \Rightarrow MGDE(B) \approx CYL \Rightarrow \begin{cases} 2 \text{ Translations } (-, Ty_i, Tz_i) \\ 2 \text{ Rotations } (-, Ry_i, Rz_i) \end{cases}
$$

Surface de référence secondaire :

$$
TTRS(SR2) \Rightarrow MGDE(C) \approx PL \Rightarrow \begin{cases} 1 \text{ Translation } (Tx_i, \text{-}, \text{-}) \\ 2 \text{ Rotations } (\text{-}, Ry_i, Rz_i) \end{cases}
$$

Système de référence :

$$
TTRS(SR1\cup SR2) \Rightarrow MGDE(B\cup C) \approx Révolution \Rightarrow \begin{cases} 3 \text{ Translations } (Tx_i, Ty_i, Tz_i) \\ 2 \text{ Rotations } (-, Ry_i, Rz_i) \end{cases}
$$

Identification des extrémités des chaînes de tolérance  $\sum {\{ST \leq SR_i\}}$ 3 i 1  $ST \leftarrow SR_i$  $\sum_{i=1}^{n} \{ ST \leftarrow SR_i \}$  : en analysant le SPIDER GRAPH, deux chaînes de dimensionnement et de tolérancement, identifiées, sont à déchiffrer (chercher les maillons qui la forme)

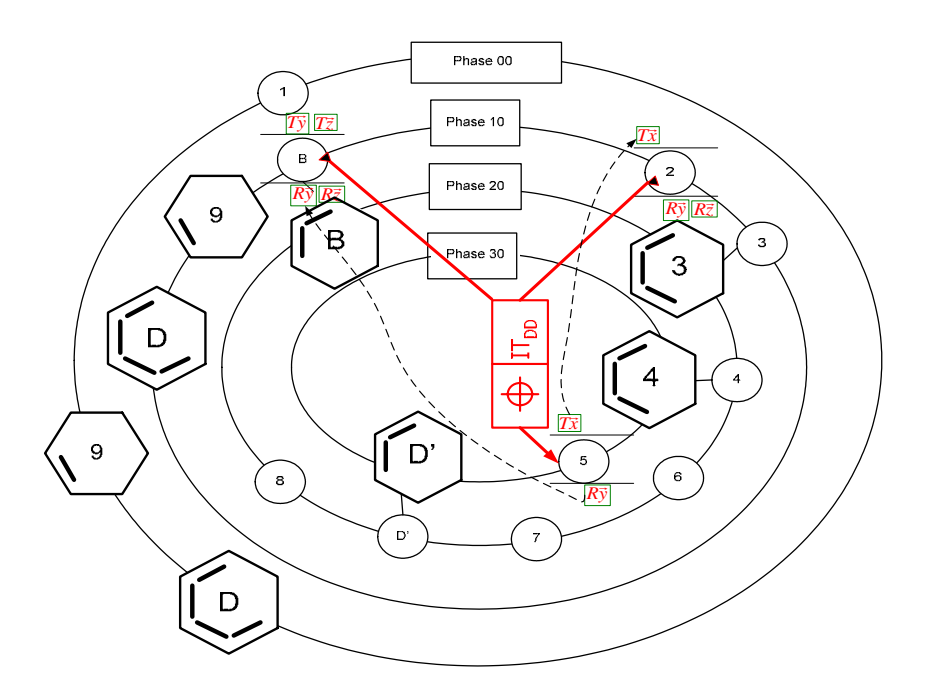

**Figure A3.2. C6 sur le SPIDER GRAPH** 

## **A3. 2.2. Etape 2 : Caractérisation de la gamme d'usinage : « Mapping de la gamme d'usinage »**

Les deux étapes à suivre sont les suivantes

- Identification des « Cons-DOFs » de toutes les SU dans chaque phase.
- Identification des « Cont-DOFs » de toutes les « SPi » dans chaque phase.

Toutes les informations caractérisant les surfaces actives dans chaque phase seront mises dans le Tableau A3.1.

|           |                |                       |                |                | Orientations          |                |                |                       |                | Translations   |                         |                |                |             |                |                |                         |               |
|-----------|----------------|-----------------------|----------------|----------------|-----------------------|----------------|----------------|-----------------------|----------------|----------------|-------------------------|----------------|----------------|-------------|----------------|----------------|-------------------------|---------------|
| Phase     |                | Rx                    |                |                | Ry                    |                |                | Rz                    |                |                | Tx                      |                |                | Ty          |                |                | Tz                      |               |
|           | S <sub>1</sub> |                       | S <sub>2</sub> | S1             |                       | S <sub>2</sub> | S <sub>1</sub> |                       | S <sub>2</sub> | S <sub>1</sub> |                         | S <sub>2</sub> | S <sub>1</sub> |             | S <sub>2</sub> | S <sub>1</sub> |                         | $\mathbf{S2}$ |
| 30        |                |                       |                | 5              |                       | $\overline{4}$ |                |                       |                | 5              |                         | $\overline{4}$ |                |             |                |                |                         |               |
|           |                |                       |                | $\overline{4}$ |                       | 3              | 4              |                       | 3              | 4              |                         | 3              |                |             |                |                |                         |               |
|           |                |                       |                | 6              |                       | 3              | 6              |                       | 3              | 6              |                         | 3              |                |             |                |                |                         |               |
| 20        |                |                       |                | 7              |                       | 3              | $\overline{7}$ |                       | 3              | 7              |                         | 3              |                |             |                |                |                         |               |
|           |                | $\angle_{\mathbf{x}}$ |                | 8              | $\angle$ <sub>y</sub> | 3              | 8              | $\angle_{\mathbf{z}}$ | 3              | 8              | $\overline{\mathbb{Q}}$ | 3              |                | $\bigoplus$ |                |                | $\overline{\mathbb{Q}}$ |               |
|           |                |                       |                | D'             |                       | 3              | D,             |                       | 3              | D'             |                         | 3              | D,             |             | B              |                |                         |               |
|           |                |                       |                | $\overline{2}$ |                       | D              | $\overline{2}$ |                       | D              | $\overline{2}$ |                         | $\mathbf{Q}$   |                |             |                |                |                         |               |
| 10        |                |                       |                | 3              |                       | D              | 3              |                       | D              | 3              |                         | 9              |                |             |                |                |                         |               |
|           |                |                       |                | B              |                       | D              | B              |                       | D              | B              |                         | $\mathbf{Q}$   | B              |             | D              |                |                         |               |
| Reception |                |                       |                | 1              |                       | $\overline{D}$ | 1              |                       | D              | 1              |                         | 9              |                |             |                |                |                         |               |

**Tableau A3.1. Mapping du projet de fabrication** 

## **A3. 2.3. Etape 3 : Détermination des chaînes de dimensionnement et de tolérancement**

La procédure à suivre est déjà décrite dans le chapitre 3, au § 3.6.

- i. Choisir la spécification fonctionnelle à étudier : C6
- ii. Identifier la dernière surface à usiner :  $SU_d = 5 = ST_{BE}$
- iii. Sélectionner un déplacement (translation ou rotation) à contraindre, parmi l'ensemble des déplacements déjà mentionnés dans le Tableau A3.1, ou le SPIDER GRAPH. La sélection d'un des déplacements est arbitraire :
	- Translation suivant *x*  $\rightarrow$ **.** Nous choisissons à traiter de déplacement en premier.
	- Rotation suivant *y*  $\rightarrow$ **.**
- iv. Remonter les phases jusqu'à la fermeture de la boucle faisant intervenir un couple de surface « $ST \leftarrow SRi$  » appartenant à C6.
	- Translation suivant *x*  $\rightarrow$ :  $5 \Leftarrow 2 = 5 \Leftarrow 4 + 4 \Leftarrow 3 + 3 \Leftarrow 2$  (Chaîne 1)
- v. Traiter les autres mouvements à contraindre. Et nous développons les autres chaînes de déplacements :
	- Rotation suivant *y*  $\rightarrow$  $: 5 \leftarrow B = 5 \leftarrow 4 + 4 \leftarrow 3 + 3 \leftarrow B$  (Chaîne 2)

L'analyse des chaînes ne fait pas apparaître de maillons manquants. Nous allons passer à l'étape 5.

## **A3. 2.4. Etape 5 : Traduction des chaînes de dimensionnement et tolérancement en spécifications géométriques de fabrication**

La dernière surface à sélectionner est celle usinée et présente dans l'ensemble des couples (maillons) qui constituent les chaînes de dimensionnement et de tolérancement.

- a.  $SU_d = S_{\text{etu}} = 5$
- b. L'ensemble des « Cons-DOFs » de la surface étudiée lors de la phase 30 :

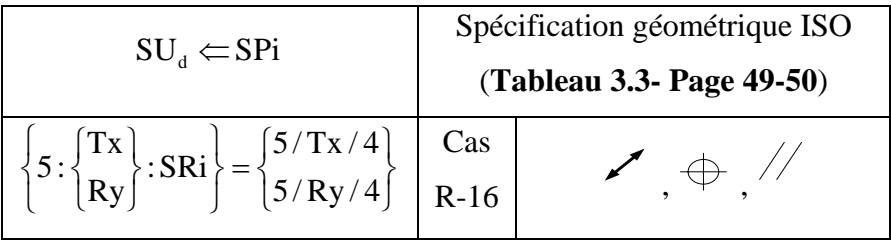

En respectant l'ordre de prépondérance des surfaces de posage, la surface qui sert à contrôler la surface usinée est une surface de posage primaire. Il faut éliminer par la suite le couple de surfaces traitées.

c. La nouvelle surface sélectionnée est  $SU_d = S_{\text{eu}}$  dans une phase immédiatement antérieure :  $SU_d = S_{\text{etu}} = 4$ 

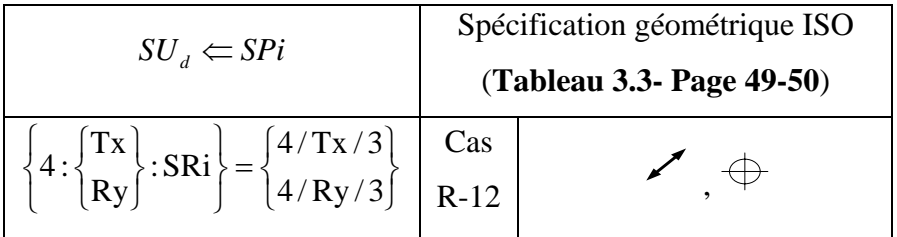

Dans ce cas aussi la surface de référence est une surface de référence primaire. Il faut éliminer par la suite le couple de surfaces traitées

d. La nouvelle surface sélectionnée  $SU_d = S_{\text{eu}}$  dans une phase immédiatement antérieure :

$$
SU_{d} = S_{eu} = 3
$$

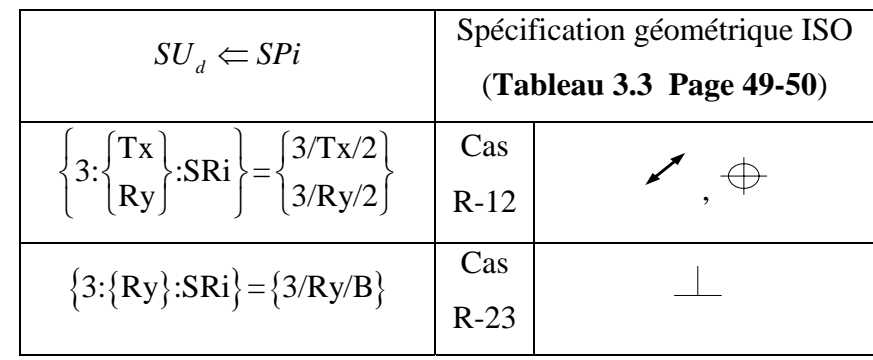

Il faut éliminer par la suite le couple de surfaces traitées.

e. Tester la présence encore de surface  $S_{\text{eu}}$ : toutes les surfaces sont traitées.

Lors de l'usinage et en tenant compte du respect de la spécification fonctionnelle C6, la situation d'un nom respect d'hiérarchie ne s'est pas présentée. Ce qui élimine le passage par l'étape 5.

#### **A3. 2.5. Représentation des fiches processus des différentes phases d'usinage**

Les différentes spécifications géométriques de fabrication sont reproduites sur les dessins des phases d'usinage.

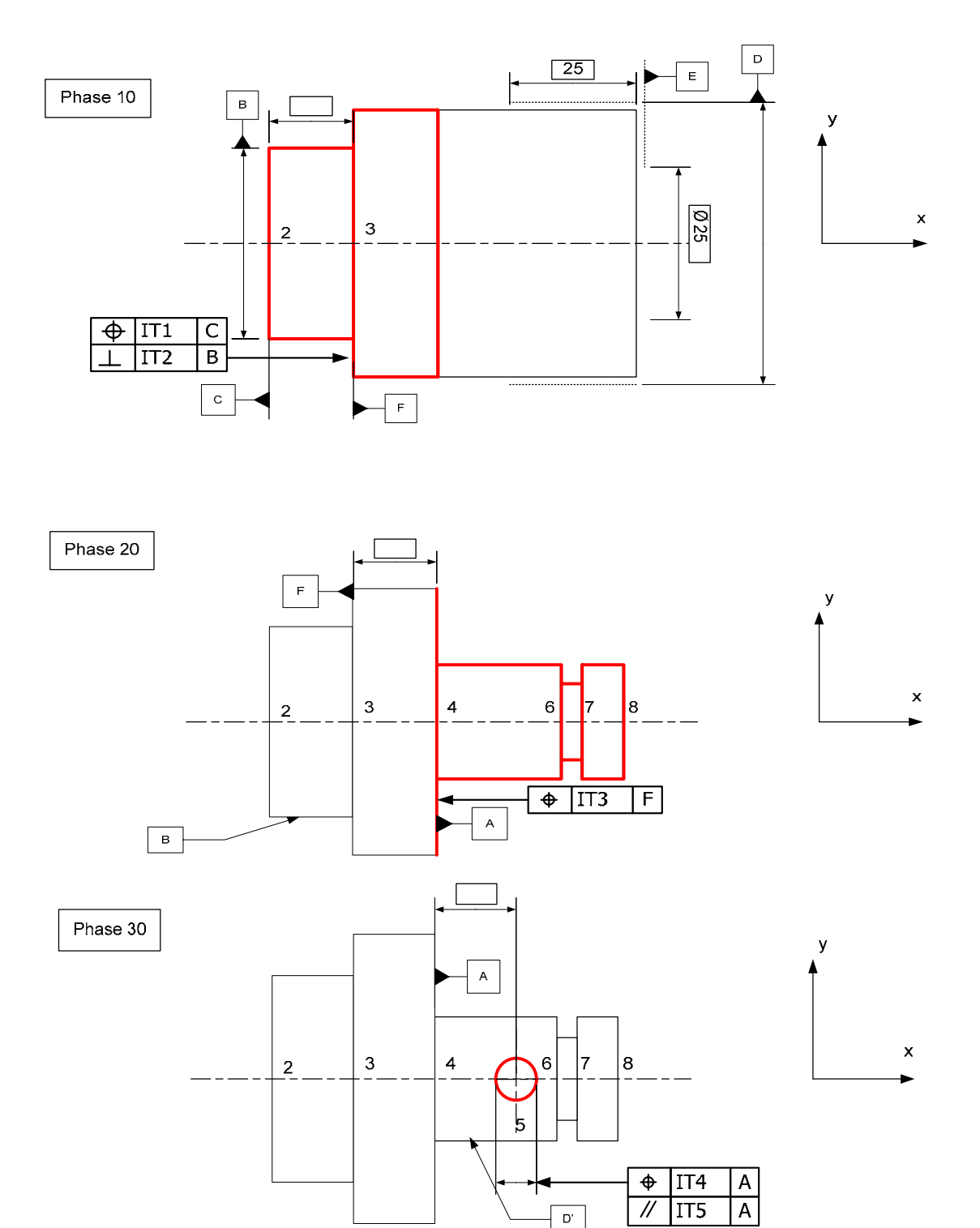

**Figure A3.3. Les dessins processus cotés en ISO** 

#### **A3. 3. Exécution de la méthode rationnelle de tolérancement de fabrication 3D**

La même spécification sera aussi traitée par la méthode rationnelle de tolérancement de fabrication 3D. Il est à noter que cet exemple est extrait du livre « cotation de fabrication et métrologie » **(Anselmetti, 2003)**.

Le même projet de gamme est adopté que celui de la méthode précédente. La procédure de traitement sera la suivante :

- a. Identification des surfaces de la condition à traiter :
	- i.  $STi = 5$
	- ii.  $SRi = B, 2$
	- iii.  $ST = -$
	- iv.  $SR = -$
- b. Tester la présence des surfaces dans la même phase : NON
- c. Passer à la Zone 1.

#### **Boucle 1 :**

- a. Sélectionner la  $SUd = ST = 5$
- b. EGRM  $(5) \approx$  droite
- c. Construction du torseur de tolérancement : la zone de tolérance est celle numéro 4

d' après le Tableau A2.2 (Annexe 2-Page 109-110): 
$$
\begin{bmatrix} u \\ 0 \\ 0 \\ 0 \\ 0 \\ \gamma \end{bmatrix} \quad M \in D
$$

d. Nature de la spécification : *Localisation.*

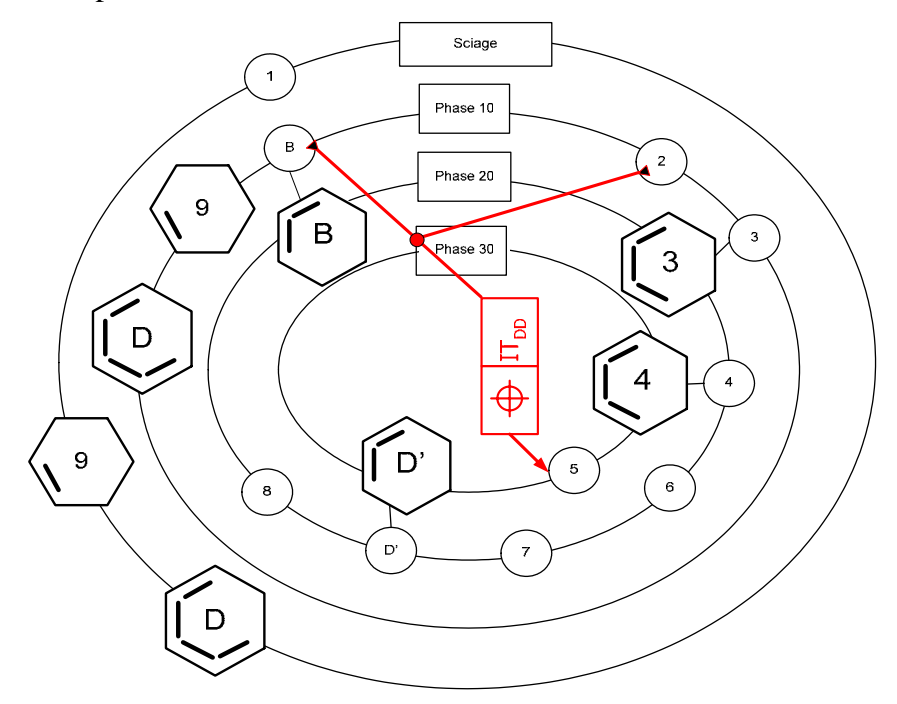

**Figure A3.4. Implantation de la spécification à traiter sur le SPIDER GRAPH** 

e. Optimisation du système de référence

*Système de posage de la phase 30 :*

**i.CAS 1-5** 

ii.Identification du système de posage :  $(SATT(4) \cup SATT(D')$  (ce système est

assimilé à un système complet puisque le  $6^{eme}$ appui est assurée par la technologie du montage)

#### **iii.CAS 1-5\_SATT\_QLQ\_PL\_Non\_//**

iv.Validation du système de posage :

- 1.  $\text{classes}(SATT_{t})=2$
- 2. classe(SATT<sub>R1</sub>  $\cup$  SATT<sub>R2</sub>)=2

v.Optimisation du système de posage :SATT(SR)= SATT(4)

- f. Détection d'un non respect d'hiérarchie : NON
- g. Cotation de fabrication :
	- Identification de la fiche de cotation SATT et génération de la première spécification : **CAS 6-5**
	- Par application de l'algorithme du **CAS 6-5**, le sous cas d'association sélectionné est : **CAS 6-5\_SATT\_PRIS\_PL**
- h. Application de l'algorithme **CAS 6-5** (Annexe 4 Page 231)

#### **Boucle 2 :**

- a. Régénération des surfaces de la condition à traiter :
	- i.  $STi = -$
	- ii.  $SRi = B, 2$
	- iii.  $ST = -$
	- iv.  $SR = 4$
- b. Tester la présence des surfaces dans la même phase : NON

Nous restons à la Zone 1.

c. SUd= 4 ( EGRM(4) = plan ) : Construction du torseur de tolérancement : la zone de

tolérance est celle numéro 9 d' après le Tableau A2.2 (Annexe 2-Page 109-110) :

$$
\begin{bmatrix}\n u \\
0 \\
0 \\
0 \\
\beta \\
\gamma\n\end{bmatrix}_{(O,\overline{X},\overline{Y},\overline{Z})} M \in P
$$

d. Optimisation du système de référence

*Système de posage de la phase 20 :*

#### **i.CAS 3-6**

ii.Identification du système de posage :  $(SATT(3) \cup SATT(B))$ 

#### **iii.CAS 3-6\_REV\_PL**

iv.Validation du système de posage :

- 1.  $\text{classes}(SATT_{t})=3$
- 2. classe(SATT<sub>R1</sub> ∪ SATT<sub>R2</sub>)=3

v.Optimisation du système de posage : SATT(SR)=SATT(3)

- e. Détection d'un non respect d'hiérarchie : NON
- f. Cotation de fabrication :
	- Identification de la fiche de cotation SATT et génération de la première spécification : **CAS 6-6.**
	- Par application de l'algorithme du Cas **6-6**, nous sélectionnons le sous cas d'association : **CAS 6-6\_SATT\_PLA\_PL**
	- Application de l'algorithme **CAS 6-6** (Annexe 4 Page 237)

#### **Boucle 3 :**

- a. Régénération des surfaces de la condition à traiter :
	- i.  $STi = -$
	- ii.  $SRi = B$ , 2
	- iii.  $ST = -$
	- iv.  $SR = 3$
- b. Tester la présence des surfaces dans la même phase : OUI
- c. Tester si les surfaces sont usinées dans ma même phase : OUI

#### *Passage à la Zone 2.*

*Système de posage de la phase 10 :*

d. SUd=SR= 3 ( EGRM(3) = plan ) : Construction du torseur de tolérancement : la zone de tolérance est celle numéro 9 d' après le **Tableau A2.2** (Annexe 2-Page 109-110) :

$$
\begin{bmatrix}\n u \\
0 \\
0 \\
0 \\
\beta \\
\gamma\n\end{bmatrix}_{(O,\overline{X},\overline{Y},\overline{Z})}
$$
\n
$$
M \in P
$$

- e. Vérifier la possibilité de référer 3 par rapport à  $B \cup 2 : CAS 3.6$
- f. Identification du système de posage :  $(SATT(3) \cup SATT(B))$
- g. Par application de l'algorithme du **CAS 3 6**, nous sélectionnons le sous cas d'association : **CAS 3-6\_REV\_PL** avec une spécification de position (Annexe 4 – Page 207)
- h. Surface restantes : NON

A la fin de ce traitement, nous avons épuisé toutes les surfaces existantes dans « le panier d'accumulation ». Nous passons vers le début de l'algorithme et nous sélectionnons une autre CBE à traiter.

#### **A3. 3.1. Etude des contraintes BM de la CBE étudiée**

Cette étape s'appui sur l'algorithme de la Figure 4.14 (chapitre 4 – Page 83). Nous remarquons que la seule spécification BM générée, qui pourra être étudiée, est celle développée dans la phase 10.

Comme ça été spécifié, pendant le traitement de l'étape 5 du chapitre 4 (Page 126), le cas ou le posage est effectué sur des surfaces entières et non sur des appuies ponctuels.

La ou les spécifications générées seront aussi sélectionnées parmi les configurations possibles des cas d'associations du Tableau A4.1 (Annexe 4 – Page 126)

#### *Retour à l'exemple de la spécification étudiée :*

Pour pouvoir étudier les contraintes BM générée, le traitement de ces nouvelles conditions est similaire à celui d'une CBE. Donc dans ce cas :

a. Donnée d'entrées :

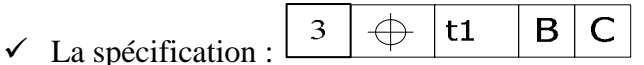

- $\checkmark$  SATT(SR2)=STi=C
- $\checkmark$  SATT(SR1)=SRi=B

**Tableau A4. 1. Identification des contraintes supplémentaires: CBM\_Phase10** 

|                                                   |           |      |         | <b>SATT_Références</b> |                      |  |  |  |
|---------------------------------------------------|-----------|------|---------|------------------------|----------------------|--|--|--|
|                                                   |           |      |         | SATT(SR1)              | $SATT(SR1 \cup SR2)$ |  |  |  |
| ées<br>an<br>SA <sup>'</sup><br>$ol$ $\acute{e}r$ | SATT(SR2) | BM10 | SATT(C) | SATT(B)                |                      |  |  |  |

- b. Donnée de sortie :
	- $\checkmark$  Les deux surfaces sont usinées dans la même phase :  $\overline{B}$  $IT10$  $\overline{C}$
	- $\checkmark$  Le cas d'association présente une inversion d'ordre entre les deux surfaces. Ce qui génère une contrainte supplémentaire de forme sur SATT(SR)=C :

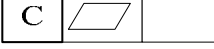

Les Fiches\_Process sont reproduites sur les dessins de phases. L'ensemble des conditions générées dépend aussi de la nature du posage adopté. Dans ce cas, présent, le posage est effectué sur des systèmes de références partiels.

#### **A3. 3.2. Cotation de fabrication**

#### **Phase 10**

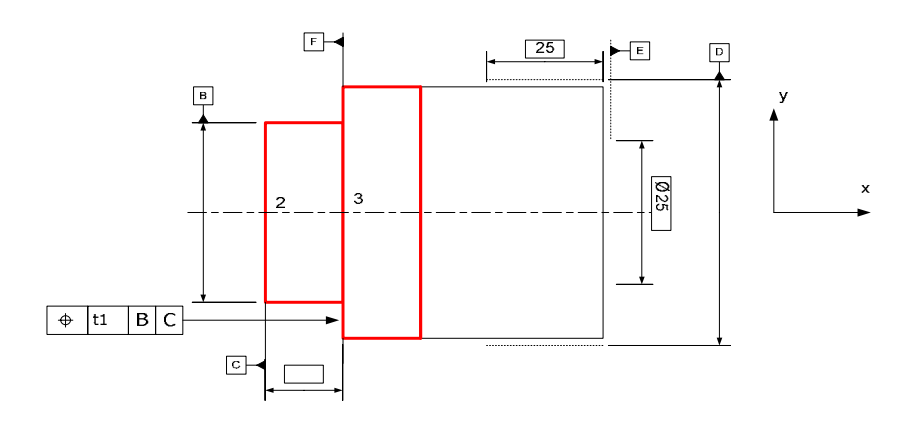

#### **Phase 20**

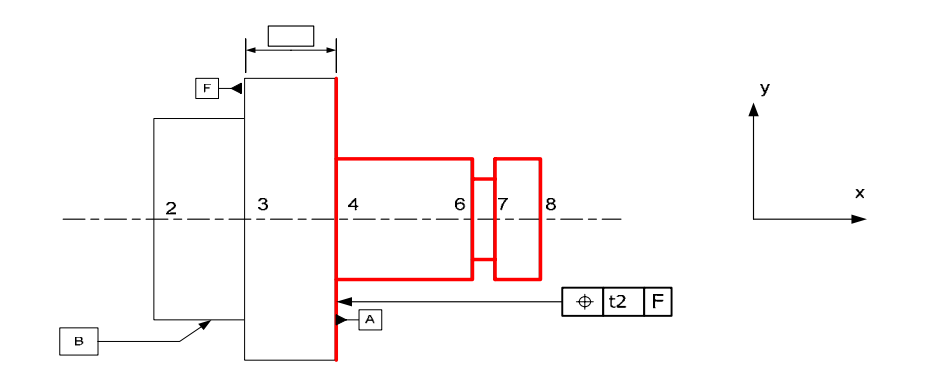

**Phase 30** 

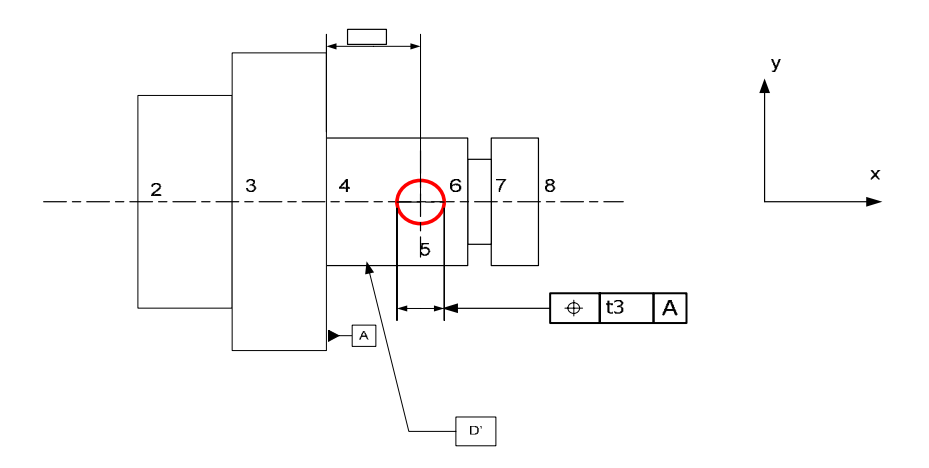

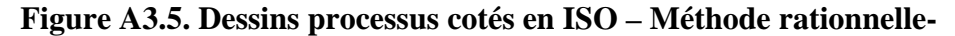

#### **A3. 4. Conclusion et discussion des résultats**

Deux questions qui se posent, suite à ce travail :

- Pourquoi deux méthodes pour un même besoin ?
- Quel est l'ajout de chaque procédure ?

Avec la première méthode, le traitement unidirectionnel est généralisé en traitement 3D. Les seules possibilités de spécifications, rassemblés dans le Tableau 3.3, n'existent qu'entre entité simple. Ce type de traitement, même qu'il offre une possibilité de spécifications fabriquées ISO, il oblige à ce que chaque mouvement à contraindre doit être traité indépendamment des autres. Il est évident qu'il est possible de traiter et de générer des spécifications d'orientation, représente un point fort de cette méthode, mais des rotations implicites dues à des translations, ne sont pas mentionnées ni identifiées. Ce fut un résultat qui nous a permis de réfléchir à une autre façon de traiter ce problème de transfert 3D du processus.

Avec la méthode rationnelle de tolérancement de fabrication 3D, il est possible de manipuler des systèmes entiers (système de référence). La modélisation vectorielle des champs de déplacement, nous a parmi de définir la nature de la zone de tolérance, ce qui est une première dans ce genre de travail. Malgré que la modélisation vectorielle ne soit pas normalisée, les travaux de DESROCHERS, GAUNET et RIVIERE, ont permis de sélectionner les reclassements de SATT *logiques* lors des procédés de fabrication. L'ensemble de lois du concept SATT, ont permis d'établir des Fiche de cotation processus, qui seront reproduites directement sur les dessins de phases.

# **Annexe 4**

# **Fiches de cotations du bureau des méthodes**

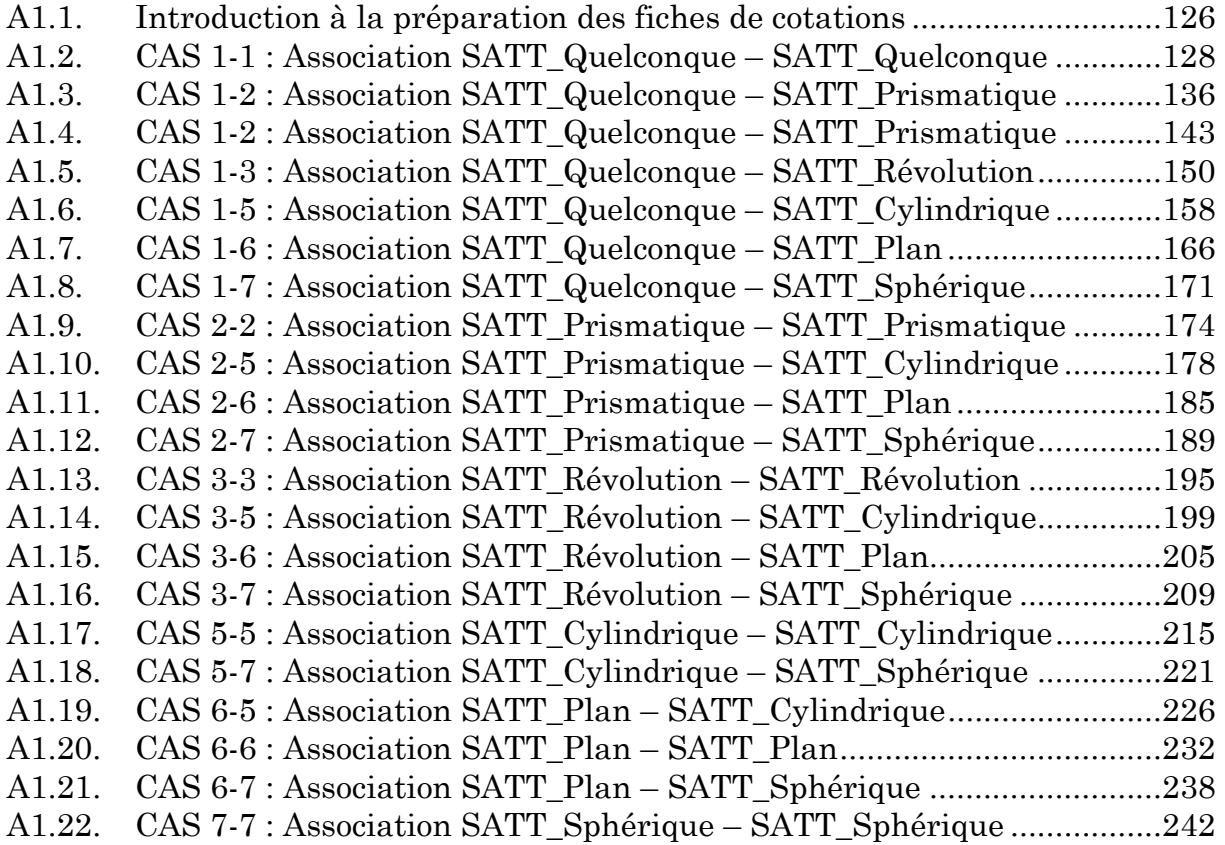

## **Annexe 4 : Fiches de cotations du bureau des méthodes**

#### **A4.1. Introduction à la préparation des fiches de cotations**

Dans ce travail, nous nous sommes basé sur les travaux de GAUNET **(Gaunet, 1991).** Pour le développement des Fiches\_Proces nécessaires à la cotation des différents cas, nous avons identifié les associations logiques qui pourront être présents lors d'un procédé d'usinage.

Pour chaque cas nous avons :

- Reproduit le développement vectoriel effectué dans ce cas par GAUNET.
- Etablit les fiches de dimensionnement et de tolérancement nécessaire pour chaque cas.
- Etablit l'algorithme de sélection du sous cas de cotation.

Pour la préparation des fiches de cotation, nous nous somme aussi appuyé sur les fiches présentées par CLEMENT dans **(Clément** *et al.***, 1994)**.

Les fiches présentées ont été divisées en deux catégories :

- Fiches de dimensionnement
- Fiches de tolérancement.

Bien que cette configuration n'est pas normalisée, mais nous avons remarqué qu'elle donne une meilleure présentation des dimensions et des tolérances géométriques que nous devons mettre sur les dessins des phases. Cette configuration est aussi adoptée par Clément lors de l'établissement des fiches de cotations dans **(Clément** *et al.***, 1994)**.

| <b>ST</b><br><b>SR</b>                                            | Quelconque 1<br>$\{E\}$ | Prismatique 2<br>$\left\{ \mathrm{T_{D1}}\right\}$ | Révolution 3<br>${R_{D1}}$ | Cylindrique 5<br>${C_{D1}}$ | Plan 6<br>${G_{P1}}$ | Sphérique 7<br>${S_{O1}}$ |
|-------------------------------------------------------------------|-------------------------|----------------------------------------------------|----------------------------|-----------------------------|----------------------|---------------------------|
| Quelconque 1<br>$E\}$                                             | <b>CAS 1-1</b>          | <b>CAS 1-2</b>                                     | <b>CAS 1-3</b>             | CAS 1-5                     | CAS 1-6              | <b>CAS 1-7</b>            |
| Prismatique 2<br>$\{{\rm T_{D2}}\}$                               |                         | <b>CAS 2-2</b>                                     | <b>NON</b>                 | CAS 2-5                     | CAS 2-6              | <b>CAS 2-7</b>            |
| Révolution 3<br>$R_{D2}$                                          |                         |                                                    | CAS 3-3                    | CAS 3-5                     | CAS 3-6              | <b>CAS 3-7</b>            |
| Cylindrique 5<br>$\left\{{\color{red}C_{\color{blue}D2}}\right\}$ |                         |                                                    |                            | CAS 5-5                     | <b>NON</b>           | <b>CAS 5-7</b>            |
| Plan 6<br>$\left\{ \mathrm{G}_{\mathrm{P2}}\right\}$              |                         |                                                    |                            | CAS 6-5                     | CAS 6-6              | CAS 6-7                   |
| Sphérique 7<br>$\left\{{\rm S}_{\rm O2}\right\}$                  |                         |                                                    |                            | <b>NON</b>                  | <b>NON</b>           | <b>CAS</b> 7-7            |

**Tableau 4. 1. Reclassement logique entre les surfaces tolérancées et leurs systèmes de références** 

Remarque – Nous avons gardé la même numérotation des cas de reclassement (1, 2, 3, 4, 5 et 7). Le 6<sup>ème</sup> cas qui modélise l'entité hélicoïdale sera considéré comme étant une entité cylindrique (5ème cas).

#### **A4.2. CAS 1-1 : Association SATT\_Quelconque – SATT\_Quelconque**

## **A4.2.1. Association SATT\_Quelconque – SATT\_Plan** ⇒**SATT\_Quelconque**  Deux cas de configurations se présentes :

*A4.2.1.1. Caractéristiques géométriques : lorsque*  $D_{O2}$  *du SATT quelconque n'est pas perpendiculaire au plan*  $P_{Q1}$  *et n'est pas parallèle à la droite*  $D_{Q1}$  *du premier SATT quelconque* 

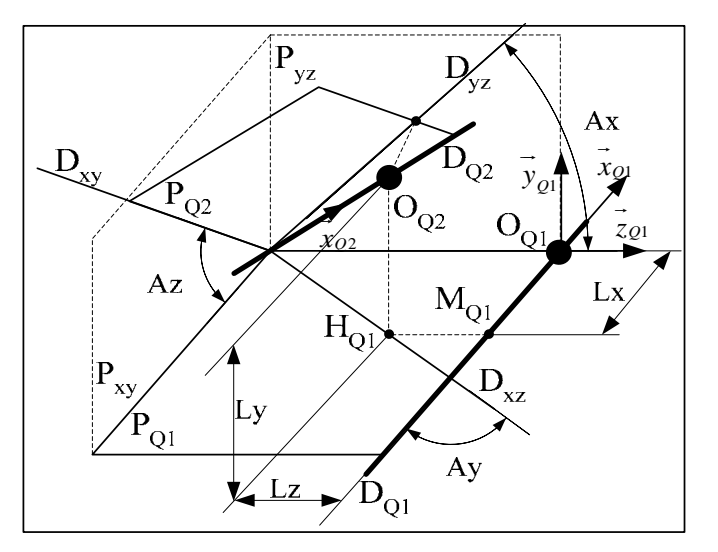

- a. La droite  $D_{xz}$  est la projection orthogonale de la droite  $D_{Q2}$  sur le plan  $P_{Q1}$ .
- b. Le plan  $P_{yz}$  est un plan perpendiculaire à la droite  $D_{Q1}$ .
- c. La droite  $D_{yz}$  est le projeté orthogonale de la droite  $D_{Q2}$  sur le plan  $P_{yz}$ .
- d. Le plan  $P_{xy}$  est un plan perpendiculaire au plan  $P_{01}$  et parallèle à la droite  $D_{01}$ .
- e. La droite  $D_{xy}$  est la droite d'intersection des plans  $P_{Q1}$  et  $P_{xy}$ .
- f. Le point  $H_{Q1}$  est le projeté orthogonal du point  $O_{Q2}$  sur le plan  $P_{Q1}$ .
- g. Le point  $M<sub>Q1</sub>$  est le projeté orthogonal du point  $O<sub>Q2</sub>$  sur la droite  $D<sub>Q1</sub>$ .
- h. Le système de vecteurs  $(\vec{x}_{Q1}, \vec{y}_{Q1}, \vec{z}_{Q1})$  est orthonormé direct.
- i. Le vecteur  $\overrightarrow{x}_{Q2}$  est un vecteur directeur de la droite D<sub>Q2</sub>.
- j. Le vecteur  $\vec{x}_{Q1}$  est un vecteur directeur de la droite D<sub>Q1</sub>.
- k. Le vecteur  $\vec{y}_{q1}$  est un vecteur normal au plan P<sub>Q1</sub>.
- 1.  $Ax \in \left[0, \frac{\pi}{2}\right]$  est l'angle entre le plan P<sub>Q1</sub> et la droite D<sub>yz</sub>. m.  $Ay \in \left[0, \frac{\pi}{2}\right]$  est l'angle entre les droites D<sub>Q1</sub> et D<sub>xz</sub>.
- n.  $Az \in \left[0, \frac{\pi}{2}\right]$  est l'angle entre le plan P<sub>Q1</sub> et la droite D<sub>xy</sub>.
- o. Avec  $\overrightarrow{M_{Q1}O_{Q1}} = Lx \overrightarrow{x}_{Q1}$ ,  $\overrightarrow{H_{Q1}O_{Q2}} = Ly \overrightarrow{y}_{Q1}$  et  $\overrightarrow{H_{Q1}M_{Q1}} = Lz \overrightarrow{z}_{Q1}$

#### *A4.2.1.1.1. Torseur de tolérancement*

Le torseur de tolérancement représentatif du cas d'association du SATT quelconque :

$$
T_{Q2} = \begin{bmatrix} u_{Q2} \\ v_{Q2} \\ w_{Q2} \\ \alpha_{Q2} \\ \beta_{Q2} \\ \gamma_{Q2} \end{bmatrix}_{(O_{Q2}, \bar{x}_{Q2}, \bar{y}_{Q2}, \bar{z}_{Q2})}
$$

#### *A4.2.1.1.2. Graphe de tolérancement*

- a. Entité tolérancée : SATT\_Quelconque.
- b. Zone de tolérance « TZ » : simple « *t* ».
- c. Entité de référence : SATT\_Quelconque.

#### *A4.2.1.1.3. Traduction en spécification normalisée*

*Localiser en position* la surface cible, modélisée par sa zone de tolérance « *t* » par rapport au SATT quelconque.

- a.  $Ax \in \left[0, \frac{\pi}{2}\right]$  est l'angle entre le plan P<sub>Q1</sub> et la droite D<sub>yz</sub>. b.  $Ay \in \left[0, \frac{\pi}{2}\right]$  est l'angle entre les droites D<sub>Q1</sub> et D<sub>xz</sub>. c.  $Az \in \left[0, \frac{\pi}{2}\right]$  est l'angle entre le plan P<sub>Q1</sub> et la droite D<sub>xy</sub>. d. Avec  $\overrightarrow{M_{Q1}O_{Q1}} = Lx \overrightarrow{x}_{Q1}$ ,  $\overrightarrow{H_{Q1}O_{Q2}} = Ly \overrightarrow{y}_{Q1}$  et  $\overrightarrow{H_{Q1}M_{Q1}} = Lz \overrightarrow{z}_{Q1}$
- e. Fiche de cotation du **CAS 1-1\_SATT\_QLQ\_QLQ\_Non\_//+**⊥**.**

# *A4.2.1.2. Caractéristiques géométriques : lorsque*  $D_{O2}$  *du SATT quelconque est perpendiculaire au plan PQ*1 *du premier SATT quelconque*

a. La droite  $D_{02}$  est perpendiculaire au plan  $P_{01}$ .

- b. Le point  $H_{Q1}$  est le point d'intersection du plan  $P_{Q1}$  et de la droite  $D_{Q2}$ .
- c. Le point  $M_{Q1}$  est le projeté orthogonal du point  $O_{Q2}$  sur la droite  $D_{Q1}$ .
- d. Le système de vecteurs  $(\vec{x}_{Pr}, \vec{y}_{Pr}, \vec{z}_{Pr})$  est orthonormé direct.
- e. Le vecteur  $\vec{x}_{Q2}$  est un vecteur directeur de la droite D<sub>Q2</sub>.

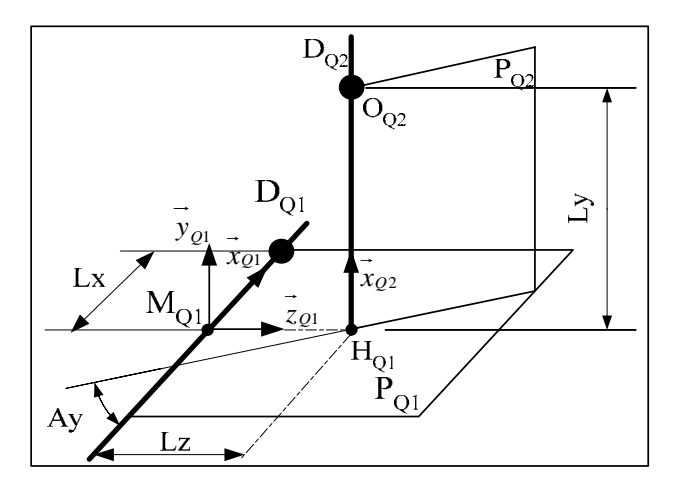

- a. Le vecteur  $\vec{x}_{Q1}$  est un vecteur directeur de la droite D<sub>Q1</sub>.
- b. Le vecteur  $\vec{y}_{q1}$  est un vecteur normal au plan P<sub>Q1</sub>.
- c.  $Ay \in \left[0, \frac{\pi}{2}\right]$  est l'angle entre le plan P<sub>Q</sub> et la droite D<sub>Q1</sub>.
- d. Avec  $\overrightarrow{M_{Q1}O_{Q1}} = Lx \overrightarrow{x}_{Q1}$ ,  $\overrightarrow{H_{Q1}O_{Q2}} = Ly \overrightarrow{y}_{Q1}$  et  $\overrightarrow{H_{Q1}M_{Q1}} = Lz \overrightarrow{z}_{Q1}$

*A4.2.1.2.1. Torseur de tolérancement* 

Le torseur de tolérancement représentatif du cas d'association du SATT quelconque :

$$
T_{Q1} = \begin{bmatrix} u_{Q1} \\ v_{Q1} \\ w_{Q1} \\ \alpha_{Q1} \\ \beta_{Q1} \\ \gamma_{Q1} \end{bmatrix}_{(O_{Q1}, \vec{x}_{Q1}, \vec{y}_{Q1}, \vec{z}_{Q1})}
$$

*A4.2.1.2.2. Graphe de tolérancement* 

- a. Entité tolérancée : SATT\_Quelconque.
- b. Zone de tolérance « TZ » : simple « *t* ».
- c. Entité de référence : SATT\_Quelconque.

#### *A4.2.1.2.3. Traduction en spécification normalisée*

*Localiser en position* la surface cible, modélisée par sa zone de tolérance « *t* » par rapport au SATT quelconque.

- a.  $Ay \in \left[0, \frac{\pi}{2}\right]$  est l'angle entre les droites D<sub>Q1</sub> et D<sub>xz</sub>.
- b. Deux paramètres angulaires de mise en position relative qui expriment la perpendicularité de la droite *DQ*<sup>2</sup> du second SATT quelconque et du plan *PQ*<sup>1</sup> du premier SATT quelconque.
- c. Avec  $\overrightarrow{M_{Q1}O_{Q1}} = Lx \overrightarrow{x}_{Q1}$ ,  $\overrightarrow{H_{Q1}O_{Q2}} = Ly \overrightarrow{y}_{Q1}$  et  $\overrightarrow{H_{Q1}M_{Q1}} = Lz \overrightarrow{z}_{Q1}$
- d. Fiche de cotation du **CAS 1-1\_SATT\_QLQ\_QLQ\_**⊥**.**

# *A4.2.1.3. Caractéristiques géométriques : lorsque*  $D_{Q2}$  *du SATT quelconque est parallèle au plan PQ*1 *du premier SATT quelconque*

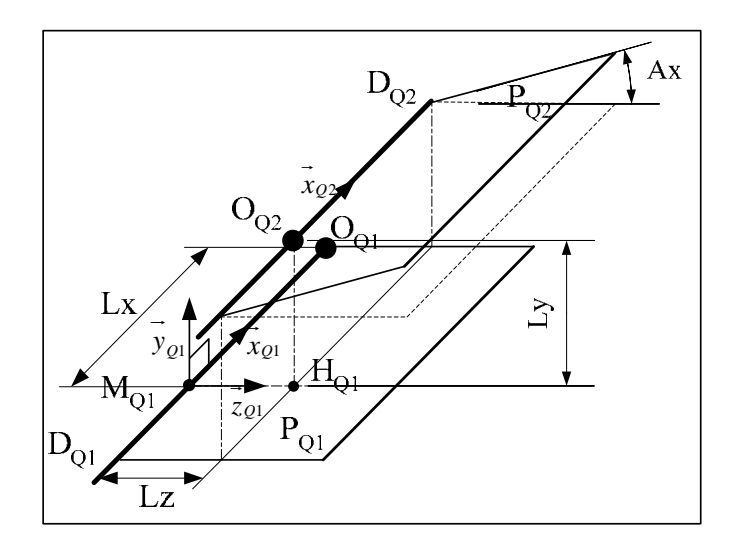

- a. Les droites  $D_{Q1}$  et  $D_{Q2}$  sont parallèles.
- b. Le point  $H_{Q1}$  est le projeté orthogonal du point  $O_{Q2}$  sur la droite  $P_{Q1}$ .
- c. Le point  $M_{Q1}$  est le projeté orthogonal du point  $O_{Q2}$  sur la droite  $D_{Q1}$ .
- d. Le système de vecteurs  $(\vec{x}_Q_1, \vec{y}_Q_1, \vec{z}_Q_1)$  est orthonormé direct.
- e. Le vecteur  $\vec{x}_{Q2}$  est un vecteur directeur de la droite D<sub>Q2</sub>.
- f. Le vecteur  $\vec{x}_{Q1}$  est un vecteur directeur de la droite D<sub>Q1</sub>.
- g. Le vecteur  $\vec{y}_{q1}$  est un vecteur normal au plan P<sub>Q1</sub>.
- h.  $Ax \in \left[0, \frac{\pi}{2}\right]$  est l'angle entre le plan P<sub>Q2</sub> et la droite P<sub>Q1</sub>.

i. Avec 
$$
\overrightarrow{M_{Q1}O_{Q1}} = Lx.\overrightarrow{x}_{Q1}
$$
,  $\overrightarrow{H_{Q1}O_{Q2}} = Ly.\overrightarrow{y}_{Q1}$  et  $\overrightarrow{M_{Q1}H_{Q1}} = Lz.\overrightarrow{z}_{Q1}$ 

#### *A4.2.1.3.1. Torseur de tolérancement*

Le torseur de tolérancement représentatif du cas d'association du SATT quelconque :

$$
T_{Q1} = \begin{bmatrix} u_{Q1} \\ v_{Q1} \\ w_{Q1} \\ \alpha_{Q1} \\ \beta_{Q1} \\ \gamma_{Q1} \end{bmatrix}_{(O_{Q1}, \vec{x}_{Q1}, \vec{y}_{Q1}, \vec{z}_{Q1})}
$$

*A4.2.1.3.2. Graphe de tolérancement* 

- a. Entité tolérancée : SATT\_Quelconque.
- b. Zone de tolérance « TZ » : simple « *t* ».
- c. Entité de référence : SATT\_Quelconque.

*A4.2.1.3.3. Traduction en spécification normalisée* 

*Localiser en position* la surface cible, modélisée par sa zone de tolérance « *t* » par rapport au SATT quelconque.

- a.  $Ay \in \left[0, \frac{\pi}{2}\right]$  est l'angle entre les droites D<sub>Q1</sub> et D<sub>xz</sub>.
- b. Deux paramètres angulaires de mise en position relative qui expriment le parallélisme des droites *DQ*<sup>1</sup> du premier SATT quelconque et du plan *DQ*<sup>2</sup> du second SATT quelconque.

c. Avec 
$$
\overrightarrow{M_{Q1}O_{Q1}} = Lx.\overrightarrow{x}_{Q1}
$$
,  $\overrightarrow{H_{Q1}O_{Q2}} = Ly.\overrightarrow{y}_{Q1}$  et  $\overrightarrow{H_{Q1}M_{Q1}} = Lz.\overrightarrow{z}_{Q1}$ 

d. Fiche de cotation du **CAS 1-1\_SATT\_QLQ\_QLQ\_**⊥**.**

#### **A4.2.2. Fiche de cotation du CAS 1-1**

*A4.2.2.1. Association SATT\_Quelconque – SATT\_Quelconque* ⇒*SATT\_Quelconque*
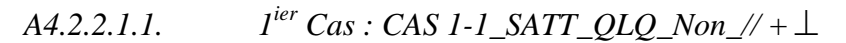

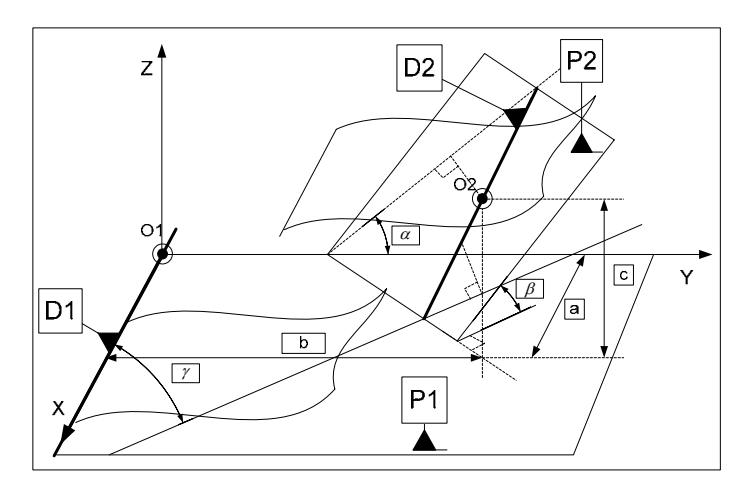

**Figure A4. 1. Fiche de dimensionnement CAS 1-1\_SATT\_QLQ\_PRIS\_Non\_// +**⊥

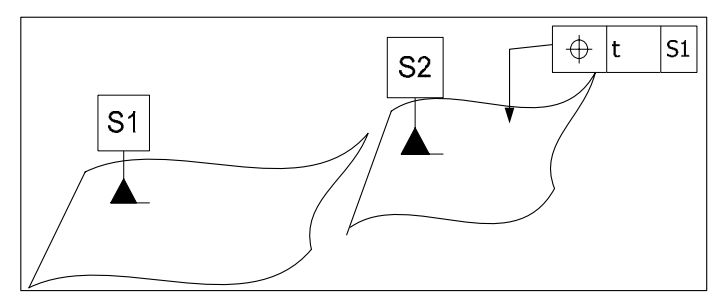

**Figure A4. 2. Fiche de tolérancement CAS 1-1\_SATT\_QLQ\_PRIS\_Non\_// +**⊥

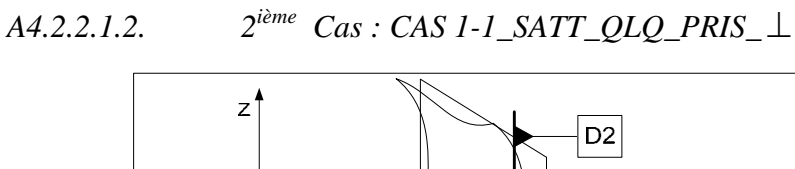

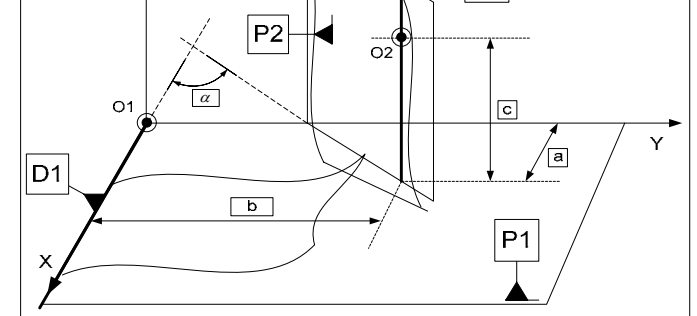

**Figure A4. 3. Fiche de dimensionnement CAS 1-1\_QLQ\_PRIS\_**⊥

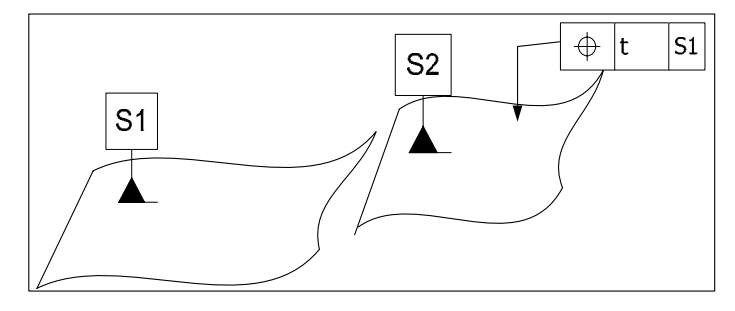

**Figure A4. 4. Fiche de tolérancement CAS 1-1\_QLQ\_PRIS\_**⊥

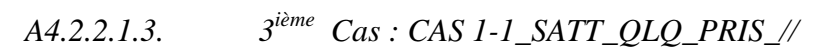

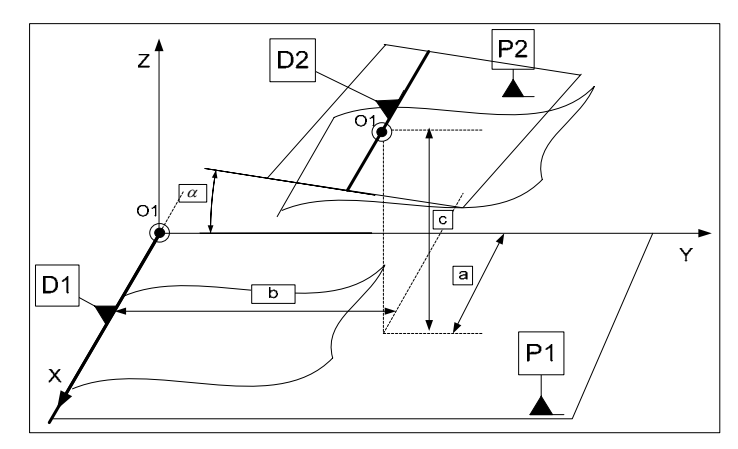

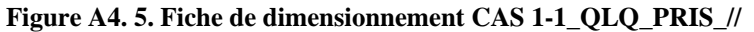

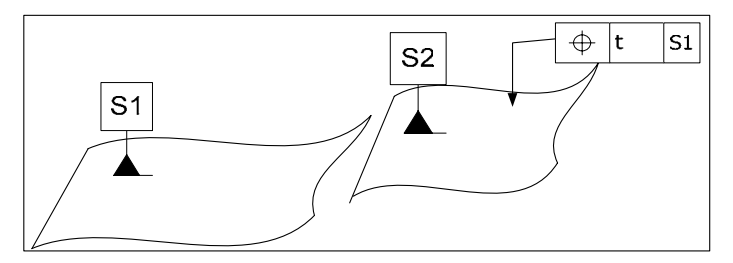

**Figure A4. 6. Fiche de tolérancement CAS 1-1\_QLQ\_PRIS\_//** 

# *A4.2.2.2. Algorithme*

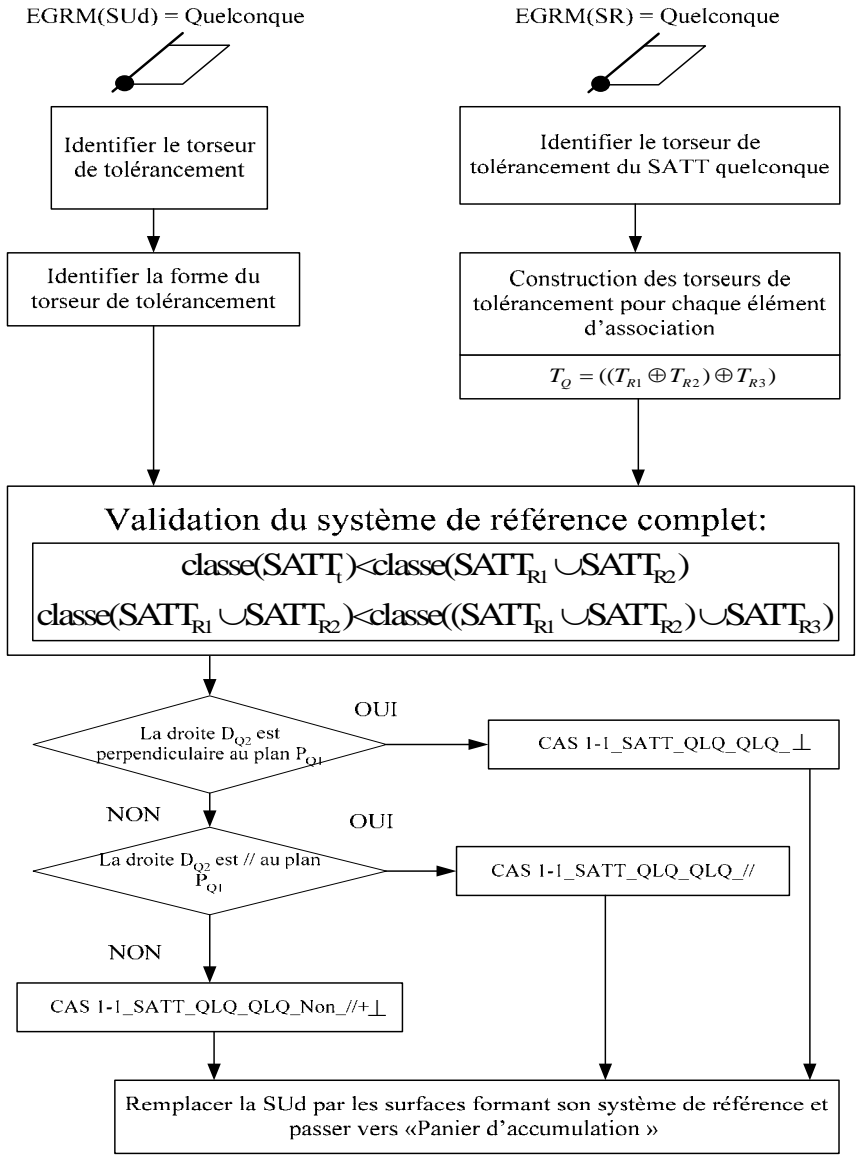

**Figure A4. 7. Algorithme du CAS 1-1\_SATT\_QLQ\_QLQ** 

# **A4.3. CAS 1-2 : Association SATT\_Quelconque – SATT\_Prismatique**

# **A4.3.1. Association SATT\_Quelconque – SATT\_Prismatique**  ⇒**SATT\_Quelconque**

Deux cas de configurations se présentes :

*A4.3.1.1. Caractéristiques géométriques : lorsque*  $D_{p_r}$ *du SATT prismatique n'est pas perpendiculaire au plan PQ et n'est pas parallèle à la droite DQ du SATT quelconque* 

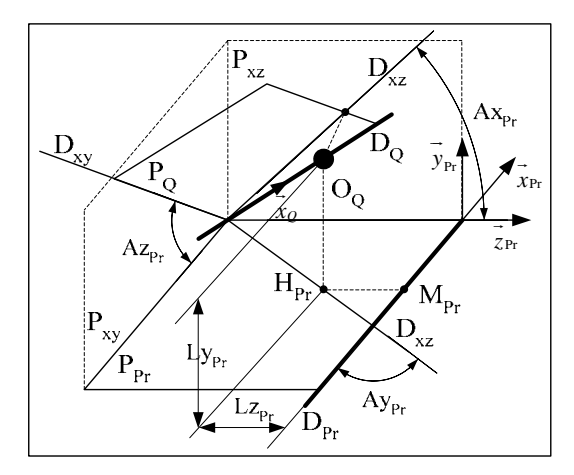

- a. La droite  $D_{xz}$  est la projection orthogonale de la droite  $D_Q$  sur le plan  $P_{Pr}$ .
- b. Le plan  $P_{yz}$  est un plan perpendiculaire à la droite  $D_{Pr}$ .
- c. La droite  $D_{yz}$  est le projeté orthogonale de la droite  $D_Q$  sur le plan  $P_{yz}$ .
- d. Le plan  $P_{xy}$  est un plan perpendiculaire au plan  $P_{Pr}$  et parallèle à la droite  $D_{Pr}$ .
- e. La droite  $D_{xy}$  est la droite d'intersection des plans  $P_Q$  et  $P_{xy}$ .
- f. Le point  $H_{Pr}$  est le projeté orthogonal du point  $O_0$  sur le plan  $P_{Pr}$ .
- g. Le point  $M_{Pr}$  est le projeté orthogonal du point  $O_0$  sur la droite  $D_{Pr}$ .
- h. Le système de vecteurs  $(\vec{x}_{Pr}, \vec{y}_{Pr}, \vec{z}_{Pr})$  est orthonormé direct.
- i. Le vecteur  $\overrightarrow{x_Q}$  est un vecteur directeur de la droite D<sub>Q</sub>.
- j. Le vecteur  $\vec{x}_{\text{Pr}}$  est un vecteur directeur de la droite  $D_{\text{Pr}}$ .
- k. Le vecteur  $\vec{y}_{p_r}$  est un vecteur normal au plan P<sub>Pr</sub>.
- l.  $Ax_{\text{Pr}} \in \left[0, \frac{\pi}{2}\right]$  est l'angle entre le plan P<sub>Pr</sub> et la droite D<sub>yz</sub>.
- m.  $Ay_{\text{Pr}} \in \left[0, \frac{\pi}{2}\right]$  est l'angle entre les droites D<sub>Pr</sub> et D<sub>xz</sub>.
- n.  $A z_{\text{Pr}} \in \left[0, \frac{\pi}{2}\right]$  est l'angle entre le plan P<sub>Pr</sub> et la droite D<sub>xy</sub>.
- o. Avec  $\overrightarrow{H_{p_r}O_q} = L y_{p_r} \overrightarrow{y}_{p_r}$  et  $\overrightarrow{H_{p_r}M_{p_r}} = L z_{p_r} \overrightarrow{z}_{p_r}$

# p. Fiche de cotation du **CAS 1-2\_SATT\_QLQ\_PRIS\_Non\_//+**⊥**.**

### *A4.3.1.1.1. Torseur de tolérancement*

Le torseur de tolérancement représentatif du cas d'association du SATT prismatique :

$$
T_{\mathrm{Pr}} = \begin{bmatrix} 0 \\ v_{\mathrm{Pr}} \\ w_{\mathrm{Pr}} \\ \alpha_{\mathrm{Pr}} \\ \beta_{\mathrm{Pr}} \\ \gamma_{\mathrm{Pr}} \end{bmatrix}_{(H_{\mathrm{Pr}}, \vec{x}_{\mathrm{Pr}}, \vec{y}_{\mathrm{Pr}}, \vec{z}_{\mathrm{Pr}})}
$$

*A4.3.1.1.2. Graphe de tolérancement* 

- a. Entité tolérancée : SATT\_Prismatique.
- b. Zone de tolérance « TZ » : simple « *t* ».
- c. Entité de référence : SATT\_Quelconque.

# *A4.3.1.1.3. Traduction en spécification normalisée*

*Localiser en position* la surface cible, modélisée par sa zone de tolérance « *t* » par rapport au SATT prismatique.

- a.  $Ax_{\text{Pr}} \in \left[0, \frac{\pi}{2}\right]$  est l'angle entre le plan P<sub>Pr</sub> et la droite D<sub>yz</sub>.
- b.  $Ay_{\text{Pr}} \in \left[0, \frac{\pi}{2}\right]$  est l'angle entre les droites D<sub>Pr</sub> et D<sub>xz</sub>.
- c.  $A z_{\text{Pr}} \in \left[0, \frac{\pi}{2}\right]$  est l'angle entre le plan P<sub>Pr</sub> et la droite D<sub>xy</sub>.
- d. Avec  $\overrightarrow{H_{Pr}O_Q} = L y_{Pr} \cdot y_{Pr}$  et  $\overrightarrow{H_{Pr}M_{Pr}} = L z_{Pr} \cdot z_{Pr}$

*A4.3.1.2. Caractéristiques géométriques : lorsque*  $D_{p_r}$  *du SATT prismatique est perpendiculaire au plan PQ du SATT quelconque* 

- a. La droite  $D_{\text{Pr}}$  est perpendiculaire au plan  $P_{\text{O}}$ .
- b. Le point  $H_Q$  est le point d'intersection du plan  $P_Q$  et de la droite  $D_{Pr}$ .
- c. Le point  $M_0$  est le projeté orthogonal du point  $H_0$  sur la droite  $D_0$ .
- d. Le système de vecteurs  $(\vec{x}_Q, \vec{y}_Q, \vec{z}_Q)$  est orthonormé direct.

e. Le vecteur  $\overrightarrow{x}_\varrho$  est un vecteur directeur de la droite D<sub>Q</sub>.

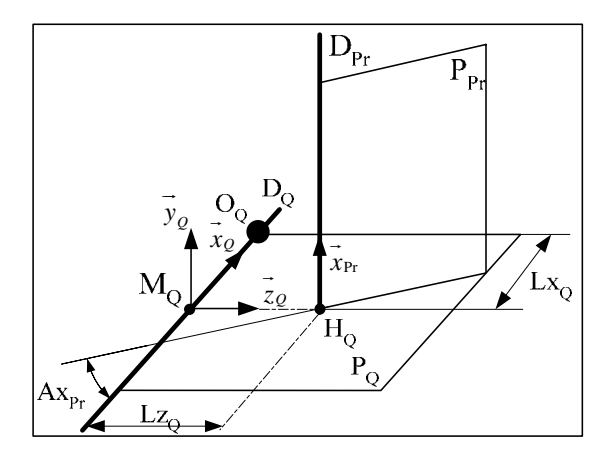

- f. Le vecteur  $\overrightarrow{x}_{Pr}$  est un vecteur directeur de la droite  $D_{Pr}$ .
- g. Le vecteur  $\vec{y}_\rho$  est un vecteur normal au plan P<sub>Q</sub>.
- h.  $Ax \in \left[0, \frac{\pi}{2}\right]$  est l'angle entre le plan P<sub>Pr</sub> et la droite D<sub>Q</sub>.

i. Avec 
$$
\overrightarrow{M_{Q}H_{Q}} = Lz_{Q} \overrightarrow{z_{Q}}
$$
 et  $\overrightarrow{M_{Q}H_{Q}} = Lz_{Q} \overrightarrow{z_{Q}}$ 

*A4.3.1.2.1. Torseur de tolérancement* 

Le torseur de tolérancement représentatif du cas d'association du SATT prismatique :

$$
T_{\text{Pr}} = \begin{bmatrix} 0 \\ v_{\text{Pr}} \\ w_{\text{Pr}} \\ \alpha_{\text{Pr}} \\ \beta_{\text{Pr}} \\ \gamma_{\text{Pr}} \end{bmatrix}_{(H_{\text{Pr}}, \vec{x}_{\text{Pr}}, \vec{y}_{\text{Pr}}, \vec{z}_{\text{Pr}})}
$$

*A4.3.1.2.2. Graphe de tolérancement* 

- a. Entité tolérancée : SATT Prismatique.
- b. Zone de tolérance « TZ » : simple « *t* ».
- c. Entité de référence : SATT Quelconque.

# *A4.3.1.2.3. Traduction en spécification normalisée*

*Localiser en position* la surface cible, modélisée par sa zone de tolérance « *t* » par rapport au SATT prismatique.

- a.  $Ay_{\text{Pr}} \in \left[0, \frac{\pi}{2}\right]$  est l'angle entre le plan P<sub>Q</sub> les droites D<sub>Pr</sub>.
- b. Avec  $\overrightarrow{H_{\text{Pr}}O_o} = L y_{\text{Pr}} \overrightarrow{y}_{\text{Pr}}$  et  $\overrightarrow{M_{\text{Pr}}H_{\text{Pr}}} = L z_{\text{Pr}} \overrightarrow{z}_{\text{Pr}}$
- c. Deux paramètres angulaires de mise en position relative qui expriment la perpendicularité de la droite  $D<sub>o</sub>$  du SATT quelconque et du plan P<sub>Pr</sub>.
- d. Fiche de cotation du **CAS 1-2\_SATT\_QLQ\_PRIS\_**⊥**.**

*A4.3.1.3. Caractéristiques géométriques : lorsque*  $D_{p_r}$  *du SATT prismatique est parallèle au plan PQ du SATT quelconque* 

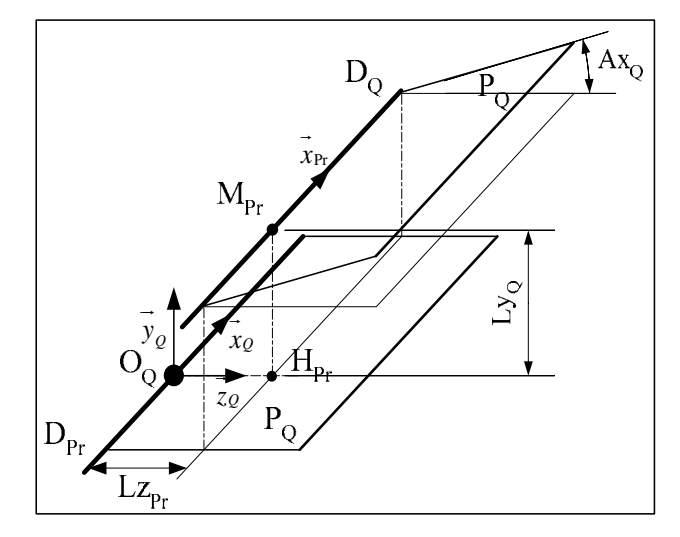

- a. Les droites  $D_{Pr}$  et  $D_0$  sont parallèles.
- b. Le point  $H_{Pr}$  est le projeté orthogonal du point  $O_Q$  sur la droite  $P_{Pr}$ .
- c. Le point M<sub>Pr</sub> est le projeté orthogonal du point  $O_Q$  sur la droite  $D_{Pr}$ .
- d. Le système de vecteurs  $(\vec{x}_{\text{Pr}}, \vec{y}_{\text{Pr}}, \vec{z}_{\text{Pr}})$  est orthonormé direct.
- e. Le vecteur  $\overrightarrow{x}_\varrho$  est un vecteur directeur de la droite D<sub>Q</sub>.
- f. Le vecteur  $\vec{x}_{\text{Pr}}$  est un vecteur directeur de la droite  $D_{\text{Pr}}$ .
- g. Le vecteur  $\vec{y}_{p_r}$  est un vecteur normal au plan P<sub>Pr</sub>.
- h.  $Ax_{\text{Pr}} \in \left[0, \frac{\pi}{2}\right]$  est l'angle entre le plan P<sub>Q</sub> et la droite P<sub>Pr</sub>.
- i. Avec  $\overrightarrow{H_{\text{Pr}}O_Q} = L y_{\text{Pr}} \cdot y_{\text{Pr}}$  et  $\overrightarrow{H_{\text{Pr}} M_{\text{Pr}}} = L z_{\text{Pr}} \cdot z_{\text{Pr}}$

# *A4.3.1.3.1. Torseur de tolérancement*

Le torseur de tolérancement représentatif du cas d'association du SATT prismatique :

$$
T_{\mathrm{Pr}} = \begin{bmatrix} 0 \\ v_{\mathrm{Pr}} \\ w_{\mathrm{Pr}} \\ \alpha_{\mathrm{Pr}} \\ \beta_{\mathrm{Pr}} \\ \gamma_{\mathrm{Pr}} \end{bmatrix}_{(H_{\mathrm{Pr}}, \vec{x}_{\mathrm{Pr}}, \vec{y}_{\mathrm{Pr}}, \vec{z}_{\mathrm{Pr}})}
$$

*A4.3.1.3.2. Graphe de tolérancement* 

- a. Entité tolérancée : SATT Prismatique.
- b. Zone de tolérance « TZ » : simple « *t* ».
- c. Entité de référence : SATT Quelconque.

### *A4.3.1.3.3. Traduction en spécification normalisée*

*Localiser en position* la surface cible, modélisée par sa zone de tolérance « *t* » par rapport au SATT prismatique.

- a.  $Ay_{\text{Pr}} \in \left[0, \frac{\pi}{2}\right]$  est l'angle entre le plan P<sub>Q</sub> les droites D<sub>Pr</sub>.
- b. Avec  $\overrightarrow{H_{\text{Pr}}O_Q} = L y_{\text{Pr}} \cdot y_{\text{Pr}}$  et  $\overrightarrow{M_{\text{Pr}} H_{\text{Pr}}} = L z_{\text{Pr}} \cdot z_{\text{Pr}}$
- c. Deux paramètres angulaires de mise en position relative qui expriment la perpendicularité de la droite  $D_{\text{Pr}}$  du SATT prismatique et du plan P<sub>Pr</sub>.
- d. Fiche de cotation du **CAS 1-2\_SATT\_QLQ\_PRIS\_//**

#### **A4.3.2. Fiche de cotation du CAS 1-2**

*A4.3.2.1. Association SATT\_Quelconque – SATT\_Prismatique* ⇒*SATT\_Quelconque* 

A4.3.2.1.1. 
$$
I^{ier} Cas : CAS\ I-2\_SATT\_QLQ\_Non\ \nperp + \bot
$$

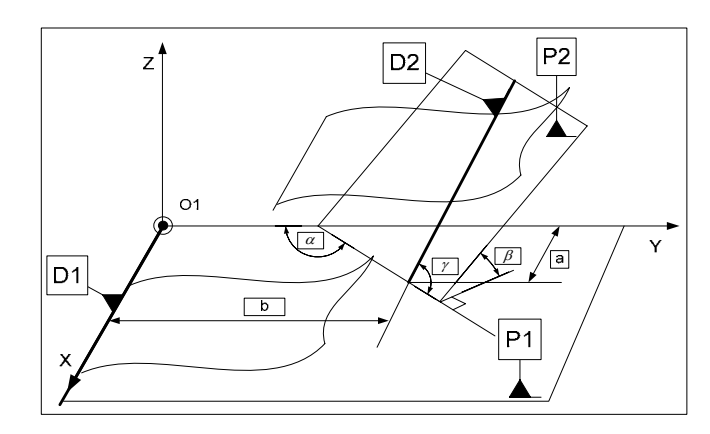

**Figure A4. 8. Fiche de dimensionnement CAS 1-2\_SATT\_QLQ\_PRIS\_Non\_// +**⊥

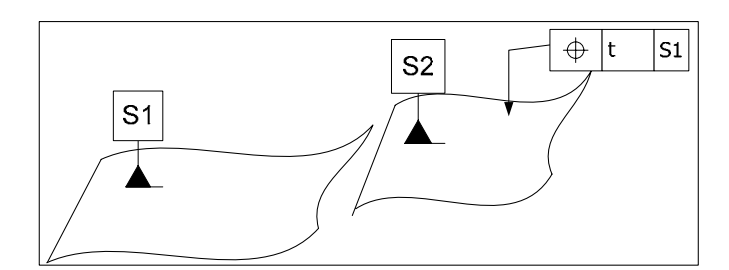

**Figure A4. 9. Fiche de tolérancement CAS 1-2\_SATT\_QLQ\_PRIS\_Non\_// +**⊥

# *A4.3.2.1.2. 2ième Cas : CAS 1-2\_SATT\_QLQ\_PRIS\_*⊥

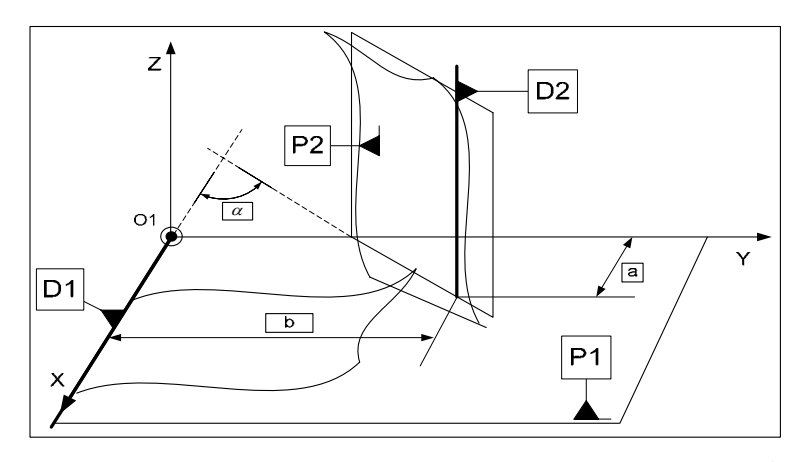

**Figure A4. 10. Fiche de dimensionnement CAS 1-2\_QLQ\_PRIS\_**⊥

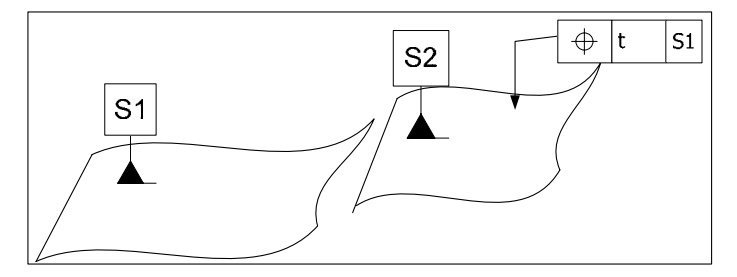

**Figure A4. 11. Fiche de tolérancement CAS 1-2\_QLQ\_PRIS\_**⊥

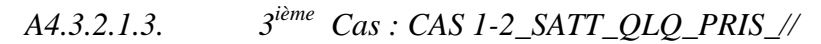

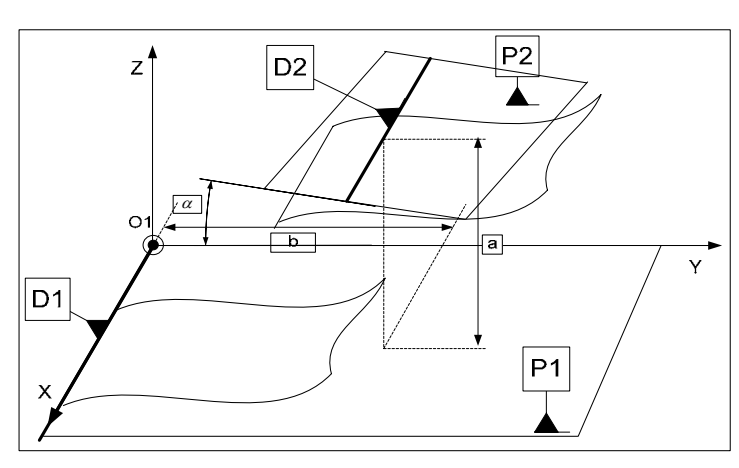

**Figure A4. 12. Fiche de dimensionnement CAS 1-2\_QLQ\_PRIS\_//** 

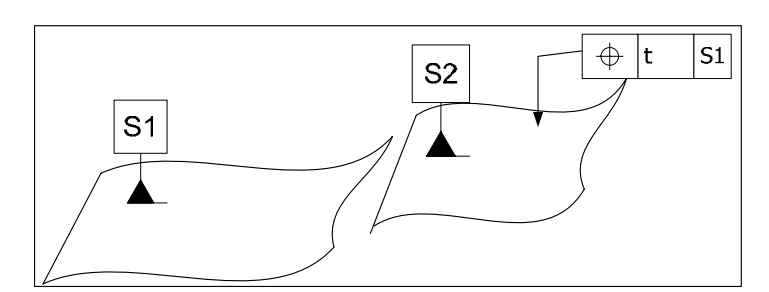

**Figure A4. 13. Fiche de tolérancement CAS 1-2\_QLQ\_PRIS\_//** 

### **A4.3.3. Algorithme**

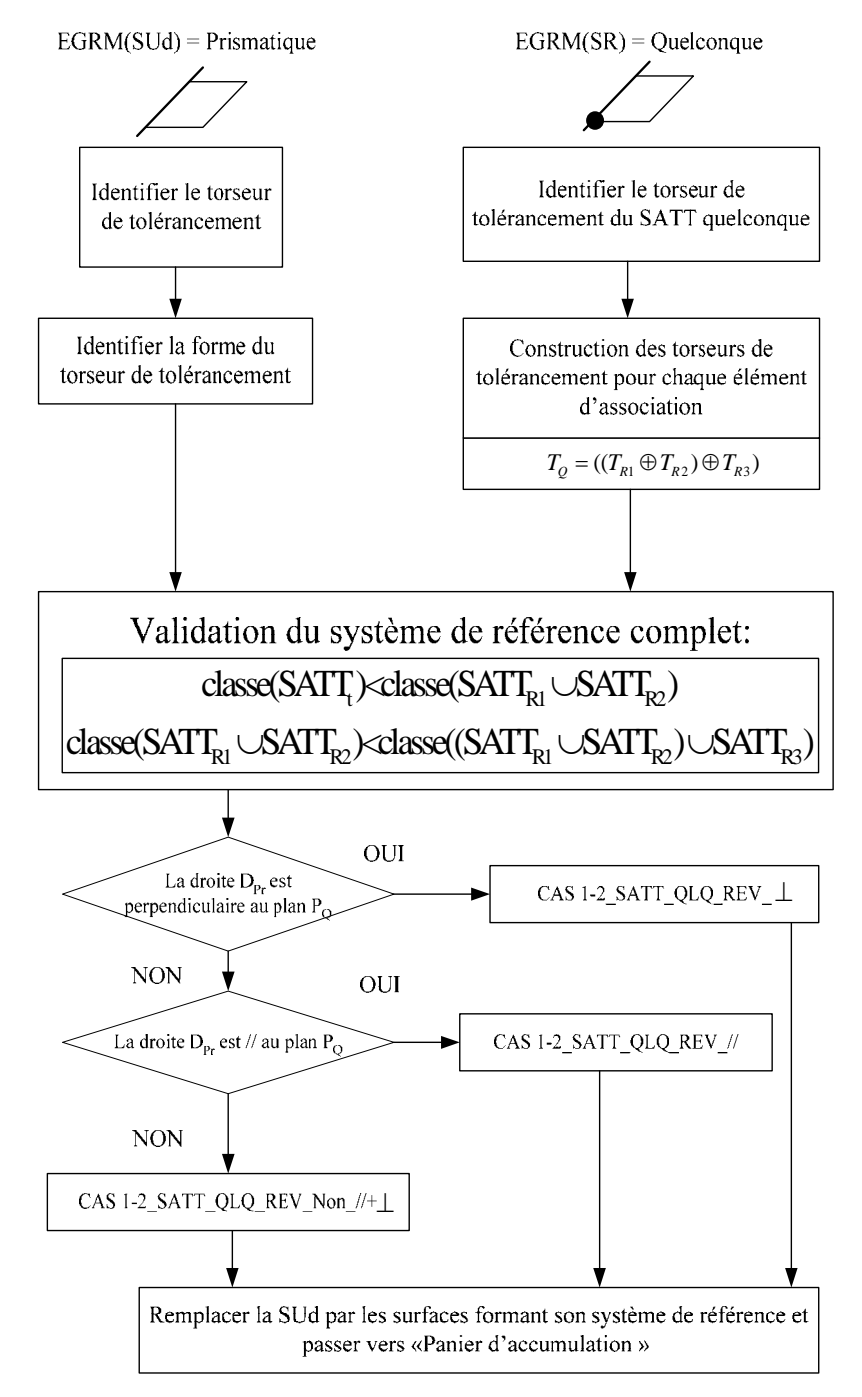

**Figure A4. 14. Algorithme du CAS 1-2\_SATT\_QLQ\_PRIS** 

## **A4.4. CAS 1-2 : Association SATT\_Quelconque – SATT\_Prismatique**

**A4.4.1. Association SATT\_Quelconque – SATT\_Prismatique**  ⇒**SATT\_Quelconque** 

Deux cas de configurations se présentes :

*A4.4.1.1. Caractéristiques géométriques : lorsque*  $D_{p_r}$ *du SATT prismatique n'est pas perpendiculaire au plan PQ et n'est pas parallèle à la droite DQ du SATT quelconque* 

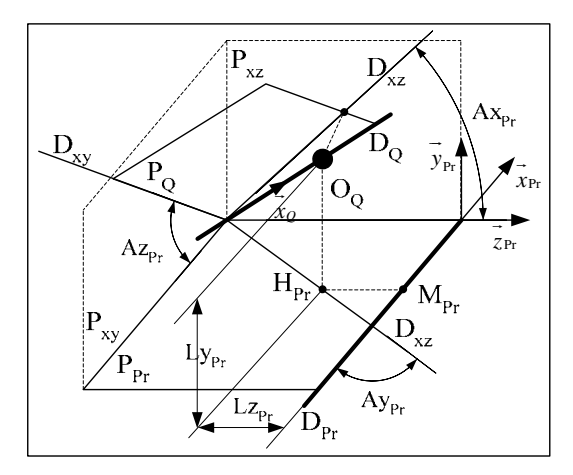

- a. La droite  $D_{xz}$  est la projection orthogonale de la droite  $D_Q$  sur le plan  $P_{Pr}$ .
- b. Le plan  $P_{yz}$  est un plan perpendiculaire à la droite  $D_{Pr}$ .
- c. La droite  $D_{yz}$  est le projeté orthogonale de la droite  $D_Q$  sur le plan  $P_{yz}$ .
- d. Le plan  $P_{xy}$  est un plan perpendiculaire au plan  $P_{Pr}$  et parallèle à la droite  $D_{Pr}$ .
- e. La droite  $D_{xy}$  est la droite d'intersection des plans  $P_Q$  et  $P_{xy}$ .
- f. Le point  $H_{Pr}$  est le projeté orthogonal du point  $O_0$  sur le plan  $P_{Pr}$ .
- g. Le point  $M_{Pr}$  est le projeté orthogonal du point  $O_0$  sur la droite  $D_{Pr}$ .
- h. Le système de vecteurs  $(\vec{x}_{Pr}, \vec{y}_{Pr}, \vec{z}_{Pr})$  est orthonormé direct.
- i. Le vecteur  $\overrightarrow{x_Q}$  est un vecteur directeur de la droite D<sub>Q</sub>.
- j. Le vecteur  $\vec{x}_{\text{Pr}}$  est un vecteur directeur de la droite  $D_{\text{Pr}}$ .
- k. Le vecteur  $\vec{y}_{p_r}$  est un vecteur normal au plan P<sub>Pr</sub>.
- l.  $Ax_{\text{Pr}} \in \left[0, \frac{\pi}{2}\right]$  est l'angle entre le plan P<sub>Pr</sub> et la droite D<sub>yz</sub>.
- m.  $Ay_{\text{Pr}} \in \left[0, \frac{\pi}{2}\right]$  est l'angle entre les droites D<sub>Pr</sub> et D<sub>xz</sub>.
- n.  $A z_{\text{Pr}} \in \left[0, \frac{\pi}{2}\right]$  est l'angle entre le plan P<sub>Pr</sub> et la droite D<sub>xy</sub>.
- o. Avec  $\overrightarrow{H_{p_r}O_q} = L y_{p_r} \overrightarrow{y}_{p_r}$  et  $\overrightarrow{H_{p_r}M_{p_r}} = L z_{p_r} \overrightarrow{z}_{p_r}$

# p. Fiche de cotation du **CAS 1-2\_SATT\_QLQ\_PRIS\_Non\_//+**⊥**.**

### *A4.4.1.1.1. Torseur de tolérancement*

Le torseur de tolérancement représentatif du cas d'association du SATT prismatique :

$$
T_{\mathrm{Pr}} = \begin{bmatrix} 0 \\ v_{\mathrm{Pr}} \\ w_{\mathrm{Pr}} \\ \alpha_{\mathrm{Pr}} \\ \beta_{\mathrm{Pr}} \\ \gamma_{\mathrm{Pr}} \end{bmatrix}_{(H_{\mathrm{Pr}}, \vec{x}_{\mathrm{Pr}}, \vec{y}_{\mathrm{Pr}}, \vec{z}_{\mathrm{Pr}})}
$$

*A4.4.1.1.2. Graphe de tolérancement* 

- a. Entité tolérancée : SATT\_Prismatique.
- b. Zone de tolérance « TZ » : simple « *t* ».
- c. Entité de référence : SATT\_Quelconque.

# *A4.4.1.1.3. Traduction en spécification normalisée*

*Localiser en position* la surface cible, modélisée par sa zone de tolérance « *t* » par rapport au SATT prismatique.

- a.  $Ax_{\text{Pr}} \in \left[0, \frac{\pi}{2}\right]$  est l'angle entre le plan P<sub>Pr</sub> et la droite D<sub>yz</sub>.
- b.  $Ay_{\text{Pr}} \in \left[0, \frac{\pi}{2}\right]$  est l'angle entre les droites D<sub>Pr</sub> et D<sub>xz</sub>.
- c.  $A z_{\text{Pr}} \in \left[0, \frac{\pi}{2}\right]$  est l'angle entre le plan P<sub>Pr</sub> et la droite D<sub>xy</sub>.
- d. Avec  $\overrightarrow{H_{p_r}O_{\alpha}} = L y_{p_r} y_{p_r}$  et  $\overrightarrow{H_{p_r}M_{p_r}} = L z_{p_r} z_{p_r}$

*A4.4.1.2. Caractéristiques géométriques : lorsque*  $D_{p_r}$  *du SATT prismatique est perpendiculaire au plan PQ du SATT quelconque* 

- a. La droite  $D_{Pr}$  est perpendiculaire au plan  $P_{Q}$ .
- b. Le point  $H_Q$  est le point d'intersection du plan  $P_Q$  et de la droite  $D_{Pr}$ .
- c. Le point  $M<sub>Q</sub>$  est le projeté orthogonal du point  $H<sub>Q</sub>$  sur la droite  $D<sub>Q</sub>$ .
- d. Le système de vecteurs  $(\vec{x}_Q, \vec{y}_Q, \vec{z}_Q)$  est orthonormé direct.
- e. Le vecteur  $\overrightarrow{x}_\varrho$  est un vecteur directeur de la droite D<sub>Q</sub>.
- f. Le vecteur  $\vec{x}_{\text{Pr}}$  est un vecteur directeur de la droite  $D_{\text{Pr}}$ .
- g. Le vecteur  $\vec{y}_\rho$  est un vecteur normal au plan P<sub>Q</sub>.

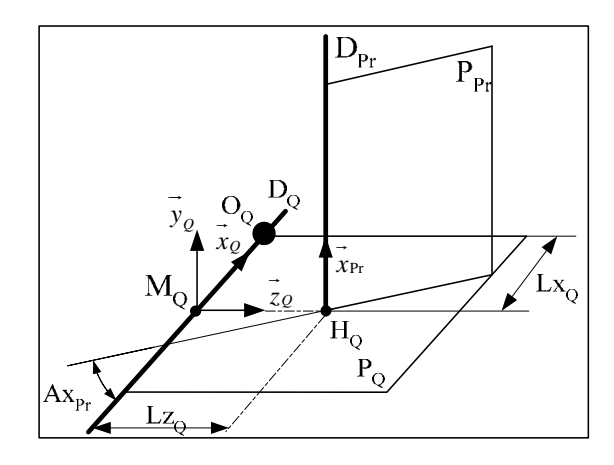

- h.  $Ax \in \left[0, \frac{\pi}{2}\right]$  est l'angle entre le plan P<sub>Pr</sub> et la droite D<sub>Q</sub>.
- i. Avec  $\overrightarrow{M_qH_q} = Lz_q \overrightarrow{z_q}$  et  $\overrightarrow{M_qH_q} = Lz_q \overrightarrow{z_q}$

*A4.4.1.2.1. Torseur de tolérancement* 

Le torseur de tolérancement représentatif du cas d'association du SATT prismatique :

$$
T_{\text{Pr}} = \begin{bmatrix} 0 \\ v_{\text{Pr}} \\ w_{\text{Pr}} \\ \alpha_{\text{Pr}} \\ \beta_{\text{Pr}} \\ \gamma_{\text{Pr}} \end{bmatrix}_{(H_{\text{Pr}}, \bar{x}_{\text{Pr}}, \bar{y}_{\text{Pr}}, \bar{z}_{\text{Pr}})}
$$

*A4.4.1.2.2. Graphe de tolérancement* 

- a. Entité tolérancée : SATT Prismatique.
- b. Zone de tolérance « TZ » : simple « *t* ».
- c. Entité de référence : SATT Quelconque.

### *A4.4.1.2.3. Traduction en spécification normalisée*

*Localiser en position* la surface cible, modélisée par sa zone de tolérance « *t* » par rapport au SATT prismatique.

a. 
$$
Ay_{\text{Pr}} \in \left[0, \frac{\pi}{2}\right]
$$
 est l'angle entre le plan P<sub>Q</sub> les droites D<sub>Pr</sub>.

- b. Avec  $\overrightarrow{H_{\text{Pr}}O_Q} = L y_{\text{Pr}} \cdot y_{\text{Pr}}$  et  $\overrightarrow{M_{\text{Pr}} H_{\text{Pr}}} = L z_{\text{Pr}} \cdot z_{\text{Pr}}$
- c. Deux paramètres angulaires de mise en position relative qui expriment la perpendicularité de la droite  $D<sub>o</sub>$  du SATT quelconque et du plan P<sub>Pr</sub>.
- d. Fiche de cotation du **CAS 1-2\_SATT\_QLQ\_PRIS\_**⊥**.**

# *A4.4.1.3. Caractéristiques géométriques : lorsque*  $D_{p_r}$  *du SATT prismatique est parallèle au plan PQ du SATT quelconque*

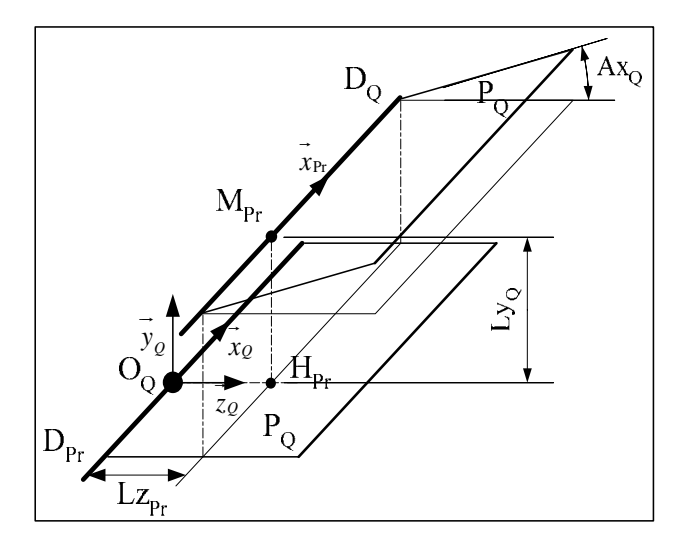

- a. Les droites  $D_{\text{Pr}}$  et  $D_{\text{O}}$  sont parallèles.
- b. Le point  $H_{Pr}$  est le projeté orthogonal du point  $O_Q$  sur la droite  $P_{Pr}$ .
- c. Le point  $M_{Pr}$  est le projeté orthogonal du point  $O_Q$  sur la droite  $D_{Pr}$ .
- d. Le système de vecteurs  $(\vec{x}_{\text{Pr}}, \vec{y}_{\text{Pr}}, \vec{z}_{\text{Pr}})$  est orthonormé direct.
- e. Le vecteur  $\overrightarrow{x}_\varrho$  est un vecteur directeur de la droite D<sub>Q</sub>.
- f. Le vecteur  $\vec{x}_{\text{Pr}}$  est un vecteur directeur de la droite  $D_{\text{Pr}}$ .
- g. Le vecteur  $\overrightarrow{y}_{Pr}$  est un vecteur normal au plan P<sub>Pr</sub>.
- h.  $Ax_{\text{Pr}} \in \left[0, \frac{\pi}{2}\right]$  est l'angle entre le plan P<sub>Q</sub> et la droite P<sub>Pr</sub>.
- i. Avec  $\overrightarrow{H_{Pr}O_O} = L y_{Pr} \cdot y_{Pr}$  et  $\overrightarrow{H_{Pr}M_{Pr}} = L z_{Pr} \cdot z_{Pr}$

# *A4.4.1.3.1. Torseur de tolérancement*

Le torseur de tolérancement représentatif du cas d'association du SATT prismatique :

$$
T_{\mathrm{Pr}} = \begin{bmatrix} 0 \\ v_{\mathrm{Pr}} \\ w_{\mathrm{Pr}} \\ \alpha_{\mathrm{Pr}} \\ \beta_{\mathrm{Pr}} \\ \gamma_{\mathrm{Pr}} \end{bmatrix}_{(H_{\mathrm{Pr}}, \vec{x}_{\mathrm{Pr}}, \vec{y}_{\mathrm{Pr}}, \vec{z}_{\mathrm{Pr}})}
$$

*A4.4.1.3.2. Graphe de tolérancement* 

- a. Entité tolérancée : SATT Prismatique.
- b. Zone de tolérance « TZ » : simple « *t* ».
- c. Entité de référence : SATT Quelconque.

### *A4.4.1.3.3. Traduction en spécification normalisée*

*Localiser en position* la surface cible, modélisée par sa zone de tolérance « *t* » par rapport au SATT prismatique.

- a.  $Ay_{\text{Pr}} \in \left[0, \frac{\pi}{2}\right]$  est l'angle entre le plan P<sub>Q</sub> les droites D<sub>Pr</sub>.
- b. Avec  $\overrightarrow{H_{\text{Pr}}O_Q} = L y_{\text{Pr}} \cdot y_{\text{Pr}}$  et  $\overrightarrow{M_{\text{Pr}} H_{\text{Pr}}} = L z_{\text{Pr}} \cdot z_{\text{Pr}}$
- c. Deux paramètres angulaires de mise en position relative qui expriment la perpendicularité de la droite  $D_{\text{Pr}}$  du SATT prismatique et du plan P<sub>Pr</sub>.
- d. Fiche de cotation du **CAS 1-2\_SATT\_QLQ\_PRIS\_//**

### **A4.4.2. Fiche de cotation du CAS 1-2**

*A4.4.2.1. Association SATT\_Quelconque – SATT\_Prismatique* ⇒*SATT\_Quelconque* 

$$
A4.4.2.1.1. \qquad I^{ier} Cas: CAS\ I-2\_SATT\_QLQ\_Non\_\!/ + \bot
$$

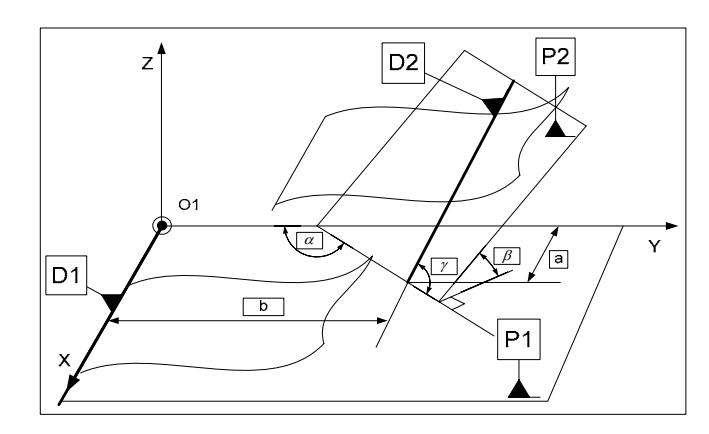

**Figure A4. 15. Fiche de dimensionnement CAS 1-2\_SATT\_QLQ\_PRIS\_Non\_// +**⊥

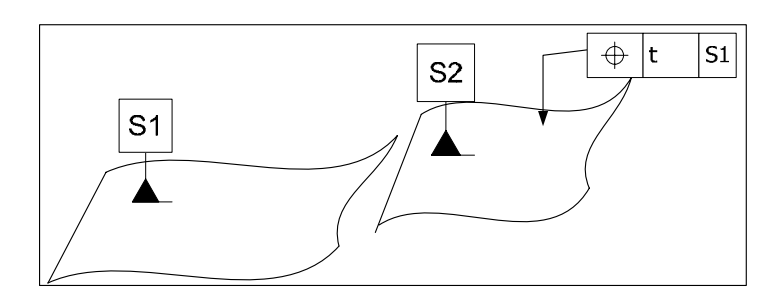

**Figure A4. 16. Fiche de tolérancement CAS 1-2\_SATT\_QLQ\_PRIS\_Non\_// +**⊥

$$
A4.4.2.1.2. \t2^{i\text{eme}} \text{Cas}: CAS 1-2\_SATT\_QLQ\_PRIS\_ \perp
$$

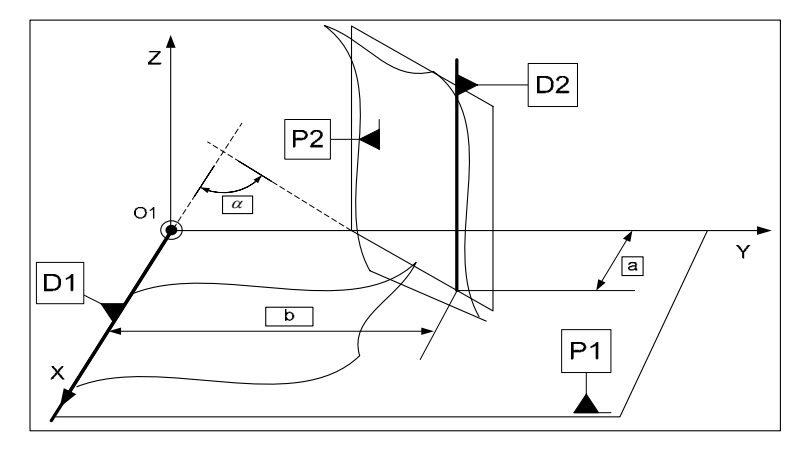

**Figure A4. 17. Fiche de dimensionnement CAS 1-2\_QLQ\_PRIS\_**⊥

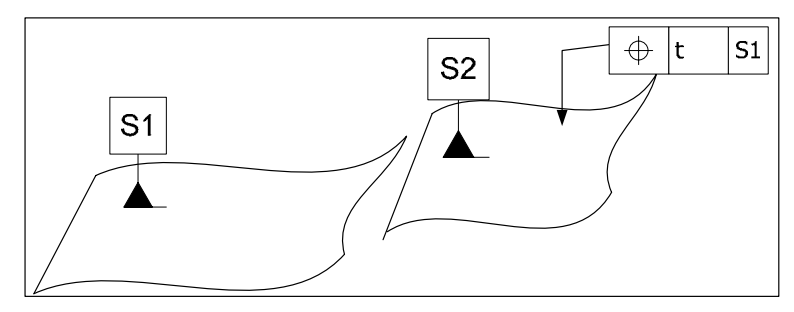

**Figure A4. 18. Fiche de tolérancement CAS 1-2\_QLQ\_PRIS\_**⊥

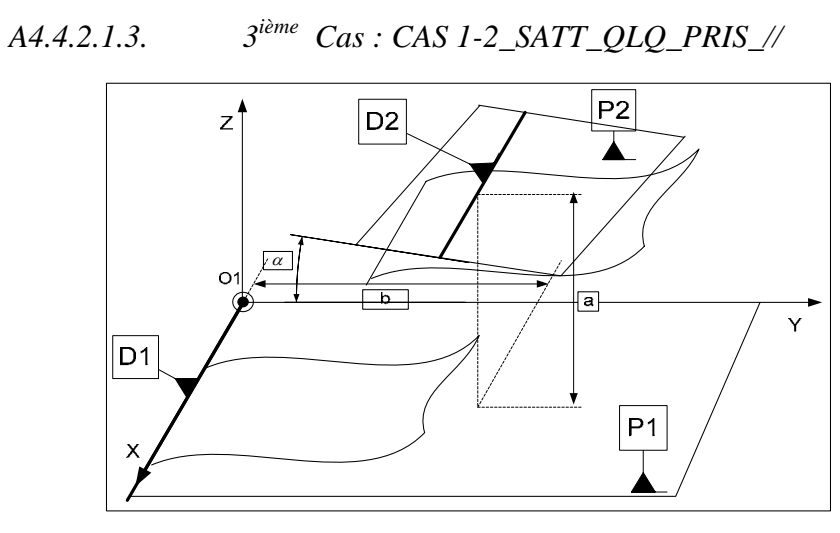

**Figure A4. 19. Fiche de dimensionnement CAS 1-2\_QLQ\_PRIS\_//** 

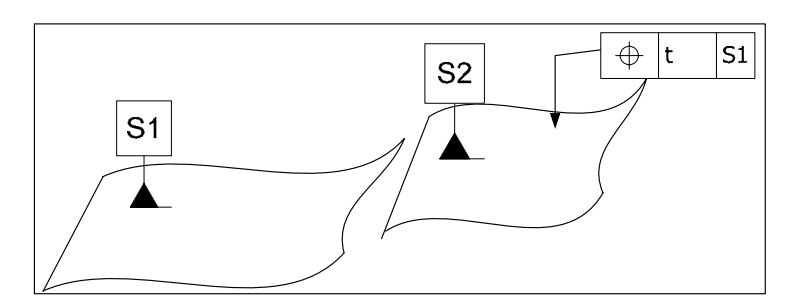

**Figure A4. 20. Fiche de tolérancement CAS 1-2\_QLQ\_PRIS\_//** 

### **A4.4.3. Algorithme**

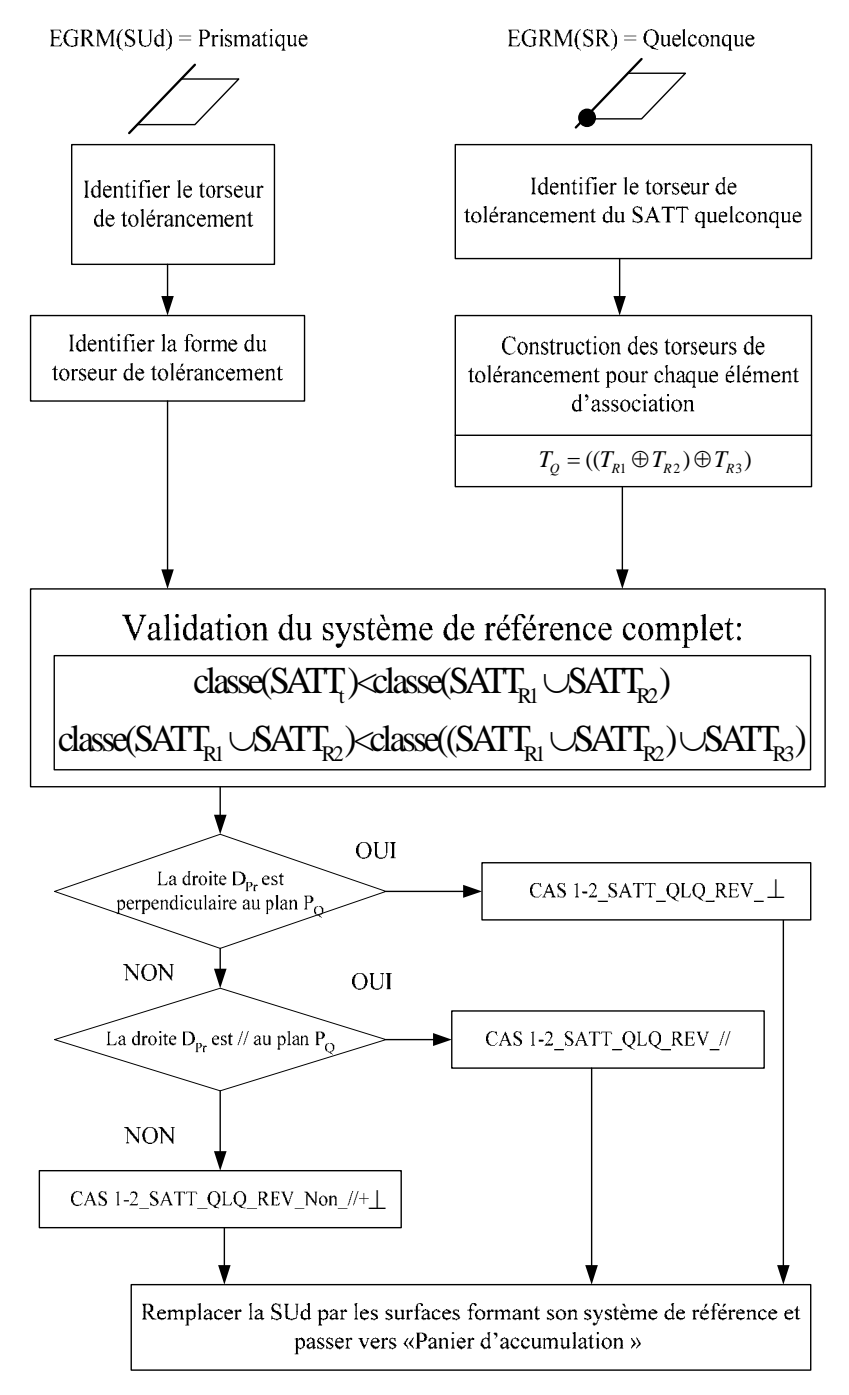

**Figure A4. 21. Algorithme du CAS 1-2\_SATT\_QLQ\_PRIS** 

### **A4.5. CAS 1-3 : Association SATT\_Quelconque – SATT\_Révolution**

# **A4.5.1. Association SATT\_Quelconque – SATT\_Révolution** ⇒**SATT\_Quelconque**  Trois cas de configurations se présentes :

*A4.5.1.1. Caractéristiques géométriques : lorsque*  $D_0$  *du SATT quelconque n'est pas parallèle au SATT de révolution* 

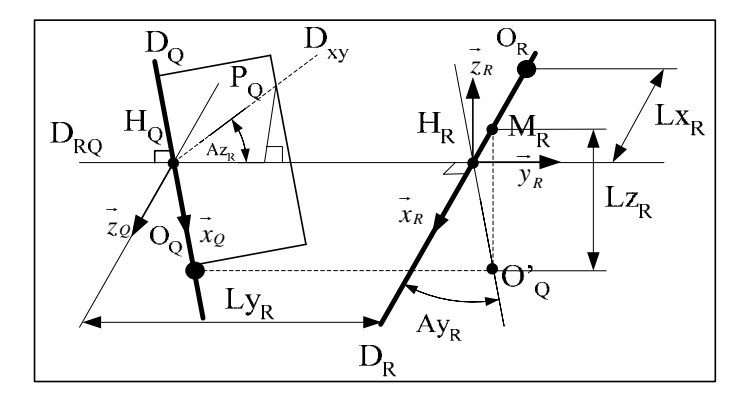

- a. La droite  $D_{RQ}$  est la perpendiculaire commune aux droites  $D_R$  et  $D_Q$ .
- b. Le point  $H_R$  est le point d'intersection des droites  $D_{RQ}$  et  $D_R$ .
- c. Le point  $H_Q$  est le point d'intersection des droites  $D_{RQ}$  et  $D_Q$ .
- d. La droite D'<sub>Q</sub> est la droite parallèle à  $D_Q$  et passant par le point H<sub>R</sub>.
- e. Le point O' $_{Q}$  est le projeté orthogonal du point O<sub>Q</sub> sur la droite D'<sub>Q</sub>.
- f. Le point  $M_R$  est le projeté orthogonal du point O'<sub>Q</sub> sur la droite  $D_R$ .
- g. La droite  $D_{xy}$  est la droite d'intersection du plan  $P_Q$  et du plan contenant les droites  $D_{RO}$  et  $D_R$ .
- h. Le système de vecteurs  $(\vec{x}_R, \vec{y}_R, \vec{z}_R)$  est orthonormé direct.
- i. Le vecteur  $\vec{x}_R$  est un vecteur directeur de la droite  $D_R$ .
- j. Le vecteur  $\overrightarrow{x}_\varrho$  est un vecteur directeur de la droite D<sub>Q</sub>.
- k. Le vecteur  $\overrightarrow{y}_R$  est un vecteur directeur de la droite D<sub>RQ</sub>.

1. 
$$
Ay_R \in \left[0, \frac{\pi}{2}\right]
$$
 est l'angle entre les droites  $D_Q$  et  $D_R$ .  
\nm.  $Az_R \in \left[0, \frac{\pi}{2}\right]$  est l'angle entre les plans  $D_{RQ}$  et  $D_{xy}$ .  
\n
$$
\boxed{H_R O_R} = Lx_R \vec{x}_R
$$

n. Avec 
$$
\begin{cases} H_{Q}H_{R} = Ly_{R} \cdot y_{R} \\ \overrightarrow{O_{Q} M_{R}} = L z_{R} \cdot \overrightarrow{z}_{R} \end{cases}
$$

### *A4.5.1.1.1. Torseur de tolérancement*

Le torseur de tolérancement représentatif du cas d'association du SATT de révolution est :

$$
T_R = \begin{bmatrix} u_R \\ v_R \\ w_R \\ 0 \\ \beta_R \\ \gamma_R \end{bmatrix}_{(O_R, \vec{x}_R, \vec{y}_R, \vec{z}_R)}
$$

*A4.5.1.1.2. Graphe de tolérancement* 

- a. Entité tolérancée : la droite.
- b. Zone de tolérance « TZ » : simple « φ*t* ».
- c. Entité de référence : Quelconque.

#### *A4.5.1.1.3. Traduction en spécification normalisée*

*Localiser en position* la surface cible, modélisée par sa zone de tolérance « φ*t* » par rapport au SATT quelconque.

- $\mathbf{A}y_R \in \left]0, \frac{\pi}{2}\right]$  est l'angle entre les droites D<sub>Q</sub> et D<sub>R</sub>.
- $Az_R \in \left]0, \frac{\pi}{2}\right]$  est l'angle entre les plans D<sub>RQ</sub> et D<sub>xy</sub>.

$$
\mathbf{A} \text{vec} \left\{ \begin{aligned} \overrightarrow{H_R O_R} &= L x_R . \overrightarrow{x_R} \\ \overrightarrow{H_Q H_R} &= L y_R . \overrightarrow{y_R} \\ \overrightarrow{O'_Q M_R} &= L z_R . \overrightarrow{z_R} \end{aligned} \right.
$$

*A4.5.1.2. Caractéristiques géométriques : lorsque*  $D<sub>Q</sub>$  *du SATT quelconque est parallèle au SATT de révolution* 

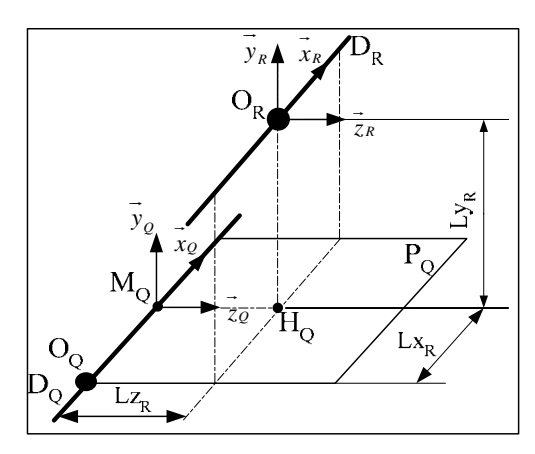

- a. Les droites  $D_C$  et  $D_O$  sont parallèles.
- b. Le point  $H_Q$  est le projeté orthogonal du point  $O_R$  sur le plan  $P_Q$ .
- c. Le point  $M_Q$  est le projeté orthogonal du point  $O_R$  sur la droite  $D_Q$ .
- d. Les systèmes de vecteurs  $(\vec{x}_R, \vec{y}_R, \vec{z}_R)$  et  $(\vec{x}_Q, \vec{y}_Q, \vec{z}_Q)$  sont orthonormés directs.
- e. Le vecteur  $\overrightarrow{x_R}$  est un vecteur directeur de la droite  $D_R$ .
- f. Le vecteur  $\overrightarrow{x}_\varrho$  est un vecteur directeur de la droite D<sub>Q</sub>.
- g. Le vecteur  $\vec{y}_\rho$  est un vecteur normal au plan P<sub>Q</sub>.
- h. Le vecteur  $\vec{y}_R$  est colinéaire au vecteur  $\vec{y}_Q$

i. Avec 
$$
\sqrt{\frac{O_Q M_Q}{H_Q O_R}} = L x_R . \overline{x_R}
$$

$$
\overline{M_R H_Q} = L z_R . \overline{z_R}
$$

# *A4.5.1.2.1. Torseur de tolérancement*

Le torseur de tolérancement représentatif du cas d'association du SATT de révolution est :

 $(O_R, x_R, y_R, z_R)$ 0  $R$ <sup>*, xR*</sup>*,*  $y_R$ *,* z*R*  $\lceil u_{\scriptscriptstyle R}^{} \rceil$  $\vert v_R \vert$  $\vert w_R \vert$ *R T*  $\left| \right. \beta_{\scriptscriptstyle R} \left. \right|$  $R \sqcup_{(O_R, x_R, y_R, z_R)}$ γ  $\vert V_R \vert$  $=\begin{vmatrix} 1 & R \\ 0 & R \end{vmatrix}$  $\begin{bmatrix} 0 \end{bmatrix}$  $\begin{bmatrix} P_R \\ \gamma_R \end{bmatrix}_{(O_p, \vec{x}_R, \vec{y}_p, \vec{z})}$ 

*A4.5.1.2.2. Graphe de tolérancement* 

- a. Entité tolérancée : Révolution
- b. Zone de tolérance « TZ » : simple « φ*t* ».

c. Entité de référence : Quelconque.

*A4.5.1.2.3. Traduction en spécification normalisée* 

*Localiser en position* la surface cible, modélisée par sa zone de tolérance « φ*t* » par

rapport au SATT quelconque. Avec
$$
\begin{cases} \overrightarrow{O_Q M_Q} = L x_R . \overrightarrow{x_R} \\ \overrightarrow{H_Q O_R} = L y_R . \overrightarrow{y_R} \\ \overrightarrow{M_R H_Q} = L z_R . \overrightarrow{z_R} \end{cases}
$$

Et si  $\overrightarrow{H_{Q}O_R} = L y_R \cdot y_R$  n'existe pas dans le torseur de tolérancement du SATT de révolution, nous aurons alors à *orienter en parallélisme* l'entité cible par rapport à sont entité de référence.

# *A4.5.1.3. Caractéristiques géométriques : lorsque*  $D<sub>o</sub>$  *du SATT quelconque est parallèle au SATT cylindrique*

- a. La droite  $D_R$  est perpendiculaire à  $P_Q$ .
- b. Le point  $H_Q$  est le point d'intersection du plan  $P_Q$  et la droite  $D_R$ .
- c. Le point  $M<sub>Q</sub>$  est le projeté orthogonal du point  $H<sub>Q</sub>$  sur la droite  $D<sub>Q</sub>$ .
- d. Les systèmes de vecteurs  $(\vec{x}_R, \vec{y}_R, \vec{z}_R)$  et  $(\vec{x}_Q, \vec{y}_Q, \vec{z}_Q)$  sont orthonormés directs.
- e. Le vecteur  $\vec{x}_R$  est un vecteur directeur de la droite  $D_R$ .
- f. Le vecteur  $\overrightarrow{x}_\varrho$  est un vecteur directeur de la droite D<sub>Q</sub>.

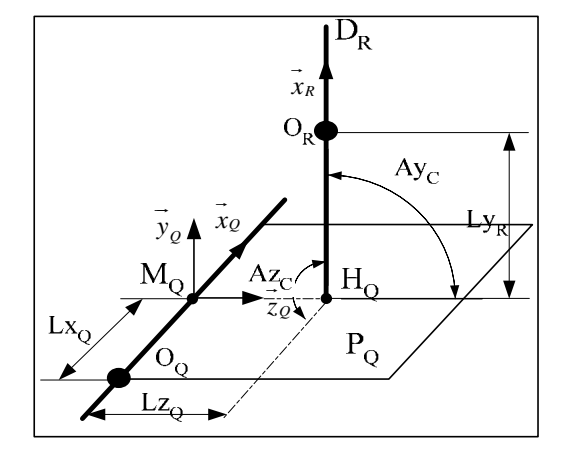

g. Le vecteur  $\vec{y}_\rho$  est un vecteur normal au plan P<sub>Q</sub>.

h. On a : 
$$
\begin{cases} \overrightarrow{O_Q M_Q} = Lx_Q \cdot \overrightarrow{x_Q} \\ \overrightarrow{H_Q O_R} = Ly_Q \cdot \overrightarrow{y_Q} \\ \overrightarrow{M_R H_Q} = Lz_Q \cdot \overrightarrow{z_Q} \end{cases}
$$

### *A4.5.1.3.1. Torseur de tolérancement*

Le torseur de tolérancement représentatif du cas d'association du SATT de révolution est :

$$
T_R = \begin{bmatrix} u_R \\ v_R \\ w_R \\ 0 \\ \beta_R \\ \gamma_R \end{bmatrix}_{(O_R, \vec{x}_R, \vec{y}_R, \vec{z}_R)}
$$

*A4.5.1.3.2. Graphe de tolérancement* 

- a. Entité tolérancée : Cylindre représenté par la droite  $D_{\text{C}}$ .
- b. Zone de tolérance « TZ » : cylindrique « φ*t* »
- c. Entité de référence : Quelconque

*A4.5.1.3.3. Traduction en spécification normalisée* 

a. Si  $Ay_C = \frac{\pi}{2}$  et  $A z_c = \frac{\pi}{2}$ : *Localiser en position* l'entité cible modélisé par sa zone de tolérance par rapport à le SATT quelconque. Avec une cote encadrée deux cotes

$$
\text{theoriques}: \begin{cases} \overrightarrow{O_Q M_Q} = Lx.\overrightarrow{x_Q} \\ \overrightarrow{M_Q H_Q} = Lz.\overrightarrow{z_Q} \end{cases}
$$

b. Et si le torseur de tolérancement du SATT cylindrique ne présente pas de paramètres de positions linéaires, nous aurons alors à *orienter en perpendicularité* l'entité cible par rapport à sont entité de référence.

**A4.5.2. Fiche de cotation du CAS 1-3 : Association SATT\_Quelconque – SATT\_Révolution** ⇒**SATT\_Quelconque** 

*A4.5.2.1. CAS 1-3\_SATT\_QLQ* 

# *A4.5.2.1.1. 1ier Cas :*

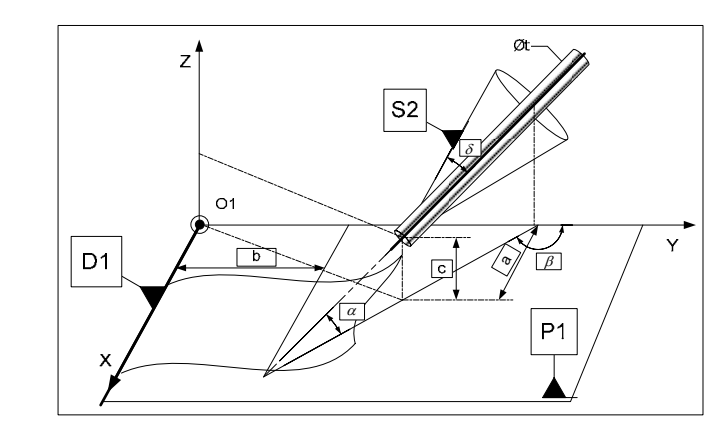

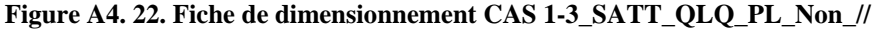

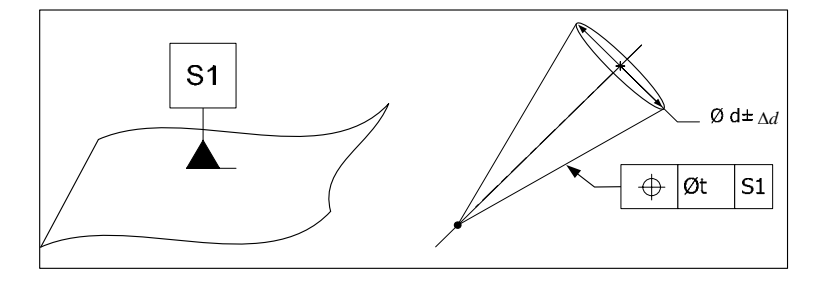

**Figure A4. 23. Fiche de tolérancement CAS 1-3\_SATT\_QLQ\_PL\_Non\_//** 

*A4.5.2.1.2. 2ième Cas :* 

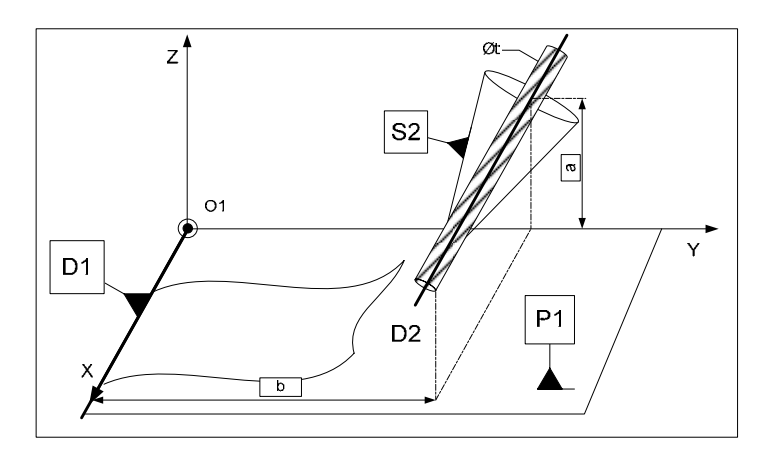

**Figure A4. 24. Fiche de dimensionnement CAS 1-3\_SATT\_QLQ\_PL\_//** 

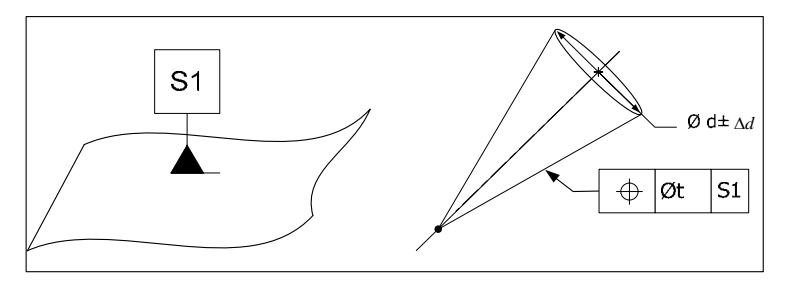

**Figure A4. 25. Fiche de tolérancement CAS 1-3\_SATT\_QLQ\_PL\_//** 

# *A4.5.2.1.3. 3ième Cas :*

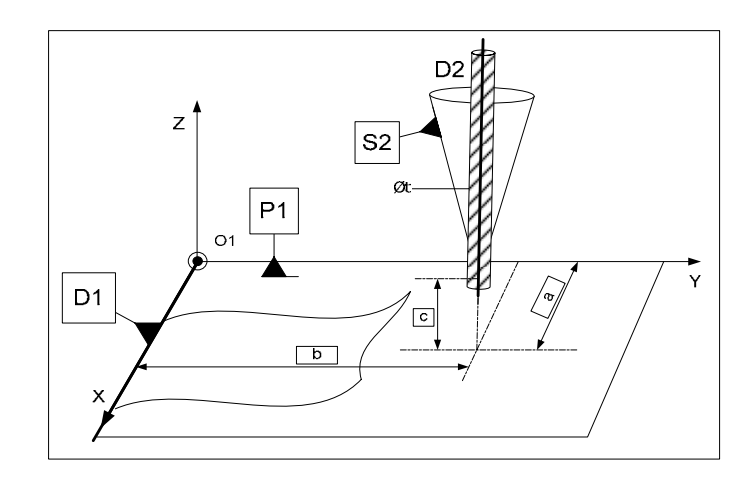

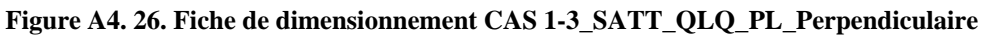

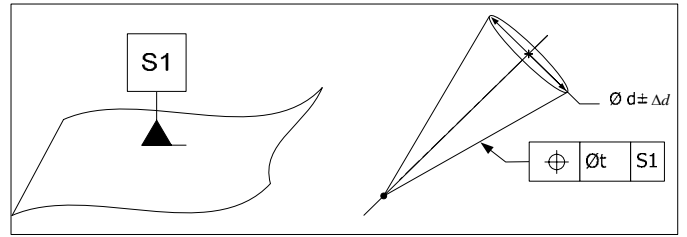

**Figure A4. 27. Fiche de tolérancement CAS 1-3\_SATT\_QLQ\_PL\_Perpendiculaire** 

# **A4.5.3. Algorithme**

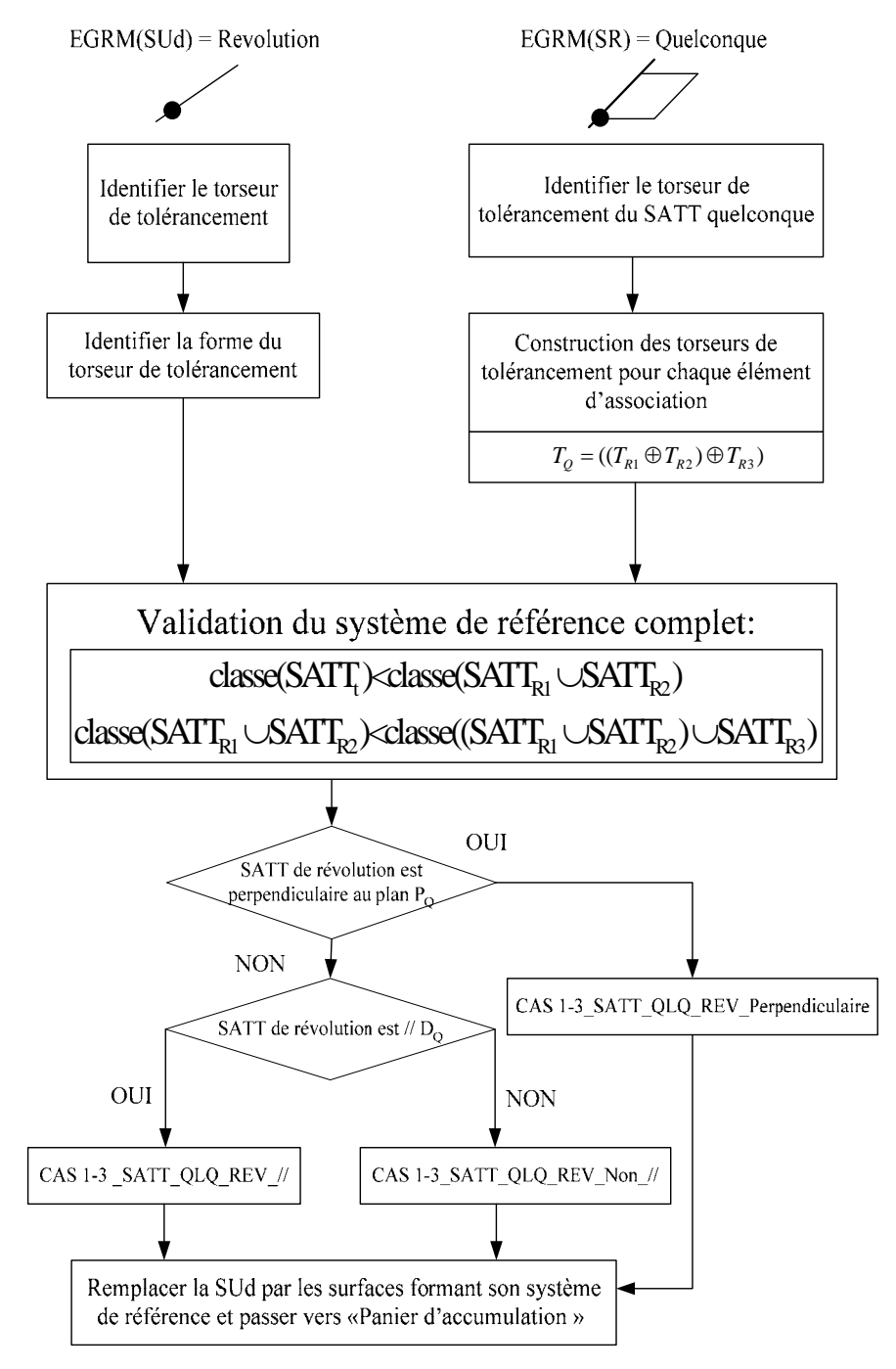

**Figure A4. 28. Fiche de tolérancement CAS 1-3\_SATT\_QLQ\_REV** 

## **A4.6. CAS 1-5 : Association SATT\_Quelconque – SATT\_Cylindrique**

**A4.6.1. Association SATT\_Quelconque – SATT\_Cylindrique**  ⇒**SATT\_Quelconque** 

Trois cas de configurations se présentes :

*A4.6.1.1. Caractéristiques géométriques : lorsque*  $D_0$  *du SATT quelconque n'est pas* 

*parallèle au SATT cylindrique* 

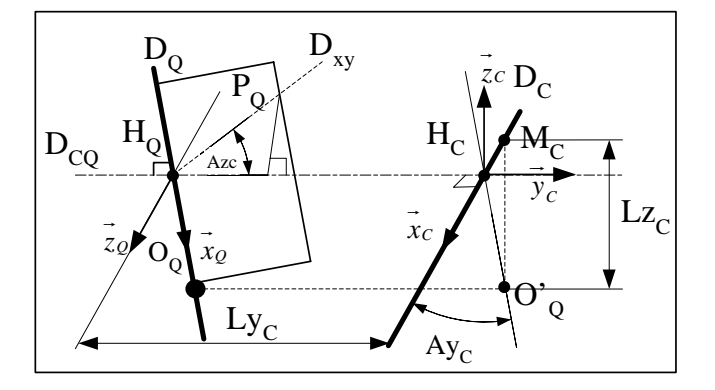

- a. La droite  $D_{CQ}$  est la perpendiculaire commune aux droites  $D_C$  et  $D_Q$ .
- b. Le point  $H_C$  est le point d'intersection des droites  $D_{CQ}$  et  $D_C$ .
- c. Le point  $H_0$  est le point d'intersection des droites  $D_{CO}$  et  $D_0$ .
- d. La droite D'<sub>Q</sub> est la droite parallèle à  $D<sub>Q</sub>$  et passant par le point H<sub>C</sub>.
- e. Le point O' $_{Q}$  est le projeté orthogonal du point O<sub>Q</sub> sur la droite D'<sub>Q</sub>.
- f. Le point M<sub>C</sub> est le projeté orthogonal du point O'<sub>Q</sub> sur la droite D<sub>C</sub>.
- g. La droite  $D_{xy}$  est la droite d'intersection du plan  $P_Q$  et du plan contenant les droites  $D_{CO}$  et  $D_{C}$ .
- h. Le système de vecteurs  $(\vec{x}_c, \vec{y}_c, \vec{z}_c)$  est orthonormé direct.
- i. Le vecteur  $\vec{x}_c$  est un vecteur directeur de la droite D<sub>C</sub>.
- j. Le vecteur  $\overrightarrow{x}_\varrho$  est un vecteur directeur de la droite D<sub>Q</sub>.
- k. Le vecteur  $\vec{y}_c$  est un vecteur directeur de la droite D<sub>CQ</sub>.
- l.  $Ay_C \in \left] 0, \frac{\pi}{2} \right]$  est l'angle entre les droites D<sub>Q</sub> et D<sub>C</sub>.
- m.  $Az_C \in \left] 0, \frac{\pi}{2} \right]$  est l'angle entre les plans D<sub>CQ</sub> et D<sub>xy</sub>.  $\longrightarrow$

n. Avec 
$$
\begin{cases} \overrightarrow{H_{Q}H_{C}} = Ly_{C}.\overrightarrow{y}_{C} \\ \overrightarrow{O_{Q}M_{C}} = Lz_{C}.\overrightarrow{z}_{C} \end{cases}
$$

### *A4.6.1.1.1. Torseur de tolérancement*

Le torseur de tolérancement représentatif du cas d'association du le SATT cylindrique:

$$
T_C = \begin{bmatrix} 0 \\ v_C \\ w_C \\ 0 \\ \beta_C \\ \gamma_C \end{bmatrix}_{(H_C, \vec{x}_C, \vec{y}_C, \vec{z}_C)}
$$

*A4.6.1.1.2. Graphe de tolérancement* 

- a. Entité tolérancée : la droite.
- b. Zone de tolérance « TZ » : simple « φ*t* ».
- c. Entité de référence : Quelconque.

### *A4.6.1.1.3. Traduction en spécification normalisée*

*Localiser en position* la surface cible, modélisée par sa zone de tolérance « φ*t* » par rapport au SATT quelconque.

- $\mathbf{A}y_c \in \left]0, \frac{\pi}{2}\right]$  est l'angle entre les droites D<sub>Q</sub> et D<sub>C</sub>.
- $Az_C \in \left]0, \frac{\pi}{2}\right]$  est l'angle entre les plans D<sub>CQ</sub> et D<sub>xy</sub>.

• 
$$
\text{Avec}\left\{\overrightarrow{\frac{H_oH_c}} = L_{y_c}.\overrightarrow{y_c}\right\}
$$

*A4.6.1.2. Caractéristiques géométriques : lorsque*  $D_{Q}$  *du SATT quelconque est parallèle au SATT cylindrique* 

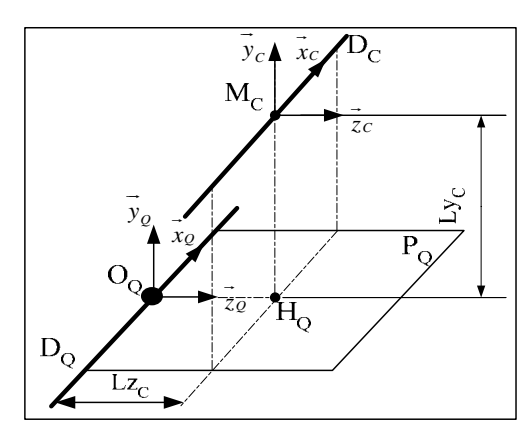

- a. Les droites  $D_C$  et  $D_O$  sont parallèles.
- b. Le point Mc est le projeté orthogonal du point  $O_Q$  sur la droite  $D_C$ .
- c. Le point  $H_Q$  est le projeté orthogonal du point  $M_C$  sur le plan  $P_Q$ .
- d. Le système de vecteurs  $(\vec{x}_c, \vec{y}_c, \vec{z}_c)$  est orthonormé direct.
- e. Le vecteur  $\vec{x}_c$  est un vecteur directeur de la droite D<sub>C</sub>.
- f. Le vecteur  $\overrightarrow{x}_\varrho$  est un vecteur directeur de la droite D<sub>Q</sub>.
- g. Le vecteur  $\vec{y}_\rho$  est un vecteur normal au plan P<sub>Q</sub>.
- h. Le vecteur  $\vec{y}_c$  est colinéaire au vecteur  $\vec{y}_\rho$

i. On a: 
$$
\begin{cases} \overrightarrow{H_0M_C} = L y.\overrightarrow{y}_C\\ \overrightarrow{O_0H_0} = L z.\overrightarrow{z}_C \end{cases}
$$

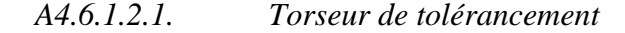

Le torseur de tolérancement représentatif du cas d'association le SATT cylindrique:

$$
T_C = \begin{bmatrix} 0 \\ v_C \\ w_C \\ 0 \\ \beta_C \\ \gamma_C \end{bmatrix}_{(H_C, \vec{x}_C, \vec{y}_C, \vec{z}_C)}
$$

*A4.6.1.2.2. Graphe de tolérancement* 

- a. Entité tolérancée : la droite.
- b. Zone de tolérance « TZ » : simple « φ*t* ».
- c. Entité de référence : Quelconque.

### *A4.6.1.2.3. Traduction en spécification normalisée*

*Localiser en position* la surface cible, modélisée par sa zone de tolérance « φ*t* » par rapport au SATT quelconque.

- $Ay_C \in \left[0, \frac{\pi}{2}\right]$  est l'angle entre les droites D<sub>Q</sub> et D<sub>C</sub>.
- $Az_c \in \left]0, \frac{\pi}{2}\right]$  est l'angle entre les plans D<sub>CQ</sub> et D<sub>xy</sub>.

• 
$$
\text{Avec}\left\{\overrightarrow{\frac{H_oH_c}} = L_{y_c}.\overrightarrow{y_c}\right\}
$$

# *A4.6.1.3. Caractéristiques géométriques : lorsque PQ du SATT quelconque est*

# *perpendiculaire au SATT cylindrique*

- a. La droite  $D_C$  est perpendiculaire à  $P_O$ .
- b. Le point  $H_Q$  est le point d'intersection du plan  $P_Q$  et la droite  $D_C$ .
- c. Le point  $M_Q$  est le projeté orthogonal du point  $H_Q$  sur la droite  $D_Q$ .
- d. Le système de vecteurs  $(\vec{x}_c, \vec{y}_c, \vec{z}_c)$  est orthonormé direct.
- e. Le vecteur  $\vec{x}_c$  est un vecteur directeur de la droite D<sub>C</sub>.
- f. Le vecteur  $\overrightarrow{x}_\varrho$  est un vecteur directeur de la droite D<sub>Q</sub>.

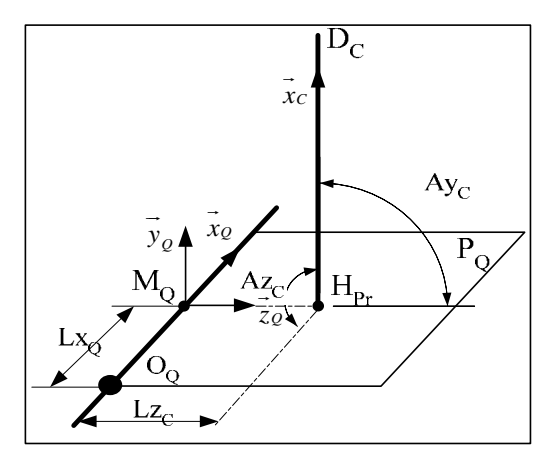

g. Le vecteur  $\vec{y}_\rho$  est un vecteur normal au plan P<sub>Q</sub>.

h. On a: 
$$
\begin{cases} \overrightarrow{O_Q M_Q} = Lx.\overrightarrow{x_Q} \\ \overrightarrow{M_Q H_Q} = Lz.\overrightarrow{z_Q} \end{cases}
$$

*A4.6.1.3.1. Torseur de tolérancement* 

Le torseur de tolérancement représentatif du cas d'association du SATT cylindrique:

$$
T_C = \begin{bmatrix} 0 \\ v_C \\ 0 \\ 0 \\ \beta_C \\ \gamma_C \end{bmatrix}_{(H_C, \vec{x}_C, \vec{y}_C, \vec{z}_C)}
$$

#### *A4.6.1.3.2. Graphe de tolérancement*

- a. Entité tolérancée : Cylindre représenté par la droite  $D_C$ .
- b. Zone de tolérance « TZ » : cylindrique « φ*t* »
- c. Entité de référence : Quelconque

*A4.6.1.3.3. Traduction en spécification normalisée* 

a. Si  $Ay_C = \frac{\pi}{2}$  et  $A z_c = \frac{\pi}{2}$ : *Localiser en position* l'entité cible modélisé par sa zone de

tolérance par rapport à le SATT quelconque. Avec une cote encadrée deux cotes

$$
\text{théoriques}: \begin{cases} \overrightarrow{O_Q M_Q} = Lx.\overrightarrow{x_Q} \\ \overrightarrow{M_Q H_Q} = Lz.\overrightarrow{z_Q} \end{cases}
$$

- b. Et si le torseur de tolérancement du SATT cylindrique ne présente pas de paramètres de positions linéaires, nous aurons alors à *orienter en perpendicularité* l'entité cible par rapport à sont entité de référence.
- **A4.6.2. Fiche de cotation du CAS 1-5**

# *A4.6.2.1. CAS 1-5\_SATT\_QLQ*

# *A4.6.2.1.1. 1ier Cas :*

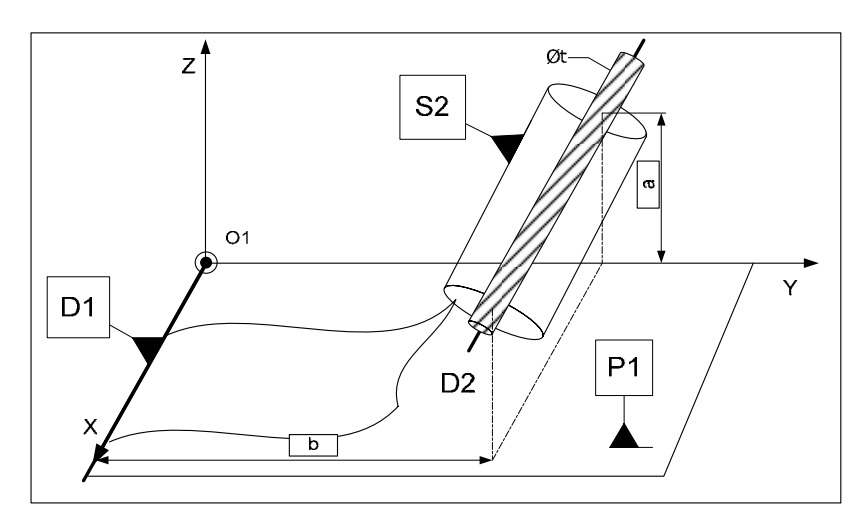

**Figure A4. 29. Fiche de dimensionnement CAS 1-5\_SATT\_QLQ\_PL\_//** 

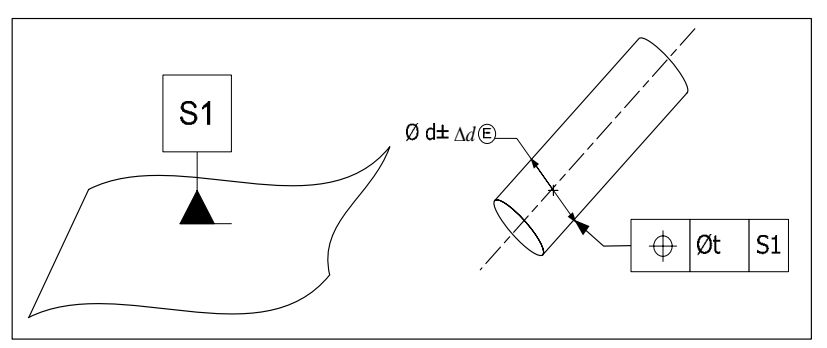

**Figure A4. 30. Fiche de tolérancement CAS 1-5\_SATT\_QLQ\_PL\_//** 

*A4.6.2.1.2. 2ième Cas :* 

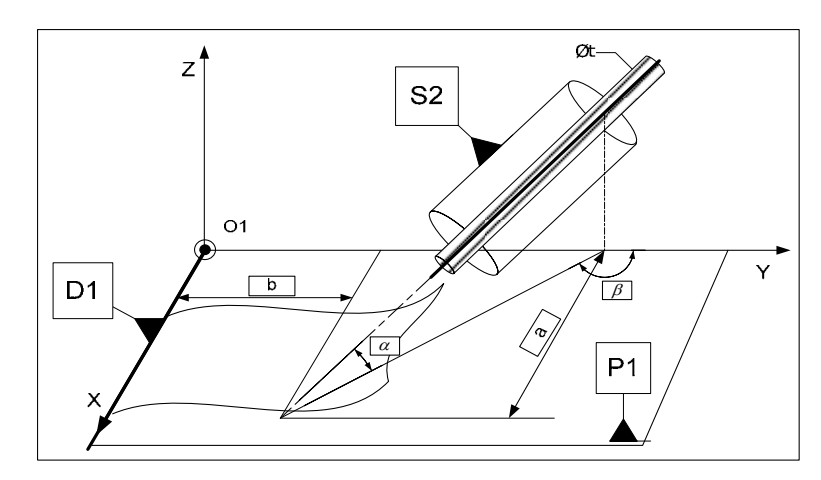

**Figure A4. 31. Fiche de dimensionnement CAS 1-5\_SATT\_QLQ\_PL\_Non\_//** 

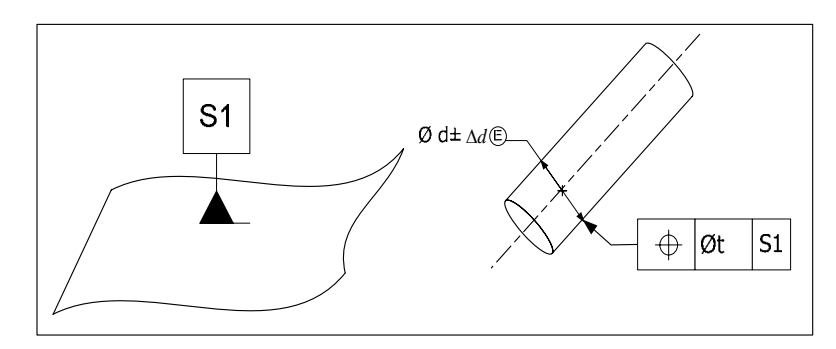

**Figure A4. 32. Fiche de tolérancement CAS 1-5\_SATT\_QLQ\_PL\_Non\_//** 

*A4.6.2.1.3. 3ième Cas :* 

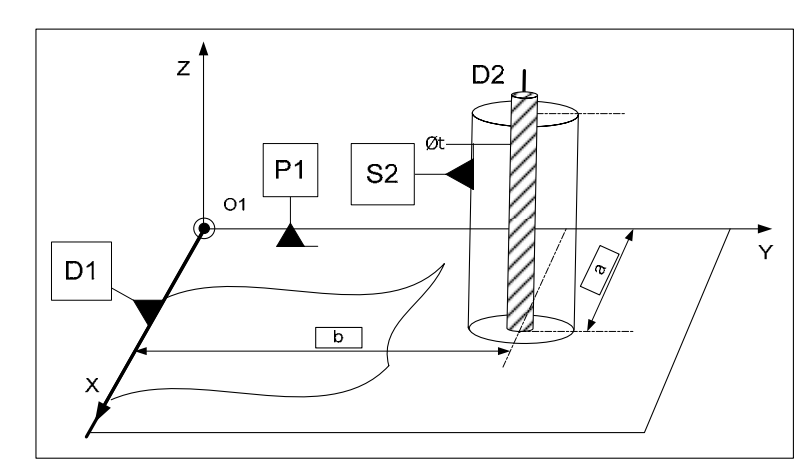

**Figure A4. 33. Fiche de dimensionnement CAS 1-5\_SATT\_QLQ\_PL\_Perpendiculaire** 

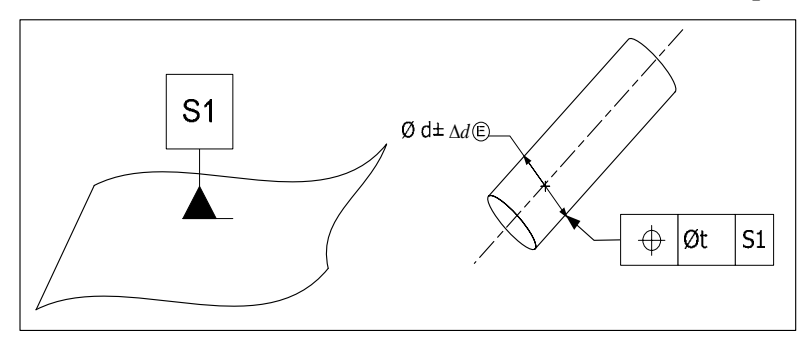

**Figure A4. 34. Fiche de tolérancement CAS 1-5\_SATT\_QLQ\_PL\_Perpendiculaire** 

## **A4.6.3. Algorithme**

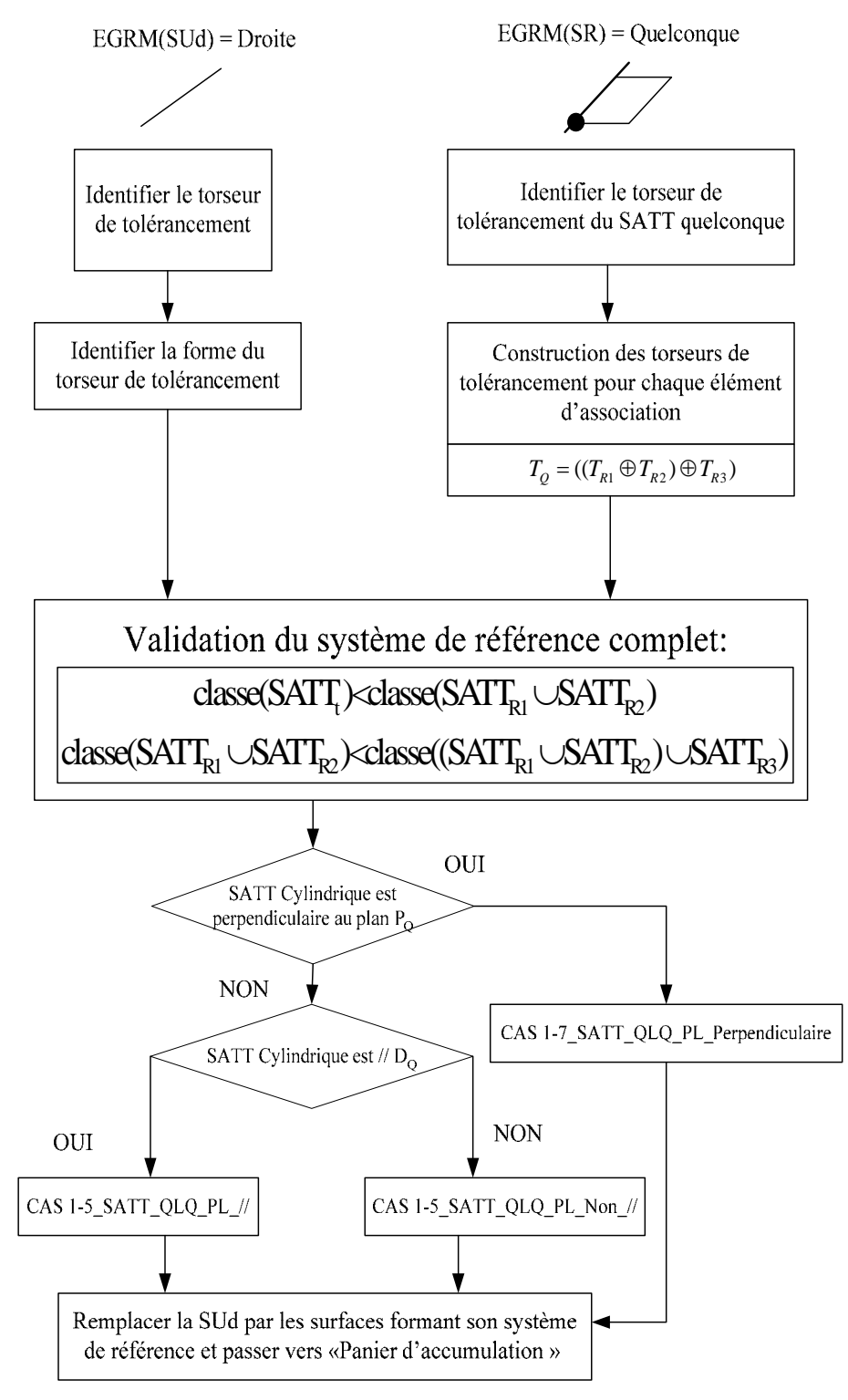

**Figure A4. 35. Algorithme du CAS 1-5\_SATT\_QLQ\_PL** 

# **A4.7. CAS 1-6 : Association SATT\_Quelconque – SATT\_Plan**

# **A4.7.1. Association SATT\_Quelconque – SATT\_Plan** ⇒**SATT\_Quelconque**

Deux cas de configurations se présentes :

*A4.7.1.1. Caractéristiques géométriques : lorsque*  $D_0$  *du SATT quelconque n'est pas parallèle au SATT plan* 

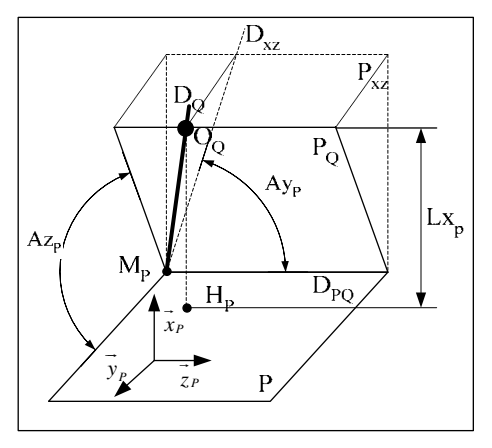

- a. Le point  $H_P$  est le projeté orthogonal du point  $O_Q$  sur le plan P.
- b. La droite  $D_{PQ}$  est la droite d'intersection des plans P et  $P_Q$  (lorsque l'intersection est non vide).
- c. Le plan  $P_{xz}$  est le plan perpendiculaire au plan P et contenant la droite  $D_{PQ}$ .
- d. La droite  $D_{xz}$  est la projeté orthogonale de la droite  $D_Q$  sur le plan  $P_{xz}$ .
- e. Le système de vecteur  $(\vec{x}_P, \vec{y}_P, \vec{z}_P)$  est orthonormé direct.
- f. Le vecteur  $\overrightarrow{x_P}$  est un vecteur normal au plan P.
- g. Le vecteur  $\overrightarrow{z}$  est un vecteur normal au plan P<sub>xz</sub>.
- h.  $Ay_p \in \left[0, \frac{\pi}{2}\right]$  est l'angle entre les droites D<sub>PQ</sub> et D<sub>xz</sub>.
- i.  $Az_p \in \left[0, \frac{\pi}{2}\right]$  est l'angle entre les plans P et P<sub>Q</sub>.
- j. Avec  $\overrightarrow{H_pO_q} = Lx_p \overrightarrow{x_p}$

*A4.7.1.1.1. Torseur de tolérancement* 

Le torseur de tolérancement représentatif du cas d'association du SATT plan :

$$
T_{P} = \begin{bmatrix} u_{P} \\ 0 \\ 0 \\ 0 \\ \beta_{P} \\ \gamma_{P} \end{bmatrix}_{(H_{P}, \vec{x}_{P}, \vec{y}_{P}, \vec{z}_{P})}
$$

## *A4.7.1.1.2. Graphe de tolérancement*

- a. Entité tolérancée : le plan P.
- b. Zone de tolérance « TZ » : simple « *t* ».
- c. Entité de référence : Quelconque.

### *A4.7.1.1.3. Traduction en spécification normalisée*

*Localiser en position* la surface cible, modélisée par sa zone de tolérance « *t* » par rapport au SATT prismatique.

- $A_{y_P} \in \left[0, \frac{\pi}{2}\right]$  est l'angle entre les droites D<sub>PQ</sub> et D<sub>xz</sub>. ■  $Az_P \in \left[0, \frac{\pi}{2}\right]$  est l'angle entre les plans P et P<sub>Q</sub>.
- Et une cote linéaire  $\overrightarrow{H_pO_q} = Lx_p \overrightarrow{x}_P$ .

*A4.7.1.2. Caractéristiques géométriques : lorsque*  $D<sub>o</sub>$  *du SATT quelconque est parallèle au SATT plan* 

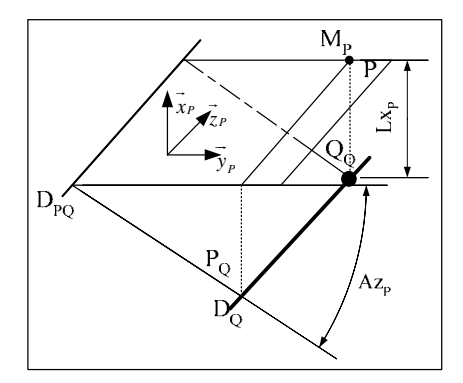

- a. La droite  $D_0$  est parallèle au plan P.
- b. La droite  $D_{PQ}$  est la droite d'intersection des plans P et  $P_Q$  (lorsque l'intersection est non vide).
- c. Le point  $M_P$  est le projeté orthogonal du point  $O_Q$  sur le plan P.
- d. Le système de vecteur  $(\vec{x}_P, \vec{y}_P, \vec{z}_P)$  est orthonormé direct.
- e. Le vecteur  $\vec{x}_P$  est un vecteur normal au plan P.
- f. Le vecteur  $\vec{z}$  est un vecteur directeur de la droite D<sub>PQ</sub>.
- g.  $A z_p \in \left[0, \frac{\pi}{2}\right]$  est l'angle entre les plans P et P<sub>Q</sub>.  $\overrightarrow{O}$

h. Avec 
$$
O_Q M_P = Lx_P.x_P
$$

### *A4.7.1.2.1. Torseur de tolérancement*

Le torseur de tolérancement représentatif du cas d'association du chaque SATT plan:

$$
T_{P} = \begin{bmatrix} u_{P} \\ 0 \\ 0 \\ 0 \\ \beta_{P} \\ \gamma_{P} \end{bmatrix}_{(H_{P}, \vec{x}_{P}, \vec{y}_{P}, \vec{z}_{P})}
$$

### *A4.7.1.2.2. Graphe de tolérancement*

- a. Entité tolérancée : le plan P.
- b. Zone de tolérance « TZ » : simple « *t* ».
- c. Entité de référence : Quelconque.

## *A4.7.1.2.3. Traduction en spécification normalisée*

*Localiser en position* la surface cible, modélisée par sa zone de tolérance « *t* » par rapport au SATT prismatique.

- $Az_p \in \left[0, \frac{\pi}{2}\right]$  est l'angle entre les plans P et P<sub>Q</sub>.
- $\blacksquare$  Le SATT plan et la droite  $D_Q$  sont parallèles.
- Et une cote linéaire  $\overrightarrow{O_Q M_P} = Lx_p \cdot \overrightarrow{x}_P$ .

# *A4.7.1.3. Fiche de cotation du CAS 1-6\_SATT\_QLQ\_PL*
*A4.7.1.3.1. 1ier Cas : le SATT plan et la Droite DQ ne sont pas parallèles* 

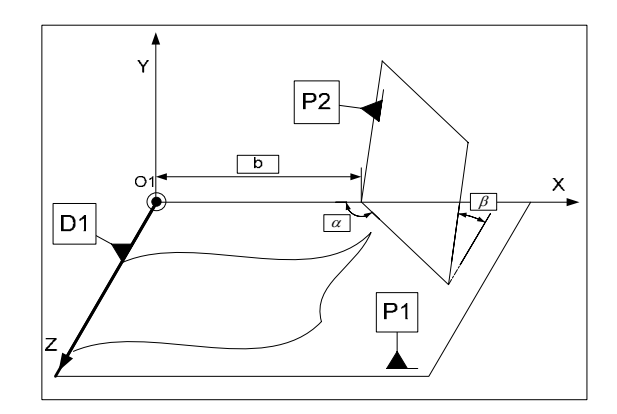

**Figure A4. 36. Fiche de dimensionnement CAS 1-6\_QLQ\_PL\_Non\_//** 

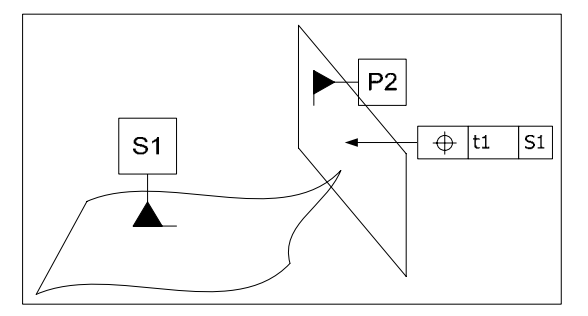

**Figure A4. 37. Fiche de tolérancement CAS 1-6\_QLQ\_PL\_Non\_//** 

# *A4.7.1.3.2. 2ième Cas : le SATT plan et la Droite DQ ne sont pas parallèles*

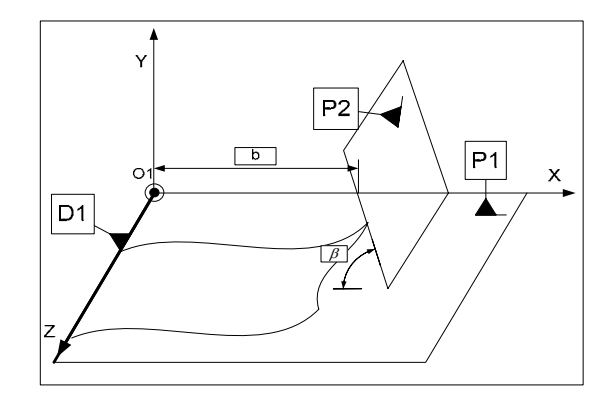

**Figure A4. 38. Fiche de dimensionnement CAS 1-6\_QLQ\_PL\_//** 

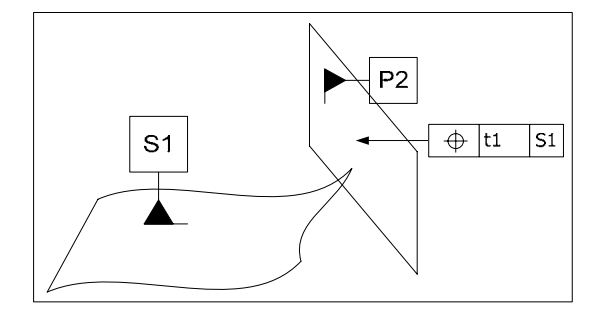

**Figure A4. 39. Fiche de tolérancement CAS 1-6\_QLQ\_PL\_//** 

# **A4.7.2. Algorithme**

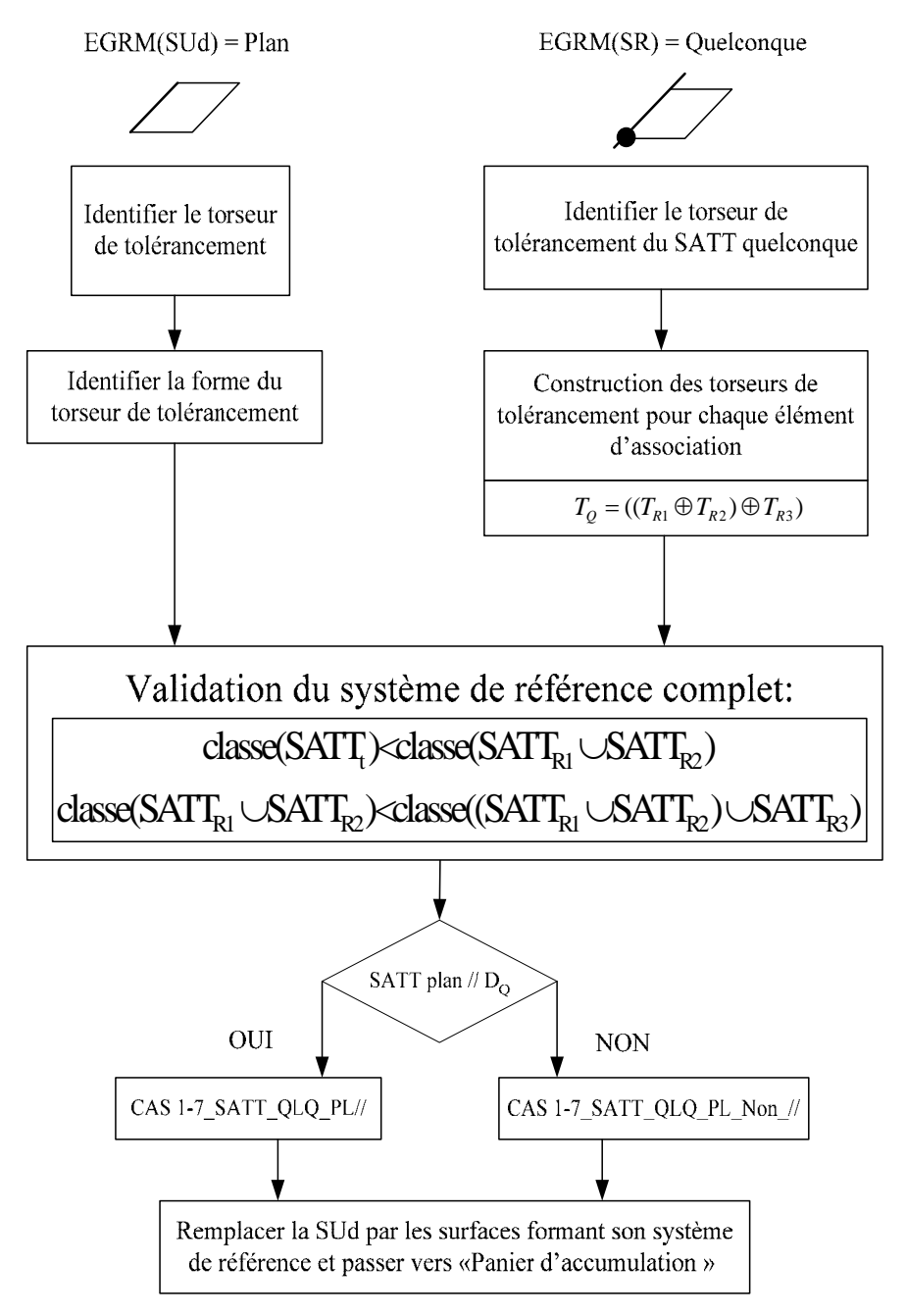

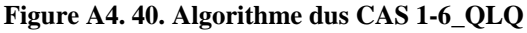

**A4.8. CAS 1-7 : Association SATT\_Quelconque – SATT\_Sphérique** 

**A4.8.1. Association SATT\_Quelconque – SATT\_Sphérique**⇒**SATT\_Quelconque** 

*A4.8.1.1. Caractéristiques géométriques* 

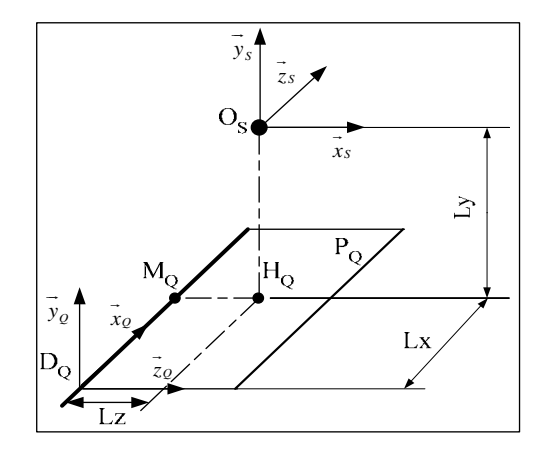

- a. Le point  $H_Q$  est le projeté orthogonal du point  $O_S$  sur le plan  $P_Q$ .
- b. Le point  $M_0$  est le projeté orthogonal du point  $O_s$  sur la droite  $D_0$ .
- **c.** Les systèmes de vecteurs  $(\vec{x}_s, \vec{y}_s, \vec{z}_s)$  et  $(\vec{x}_\varrho, \vec{y}_\varrho, \vec{z}_\varrho)$  sont orthonormés directs.
- d. Le vecteur  $\overrightarrow{x}_\mathcal{Q}$  est un vecteur directeur de la droite D<sub>Q</sub>.
- e. Le vecteur  $\vec{y}_\rho$  est un vecteur normal au plan P<sub>Q</sub>.
- f. Le vecteur  $\vec{x}_s$  est colinéaire au vecteur  $\vec{x}_g$ .
- g. Le vecteur  $\vec{y}_s$  est colinéaire au vecteur  $\vec{y}_g$ .

h. 
$$
\begin{cases} \overrightarrow{O_Q M_Q} = Lx.\overrightarrow{x_S} = Lx.\overrightarrow{x_Q} \\ \overrightarrow{H_Q O_S} = Ly.\overrightarrow{y_S} = Ly.\overrightarrow{y_Q} \\ \overrightarrow{M_Q H_Q} = Lz.\overrightarrow{z_S} = Lz.\overrightarrow{z_Q} \end{cases}
$$

# *A4.8.1.2. Torseur de tolérancement*

Le torseurs de tolérancement représentatif du cas d'association du SATT sphérique:

$$
T_{S} = \begin{bmatrix} u_{S} \\ v_{S} \\ w_{S} \\ 0 \\ 0 \\ 0 \end{bmatrix}
$$

# *A4.8.1.3. Graphe de tolérancement*

- a. Entité tolérancée : Sphère S
- b. Zone de tolérance «  $TZ \rightarrow$  : sphérique «  $s\phi t \rightarrow$

c. Entité de référence : Quelconque

# *A4.8.1.4. Traduction en spécification normalisée*

*Localisation en position* entre la surface cible qui est modélisée par sa zone de tolérance « *sφt* » et le SATT quelconque avec trois cotes linéaires explicites de mise en position :

$$
\begin{cases}\n\overrightarrow{O_QM_Q} = Lx.\overrightarrow{x}_S = Lx.\overrightarrow{x}_Q \\
\overrightarrow{H_QO_S} = Ly.\overrightarrow{y}_S = Ly.\overrightarrow{y}_Q \\
\overrightarrow{M_QH_Q} = Lz.\overrightarrow{z}_S = Lz.\overrightarrow{z}_Q\n\end{cases}
$$

## **A4.8.2. Fiche de cotation du CAS 1-7\_QLQ\_PT**

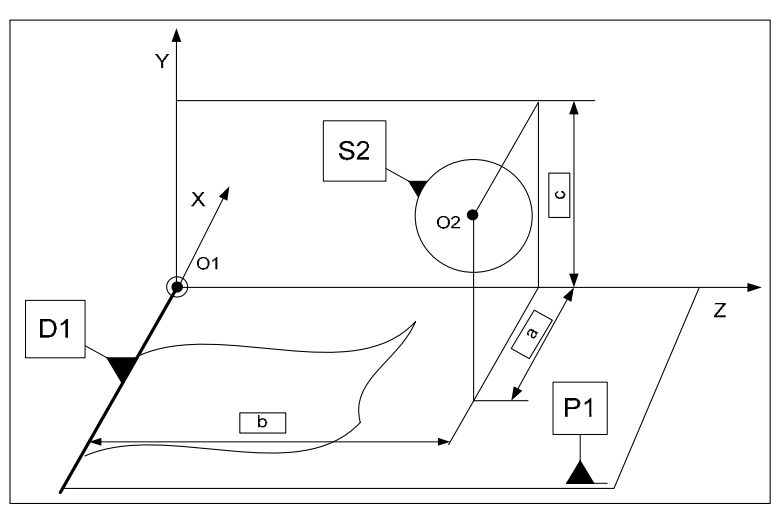

**Figure A4. 41. Fiche de dimensionnement CAS 1-7\_QLQ\_PT** 

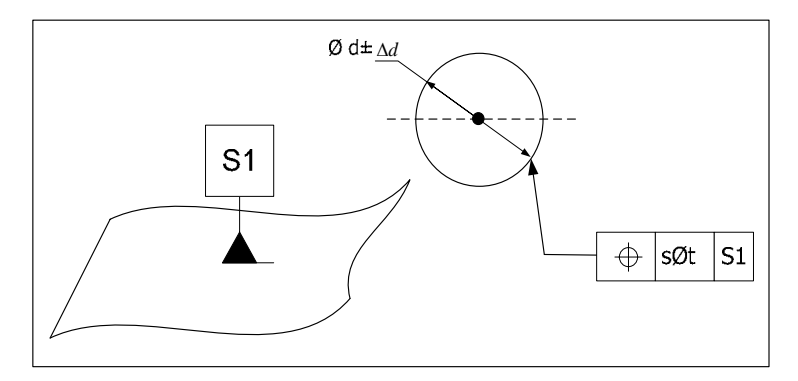

**Figure A4. 42. Fiche de tolérancement CAS 1-7\_QLQ\_PT** 

## *A4.8.2.1. Remarque*

Il est à noter que ce type de cotation est aussi valide dans le cas ou la zone de tolérance de l'entité tolérancée présente moins de paramètres de positions, linéaires ou angulaires.

# **A4.8.3. Algorithme**

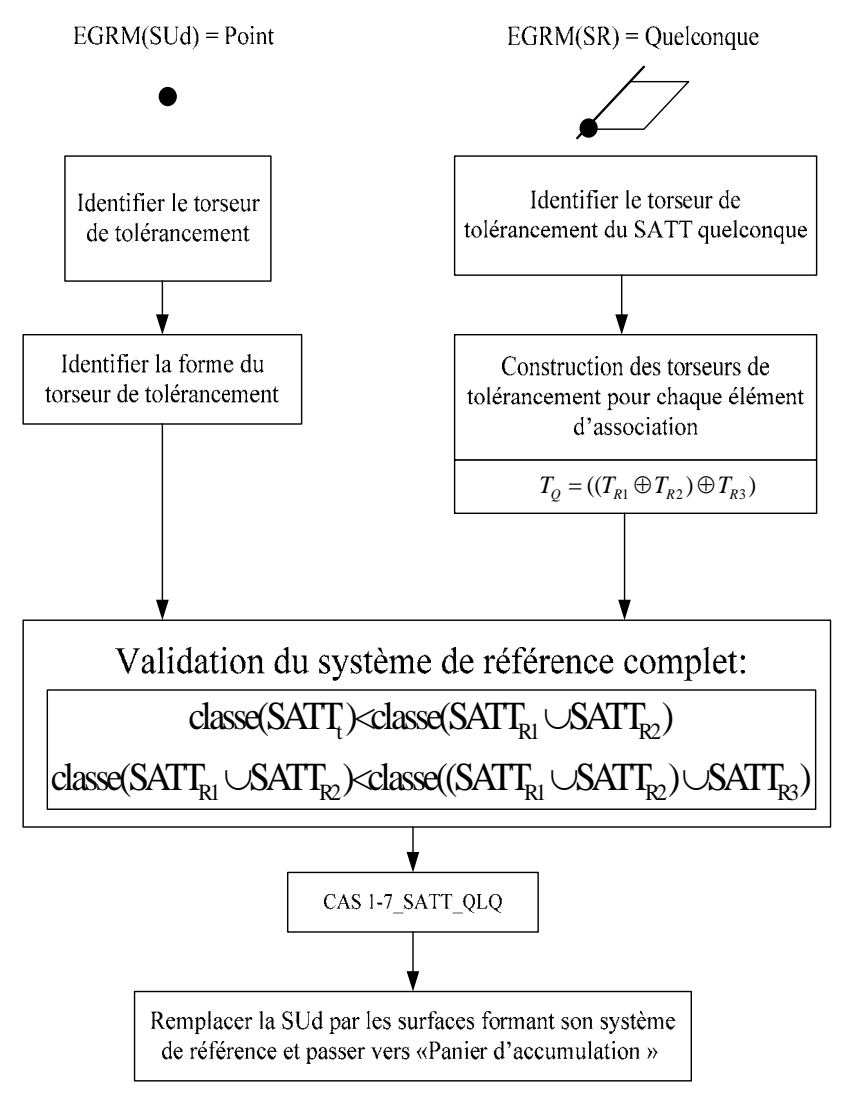

**Figure A4. 43. Algorithme du CAS 1-7** 

# **A4.9. CAS 2-2 : Association SATT\_Prismatique – SATT\_Prismatique**

# **A4.9.1. Description vectorielle**

# *A4.9.1.1. Caractéristiques géométriques*

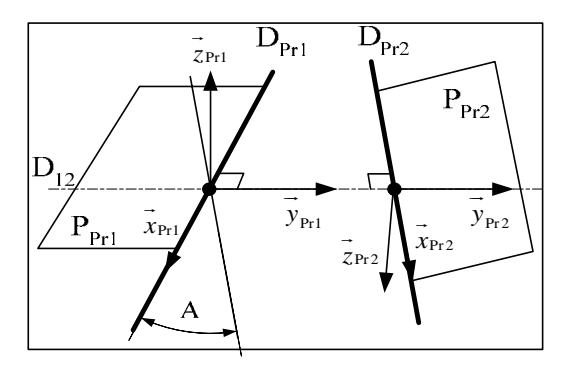

- a. La droite  $D_{12}$  est la perpendiculaire commune aux droites  $D_{Pr1}$  et  $D_{Pr2}$ .
- b. Le point M est un point de l'espace euclidien  $\xi^3$
- c. Les systèmes de vecteurs  $(\vec{x}_{Pr1}, \vec{y}_{Pr1}, \vec{z}_{Pr1})$  et  $(\vec{x}_{Pr2}, \vec{y}_{Pr2}, \vec{z}_{Pr2})$  sont orthonormés directs.
- d. Le vecteur  $\overrightarrow{x}_{Pr1}$  est un vecteur directeur de la droite D<sub>Pr1</sub>.
- e. Le vecteur  $\overrightarrow{x}_{Pr2}$  est un vecteur directeur de la droite  $D_{Pr2}$ .
- f. Les vecteurs  $\vec{y}_{p_{r1}}$  et  $\vec{y}_{p_{r2}}$  sont des vecteurs directeurs de la droite D<sub>12</sub>.
- g.  $A \in \left[0, \frac{\pi}{2}\right]$  est l'angle entre les droites D<sub>Pr1</sub> et D<sub>Pr2</sub>.

# *A4.9.1.2. Configurations possibles des deux SATT*

La seule configuration à prendre est celle qui modélise l'association des deux SATT prismatique parallèles ( $A = 0$ ), on a :

- Le SATT produit est de classe SATT prismatique d'axe *x*<sub>Pr1</sub>.
- La mise en position relative des deux SATT prismatique est définie par 5 paramètres, 3 paramètres angulaires et 2 paramètres linéaires.

• 
$$
Nc_{SATT} = 1 \text{ et } Tc_{SATT} = \begin{bmatrix} u \\ 0 \\ 0 \\ 0 \\ 0 \\ 0 \end{bmatrix}
$$
  
\n
$$
\begin{bmatrix} u \\ 0 \\ 0 \\ 0 \\ 0 \end{bmatrix}
$$

# **A4.9.2. Tolérancement**

*A4.9.2.1. Association SATT\_Prismatique – SATT\_ Prismatique* ⇒*SATT\_Prismatique* 

*A4.9.2.1.1. Caractéristiques géométriques* 

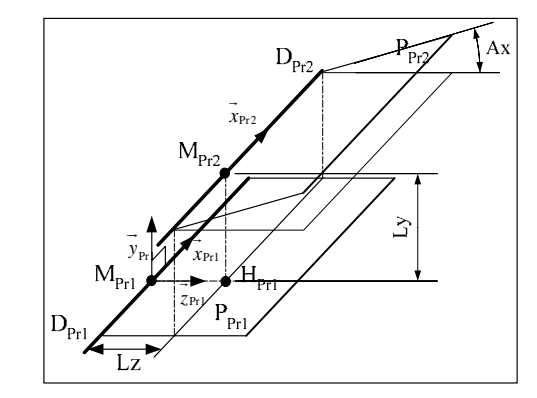

- a. Les droites  $D_{Pr1}$  et  $D_{Pr2}$  sont parallèles.
- b. Le point  $M_{Pr2}$  est un point de la droite  $D_{Pr2}$ .
- c. Le point  $H_{Pr1}$  est le projeté orthogonal du point  $M_{Pr2}$  sur le plan  $P_{Pr1}$ .
- d. Le point  $M_{Pr1}$  est le projeté orthogonal du point  $M_{Pr2}$  sur la droite  $D_{Pr1}$ .
- e. Le système des vecteurs  $(\vec{x}_{Pr1}, \vec{y}_{Pr1}, \vec{z}_{Pr1})$  est orthonormé direct.
- f. Le vecteur  $\overrightarrow{x}_{Pr1}$  est un vecteur directeur de la droite  $D_{Pr1}$ .
- g. Le vecteur  $\overrightarrow{x}_{Pr2}$  est un vecteur directeur de la droite D<sub>Pr2</sub>.
- h. Le vecteur  $\vec{y}_{p_{r1}}$  est un vecteur normal au plan P<sub>Pr1</sub>.
- i.  $A \in \left[0, \frac{\pi}{2}\right]$  est l'angle entre les plans P<sub>Pr1</sub> et P<sub>Pr2</sub>.
- j. Avec  $\overrightarrow{H_{\text{Pr1}}M_{\text{Pr2}}} = L y \cdot \overrightarrow{y}_{\text{Pr1}}$ et  $\overrightarrow{M_{\text{Pr1}}H_{\text{Pr1}}} = L z \cdot \overrightarrow{z}_{\text{Pr1}}$

# *A4.9.2.1.2. Torseur de tolérancement*

Le torseur de tolérancement représentatif du cas d'association du SATT prismatique:

 $p_{r1}, x_{Pr1}, y_{Pr1}, z_{Pr1}$  $|v_{\text{Pr1}}|$ Pr1 Pr1 Pr1 Pr1  $Pr1 \bigcup_{(M_{Pr1},X_{Pr1},y_{Pr1},z_{Pr1})}$ 0  $M_{\rm p_{\rm r1}}, x_{\rm Pr1}, y_{\rm p_{\rm r1}}, z$ *w*  $T_{\rm Pr1} = \left| \frac{1}{\alpha} \right|$  $\beta_{\text{\tiny I}}$ γ  $\begin{vmatrix} 0 \\ \end{vmatrix}$  $\vert V_{\text{Pr1}} \vert$  $\vert w_{p_{r1}}\vert$  $=$   $\vert$   $\vert$   $\vert$   $\vert$   $\vert$  $\mid\alpha_{_{\mathrm{Pr1}}}\mid$  $|B_{n}$  $\begin{bmatrix} PPr1 \\ \gamma_{\text{Pr1}} \end{bmatrix}_{(M_{\text{p}_1}, \vec{x}_{\text{Pr1}}, \vec{y}_{\text{Pr1}}, \vec{z}_{\text{Pr2}})}$ 

*A4.9.2.1.3. Graphe de tolérancement* 

- a. Entité tolérancée : l'association formant une entité prismatique.
- b. Zone de tolérance « TZ » : simple « *t* ».
- c. Entité de référence : l'association formant une entité prismatique.

## *A4.9.2.1.4. Traduction en spécification normalisée*

*Localiser en position* la surface cible, modélisée par sa zone de tolérance « *t* » par rapport au SATT prismatique.

Avec :

- a.  $Az_P \in \left[0, \frac{\pi}{2}\right]$  est l'angle entre les plans PPr1 et PPr2.
- b. Deux paramètres linéaires explicites de mise en position relative : Ly et Lz.
- c. Deux paramètres angulaires implicites de mise en position relative qui exprime le *parallélisme* entre les droites D<sub>Pr1</sub> et D<sub>Pr2</sub>.

## *A4.9.2.1.5. Extension du CAS*

Ce cas de figure permet la cotation entre deux ensembles de perçages formant chacun un SATT prismatique. Dans ce cas de figure la zone de tolérance sera de type cylindrique « φ*t* ».

## **A4.9.3. Fiche de cotation du CAS 2-2**

# *A4.9.3.1. Association SATT\_Prismatique – SATT\_ Prismatique* ⇒*SATT\_Prismatique*

*A4.9.3.1.1. CAS 3-3\_SATT\_PRIS\_PL* 

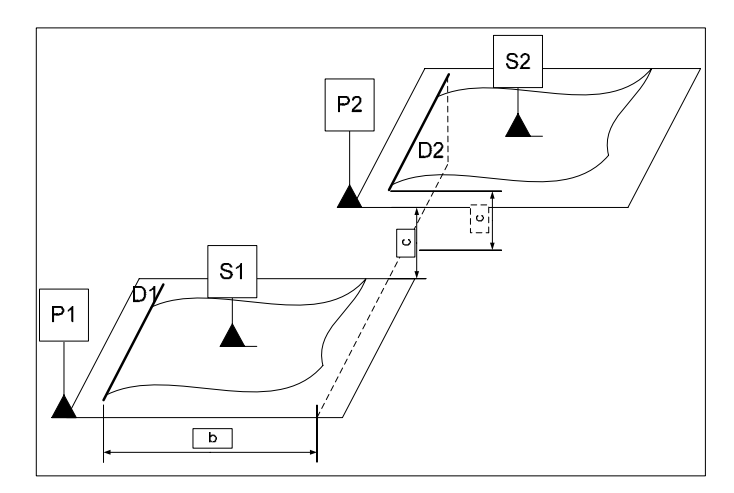

**Figure A4. 44. Fiche de dimensionnement CAS 2-2\_PRIS\_PL** 

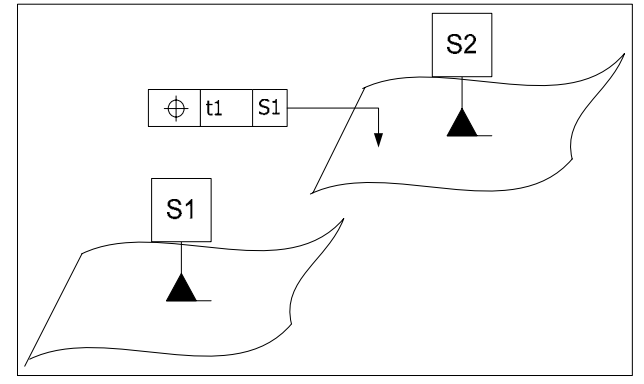

**Figure A4. 45. Fiche de tolérancement CAS 2-2\_PRIS\_PL** 

# **A4.9.4. Algorithme**

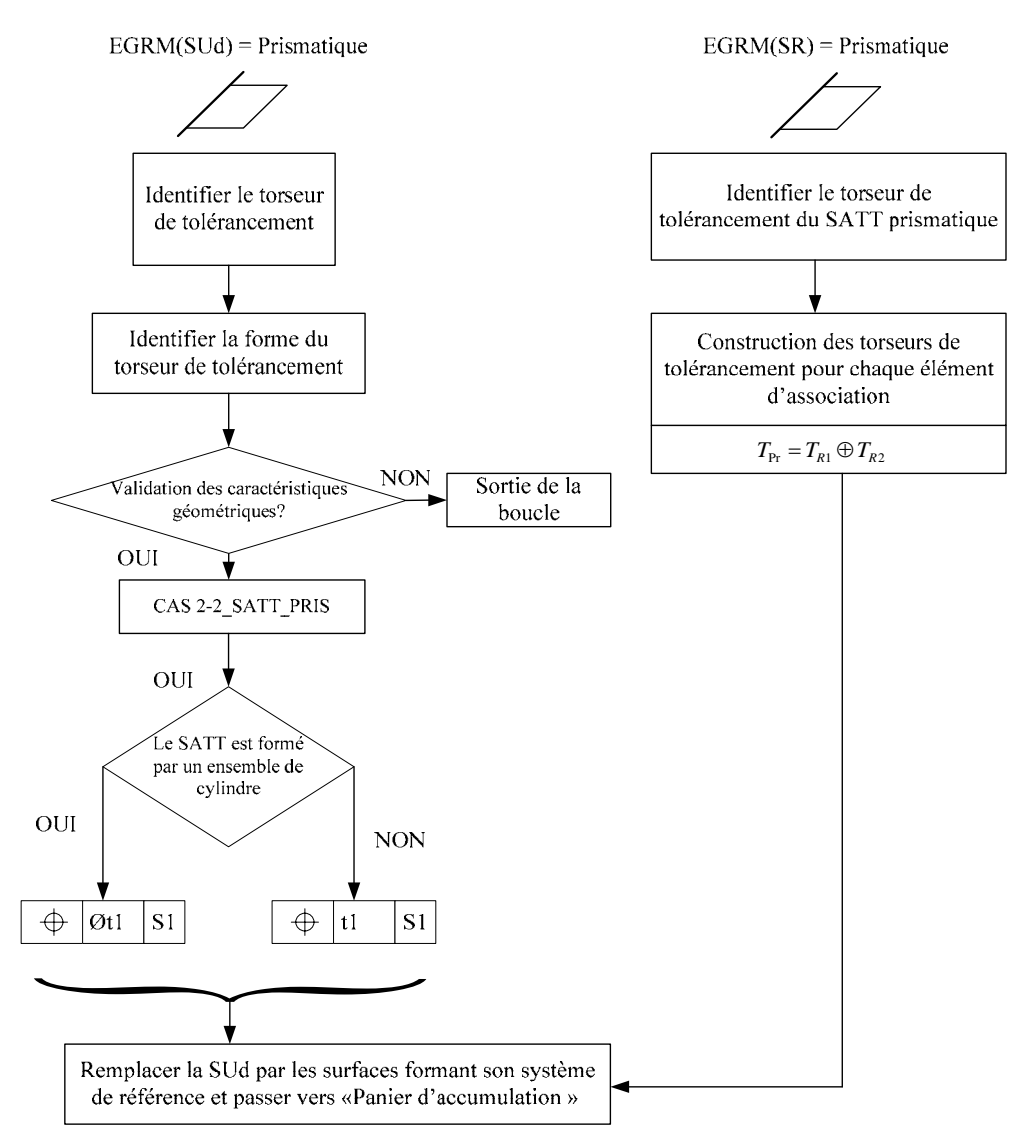

**Figure A4. 46. Algorithme du CAS 2-2** 

**A4.9.5.**

# **A4.10. CAS 2-5 : Association SATT\_Prismatique – SATT\_Cylindrique A4.10.1. Description vectorielle**

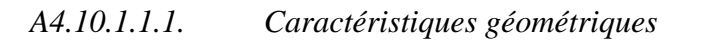

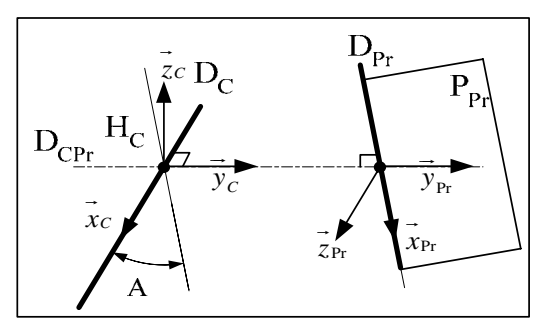

- a. La droite  $D_{\text{CPr}}$  est la perpendiculaire commune aux droites  $D_C$  et  $D_{\text{Pr}}$ .
- b. Le point  $H_C$  est le point d'intersection des droites  $D_C$  et  $D_{Pr}$ .
- **c.** Les systèmes de vecteurs  $(\vec{x}_{\text{Pr}}, \vec{y}_{\text{Pr}}, \vec{z}_{\text{Pr}})$  et  $(\vec{x}_c, \vec{y}_c, \vec{z}_c)$  sont orthonormés directs.
- d. Le vecteur  $\vec{x}_c$  est un vecteur directeur de la droite D<sub>C</sub>.
- e. Le vecteur  $\overrightarrow{x}_{Pr}$  est un vecteur directeur de la droite  $D_{Pr}$ .
- f. Les vecteurs  $\overrightarrow{y}_{Pr}$  et  $\overrightarrow{y}_C$  sont des vecteurs directeurs de la droite D<sub>Pr</sub>.
- g.  $A \in \left[0, \frac{\pi}{2}\right]$  est l'angle entre les droites D<sub>C</sub> et D<sub>Pr</sub>.

*A4.10.1.1.2. Configurations possibles des deux SATT* 

a. Lorsque le SATT prismatique et le SATT cylindrique sont perpendiculaire  $(A = \frac{\pi}{2})$ ,

on a :

- Le SATT produit est de classe SATT quelconque.
- La mise en position relative du SATT plan et du SATT cylindrique est définie par 3 paramètres, 2 paramètres angulaires et 1 paramètre linéaire.

• 
$$
Nc_{SATT} = 0 \text{ et } Tc_{SATT} = \begin{bmatrix} 0 \\ 0 \\ 0 \\ 0 \\ 0 \\ 0 \end{bmatrix}
$$
  
\n• 
$$
Nc_{SATT} = 0 \text{ et } Tc_{SATT} = \begin{bmatrix} 0 \\ 0 \\ 0 \\ 0 \\ 0 \\ 0 \end{bmatrix}
$$

b. Lorsque le SATT prismatique et le SATT cylindrique sont parallèle  $(A = 0)$ , on a :

- Le SATT produit est de classe SATT de prismatique d'axe  $\vec{x}_c$ .
- La mise en position relative du SATT plan et du SATT cylindrique est définie par 4 paramètres, 2 paramètres angulaires et 2 paramètres linéaires.

$$
Nc_{SATT} = 1 \text{ et } Tc_{SATT} = \begin{bmatrix} u \\ 0 \\ 0 \\ 0 \\ 0 \\ 0 \end{bmatrix}
$$

## **A4.10.2. Tolérancement**

*A4.10.2.1. Association SATT\_Prismatique – SATT\_Cylindrique* ⇒*SATT\_Quelconque* 

*A4.10.2.1.1. Caractéristiques géométriques* 

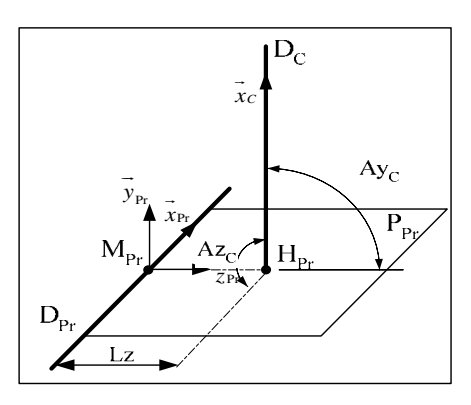

- a. La droite  $D_C$  est perpendiculaire au plan  $P_{Pr}$ .
- b. Le point  $H_{Pr}$  est le point d'intersection du plan  $P_{Pr}$  et de la droite  $D_C$ .
- c. Le point  $M_{Pr}$  est le projeté orthogonal du point  $H_{Pr}$  sur la droite  $D_{Pr}$ .
- **d.** Les systèmes de vecteurs  $(\vec{x}_{\text{Pr}}, \vec{y}_{\text{Pr}}, \vec{z}_{\text{Pr}})$  et  $(\vec{x}_c, \vec{y}_c, \vec{z}_c)$  sont orthonormés directs.
- e. Le vecteur  $\overrightarrow{x_c}$  est un vecteur directeur de la droite D<sub>C</sub>.
- f. Le vecteur  $\vec{x}_{\text{Pr}}$  est un vecteur directeur de la droite  $D_{\text{Pr}}$ .
- g. Le vecteur  $\vec{y}_{p_r}$  est un vecteur normal au plan P<sub>Pr</sub>.
- h.  $Ay_C \in \left[0, \frac{\pi}{2}\right]$  est l'angle entre les droites D<sub>Pr</sub> et D<sub>C</sub>. i.  $A z_c \in \left[0, \frac{\pi}{2}\right]$  est l'angle entre le droite D<sub>C</sub> et le plan P<sub>Pr</sub>.

## *A4.10.2.1.2. Torseur de tolérancement*

Le torseur de tolérancement représentatif du cas d'association du SATT cylindrique:

$$
T_C = \begin{bmatrix} 0 \\ v_C \\ 0 \\ 0 \\ \beta_C \\ \gamma_C \end{bmatrix}_{(H_C, \vec{x}_C, \vec{y}_C, \vec{z}_C)}
$$

*A4.10.2.1.3. Graphe de tolérancement* 

- a. Entité tolérancée : Cylindre représenté par la droite  $D_C$ .
- b. Zone de tolérance « TZ » : cylindrique « φ*t* »
- c. Entité de référence : L'entité prismatique modélisée par  $(P_{\text{Pr}} + D_{\text{Pr}})$

*A4.10.2.1.4. Traduction en spécification normalisée* 

a. Si  $Ay_C = \frac{\pi}{2}$  et  $A z_c = \frac{\pi}{2}$ : *Localiser en position* l'entité cible modélisé par sa zone de

tolérance par rapport à l'entité prismatique. Avec une cote encadrée Lz.

b. Et si le torseur de tolérancement du SATT prismatique ne présente pas de contrainte de position linéaire Lz, nous aurons alors à *orienter en perpendicularité* l'entité cible par rapport à sont entité de référence.

# *A4.10.2.2. Association SATT\_Prismatique– SATT\_Cylindrique* ⇒*SATT\_Prismatique*

*A4.10.2.2.1. Caractéristiques géométriques* 

- a. Les droites  $D_C$  et  $D_{Pr}$  sont parallèles.
- b. Le point  $M<sub>C</sub>$  est un point de la droite  $D<sub>C</sub>$ .
- c. Le point  $H_{Pr}$  est le projeté orthogonal du point  $M_C$  sur le plan  $P_{Pr}$ .
- d. Le point  $M_{Pr}$  est le projeté orthogonal du point  $M_C$  sur la droite  $D_{Pr}$ .
- **e.** Les systèmes de vecteurs  $(\vec{x}_{\text{Pr}}, \vec{y}_{\text{Pr}}, \vec{z}_{\text{Pr}})$  et  $(\vec{x}_c, \vec{y}_c, \vec{z}_c)$  sont orthonormés directs.

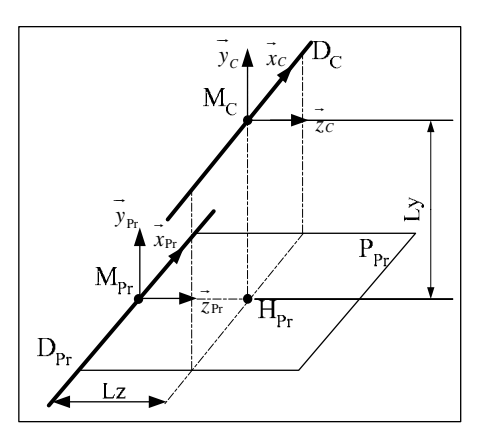

- f. Le vecteur  $\overrightarrow{x_c}$  est un vecteur directeur de la droite D<sub>C</sub>.
- g. Le vecteur  $\overrightarrow{x}_{Pr}$  est un vecteur directeur de la droite  $D_{Pr}$ .
- h. Le vecteur  $\vec{y}_{p_r}$  est un vecteur normal au plan P<sub>Pr</sub>.

i. On a: 
$$
\overrightarrow{H_{Pr}M_C} = L y . y_C = L y . y_{Pr}
$$

$$
\overrightarrow{M_{Pr}H_{Pr}} = L z . z_C = L z . z_{Pr}
$$

*A4.10.2.2.2. Torseur de tolérancement* 

Le torseur de tolérancement représentatif du cas d'association du SATT cylindrique:

$$
T_C = \begin{bmatrix} 0 \\ v_C \\ w_C \\ 0 \\ \beta_C \\ \gamma_C \end{bmatrix}_{(M_C, \vec{x}_C, \vec{y}_C, \vec{z}_C)}
$$

*A4.10.2.2.3. Graphe de tolérancement* 

- a. Entité tolérancée : Cylindre représenté par la droite DC.
- b. Zone de tolérance « TZ » : cylindrique « φ*t* »
- c. Entité de référence : L'entité prismatique modélisée par  $(P_{\text{Pr}} + D_{\text{Pr}})$

## *A4.10.2.2.4. Traduction en spécification normalisée*

*Localiser en position* l'entité cible modélisée par sa zone de tolérance « φ*t* » par rapport à l'entité prismatique. Avec deux cotes encadrées Ly et Lz.

## *A4.10.2.2.5. Extension du CAS*

Lorsque la zone de tolérance qui modélise l'entité tolérancée est de type simple « *t* » par rapport à l'entité prismatique.

Dans ce cas nous allons *Localiser en position* l'entité cible modélisée par sa zone de tolérance « *t* » par rapport à l'entité prismatique. Avec en gardant la cote dont la direction est perpendiculaire à la droite  $D_{\text{Pr}}$ , dans ce cas c'est la cote encadrées Ly.

## **A4.10.3. Fiche de cotation du CAS 2-5**

# *A4.10.3.1. Association SATT\_Prismatique – SATT\_Cylindrique* ⇒*SATT\_Quelconque*

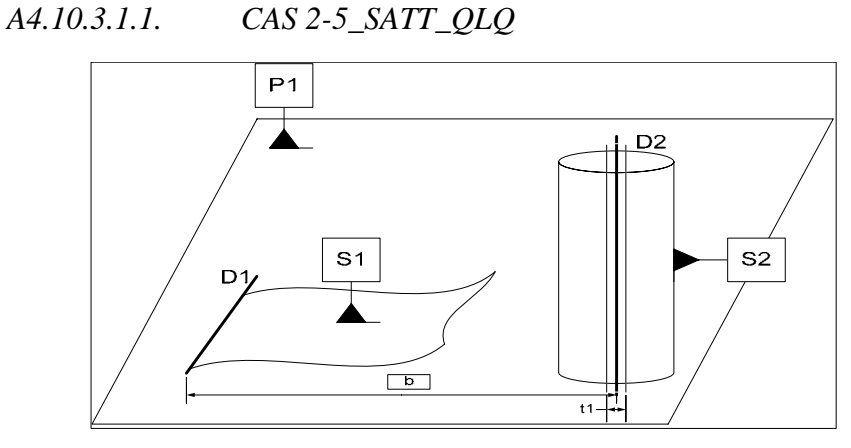

**Figure A4. 47. Fiche de dimensionnement CAS 2-5\_QLQ\_PL** 

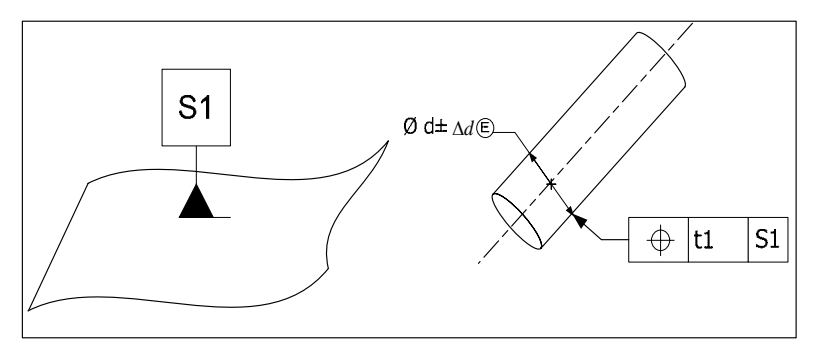

**Figure A4. 48. Fiche de tolérancement CAS 2-5\_QLQ\_PL** 

# *A4.10.3.1.2. CAS 2-5\_SATT\_PRIS : Spécification implicite*

Le paramètres angulaire implicite de mise en position relative expriment la *perpendicularité entre le SATT\_Prismatique* (le plan P<sub>Pr</sub>) et *le SATT\_Cylindrique*.

## *A4.10.3.2. Association SATT\_Prismatique – SATT\_Cylindrique* ⇒*SATT\_Prismatique*

## *A4.10.3.2.1. CAS 2-5\_SATT\_PRIS\_CYL*

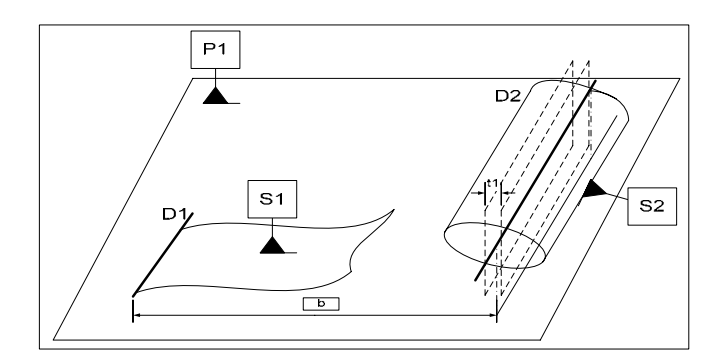

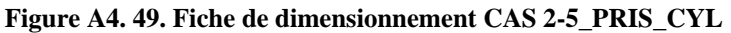

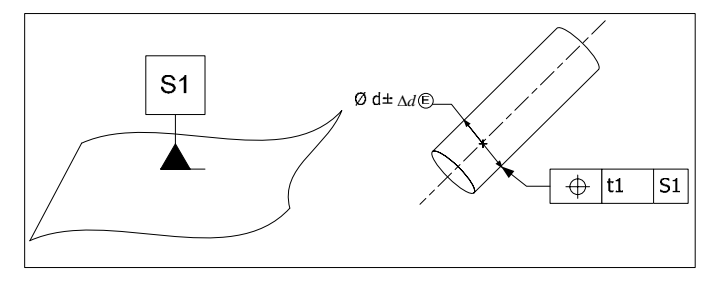

**Figure A4. 50. Fiche de tolérancement CAS 2-5\_PRIS\_CYL** 

*A4.10.3.2.2. CAS 2-5\_SATT\_PRIS\_PL* 

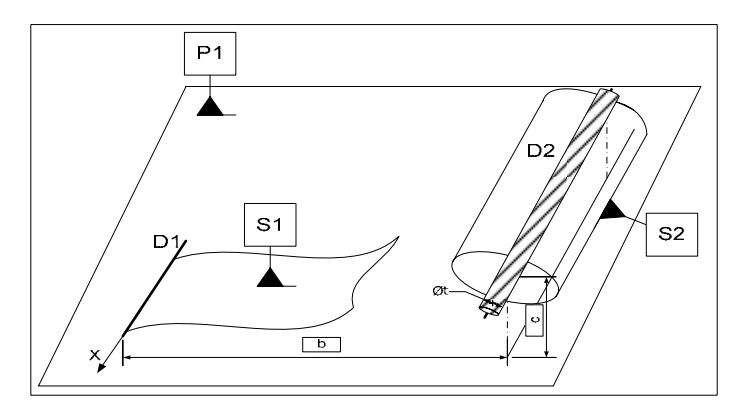

**Figure A4. 51. Fiche de dimensionnement CAS 2-5\_PRIS\_PL** 

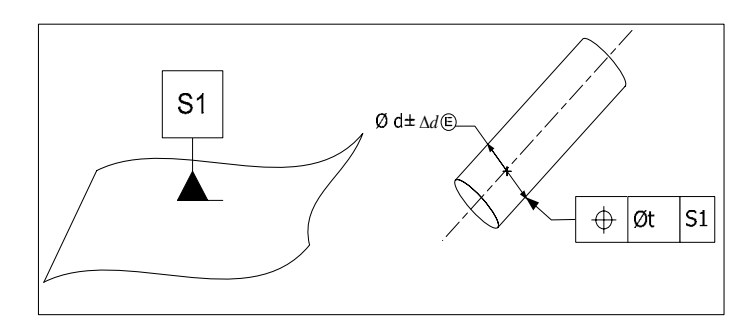

**Figure A4. 52. Fiche de tolérancement CAS 2-5\_PRIS\_PL** 

## *A4.10.3.2.3. CAS 2-5\_SATT\_PRIS : Spécification implicite*

Les deux paramètres angulaires implicites de mise en position relative expriment le *parallélisme entre le SATT\_Prismatique* (la droite D<sub>Pr</sub>) et *le SATT\_Cylindrique*.

## **A4.10.4. Algorithme**

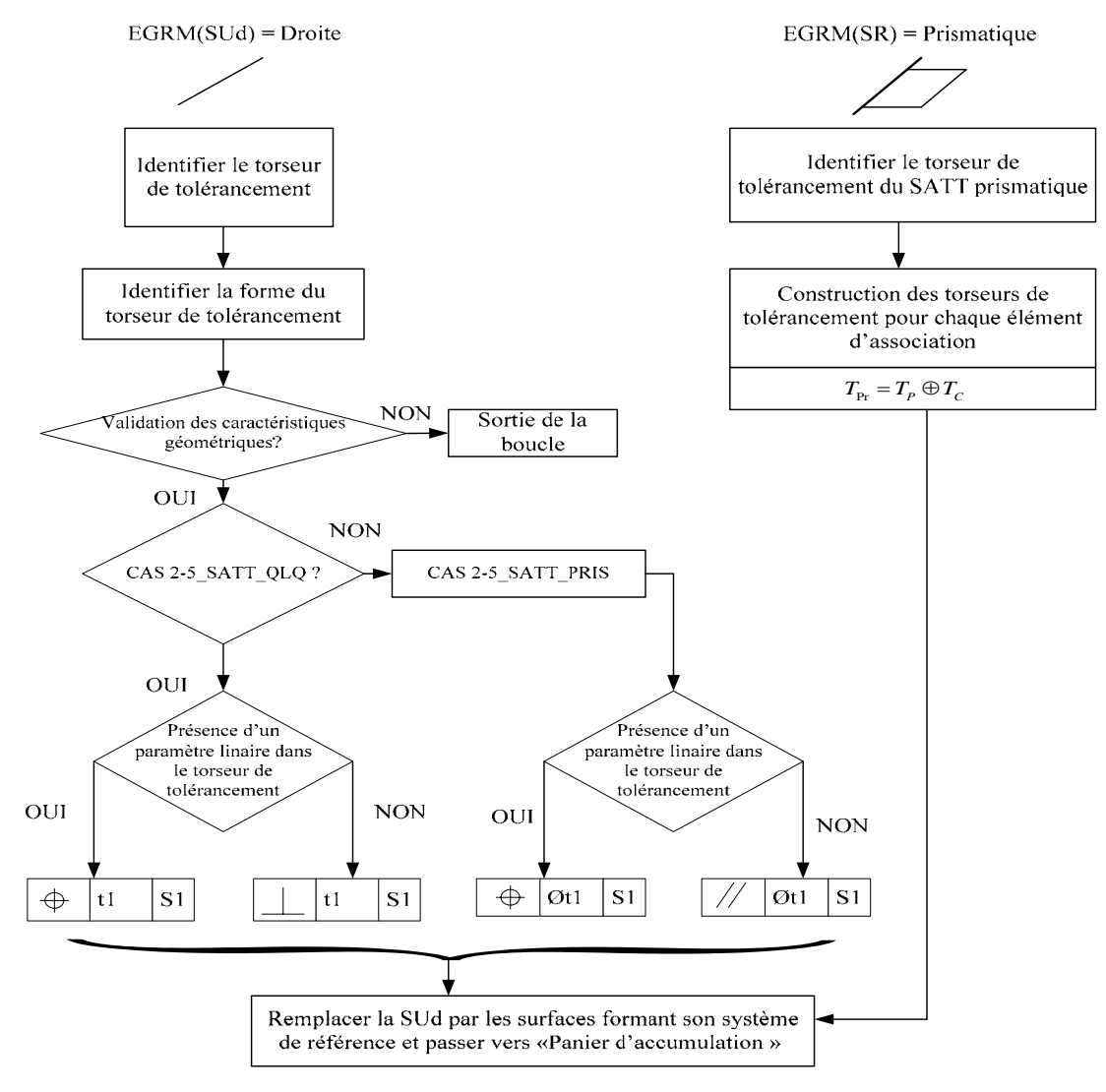

**Figure A4. 53. Algorithme du CAS 2-5** 

# **A4.11. CAS 2-6 : Association SATT\_Prismatique – SATT\_Plan**

- **A4.11.1. Description vectorielle**
- *A4.11.1.1. Caractéristiques géométriques*

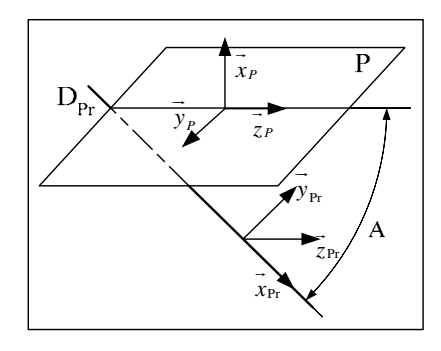

- a. Le point M est un point de l'espace euclidien  $\xi^3$
- **b.** Les systèmes de vecteurs  $(\vec{x}_P, \vec{y}_P, \vec{z}_P)$  et  $(\vec{x}_R, \vec{y}_R, \vec{z}_R)$  sont orthonormés directs.
- c. Le vecteur  $\overrightarrow{x_P}$  est un vecteur normal au plan P.
- d. Le vecteur  $\vec{x}_{\text{Pr}}$  est un vecteur directeur de la droite  $D_{\text{Pr}}$ .
- e. Les vecteurs  $\vec{y}_P$  et  $\vec{y}_P$  sont des normales au plan  $P^{\perp}$ , perpendiculaire au plan P et contenant la droite  $D_{Pr}$ .
- f.  $A \in \left[0, \frac{\pi}{2}\right]$  est l'angle entre le plan P et la droite D<sub>Pr</sub>.

## *A4.11.1.2. Configurations possibles des deux SATT*

Lorsque les deux SATT plan sont parallèles ( $A = 0$ ), on a :

- Le SATT produit est de classe SATT prismatique d'axe *z*<sub>P</sub>.
- La mise en position relative du SATT prismatique et du SATT plan est définie par 3 paramètres, 2 paramètres angulaires et 1 paramètre linéaire.

• 
$$
Nc_{SATT} = 1
$$
 et  $TC_{SATT} = \begin{bmatrix} 0 \\ 0 \\ w \\ 0 \\ 0 \\ 0 \end{bmatrix}$ 

## **A4.11.2. Tolérancement**

*A4.11.2.1. Association SATT\_Prismatique – SATT\_Plan* ⇒*SATT\_Prismatique* 

# *A4.11.2.1.1. Caractéristiques géométriques*

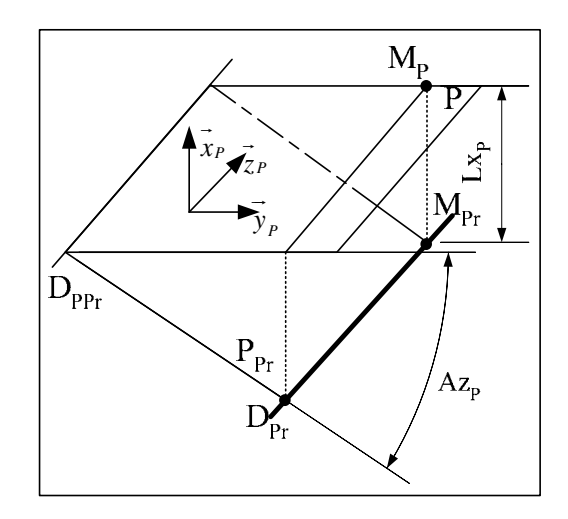

- a. La droite D<sub>Pr</sub> est parallèle au plan P.
- b. La droite  $D_{\text{PPr}}$  est la droite d'intersection des plans P et  $P_{\text{Pr}}$  (lorsque l'intersection est non vide).
- c. Le point  $M_{Pr}$  est un point de la droite  $D_{Pr}$ .
- d. Le point  $M_P$  est le projeté orthogonal du point  $M_{Pr}$  sur le plan P.
- **e.** Le système de vecteur  $(\vec{x}_P, \vec{y}_P, \vec{z}_P)$  est orthonormé direct.
- f. Le vecteur  $\vec{x}_P$  est un vecteur normal au plan P.
- g. Le vecteur  $\overrightarrow{z_P}$  est un vecteur directeur de la droite D<sub>PPr</sub>.
- h.  $Az_p \in \left[0, \frac{\pi}{2}\right]$  est l'angle entre les plans P et P<sub>Pr</sub>.
- i. Avec  $\overrightarrow{M_{pr}}\overrightarrow{M_p} = Lx_p \overrightarrow{x_{p}}$

## *A4.11.2.1.2. Torseur de tolérancement*

Le torseur de tolérancement représentatif du cas d'association du SATT plan:

$$
T_{P} = \begin{bmatrix} u_{P} \\ 0 \\ 0 \\ 0 \\ \beta_{P} \\ \gamma_{P} \end{bmatrix}_{(M_{P}, \vec{x}_{P}, \vec{y}_{P}, \vec{z}_{P})}
$$

*A4.11.2.1.3. Graphe de tolérancement* 

- a. Entité tolérancée : le plan P.
- b. Zone de tolérance « TZ » : simple « *t* ».
- c. Entité de référence : l'association formant une entité prismatique.

## *A4.11.2.1.4. Traduction en spécification normalisée*

- a. *Localiser en position* la surface cible, modélisée par sa zone de tolérance « *t* » par rapport au SATT prismatique.
	- $\circ$  Avec  $Az_P \in \left[0, \frac{\pi}{2}\right]$  est l'angle entre les plans P et P<sub>Pr</sub>.
	- o Et une cote linéaire par rapport à un repère pièce modélisant la  $\cot \overrightarrow{M_{\text{Pr}}M_P} = Lx_p \cdot \overrightarrow{x_P}$ .
- b. L'existant du paramètre angulaire implicite «  $\beta_p$  » de mise en position relative exprime le *parallélisme* du SATT plan et du SATT prismatique

## **A4.11.3. Fiche de cotation du CAS 2-6\_SATT\_PRIS\_PL**

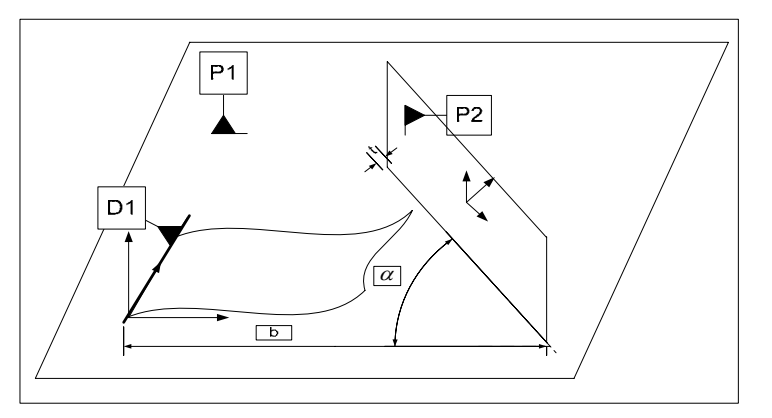

**Figure A4. 54. Fiche de dimensionnement CAS 2-6\_PRIS\_PL** 

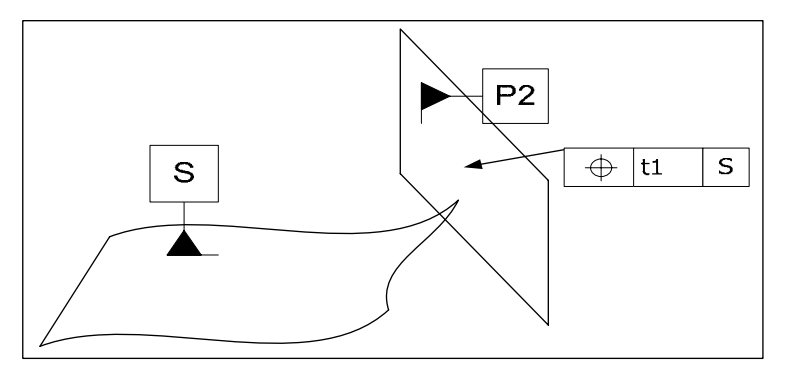

**Figure A4. 55. Fiche de tolérancement CAS 2-6\_PRIS\_PL** 

# **A4.11.4. Extension du cas : Lorsque l'intersection entre les deux plan P1 et P2 est nulle**

Ce cas de figure existe dans la norme et aussi largement utilisé par les logiciel de CAO.

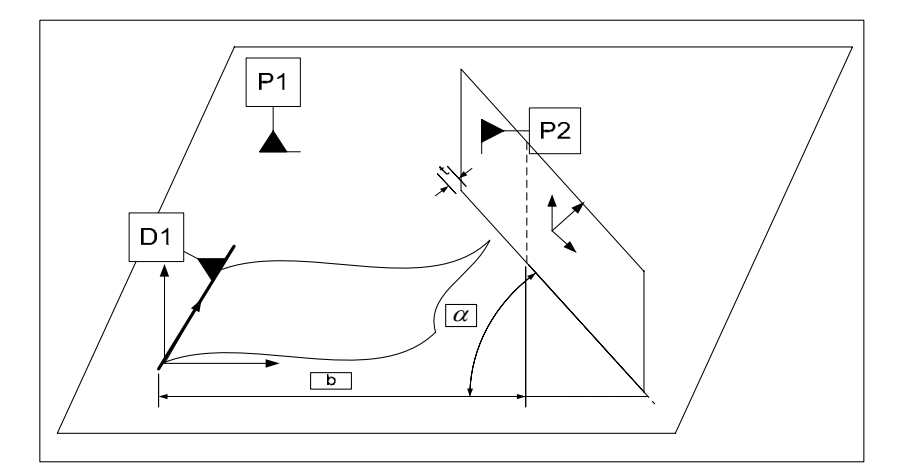

**Figure A4. 56. Fiche de dimensionnement CAS 2-6\_PRIS\_PL** 

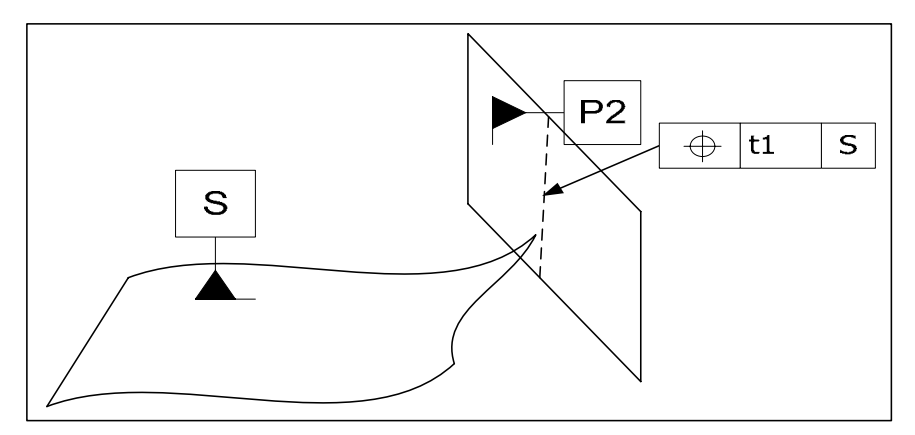

**Figure A4. 57. Fiche de tolérancement CAS 2-6\_PRIS\_PL** 

# **Remarques sur la fiche de cotation du CAS 2-6\_SATT\_PRIS\_PL**

Lorsqu'on se référence à la norme, nous rencontrons différentes façons de coter un plan incliné. Dans notre cas nous supposons que le plan est obtenu après avoir chanfreiné l'intersection de deux plans, qui se croisent en une droite virtuelle.

La cote encadrée c, présentée sur la fiche de dimensionnement, est une cote propre à la pièce elle-même. Cette cote n'est pas nécessaire pour l'exécution du chanfrein. Nous avons choisi de la mettre sur la fiche à titre indicatif et en approchant la norme.

## **A4.11.5. Algorithme**

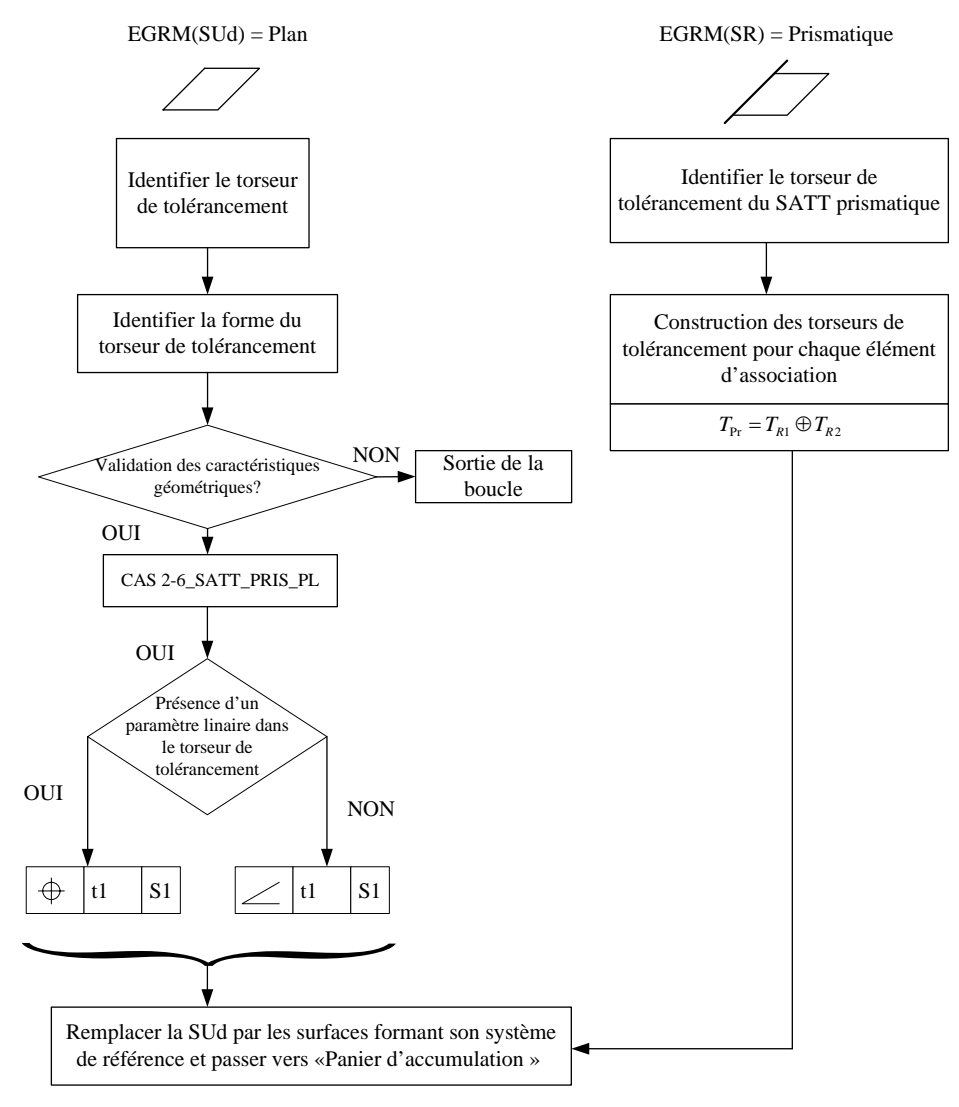

**Figure A4. 58. Algorithme du CAS 2-6** 

Pour une valeur de  $A z<sub>P</sub> = \frac{\pi}{2}$ , *l'inclinaison* se transformera en *un parallélisme*.

# **A4.12. CAS 2-7 : Association SATT\_Prismatique – SATT\_Sphérique**

# **A4.12.1. Description vectorielle**

## *A4.12.1.1. Caractéristiques géométriques*

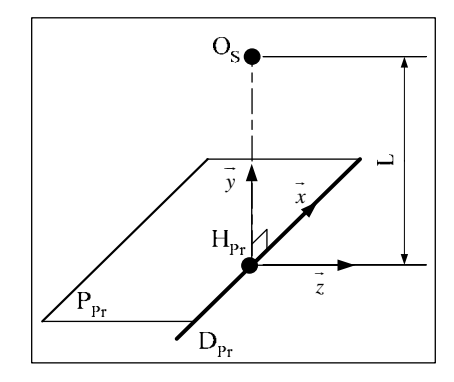

- a. Le point  $H_{Pr}$  est le projeté orthogonal du point  $O_S$  sur la droite  $D_{Pr}$ .
- b. Le système de vecteur  $(\vec{x}, \vec{y}, \vec{z})$  est orthonormé direct.
- c. Le vecteur *x*  $\rightarrow$ est un vecteur directeur de la droite D<sub>Pr</sub>.
- d. Le vecteur *y*  $\rightarrow$ est colinéaire au vecteur  $H_{\text{Pr}}O_s$  $\overline{\phantom{a}}$ .
- e. On a :  $\overrightarrow{H_{\text{p}_n} O_s} = L.x$

# *A4.12.1.2. Configurations possibles des deux SATT*

Le SATT produit est de classe SATT quelconque. La mise en position relative du SATT prismatique et du SATT sphérique est définie par 2 paramètres linéaires. Cette configuration changera en fonction de la nature de la zone de tolérance.

$$
N c_{SATT} = 0 \text{ et } T c_{SATT} = \begin{bmatrix} 0 \\ 0 \\ 0 \\ 0 \\ 0 \\ 0 \end{bmatrix}
$$

# **A4.12.2. Tolérancement**

# *A4.12.2.1. Association SATT\_Prismatique – SATT\_Sphérique*⇒*SATT\_Quelconque*

*A4.12.2.1.1. Caractéristiques géométriques* 

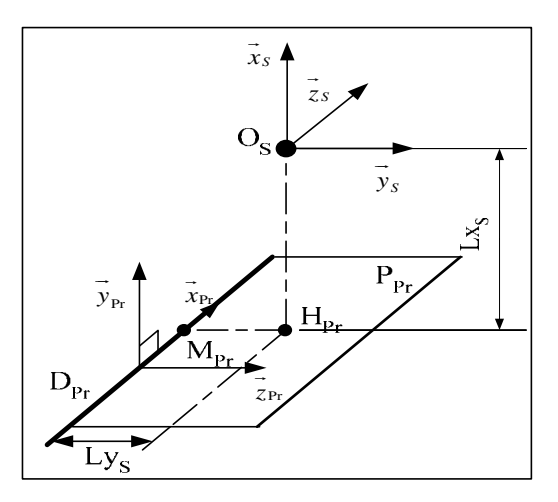

- a. Le point  $H_{Pr}$  est le projeté orthogonal du point  $O_S$  sur le plan  $P_{Pr}$ .
- b. Le point  $M_{Pr}$  est le projeté orthogonal du point  $O_S$  sur la droite  $D_{Pr}$ .
- c. Le vecteur  $\overrightarrow{x}_{\text{Pr}}$  est un vecteur directeur de la droite  $D_{\text{Pr}}$ .
- d. Le vecteur  $\vec{y}_{p_r}$  est un vecteur normal au plan P<sub>Pr</sub>.
- e. Les systèmes de vecteurs  $(\vec{x}_s, \vec{y}_s, \vec{z}_s)$  et  $(\vec{x}_{\text{Pr}}, \vec{y}_{\text{Pr}}, \vec{z}_{\text{Pr}})$  sont orthonormés directs.
- f. Le vecteur  $\vec{x}_s$  est colinéaire au vecteur  $\vec{y}_{p_r}$ .
- g. Le vecteur  $\overrightarrow{y}_s$  est colinéaire au vecteur  $\overrightarrow{z}_{\text{Pr}}$ .

h. 
$$
\begin{cases} \overrightarrow{H_{\text{Pr}}O_S} = Lx_S \overrightarrow{x_S} = Ly_{\text{Pr}} \overrightarrow{y_{\text{Pr}}} \\ \overrightarrow{M_{\text{Pr}}H_{\text{Pr}}} = Ly_S \overrightarrow{y_S} = Lz_{\text{Pr}} \overrightarrow{z_{\text{Pr}}} \end{cases}
$$

## *A4.12.2.1.2. Torseurs de tolérancement*

Le torseur de tolérancement représentatif du cas d'association du SATT sphérique:

$$
T_{S} = \begin{bmatrix} u_{S} \\ v_{S} \\ 0 \\ 0 \\ 0 \\ 0 \end{bmatrix}
$$

## *A4.12.2.1.3. Graphe de tolérancement*

- a. Entité tolérancée : Sphère S
- b. Zone de tolérance « TZ » : Cylindrique « φ*t* »
- c. Entité de référence : Prismatique

## *A4.12.2.1.4. Traduction en spécification normalisée*

*Localisation en position* entre la surface cible qui est modélisée par sa zone de tolérance «  $\phi t \rightarrow e t$  le SATT prismatique avec deux cotes  $[H_{P_r}O_s]$  et  $[M_{P_r}H_{P_r}]$ .

## *A4.12.2.1.5. Extension du CAS 2-7*

L'extension du CAS 2-7 vient lorsque le torseur de tolérancement de la surface cible présente un seul paramètre linéaire explicite de mise en position relative.

Le paramètre linéaire doit obligatoirement être suivant un axe normale à la droite D<sub>Pr</sub>.

On aura par exemple la forme suivante du torseur de tolérancement de la surface cible :

$$
T_{S} = \begin{bmatrix} u_{S} \\ 0 \\ 0 \\ 0 \\ 0 \\ 0 \end{bmatrix}
$$

Dans ce cas nous devons contraindre l'élément tolérancée qui est le centre de la sphère dans une zone simple « décalage entre deux plans » «*t* ».

# *A4.12.2.1.6. Fiche de cotation du CAS 2-7\_QLQ\_CYL*

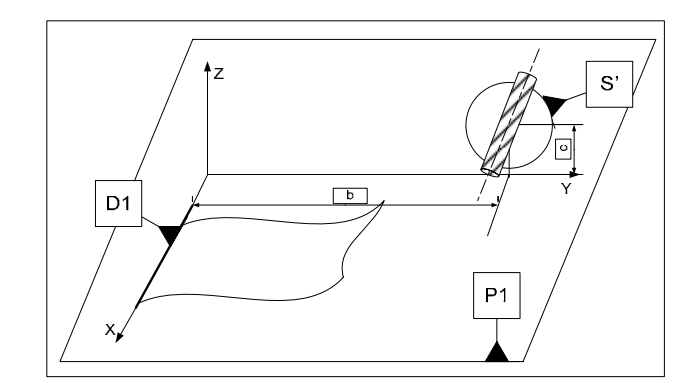

**Figure A4. 59. Fiche de dimensionnement CAS 2-7\_QLQ\_CYL** 

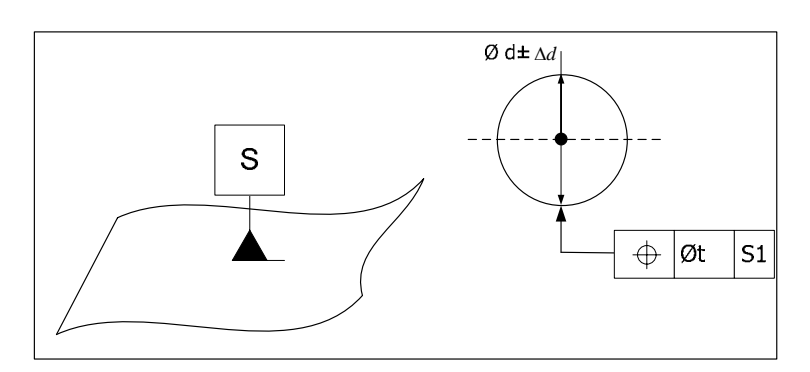

**Figure A4. 60. Fiche de tolérancement CAS 2-7\_QLQ\_CYL** 

# *A4.12.2.2. Fiche de cotation du CAS 2-7\_QLQ\_PL*

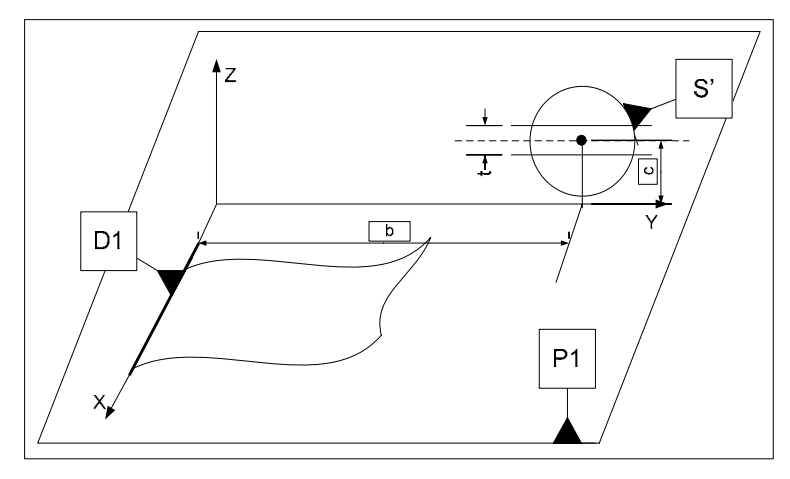

**Figure A4. 61. Fiche de dimensionnement CAS 2-7\_QLQ\_PL** 

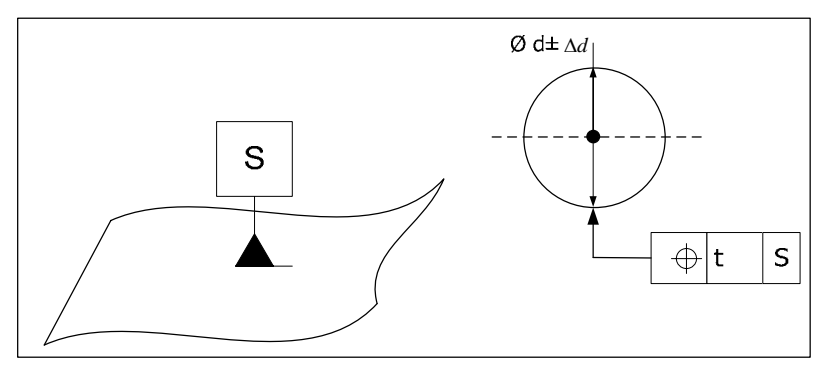

**Figure A4. 62. Fiche de tolérancement CAS 2-7\_QLQ\_PL** 

# **A4.12.3. Algorithme**

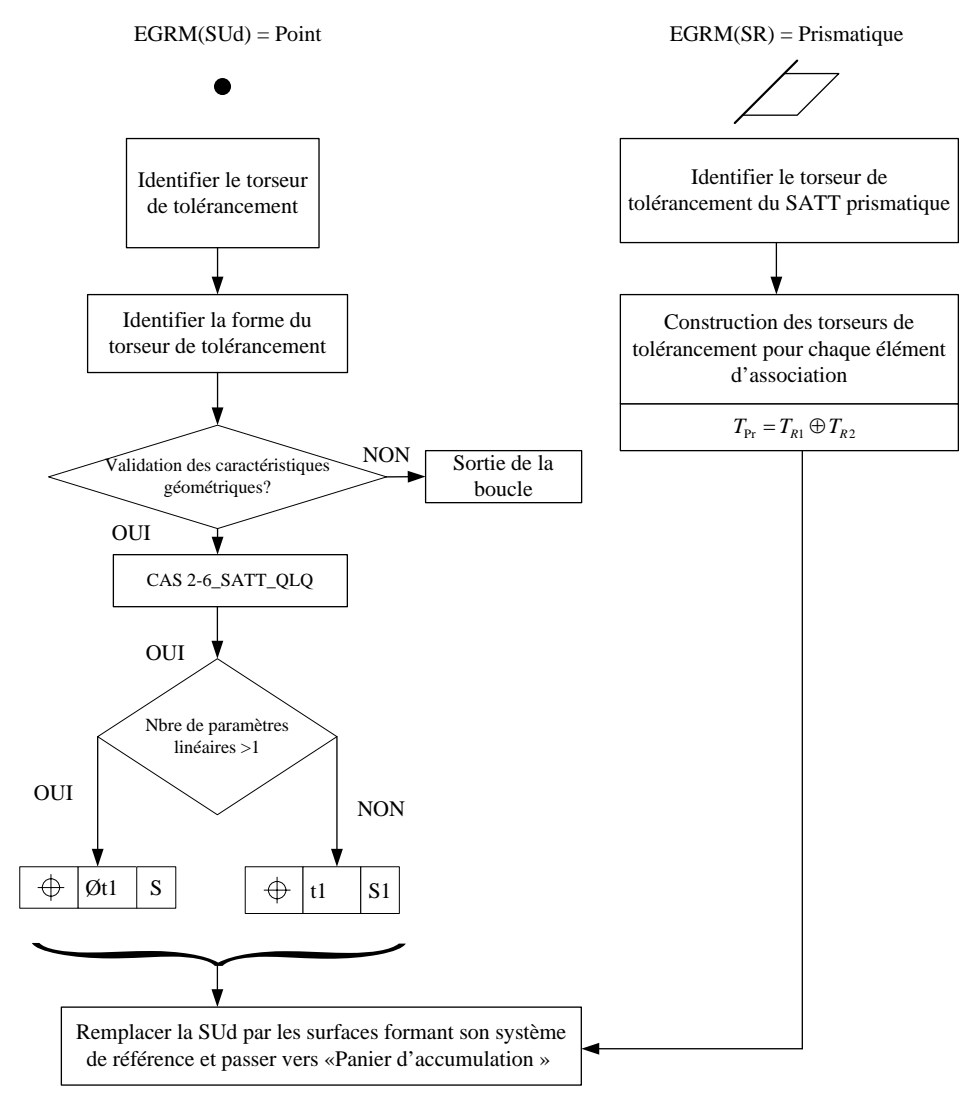

**Figure A4. 63. Algorithme du CAS 2-7** 

# **A4.13. CAS 3-3 : Association SATT\_Révolution – SATT\_Révolution**

## **A4.13.1. Description vectorielle**

*A4.13.1.1. Caractéristiques géométriques* 

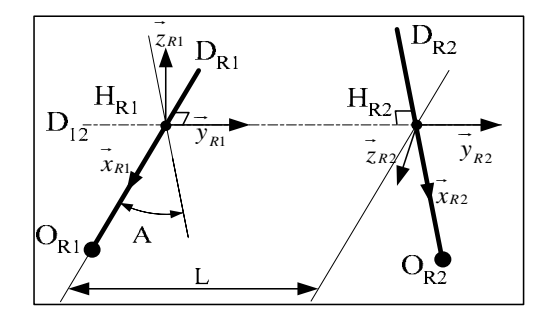

- a. La droite  $D_{12}$  est la perpendiculaire commune aux droites  $D_{R1}$  et  $D_R$ .
- b. Le point  $H_{R1}$  est le point d'intersection des droites  $D_{12}$  et  $D_{R1}$ .
- c. Le point  $H_{R2}$  est le point d'intersection des droites  $D_{12}$  et  $D_{R2}$ .
- **d.** Les systèmes de vecteurs  $(\vec{x}_{R1}, \vec{y}_{R1}, \vec{z}_{R1})$  et  $(\vec{x}_{R2}, \vec{y}_{R2}, \vec{z}_{R2})$  sont orthonormés directs.
- e. Le vecteur  $\overrightarrow{x}_{R1}$  est un vecteur directeur de la droite  $D_{R1}$ .
- f. Le vecteur  $\overrightarrow{x}_{R2}$  est un vecteur directeur de la droite D<sub>R2</sub>.
- g. Les vecteurs  $\vec{y}_{R1}$  et  $\vec{y}_{R2}$  sont des vecteurs directeurs de la droite D<sub>12</sub>.
- h.  $A \in \left[0, \frac{\pi}{2}\right]$  est l'angle entre les droite D<sub>R1</sub> et D<sub>R2</sub>.

i. 
$$
\overrightarrow{H_{R1}H_{R2}} = L.\overrightarrow{y}_{R1}
$$

# *A4.13.1.2. Configurations possibles des deux SATT*

La seule configuration à prendre est celle qui modélise l'association des deux SATT de révolutions coaxiaux ( $A = 0$  et  $L = 0$ ), on a :

- Le SATT produit est de classe SATT de révolution d'axe $\left[ H_{R1}, \vec{x}_{R1} \right]$ .
- La mise en position relative des deux SATT de révolutions est définie par 5 paramètres, 2 paramètres angulaires et 3 paramètres linéaires.

$$
N c_{SATT} = 1 \text{ et } T c_{SATT} = \begin{bmatrix} 0 \\ 0 \\ 0 \\ \alpha \\ 0 \\ 0 \end{bmatrix}
$$

### **A4.13.2. Tolérancement**

## *A4.13.2.1. Association SATT\_Révolution – SATT\_Révolution* ⇒*SATT\_Révolution*

*A4.13.2.1.1. Caractéristiques géométriques* 

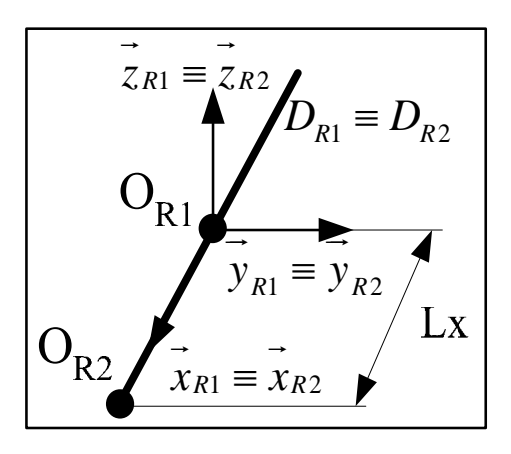

- a. Les droites  $D_{R1}$  et  $D_{R2}$  sont confondues.
- **b.** Les systèmes de vecteurs  $(\vec{x}_{R1}, \vec{y}_{R1}, \vec{z}_{R1})$  et  $(\vec{x}_{R2}, \vec{y}_{R2}, \vec{z}_{R2})$  sont orthonormés directs.
- c. Le vecteur  $\overrightarrow{x}_{R1}$  est un vecteur directeur de la droite D<sub>R1</sub>.
- d. Le vecteur  $\vec{x}_{R2}$  est un vecteur directeur de la droite  $D_{R2}$ .
- e. On a :  $\overrightarrow{O_{R1}O_{R2}} = Lx \overrightarrow{x}_{R1} = Lx \overrightarrow{x}_{R2}$

### *A4.13.2.1.2. Torseur de tolérancement*

Le torseur de tolérancement représentatif du cas d'association du SATT de révolution:

$$
T_{R1} = \begin{bmatrix} u_{R1} \\ v_{R1} \\ w_{R1} \\ 0 \\ \beta_{R1} \\ \gamma_{R1} \end{bmatrix}_{(O_{R1}, \vec{x}_{R1}, \vec{y}_{R1}, \vec{z}_{R1})}
$$

*A4.13.2.1.3. Graphe de tolérancement* 

- a. Entité tolérancée : l'association formant une entité de révolution.
- b. Zone de tolérance « TZ » : Cylindrique « φ*t* »
- c. Entité de référence : l'association formant une entité de révolution.

*A4.13.2.1.4. Traduction en spécification normalisée* 

- a. *Localiser en position* la surface cible qui est modélisée par sa zone de tolérance « φ*t* » par rapport à l'entité de révolution de référence. Avec une cote encadrée qui Lx.
- b. Deux paramètres linéaires implicites de mise en position relative expriment la Coaxialité des deux SATT de révolution.
- c. Deux paramètres angulaires implicites de mise en position relative expriment le parallélisme entre les deux SATT de révolution.

## **A4.13.3. Fiche de cotation du CAS 3-3**

*A4.13.3.1. Association SATT\_Révolution – SATT\_Révolution* ⇒*SATT\_Révolution* 

*A4.13.3.1.1. CAS 3-3\_SATT\_REV\_CYL* 

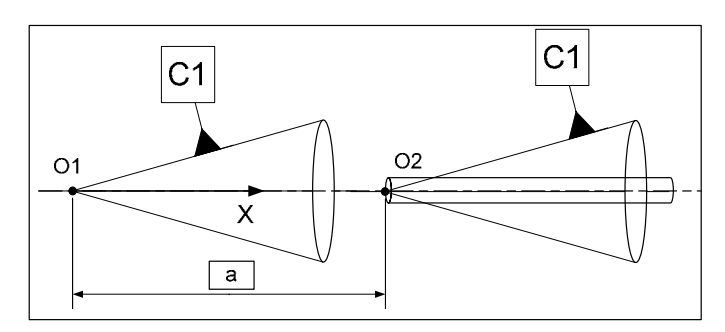

**Figure A4. 64. Fiche de dimensionnement CAS 3-5\_REV\_CYL** 

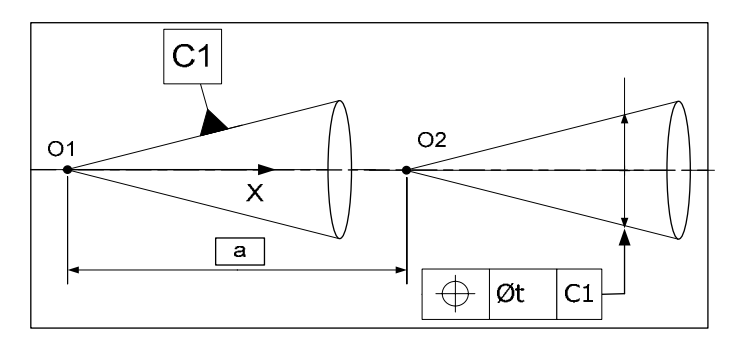

**Figure A4. 65. Fiche de tolérancement CAS 2-7\_QLQ\_CYL** 

# **A4.13.4. Algorithme**

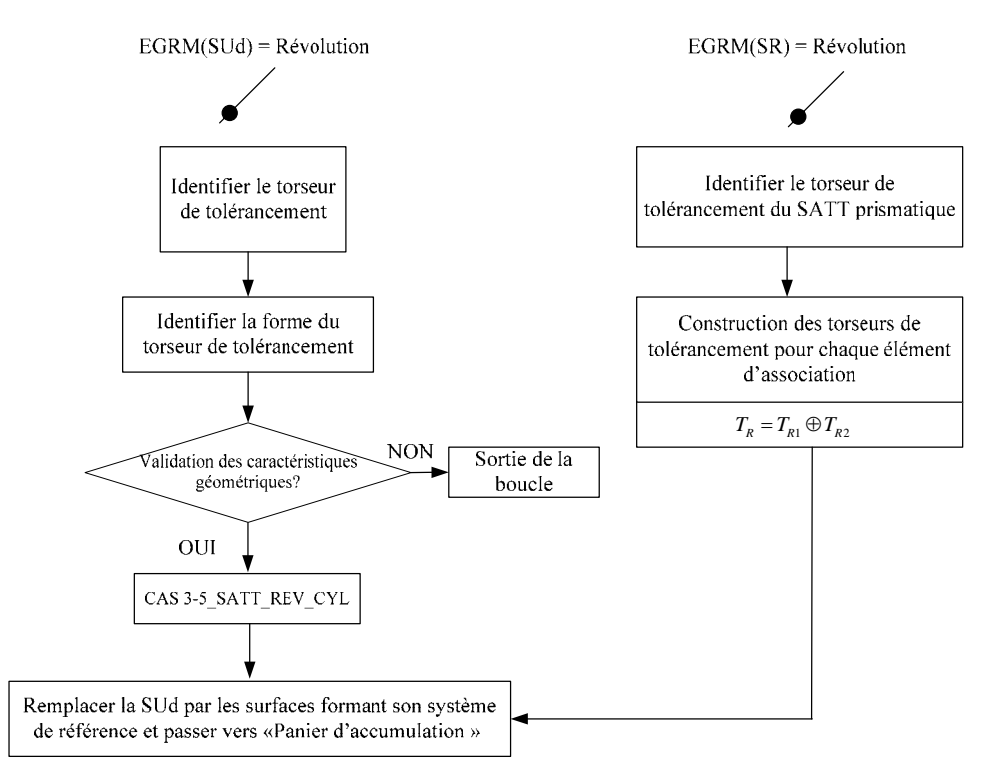

**Figure A4. 66. Algorithme du CAS 3-3** 

# **A4.14. CAS 3-5 : Association SATT\_Révolution – SATT\_Cylindrique**

# **A4.14.1. Description vectorielle**

*A4.14.1.1. Caractéristiques géométriques* 

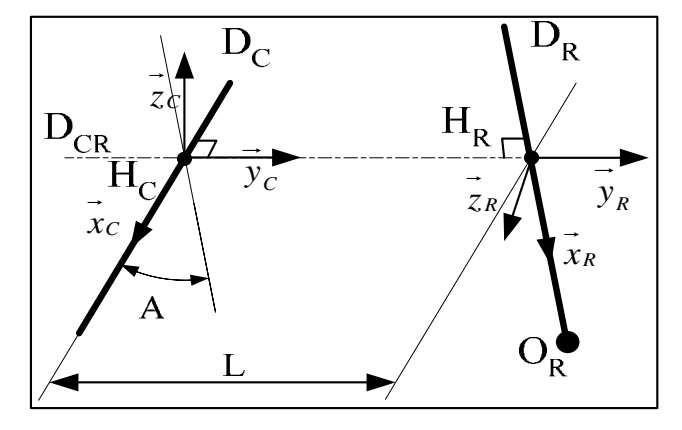

- a. La droite  $D_{CR}$  est la perpendiculaire commune aux droites  $D_C$  et  $D_R$ .
- b. Le point  $H_C$  est le point d'intersection des droites  $D_{CR}$  et  $D_C$ .
- c. Le point  $H_R$  est le point d'intersection des droites  $D_{CR}$  et  $D_R$ .
- **d.** Les systèmes de vecteurs  $(\vec{x}_c, \vec{y}_c, \vec{z}_c)$  et  $(\vec{x}_R, \vec{y}_R, \vec{z}_R)$  sont orthonormés directs.
- e. Le vecteur  $\overrightarrow{x_c}$  est un vecteur directeur de la droite D<sub>C</sub>.
- f. Le vecteur  $\vec{x}_R$  est un vecteur directeur de la droite  $D_R$ .
- g. Les vecteurs  $\overrightarrow{y}_c$  et  $\overrightarrow{y}_R$  sont des vecteurs directeurs de la droite D<sub>CR</sub>.
- h.  $A \in \left[0, \frac{\pi}{2}\right]$  est l'angle entre les droite D<sub>C</sub> et D<sub>CR</sub>.
- i.  $H_c H_R = L_y$  $\overline{\phantom{a}}$

# *A4.14.1.2. Configurations possibles des deux SATT*

- a. Lorsque le SATT de révolution et le SATT cylindrique ne sont pas coaxiaux  $(A \neq 0 \text{ et } L \neq 0)$ , on a :
	- Le SATT produit est de classe SATT quelconque.
	- La mise en position relative du SATT de révolution et du SATT cylindrique est définie par 3 paramètres de mise en position relative : donc le cas logique dans cette association (en terme de fabrication) est lorsque :  $A = 0$ , donc les deux SATT sont parallèles et non coaxiaux. Nous avons alors 2 paramètres angulaires et 1 paramètre linéaire.

$$
Nc_{SATT} = 0 \text{ et } Tc_{SATT} = \begin{bmatrix} 0 \\ 0 \\ 0 \\ 0 \\ 0 \\ 0 \end{bmatrix}
$$

$$
Nc_{SATT} = \begin{bmatrix} 0 \\ 0 \\ 0 \\ 0 \\ 0 \\ 0 \end{bmatrix}
$$

- b. Lorsque le SATT de révolution et le SATT cylindrique sont coaxiaux  $(A = 0 \text{ et } L = 0)$ , on a :
	- Le SATT produit est de classe SATT de révolution d'axe $\left[H_c, \dot{x}_c\right]$ .
	- La mise en position relative du SATT de révolution et du SATT cylindrique est définie par 4 paramètres, 2 paramètres angulaires et 2 paramètres linéaires.

• 
$$
Nc_{SATT} = 1 \text{ et } Tc_{SATT} = \begin{bmatrix} 0 \\ 0 \\ 0 \\ \alpha \\ 0 \\ 0 \end{bmatrix}
$$

## **A4.14.2. Tolérancement**

## *A4.14.2.1. Association SATT\_Révolution – SATT\_Cylindrique* ⇒*SATT\_Quelconque*

*A4.14.2.1.1. Caractéristiques géométriques* 

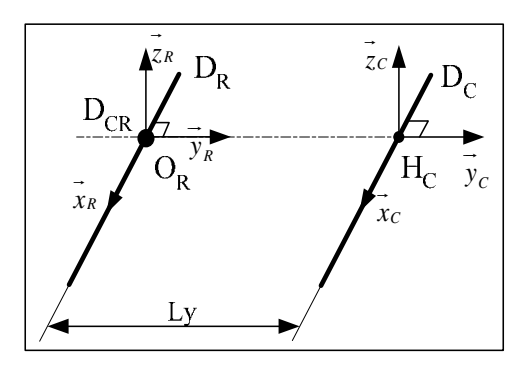

- a. Les droites  $D_C$  et  $D_R$  sont parallèles.
- b. La droite  $D_{CR}$  est la perpendiculaire commune aux droites  $D_C$  et  $D_R$ .
- c. Le point  $H_C$  est le point d'intersection des droites  $D_{CR}$  et  $D_C$ .
- d. Les systèmes de vecteurs  $(\vec{x}_c, \vec{y}_c, \vec{z}_c)$  et  $(\vec{x}_R, \vec{y}_R, \vec{z}_R)$  sont orthonormés directs.
- e. Le vecteur  $\overrightarrow{x_c}$  est un vecteur directeur de la droite D<sub>C</sub>.
- f. Le vecteur  $\vec{x}_R$  est un vecteur directeur de la droite  $D_R$ .
- g. Les vecteurs  $\overrightarrow{y}_c$  et  $\overrightarrow{y}_R$  sont des vecteurs directeurs de la droite D<sub>CR</sub>.
- h. On a :  $\overrightarrow{O_R H_C} = L y.\overrightarrow{y}_C = L y.\overrightarrow{y}_R$  et  $L y \neq 0$

## *A4.14.2.1.2. Torseur de tolérancement*

Le torseur de tolérancement représentatif du cas d'association du SATT cylindrique:

$$
T_C = \begin{bmatrix} 0 \\ v_C \\ 0 \\ 0 \\ \beta_C \\ \gamma_C \end{bmatrix}_{(H_C, \vec{x}_C, \vec{y}_C, \vec{z}_C)}
$$

## *A4.14.2.1.3. Graphe de tolérancement*

- a. Entité tolérancée : Cylindre représenté par la droite  $D_C$ .
- d. Zone de tolérance « TZ » : simple « *t* »
- e. Entité de référence : l'association formant une entité de révolution.

## *A4.14.2.1.4. Traduction en spécification normalisée*

- *Localiser en position* la surface cible qui est modélisée par sa zone de tolérance « *t* » par rapport à l'entité de révolution de référence. Avec une cote encadrée qui modélise l'entraxe entre les deux axes des deux entités cylindrique Ly.
- Les deux paramètres angulaires implicites de mise en position relative expriment le *parallélisme* du SATT de révolution et du SATT cylindrique.

## *A4.14.2.2. Association SATT\_Révolution– SATT\_Cylindrique* ⇒*SATT\_Révolution*

### *A4.14.2.2.1. Caractéristiques géométriques*

- a. Les droites  $D_C$  et  $D_R$  sont parallèles.
- b. Les systèmes de vecteurs  $(\vec{x}_c, \vec{y}_c, \vec{z}_c)$  et  $(\vec{x}_R, \vec{y}_R, \vec{z}_R)$  sont orthonormés directs.
- c. Le vecteur  $\overrightarrow{x_c}$  est un vecteur directeur de la droite D<sub>C</sub>.
- d. Le vecteur  $\vec{x}_R$  est un vecteur directeur de la droite  $D_R$ .

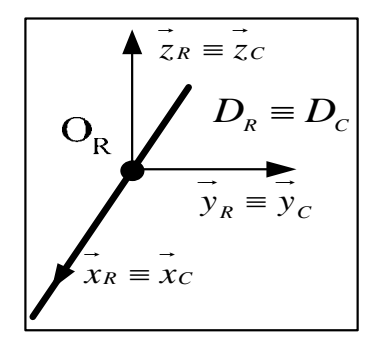

## *A4.14.2.2.2. Torseur de tolérancement*

Le torseur de tolérancement représentatif du cas d'association du SATT cylindrique:

$$
T_C = \begin{bmatrix} 0 \\ v_C \\ w_C \\ 0 \\ \beta_C \\ \gamma_C \end{bmatrix}_{(O_C, \vec{x}_C, \vec{y}_C, \vec{z}_C)}
$$

## *A4.14.2.2.3. Graphe de tolérancement*

- a. Entité tolérancée : Cylindre représenté par la droite  $D_C$ .
- b. Zone de tolérance « TZ » : cylindrique « φ*t* »
- c. Entité de référence : l'association formant une entité de révolution.

## *A4.14.2.2.4. Traduction en spécification normalisée*

- *Localiser en position* la surface cible qui est modélisée par sa zone de tolérance « φ*t* » par rapport à la surface cylindrique de référence. Cette spécification de position prendra la forme particulière de *Coaxialité* entre les deux axes de l'entité cible et de l'entité de référence.
- Les deux paramètres angulaires implicites de mise en position relative expriment *le parallélisme* des deux SATT cylindriques*.* La présence de cette spécification d'orientation sera implicitement représentée par la même spécification de Coaxialité.

## **A4.14.3. Fiche de cotation du CAS 3-5**

*A4.14.3.1. Association SATT\_Révolution – SATT\_Cylindrique* ⇒*SATT\_Quelconque* 

*A4.14.3.1.1. CAS 3-5\_SATT\_QLQ\_PL* 

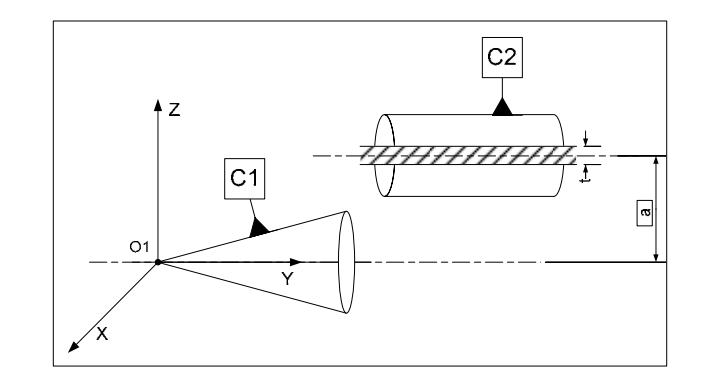

**Figure A4. 67. Fiche de dimensionnement CAS 3-5\_QLQ\_PL** 

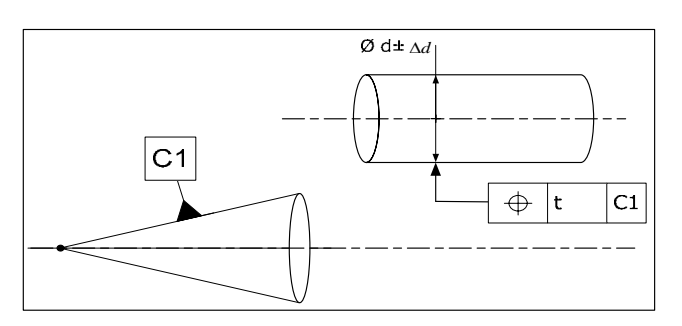

**Figure A4. 68. Fiche de tolérancement CAS 3-5\_QLQ\_PL** 

## *A4.14.3.2. Association SATT\_Révolution– SATT\_Cylindrique* ⇒*SATT\_Révolution*

*A4.14.3.2.1. CAS 3-5\_SATT\_QLQ\_CYL* 

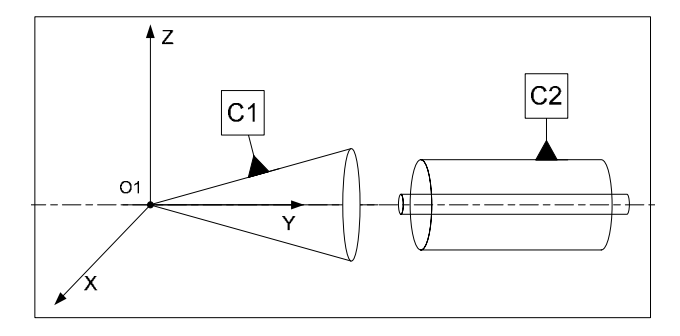

**Figure A4. 69. Fiche de dimensionnement CAS 3-5\_REV\_CYL** 

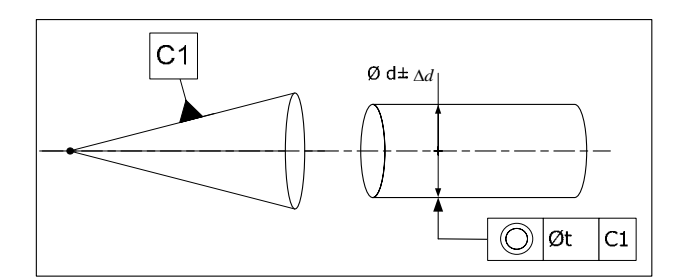

**Figure A4. 70. Fiche de tolérancement CAS 2-7\_REV\_CYL** 

## **A4.14.4. Algorithme**

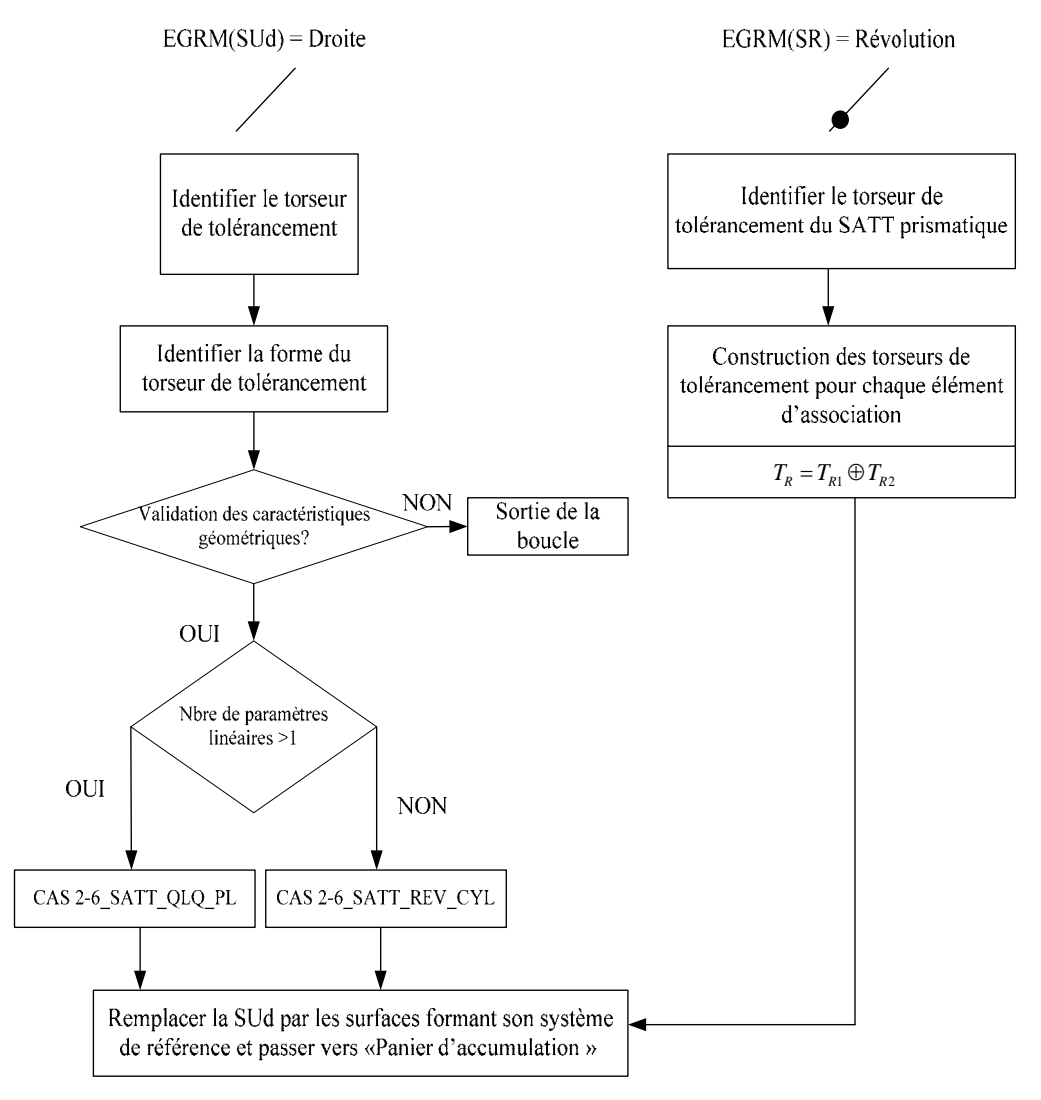

**Figure A4. 71. Algorithme du CAS 3-5**
### **A4.15. CAS 3-6 : Association SATT\_Révolution – SATT\_Plan**

### **A4.15.1. Description vectorielle**

*A4.15.1.1. Caractéristiques géométriques* 

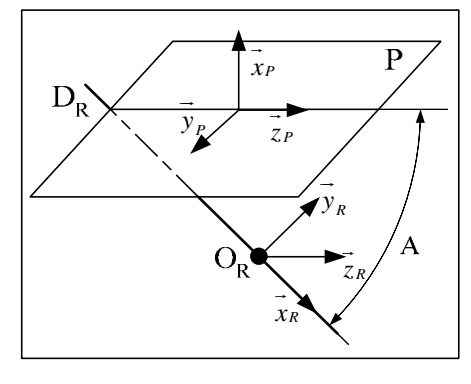

- a. Les systèmes de vecteurs  $(\vec{x}_P, \vec{y}_P, \vec{z}_P)$  et  $(\vec{x}_R, \vec{y}_R, \vec{z}_R)$  sont orthonormés directs.
- b. Le vecteur  $\vec{x}_P$  est un vecteur normal au plan P.
- c. Le vecteur  $\vec{x}_R$  est un vecteur directeur de la droite  $D_R$ .
- d. Les vecteurs  $\overrightarrow{y}_P$  et  $\overrightarrow{y}_R$  sont des normales au plan  $P^{\perp}$ , perpendiculaire au plan P et contenant la droite DR.
- e.  $A \in \left[0, \frac{\pi}{2}\right]$  est l'angle entre le plan P et la droite D<sub>R</sub>.

# *A4.15.1.2. Configurations possibles des deux SATT*

Lorsque le SATT plan et le SATT de révolution sont perpendiculaire ( $A = \frac{\pi}{2}$ ), on a :

- Le SATT produit est de classe SATT de révolution d'axe  $\left[O_R, \vec{x}_P\right]$ .
- La mise en position relative du SATT plan et du SATT cylindrique est définie par 2 paramètres, 2 paramètres angulaires et 1 paramètre linéaire.

$$
Nc_{SATT} = 1 \text{ et } Tc_{SATT} = \begin{bmatrix} 0 \\ 0 \\ 0 \\ \alpha \\ 0 \\ 0 \end{bmatrix}
$$

#### **A4.15.2. Tolérancement**

*A4.15.2.1. Association SATT\_Plan – SATT\_Révolution* ⇒*SATT\_Révolution* 

#### *A4.15.2.1.1. Caractéristiques géométriques*

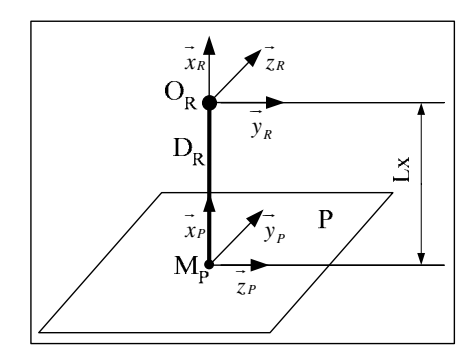

- a. La droite  $D_R$  est perpendiculaire au plan P.
- b. Le point  $M_P$  est le point d'intersection du plan P et de la droite  $D_R$ .
- c. Les systèmes de vecteurs  $(\vec{x}_P, \vec{y}_P, \vec{z}_P)$  et  $(\vec{x}_R, \vec{y}_R, \vec{z}_R)$  sont orthonormés directs.
- d. Le vecteur  $\overrightarrow{x_P}$  est un vecteur normal au plan P.
- e. Le vecteur  $\overrightarrow{x_R}$  est un vecteur directeur de la droite  $D_R$ .
- f. Les vecteurs  $\overrightarrow{x_R}$  et  $\overrightarrow{x_R}$  sont colinéaires.
- g. On a :  $\overrightarrow{M_p O_R} = Lx \overrightarrow{x_R} = Lx \overrightarrow{x_R}$

### *A4.15.2.1.2. Torseur de tolérancement*

Le torseur de tolérancement représentatif du cas d'association du SATT plan:

$$
T_{P} = \begin{bmatrix} u_{P} \\ 0 \\ 0 \\ 0 \\ \beta_{P} \\ \gamma_{P} \end{bmatrix}_{(M_{P}, \vec{x}_{P}, \vec{y}_{P}, \vec{z}_{P})}
$$

*A4.15.2.1.3. Graphe de tolérancement* 

- a. Entité tolérancée : le plan P.
- b. Zone de tolérance « TZ » : simple « *t* ».
- c. Entité de référence : l'association formant une entité de révolution.

#### *A4.15.2.1.4. Traduction en spécification normalisée*

 *Localiser en position* la surface cible qui est modélisée par sa zone de tolérance « *t* ». Avec une cote encadrée linéaire *Lx* .

La présence de deux paramètres angulaires implicites de position relative exprime *la perpendicularité* du SATT plan et du SATT de révolution.

## **A4.15.3. Fiche de cotation du CAS 3-6**

#### *A4.15.3.1. Association SATT\_Révolution – SATT\_Plan* ⇒*SATT\_Révolution*

*A4.15.3.1.1. CAS 3-6\_SATT\_REV\_PL* 

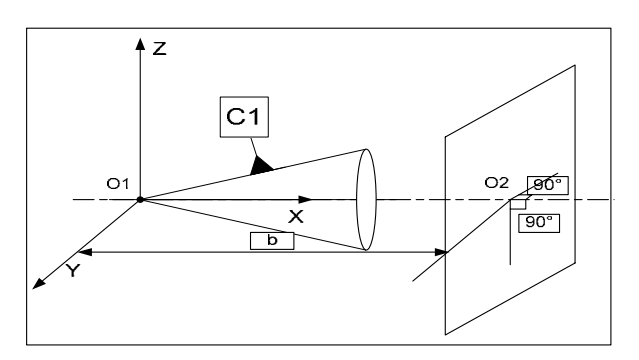

**Figure A4. 72. Fiche de dimensionnement CAS 3-6\_REV\_PL** 

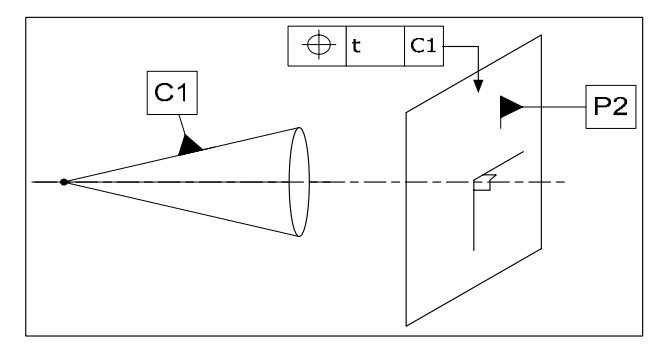

**Figure A4. 73. Fiche de tolérancement CAS 3-6\_REV\_PL** 

# **A4.15.4. Algorithme**

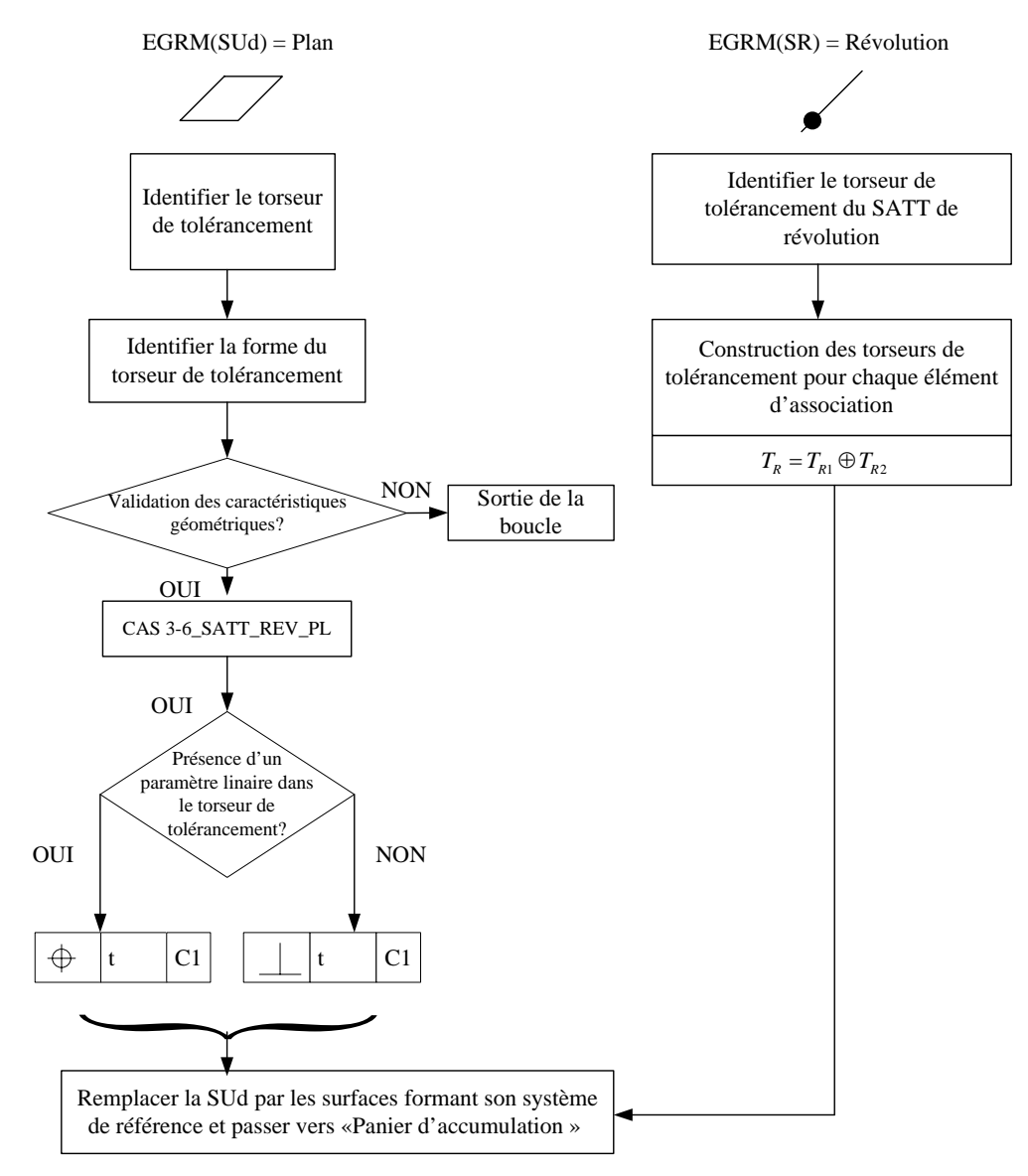

**Figure A4. 74. Algorithme du CAS 3-6** 

# **A4.16. CAS 3-7 : Association SATT\_Révolution – SATT\_Sphérique**

- **A4.16.1. Description vectorielle**
- *A4.16.1.1. Caractéristiques géométriques*

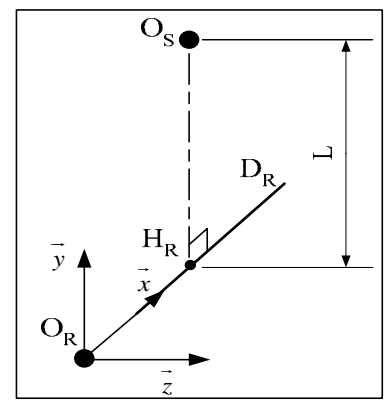

- a. Le point  $H_R$  est le projeté orthogonal du point  $O_S$  sur la droite  $D_R$ .
- b. Le système de vecteur  $(\vec{x}, \vec{y}, \vec{z})$  est orthonormé direct.
- c. Le vecteur  $\vec{x}_R$  est un vecteur directeur de la droite  $D_R$ .
- d. Le vecteur  $\overrightarrow{y}_R$  est colinéaire au vecteur  $\overrightarrow{H_RO_S}$ .
- e. Avec  $\overrightarrow{H_RO_S} = \overrightarrow{L.y}$

### *A4.16.1.2. Configurations possibles des deux SATT*

- a. Lorsque le SATT de révolution et le SATT sphérique ne sont pas concentriques  $(L\neq 0)$ , on a :
	- Le SATT produit est de classe SATT quelconque
	- La mise en position relative du SATT de révolution et du SATT sphérique est définie par 1 paramètre linéaire.

$$
Nc_{SATT} = 0 \text{ et } Tc_{SATT} = \begin{bmatrix} 0 \\ 0 \\ 0 \\ 0 \\ 0 \\ 0 \end{bmatrix}
$$

- b. Lorsque le SATT de révolution et le SATT sphérique sont concentriques ( $L = 0$ ), on a :
	- Le SATT produit est de classe SATT de révolution d'axe $\left[O_s, \vec{x}\right]$ .

 La mise en position relative du SATT de révolution et du SATT sphérique est définie par 3 paramètres linéaires.

$$
Nc_{SATT} = 1 \text{ et } Tc_{SATT} = \begin{bmatrix} 0 \\ 0 \\ 0 \\ \alpha \\ 0 \\ 0 \end{bmatrix}
$$

## **A4.16.2. Tolérancement**

### *A4.16.2.1. Association SATT\_Révolution – SATT\_Sphérique* ⇒*SATT\_Quelconque*

*A4.16.2.1.1. Caractéristiques géométriques* 

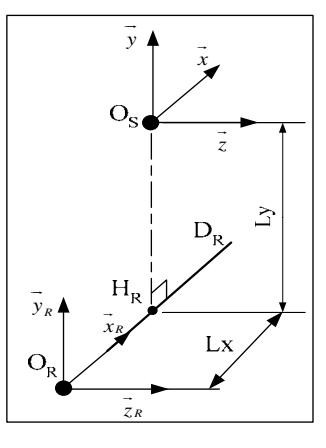

- a. Le système de vecteurs  $(\vec{x}_s, \vec{y}_s, \vec{z}_s)$  et  $(\vec{x}_s, \vec{y}_s, \vec{z}_s)$  sont orthonormés directs.
- b. Le vecteur  $\overrightarrow{x_R}$  est un vecteur directeur de la droite  $D_R$ .
- c. Le vecteur  $\vec{x}_s$  est colinéaire au vecteur  $\vec{x}_R$ .
- d. Les vecteurs  $\overrightarrow{y}_R$  et  $\overrightarrow{y}_S$  sont colinéaires au vecteur  $\overrightarrow{H_RO_S}$ .

e. On a: 
$$
\overrightarrow{H_RO_s} = L y . y_s = L y . y_R
$$

$$
\overrightarrow{H_RO_R} = L x . x_R = L x . x_S
$$

#### *A4.16.2.1.2. Torseur de tolérancement*

Le torseur de tolérancement représentatif du cas d'association du SATT sphérique:

$$
T_{S} = \begin{bmatrix} u_{S} \\ v_{S} \\ 0 \\ 0 \\ 0 \\ 0 \end{bmatrix}
$$

### *A4.16.2.1.3. Graphe de tolérancement*

- a. Entité tolérancée : Sphère S
- b. Zone de tolérance « TZ » : Disque plan « φ*t* »
- c. Entité de référence : l'association formant une entité de révolution.

#### *A4.16.2.1.4. Traduction en spécification normalisée*

*Localiser en position* la surface cible « qui est modélisée par sa zone de tolérance «φ*t* » avec

deux cotes encadrées 
$$
\begin{cases} \overrightarrow{H_RO_S} = L y . \overrightarrow{y}_S = L y . \overrightarrow{y}_R \\ \overrightarrow{H_RO_R} = L x . \overrightarrow{x}_R = L x . x_S \end{cases}.
$$

*A4.16.2.1.5. Extension du CAS* 

Dans ce cas juste la nature de la zone de tolérance changera en devenant « une zone de tolérance simple (Segment de droite) « *t* ».

Nous conserverons la même spécification de localisation que le cas précédent.

#### *A4.16.2.2. Association SATT\_Révolution – SATT\_Sphérique* ⇒*SATT\_Révolution*

*A4.16.2.2.1. Caractéristiques géométriques* 

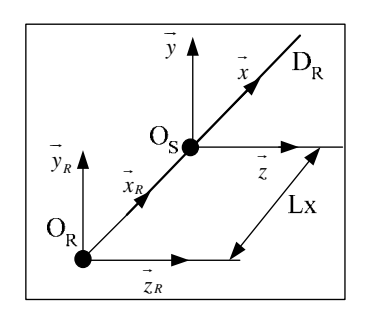

- a. Le point  $O_s$  appartient à la droite  $D_R$ .
- b. Le système de vecteurs  $(\vec{x}_s, \vec{y}_s, \vec{z}_s)$  et  $(\vec{x}_s, \vec{y}_s, \vec{z}_s)$  sont orthonormés directs.
- c. Le vecteur  $\vec{x}_R$  est un vecteur directeur de la droite  $D_R$ .
- d. Le vecteur  $\vec{x}_s$  est colinéaire au vecteur  $\vec{x}_R$ .

e. On a :  $\overrightarrow{O_R O_S} = Lx \overrightarrow{x_{SS}} = Lx \overrightarrow{x_{R}}$ 

#### *A4.16.2.2.2. Torseur de tolérancement*

Le torseur de tolérancement représentatif du cas d'association du SATT cylindrique:

$$
T_{S} = \begin{bmatrix} u_{S} \\ v_{S} \\ w_{S} \\ 0 \\ 0 \\ 0 \end{bmatrix}
$$

*A4.16.2.2.3. Graphe de tolérancement* 

- a. Entité tolérancée : Sphère S
- b. Zone de tolérance «  $TZ$  » : cylindrique «  $s\phi t$  »
- c. Entité de référence : Révolution

*A4.16.2.2.4. Traduction en spécification normalisée* 

Les deux paramètres linéaires implicites de mise en position relative expriment la *concentricité* du SATT sphérique et du SATT de révolution lorsque Lx = 0. Si non le SATT sphérique sera *localisé en position* par rapport au SATT de révolution.

### **A4.16.3. Fiche de cotation du CAS 3-7**

### *A4.16.3.1. Association SATT\_Révolution – SATT\_Sphérique* ⇒*SATT\_Quelconque*

*A4.16.3.1.1. CAS 3-7\_SATT\_QLQ\_ PL* 

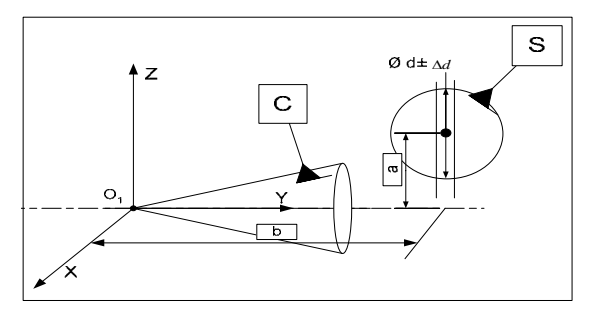

**Figure A4. 75. Fiche de dimensionnement CAS 3-7\_QLQ\_PL** 

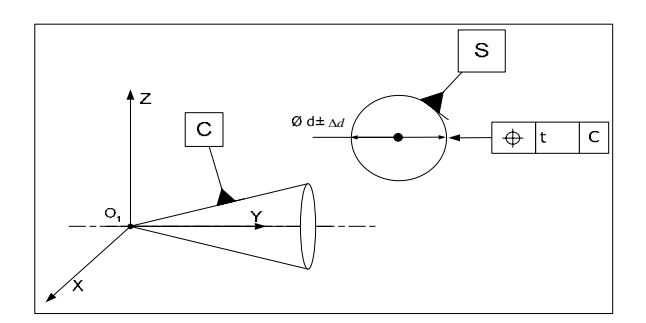

**Figure A4. 76. Fiche de tolérancement CAS 3-7\_QLQ\_PL** 

#### *A4.16.3.1.2. CAS 3-7\_SATT\_REV\_ CYL*

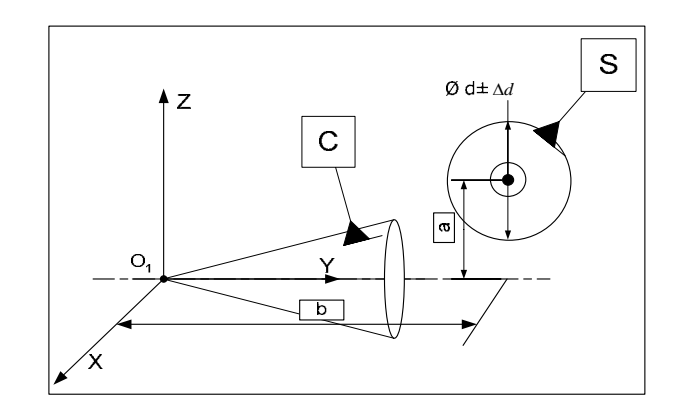

**Figure A4. 77. Fiche de dimensionnement CAS 3-7\_REV\_CYL** 

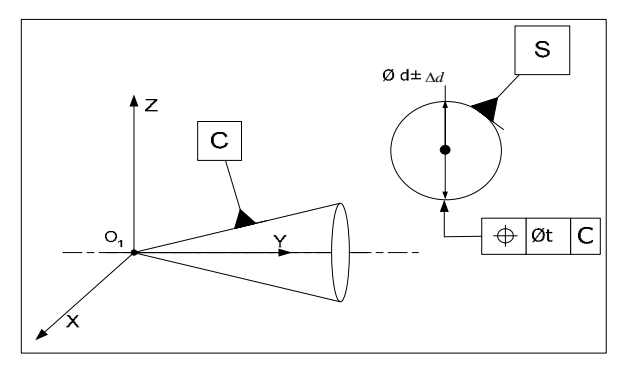

**Figure A4. 78. Fiche de tolérancement CAS 3-7\_REV\_CYL** 

### *A4.16.3.2. Association SATT\_Révolution – SATT\_Sphérique* ⇒*SATT\_Révolution*

*A4.16.3.2.1. CAS 3-7\_SATT\_REV\_PT* 

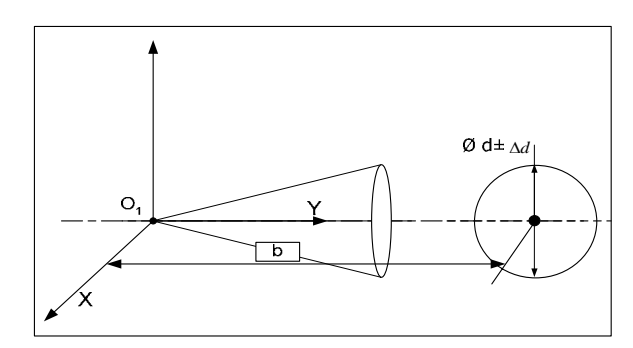

**Figure A4. 79. Fiche de dimensionnement CAS 3-7\_REV\_PT** 

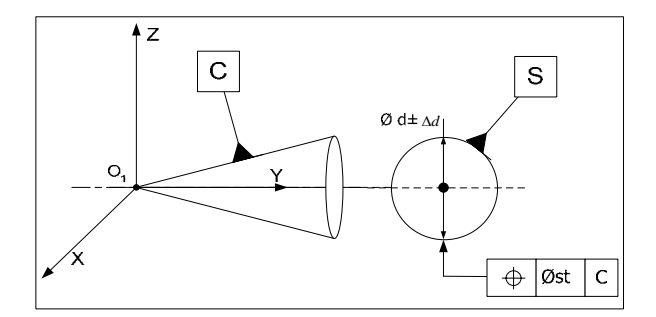

**Figure A4. 80. Fiche de tolérancement CAS 3-7\_REV\_PT** 

#### **A4.16.4. Algorithme**

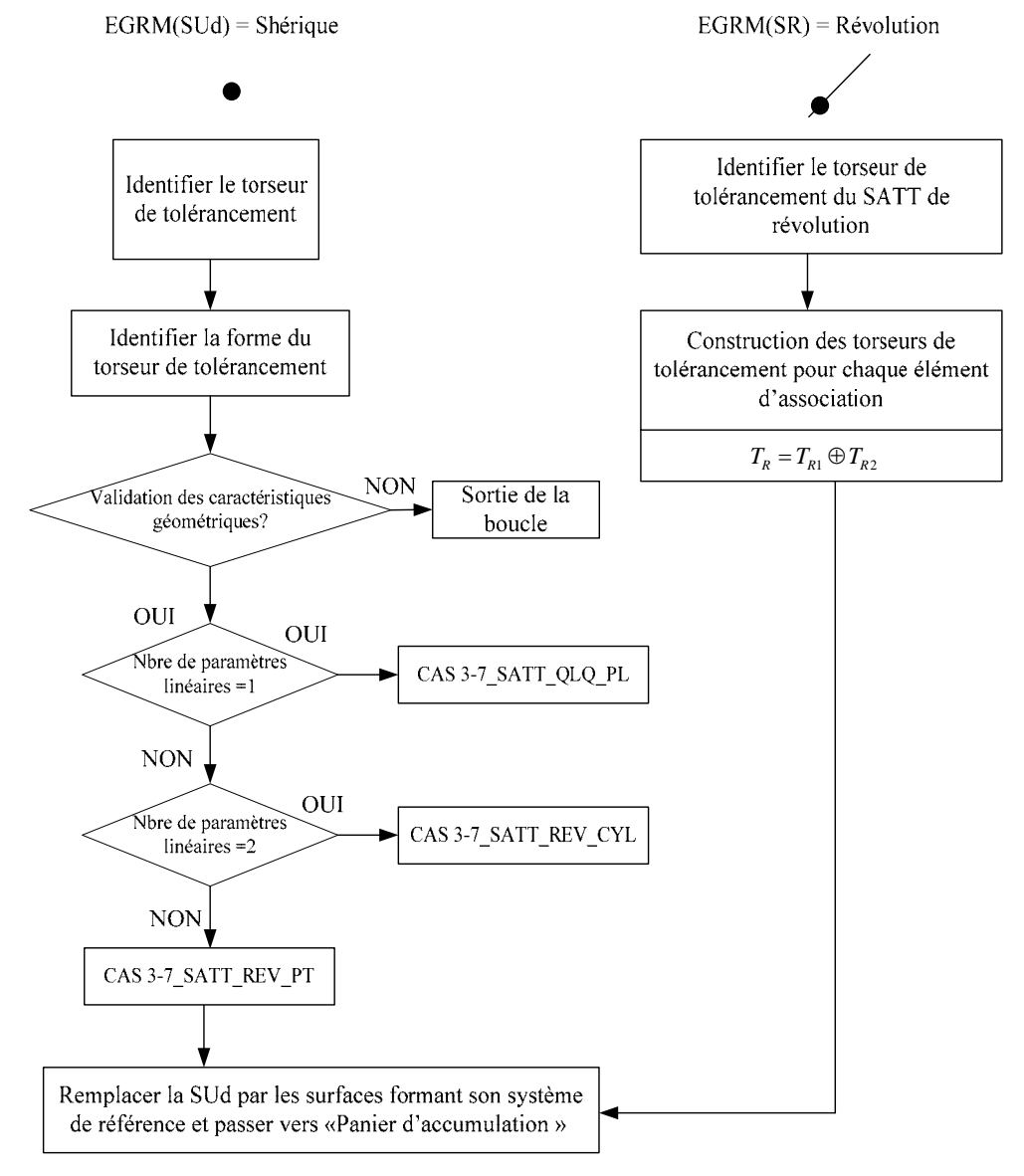

**Figure A4. 81. Algorithme du CAS 3-7** 

# **A4.17. CAS 5-5 : Association SATT\_Cylindrique – SATT\_Cylindrique**

# **A4.17.1. Description vectorielle**

# *A4.17.1.1. Caractéristiques géométriques*

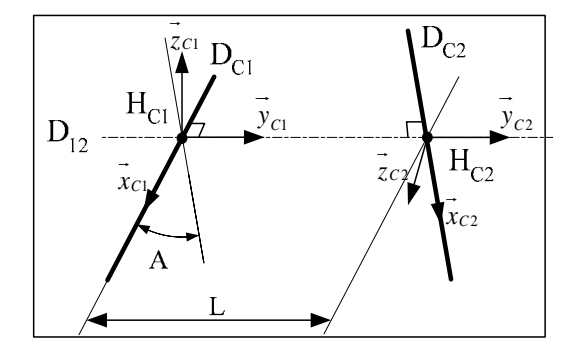

- a. La droite  $D_{12}$  est la perpendiculaire commune aux droites  $D_{C1}$  et  $D_{C2}$ .
- b. Le point  $H_{C1}$  est le point d'intersection des droites  $D_{12}$  et  $D_{C1}$ .
- c. Le point  $H_{C2}$  est le point d'intersection des droites  $D_{12}$  et  $D_{C2}$ .
- d. Les systèmes de vecteurs  $(\vec{x}_c, \vec{y}_c, \vec{z}_c)$  et  $(\vec{x}_c, \vec{y}_c, \vec{z}_c)$  sont orthonormés directs.
- e. Le vecteur  $\vec{x}_{C1}$  est un vecteur directeur de la droite D<sub>C1</sub>.
- f. Le vecteur  $\overrightarrow{x_{C2}}$  est un vecteur directeur de la droite D<sub>C2</sub>.
- g. Les vecteurs  $\vec{y}_{C1}$  et  $\vec{y}_{C2}$  sont des vecteurs directeurs de la droite D<sub>12</sub>.
- h.  $A \in \left[0, \frac{\pi}{2}\right]$  est l'angle entre les droite D<sub>C1</sub> et D<sub>C2</sub>.

i. 
$$
\overrightarrow{H_{c1}H_{c2}} = L.\overrightarrow{y}_{c1}
$$

### *A4.17.1.2. Configurations possibles des deux SATT*

- a. Lorsque les deux SATT cylindriques sont parallèles ( $A = 0$  et  $L \ne 0$ ), on a :
	- Le SATT produit est de classe SATT prismatique d'axe  $\vec{x}_{C_1}$ .
	- La mise en position relative du SATT plan et du SATT cylindrique est définie par 3 paramètres, 2 paramètres angulaires et 1 paramètre linéaire.

• 
$$
Nc_{SATT} = 1
$$
 et  $TC_{SATT} = \begin{bmatrix} u \\ 0 \\ 0 \\ 0 \\ 0 \\ 0 \end{bmatrix}$   

$$
\begin{bmatrix} u \\ 0 \\ 0 \\ 0 \\ (H_{C1}, \vec{x}_{C1}, \vec{y}_{C1}, \vec{z}_{C1})}
$$

- b. Lorsque les deux SATT cylindriques sont confondues ( $A = 0$  et  $L = 0$ ), on a :
	- Le SATT produit est de classe SATT cylindrique d'axe  $\left[ H_{c_1}, \dot{x}_{c_1} \right]$ .
	- La mise en position relative du SATT plan et du SATT cylindrique est définie par 4 paramètres, 2 paramètres angulaires et 2 paramètres linéaires.

• 
$$
Nc_{SATT} = 2 \text{ et } Tc_{SATT} = \begin{bmatrix} u \\ 0 \\ 0 \\ \alpha \\ 0 \\ 0 \end{bmatrix}
$$

#### **A4.17.2. Tolérancement**

### *A4.17.2.1. Association SATT\_Cylindrique – SATT\_Cylindrique* ⇒*SATT\_Prismatique*

*A4.17.2.1.1. Caractéristiques géométriques* 

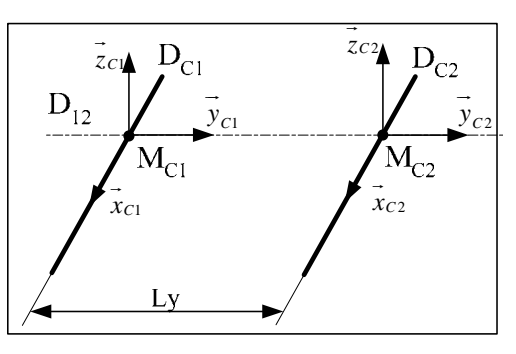

- a. Les droites  $D_{C1}$  et  $D_{C2}$  sont parallèles.
- b. La droite  $D_{12}$  est la perpendiculaire commune aux droites  $D_{C1}$  et  $D_{C2}$ .
- c. Le point  $M_{C1}$  est le point d'intersection des droites  $D_{12}$  et  $D_{C1}$ .
- d. Le point  $M_{C2}$  est le point d'intersection des droites  $D_{12}$  et  $D_{C2}$ .
- e. Les systèmes de vecteurs  $(\vec{x}_c, \vec{y}_c, \vec{z}_c)$  et  $(\vec{x}_c, \vec{y}_c, \vec{z}_c)$  sont orthonormés directs.
- f. Le vecteur  $\vec{x}_{C1}$  est un vecteur directeur de la droite D<sub>C1</sub>.
- g. Le vecteur  $\overrightarrow{x_{C2}}$  est un vecteur directeur de la droite D<sub>C2</sub>.
- h. Les vecteurs  $\vec{y}_{C1}$  et  $\vec{y}_{C2}$  sont des vecteurs directeurs de la droite D<sub>12</sub>.
- i. On a :  $\overrightarrow{M_{C1}M_{C2}} = L y . y_{C1} = L y . y_{C2}$  et  $L y \neq 0$

### *A4.17.2.1.2. Torseurs de tolérancement*

Le torseur de tolérancement représentatif du cas d'association du SATT cylindrique:

$$
T_{C1} = \begin{bmatrix} 0 \\ v_{C1} \\ 0 \\ 0 \\ \beta_{C1} \\ \gamma_{C1} \end{bmatrix}_{(M_{C1}, \vec{x}_{C1}, \vec{y}_{C1}, \vec{z}_{C1})}
$$

## *A4.17.2.1.3. Graphe de tolérancement*

- a. Entité tolérancée : Cylindre représenté par la droite  $D_{C1}$ .
- b. Zone de tolérance « TZ » : cylindrique « φ*t* »
- c. Entité de référence : Cylindre représenté par la droite  $D_{C2}$ .

### *A4.17.2.1.4. Traduction en spécification normalisée*

- *Localiser en position* la surface cible qui est modélisée par sa zone de tolérance « φ*t* » par rapport à la surface cylindrique de référence. Avec une cote encadrée qui modélise l'entraxe entre les deux axes des deux entités cylindrique Ly.
- Les deux paramètres angulaires implicites de mise en position relative expriment le *parallélisme* des deux SATT cylindriques.

#### *A4.17.2.1.5. Extension du CAS*

Un système de référence pourra être construit suite à l'association d'un ensemble d'entités cylindriques :  $(...(CYL1 \cup CYL2) \cup CYL3) \cup ...)$ . Ce SATT est de type prismatique dont l'EGRM est le plan P(S) et le droit D (S). Ce cas représente un cas d'auto-référencement dans le cadre des SATT. On identifie la position de P(S) et D(S) qui minimise le défaut de forme d'une paire de cylindre d'axes parallèles et distants d'une valeur nominale.

- $\blacksquare$  P(S) : est le plan identifié formé par les deux axes parallèles.
- D(S) : est une droite choisie parmi un des deux axes des deux cylindres.

#### *A4.17.2.2. Association SATT\_Cylindrique– SATT\_Cylindrique* ⇒*SATT\_Cylindrique*

#### *A4.17.2.2.1. Caractéristiques géométriques*

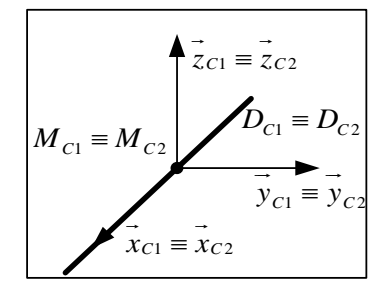

- a. Les droites  $D_{C1}$  et  $D_{C2}$  sont confondues.
- b. Le point  $M_{C1}$  est un point de la droite  $D_{C1}$ .
- c. Le point  $M_{C2}$  est un point de la droite  $D_{C2}$ .
- d. Les systèmes de vecteurs  $(\vec{x}_c, \vec{y}_c, \vec{z}_c)$  et  $(\vec{x}_c, \vec{y}_c, \vec{z}_c)$  sont orthonormés directs.
- e. Le vecteur  $\overrightarrow{x}_{C1}$  est un vecteur directeur de la droite D<sub>C1</sub>.
- f. Le vecteur  $\overrightarrow{x_{C2}}$  est un vecteur directeur de la droite D<sub>C2</sub>.

#### *A4.17.2.2.2. Torseur de tolérancement*

Le torseur de tolérancement représentatif du cas d'association du SATT cylindrique:

$$
T_{C1} = \begin{bmatrix} u_{C1} \\ v_{C1} \\ 0 \\ 0 \\ \beta_{C1} \\ \gamma_{C1} \end{bmatrix}_{(M_{C1}, \vec{x}_{C1}, \vec{y}_{C1}, \vec{z}_{C1})}
$$

*A4.17.2.2.3. Graphe de tolérancement* 

- a. Entité tolérancée : Cylindre représenté par la droite  $D_{C1}$ .
- b. Zone de tolérance « TZ » : cylindrique « φ*t* »
- c. Entité de référence : Cylindre représenté par la droite  $D_{C2}$ .

#### *A4.17.2.2.4. Traduction en spécification normalisée*

 *Localiser en position* la surface cible qui est modélisée par sa zone de tolérance « φ*t* » par rapport à la surface cylindrique de référence. Cette spécification de position prendra la forme particulière de *Coaxialité* entre les deux axes de l'entité cible et de l'entité de référence.

 Les deux paramètres angulaires implicites de mise en position relative expriment *le parallélisme* des deux SATT cylindriques*.* La présence de cette spécification d'orientation sera implicitement représentée par la même spécification de Coaxialité.

### **A4.17.3. Fiche de cotation du CAS 5-5**

### *A4.17.3.1. Association SATT\_Cylindrique – SATT\_Cylindrique* ⇒*SATT\_Prismatique*

### *A4.17.3.1.1. CAS 2-5\_SATT\_PRIS\_CYL*

Dans ce cas précisément, cette fiche de cotation n'est pas une fiche de cotation processus. Actuellement les normes pressentent des groupements d'entités. Le groupement d'un ensemble de perçages, que ce soit par un réseau prismatique ou polaire, donne naissance à une entité qui pourra servir de référence, qui est le SATT prismatique.

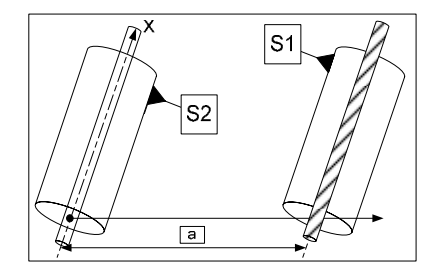

**Figure A4. 82. Fiche de dimensionnement CAS 5-5\_PRIS\_CYL** 

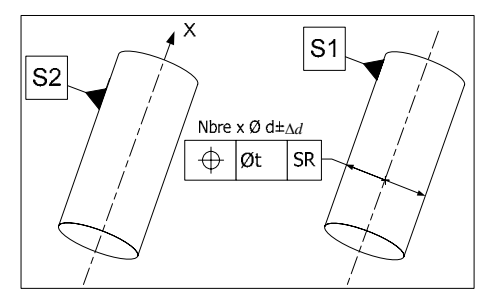

**Figure A4. 83. Fiche de tolérancement CAS 5-5\_PRIS\_CYL** 

#### *A4.17.3.2. Association SATT\_Cylindrique – SATT\_Cylindrique* ⇒*SATT\_Prismatique*

*A4.17.3.2.1. CAS 2-5\_SATT\_CYL\_CYL* 

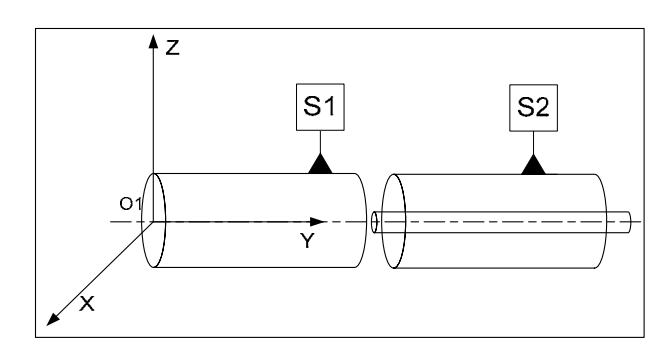

**Figure A4. 84. Fiche de dimensionnement CAS 5-5\_CYL\_CYL** 

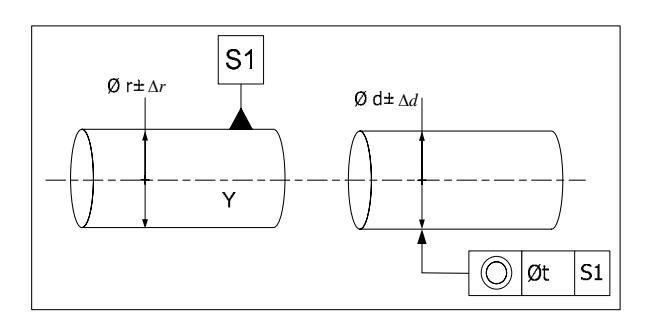

**Figure A4. 85. Fiche de tolérancement CAS 5-5\_CYL\_CYL** 

Dans ce cas, l'intervalle de tolérance de l'entité tolérancée peut aussi prendre la forme simple TZ : «  $t \rightarrow$  si et seulement si  $D_{C1} = D_{C2}$ .

#### **A4.17.4. Algorithme**

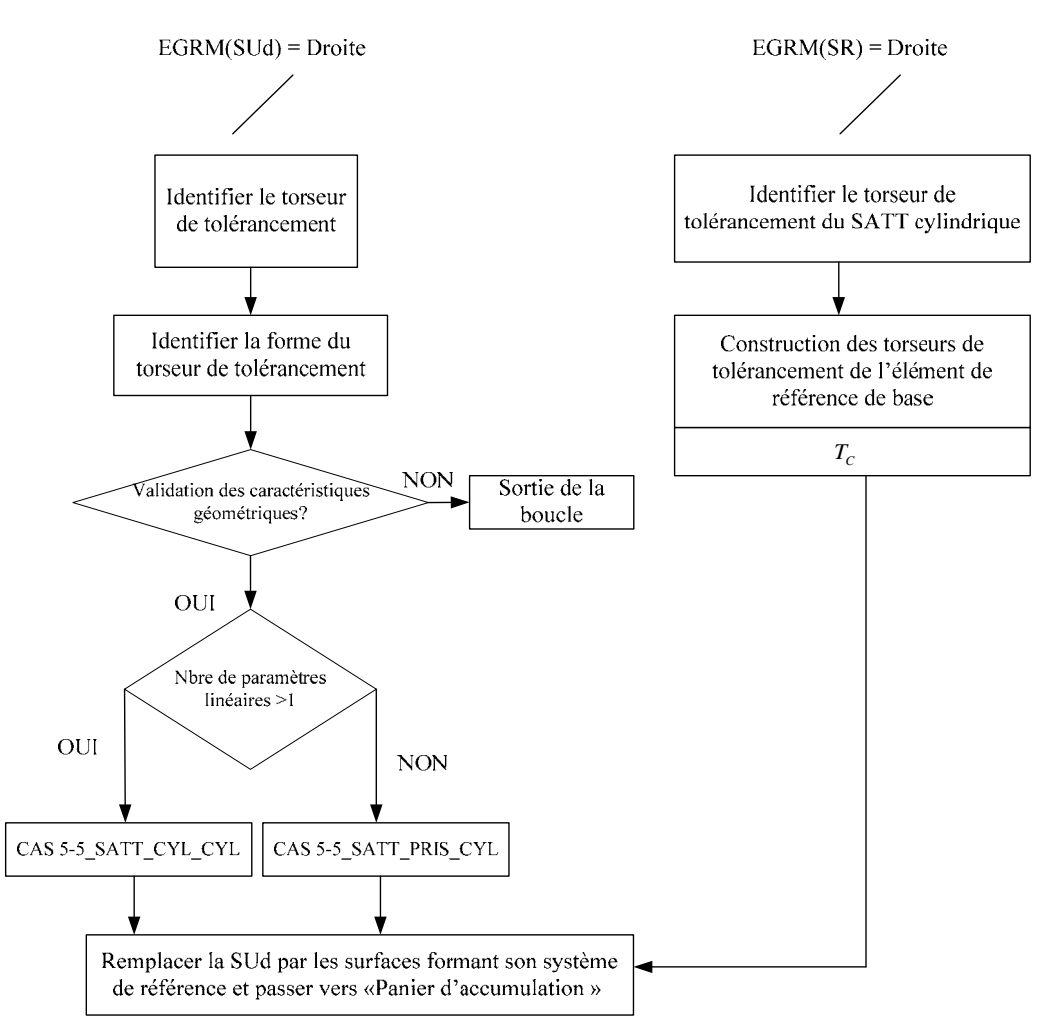

**Figure A4. 86. Algorithme du CAS 5-5** 

# **A4.18. CAS 5-7 : Association SATT\_Cylindrique – SATT\_Sphérique**

- **A4.18.1. Description vectorielle**
- *A4.18.1.1. Caractéristiques géométriques*

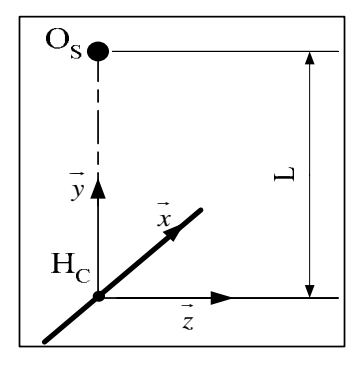

- a. Le point  $H_C$  est le projeté orthogonal du point  $O_S$  sur la droite  $D_C$ .
- b. Le système de vecteur  $(\vec{x}, \vec{y}, \vec{z})$  est orthonormé direct.
- c. Le vecteur *x*  $\rightarrow$ est un vecteur directeur de la droite D<sub>C</sub>.
- d. Le vecteur *y*  $\rightarrow$ est colinéaire au vecteur  $H<sub>c</sub>O<sub>s</sub>$  $\overline{\phantom{a}}$ .
- e. Avec  $\overrightarrow{H_cO_s} = \overrightarrow{L_v}$

### *A4.18.1.2. Configurations possibles des deux SATT*

- a. Lorsque le SATT cylindrique et le SATT sphérique ne sont pas concentriques  $(L\neq 0)$ , on a :
	- Le SATT produit est de classe SATT quelconque.
	- La mise en position relative du SATT cylindrique et du SATT sphérique est définie par 1 paramètre linéaire.

$$
N c_{SATT} = 0 \text{ et } T c_{SATT} = \begin{bmatrix} 0 \\ 0 \\ 0 \\ 0 \\ 0 \\ 0 \end{bmatrix}
$$

- b. Lorsque le SATT de révolution et le SATT sphérique sont concentriques ( $L = 0$ ), on a :
	- Le SATT produit est de classe SATT de révolution d'axe $\left[O_s, \vec{x}\right]$ .
	- La mise en position relative du SATT de révolution et du SATT sphérique est définie par 2 paramètres linéaires.

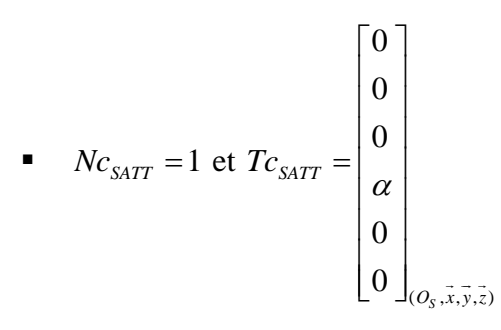

#### **A4.18.2. Tolérancement**

*A4.18.2.1. Association SATT\_Cylindrique – SATT\_Sphérique* ⇒*SATT\_Quelconque* 

*A4.18.2.1.1. Caractéristiques géométriques* 

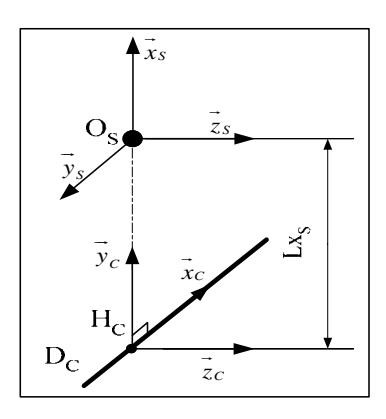

- a. Le point  $H_C$  est le projeté orthogonal du point  $O_S$  sur la droite  $D_C$ .
- b. Le système de vecteurs  $(\vec{x}_s, \vec{y}_s, \vec{z}_s)$  et  $(\vec{x}_c, \vec{y}_c, \vec{z}_c)$  sont orthonormés directs.
- c. Le vecteur  $\vec{x}_s$  est colinéaire au vecteur  $\vec{x}_R$ .
- d. Les vecteurs  $\overrightarrow{y}_c$  et  $\overrightarrow{y}_s$  sont colinéaires au vecteur  $\overrightarrow{H_cO_s}$ .
- e.  $H_{C}O_{S} = Lx_{S} \cdot x_{S} = Ly_{S} \cdot y_{C}$ JJJJJJGG JG
	- *A4.18.2.1.2. Torseur de tolérancement*

Le torseur de tolérancement représentatif du cas d'association du SATT shpérique:

$$
T_{S} = \begin{bmatrix} u_{S} \\ 0 \\ 0 \\ 0 \\ 0 \\ 0 \end{bmatrix}
$$

*A4.18.2.1.3. Graphe de tolérancement* 

a. Entité tolérancée : Sphère S

- b. Zone de tolérance « TZ » : simple « *t* »
- c. Entité de référence : L'entité Cylindrique

*A4.18.2.1.4. Traduction en spécification normalisée* 

*Localiser en position* la surface cible « qui est modélisée par sa zone de tolérance «*t* » de normale  $\vec{y}_c$  avec une cote encadrée  $\vec{H}_c \vec{O_s} = Lx_s \vec{x}_s = Ly_s \vec{y}_c$ .

### *A4.18.2.2. Association SATT\_Cylindrique – SATT\_Sphérique* ⇒*SATT\_Révolution*

*A4.18.2.2.1. Caractéristiques géométriques* 

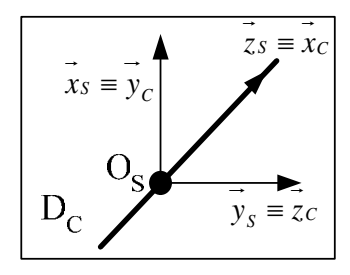

- a. Le point  $O_S$  appartient à la droite  $D_C$ .
- b. Le système de vecteurs  $(\vec{x}_s, \vec{y}_s, \vec{z}_s)$  et  $(\vec{x}_c, \vec{y}_c, \vec{z}_c)$  sont orthonormés directs.
- c. Le vecteur  $\overrightarrow{x_c}$  est un vecteur directeur de la droite D<sub>C</sub>.
- d. Le vecteur  $\vec{z}_s$  est colinéaire au vecteur  $\vec{x}_c$ .

*A4.18.2.2.2. Torseurs de tolérancement* 

Le torseur de tolérancement représentatif du cas d'association du SATT shpérique:

$$
T_{S} = \begin{bmatrix} u_{S} \\ v_{S} \\ 0 \\ 0 \\ 0 \\ 0 \end{bmatrix}
$$

*A4.18.2.2.3. Graphe de tolérancement* 

- a. Entité tolérancée : Sphère S
- b. Zone de tolérance « TZ » : cylindrique « φ*t* »
- c. Entité de référence : L'entité Cylindrique

### *A4.18.2.2.4. Traduction en spécification normalisée*

*Localiser en position* l'entité cible modélisée par sa zone de tolérance cylindrique par rapport à l'entité de référence. La présence de deux paramètres linéaires de mise en position relative exprime la *concentricité* du SATT sphérique et du SATT cylindrique.

#### **A4.18.3. Fiche de cotation du CAS 5-7**

*A4.18.3.1. Association SATT\_Cylindrique – SATT\_Sphérique* ⇒*SATT\_Quelconque* 

### *A4.18.3.1.1. CAS 5-7\_SATT\_QLQ\_PL*

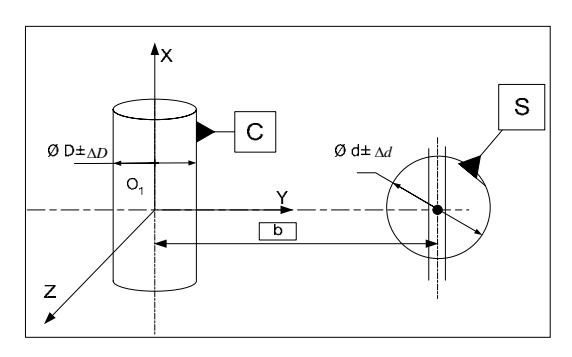

**Figure A4. 87. Fiche de dimensionnement CAS 5-7\_QLQ\_PL** 

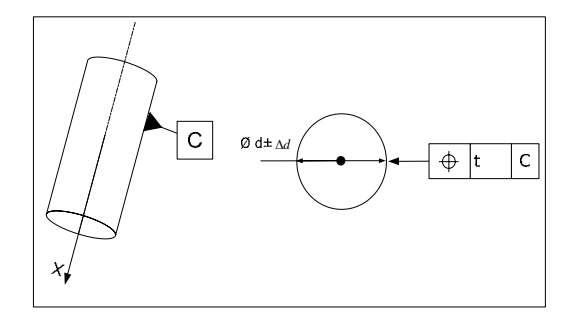

**Figure A4. 88. Fiche de tolérancement CAS 5-7\_QLQ\_PL** 

### *A4.18.3.2. Association SATT\_Cylindrique – SATT\_Sphérique* ⇒*SATT\_Révolution*

*A4.18.3.2.1. CAS 5-7\_SATT\_REV\_CYL* 

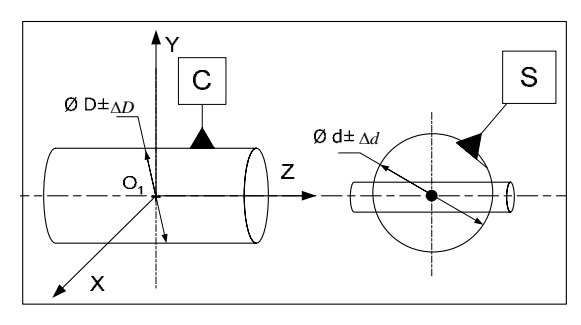

**Figure A4. 89. Fiche de dimensionnement CAS 5-7\_REV\_CYL** 

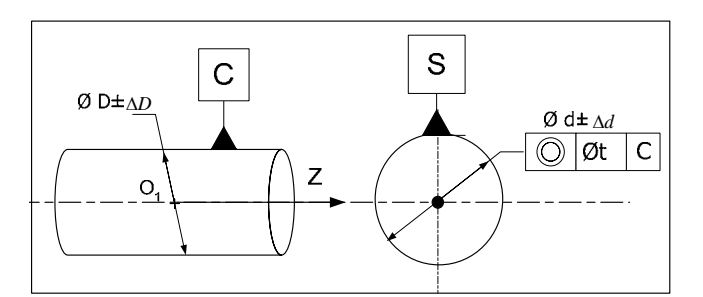

**Figure A4. 90. Fiche de tolérancement CAS 5-7\_REV\_CYL** 

#### **A4.18.4. Algorithme**

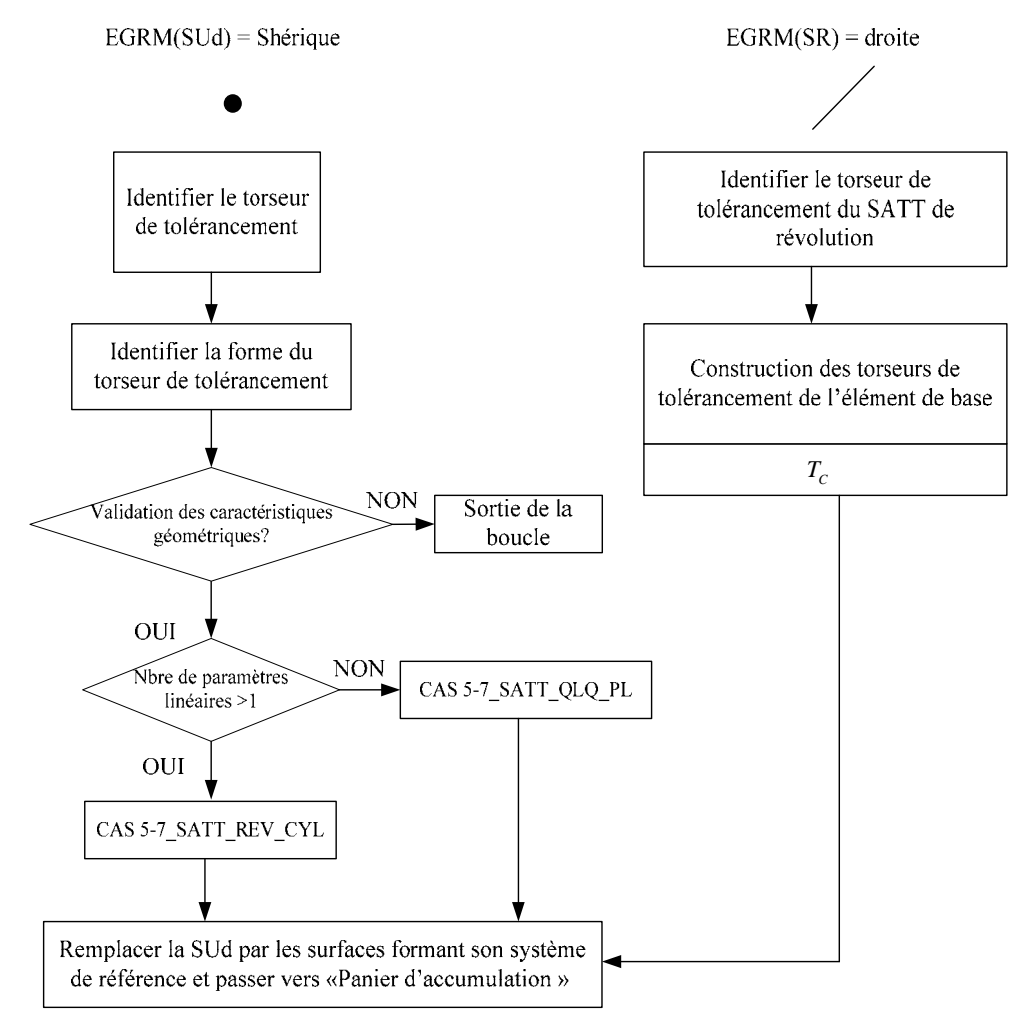

**Figure A4. 91. Algorithme du CAS 5-7** 

# **A4.19. CAS 6-5 : Association SATT\_Plan – SATT\_Cylindrique**

- **A4.19.1. Description vectorielle**
- *A4.19.1.1. Caractéristiques géométriques*

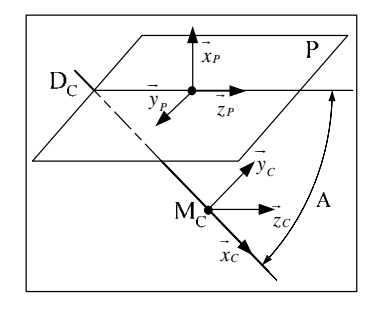

- a. Le point  $M<sub>C</sub>$  est un point de la droite  $D<sub>C</sub>$ .
- b. Les systèmes de vecteurs  $(\vec{x}_P, \vec{y}_P, \vec{z}_P)$  et  $(\vec{x}_C, \vec{y}_C, \vec{z}_C)$  sont orthonormés directs.
- c. Le vecteur  $\vec{x}_P$  est un vecteur normal au plan P.
- d. Le vecteur  $\overrightarrow{x_c}$  est un vecteur directeur de la droite D<sub>C</sub>.
- e. Les vecteurs  $\vec{y}_P$  et  $\vec{y}_C$  sont des normales au plan  $P^{\perp}$ , perpendiculaire au plan P et contenant la droite  $D_{\text{C}}$ .
- f.  $A \in \left[0, \frac{\pi}{2}\right]$  est l'angle entre le plan P et la droite D<sub>C</sub>.

# *A4.19.1.2. Configurations possibles des deux SATT*

- a. Lorsque le SATT plan et le SATT cylindrique sont parallèles  $(A = 0)$ , on a :
	- Le SATT produit est de classe SATT prismatique d'axe  $\vec{z}_P$ .
	- La mise en position relative du SATT plan et du SATT cylindrique est définie par 2 paramètres, 1 paramètre angulaire de et 1 paramètre linéaire.

• 
$$
Nc_{SATT} = 1 \text{ et } Tc_{SATT} = \begin{bmatrix} 0 \\ 0 \\ w \\ 0 \\ 0 \\ 0 \end{bmatrix}
$$

- b. Lorsque le SATT plan et le SATT cylindrique sont perpendiculaire ( $A = \frac{\pi}{2}$ ), on a :
	- Le SATT produit est de classe SATT de révolution d'axe  $\left[M_c, \vec{x}_P\right]$ .

 La mise en position relative du SATT plan et du SATT cylindrique est définie par 2 paramètres angulaires.

■ 
$$
Nc_{SATT} = 1 \text{ et } Tc_{SATT} = \begin{bmatrix} 0 \\ 0 \\ 0 \\ \alpha \\ 0 \\ 0 \end{bmatrix}
$$

## **A4.19.2. Tolérancement**

# *A4.19.2.1. Association SATT\_Plan – SATT\_Cylindrique* ⇒*SATT\_Révolution*

*A4.19.2.1.1. Caractéristiques géométriques* 

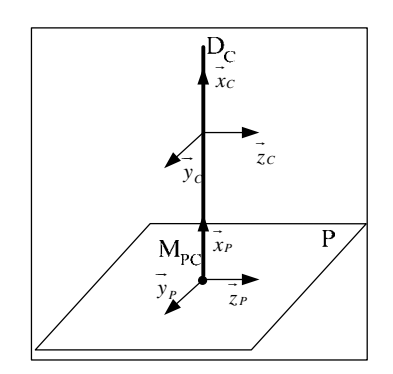

- a. La droite  $D<sub>C</sub>$  est perpendiculaire au plan P.
- b. Le point  $M_{PC}$  est le point d'intersection du plan P et de la droite  $D_C$ .
- **c.** Les systèmes de vecteurs  $(\vec{x}_P, \vec{y}_P, \vec{z}_P)$  et  $(\vec{x}_C, \vec{y}_C, \vec{z}_C)$  sont orthonormés directs.
- d. Le vecteur  $\vec{x}_P$  est un vecteur normal au plan P.
- e. Le vecteur  $\overrightarrow{x_c}$  est un vecteur directeur de la droite D<sub>C</sub>.

*A4.19.2.1.2. Torseur de tolérancement* 

Le torseur de tolérancement représentatif du cas d'association du SATT cylindrique:

$$
T_C = \begin{bmatrix} 0 \\ 0 \\ 0 \\ 0 \\ \beta_C \\ \gamma_C \end{bmatrix}_{(M_{PC}, \vec{x}_C, \vec{y}_C, \vec{z}_C)}
$$

*A4.19.2.1.3. Graphe de tolérancement* 

- a. Entité tolérancée : Cylindre représenté par la droite  $D_{\text{C}}$ .
- b. Zone de tolérance « TZ » : cylindrique « φ*t* »
- c. Entité de référence : Plan P

*A4.19.2.1.4. Traduction en spécification normalisée* 

*Orienter en inclinaison* la surface cible qui est modélisée par sa zone de tolérance « φ*t* ».

Cette inclinaison prendra la spécification d'orientation de *perpendicularité*.

### *A4.19.2.2. Association SATT\_Plan – SATT\_Cylindrique* ⇒*SATT\_Prismatique*

*A4.19.2.2.1. Caractéristiques géométriques* 

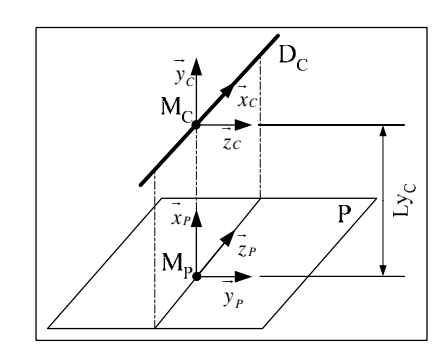

- a. La droite  $D<sub>C</sub>$  est parallèle au plan P.
- b. Le point  $M_C$  est un point de la droite  $D_C$ .
- c. Le point  $M_P$  est le projeté orthogonal du point  $M_C$  sur le plan P.
- d. Les systèmes de vecteurs  $(\vec{x}_P, \vec{y}_P, \vec{z}_P)$  et  $(\vec{x}_C, \vec{y}_C, \vec{z}_C)$  sont orthonormés directs.
- e. Le vecteur  $\overrightarrow{x_P}$  est un vecteur normal au plan P.
- f. Le vecteur  $\overrightarrow{x_c}$  est un vecteur directeur de la droite D<sub>C</sub>.
- g. Le vecteur  $\vec{y}_c$  est colinéaire au vecteur  $\vec{y}_P$ .
- h. On a :  $M_{P} M_{C} = Lx_{P} . x_{P} = Ly_{C} . y_{C}$ JJJJJJJGG JG

#### *A4.19.2.2.2. Torseur de tolérancement*

Le torseur de tolérancement représentatif du cas d'association du SATT cylindrique:

$$
T_C = \begin{bmatrix} 0 \\ v_C \\ 0 \\ 0 \\ 0 \\ 0 \\ \gamma_C \end{bmatrix}_{(M_C, \vec{x}_C, \vec{y}_C, \vec{z}_C)}
$$

### *A4.19.2.2.3. Graphe de tolérancement*

- a. Entité tolérancée : Cylindre représenté par la droite D<sub>C</sub>.
- b. Zone de tolérance « TZ » : simple « *t* ».
- c. Entité de référence : Plan P.

#### *A4.19.2.2.4. Traduction en spécification normalisée*

*Localiser en position* la surface cible qui est modélisée par sa zone de tolérance « *t* ». La présence d'un paramètre angulaire implicite de position relative exprime le parallélisme du SATT plan et du SATT cylindrique.

*A4.19.2.2.5. Extension du CAS* 

Lorsque nous somme en présence du cas où le torseur de tolérancement de l'entité tolérancée cylindrique qui ne présente pas de paramètre linéaire, nous pourrons le spécifié en *orientation (Inclinaison)* par rapport au plan de référence.

**A4.19.3. Fiche de cotation du CAS 6-5**  *A4.19.3.1. Association SATT\_Plan – SATT\_Cylindrique* ⇒*SATT\_Revolution* 

*A4.19.3.1.1. CAS 6-5\_SATT\_REV\_CYL* 

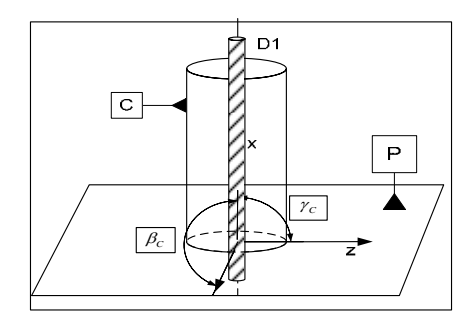

**Figure A4. 92. Fiche de dimensionnement CAS 6-5\_REV\_CYL** 

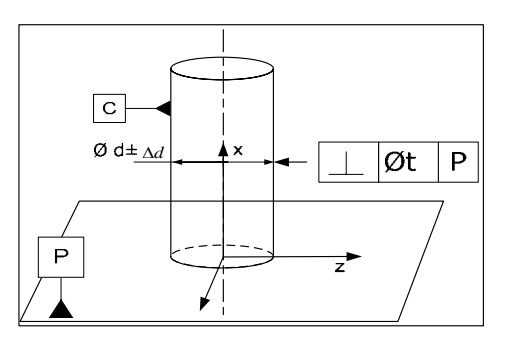

**Figure A4. 93. Fiche de tolérancement CAS 6-5\_REV\_CYL** 

# *A4.19.3.2. Association SATT\_Plan – SATT\_Cylindrique* ⇒*SATT\_Quelconques*

*A4.19.3.2.1. CAS 6-5\_SATT\_QLQ\_PL* 

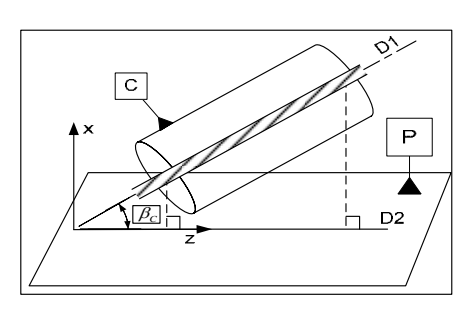

**Figure A4. 94. Fiche de dimensionnement CAS 6-5\_QLQ\_PL** 

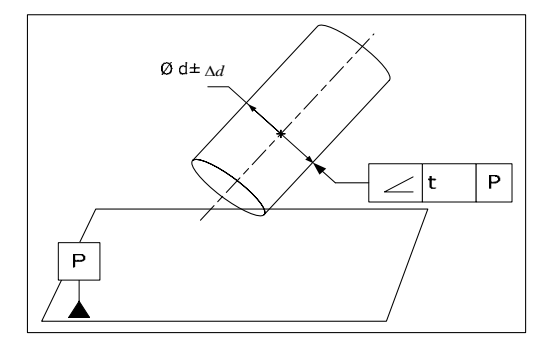

**Figure A4. 95. Fiche de tolérancement CAS 6-5\_PRIS\_PL** 

#### *A4.19.3.3. Association SATT\_Plan – SATT\_Cylindrique* ⇒*SATT\_Prismatique*

*A4.19.3.3.1. CAS 6-5\_SATT\_PRIS\_PL* 

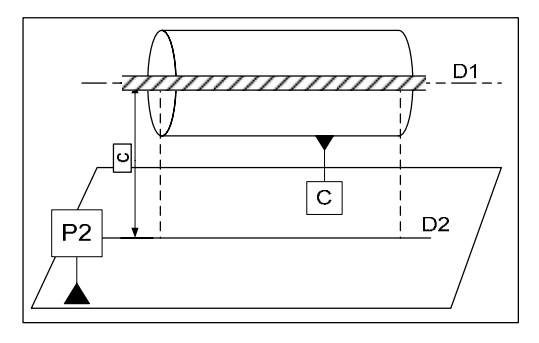

**Figure A4. 96. Fiche de dimensionnement CAS 6-5\_PRIS\_PL** 

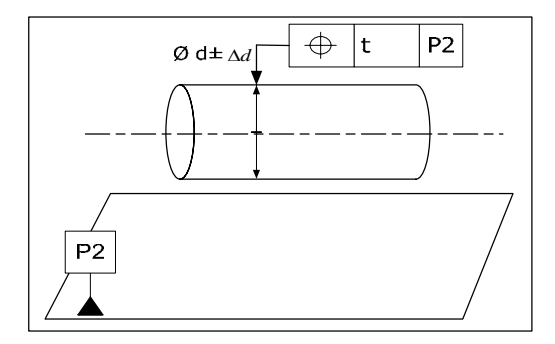

**Figure A4. 97. Fiche de tolérancement CAS 6-5\_PRIS\_PL** 

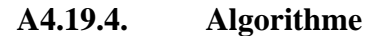

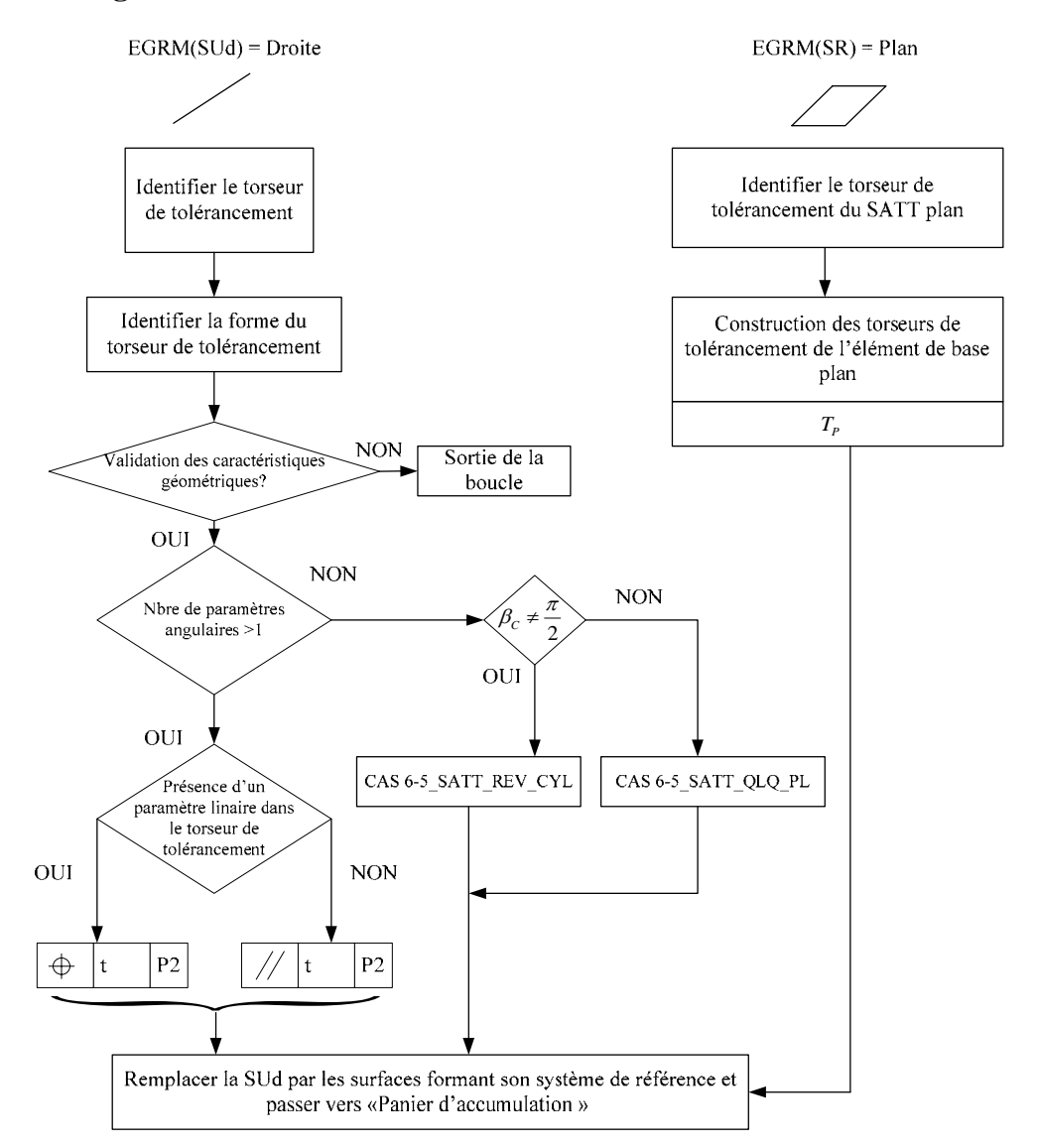

**Figure A4. 98. Algorithme du CAS 6-5** 

### **A4.20. CAS 6-6 : Association SATT\_Plan – SATT\_Plan**

#### **A4.20.1. Description vectorielle**

*A4.20.1.1. Caractéristiques géométriques* 

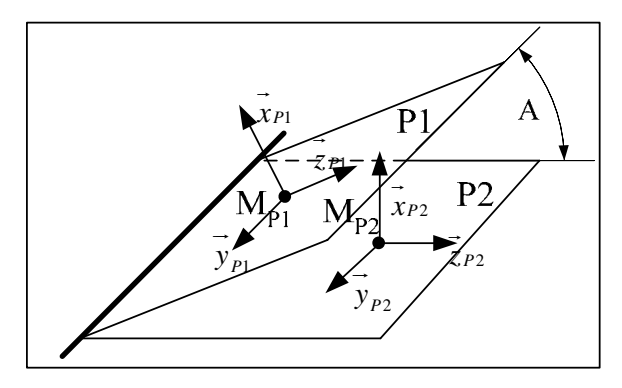

- a. Le point  $M_{P1}$  est un point du plan P1.
- b. La Droite  $D_{12}$  est la droite d'intersection des plans P1 et P2 (lorsque l'intersection est non vide).
- c. Les systèmes de vecteurs  $(\vec{x}_P, \vec{y}_P, \vec{z}_P)$  et  $(\vec{x}_P, \vec{y}_P, \vec{z}_P)$  sont orthonormés directs.
- d. Le vecteur  $\overrightarrow{x}_{P1}$  est un vecteur normal au plan P1.
- e. Le vecteur  $\vec{x}_{P2}$  est un vecteur normal au plan P2.
- f. Les vecteurs  $\vec{y}_{p_1}$  et  $\vec{y}_{p_2}$  sont colinéaires. Ce sont des vecteurs directeurs de la droite  $D_{12}$  (lorsque la droite  $D_{12}$  est définie).
- g.  $A \in \left[0, \frac{\pi}{2}\right]$  est l'angle entre les plans P1 et P2.

### *A4.20.1.2. Configurations possibles des deux SATT*

- a. Lorsque les deux SATT plan ne sont pas parallèles ( $A \neq 0$ ), on a :
	- Le SATT produit est de classe SATT prismatique d'axe  $\vec{y}_{p_1}$ .
	- La mise en position relative des deux SATT plan est définie par 1 paramètre angulaire.

.<br>!P1 )

• 
$$
Nc_{SATT} = 3
$$
 et  $TC_{SATT} = \begin{bmatrix} 0 \\ v \\ 0 \\ 0 \\ 0 \\ 0 \end{bmatrix}$   

$$
\begin{bmatrix} 0 \\ v \\ 0 \\ 0 \\ 0 \end{bmatrix}
$$

- b. Lorsque les deux SATT plan sont parallèles ( $A = 0$ ), on a :
	- Le SATT produit est de classe SATT prismatique d'axe  $\vec{y}_{p_1}$ .

 La mise en position relative des deux SATT plan est définie par 3 paramètres, 2 paramètres angulaires et 1 paramètre linéaire.

$$
Nc_{SATT} = 3 \text{ et } Tc_{SATT} = \begin{bmatrix} 0 \\ v \\ w \\ \alpha \\ 0 \\ 0 \end{bmatrix}
$$

#### **A4.20.2. Tolérancement**

# *A4.20.2.1. Association SATT\_Plan – SATT\_Plan* ⇒*SATT\_Prismatique*

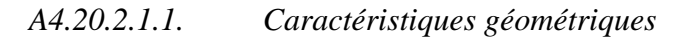

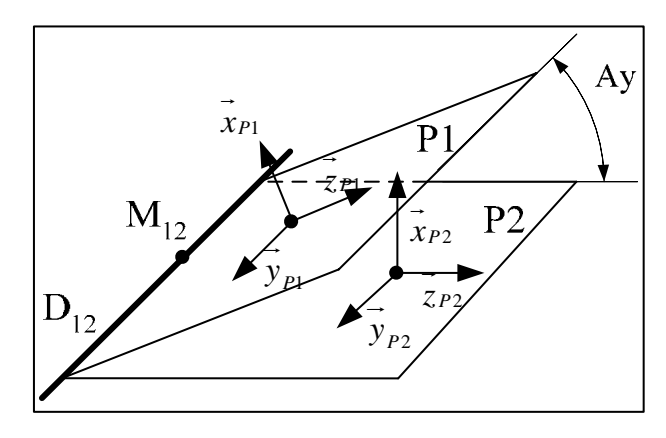

- a. Le point M12 est un point d'intersection des plans P1 et P2.
- b. La Droite D<sub>12</sub> est la droite d'intersection des plans P1 et P2.
- c. Les systèmes de vecteurs  $(\vec{x}_{P1}, \vec{y}_{P1}, \vec{z}_{P1})$  et  $(\vec{x}_{P2}, \vec{y}_{P2}, \vec{z}_{P2})$  sont orthonormés directs.
- d. Le vecteur  $\overrightarrow{x}_{P1}$  est un vecteur normal au plan P1.
- e. Le vecteur  $\overrightarrow{x}_{P2}$  est un vecteur normal au plan P2.
- f. Les vecteurs  $\overrightarrow{y}_{P1}$  et  $\overrightarrow{y}_{P2}$  sont colinéaires. Ce sont des vecteurs directeurs de la droite  $D_{12}$
- g.  $A \in \left] 0, \frac{\pi}{2} \right]$  est l'angle entre les plans P1 et P2.

### *A4.20.2.1.2. Torseur de tolérancement*

Le torseur de tolérancement représentatif du cas d'association du SATT plan:

$$
T_{p_1} = \begin{bmatrix} 0 \\ 0 \\ 0 \\ 0 \\ \beta_{p_1} \\ 0 \end{bmatrix}_{(O_{p_1}, \vec{x}_{p_1}, \vec{y}_{p_1}, \vec{z}_{p_1})}
$$

*A4.20.2.1.3. Graphe de tolérancement* 

- a. Entité tolérancée : Plan P1
- b. Zone de tolérance « TZ » : Simple « *t* »
- c. Entité de référence : Plan P2

*A4.20.2.1.4. Traduction en spécification normalisée* 

*Orienter en inclinaison* la surface cible qui est modélisée par sa zone de tolérance « *t* » avec une cote encadrée angulaire Ay.

*A4.20.2.1.5. Extension du CAS* 

Si  $Ay = \frac{\pi}{2}$ , la spécification d'orientation devient *une spécification de perpendicularité* entre

les deux plans P1 et P2.

### *A4.20.2.2. Association SATT\_Plan – SATT\_Plan* ⇒*SATT\_Plan*

*A4.20.2.2.1. Caractéristiques géométriques* 

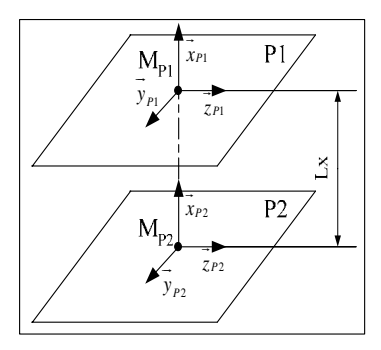

- a. Les plans P1 et P2 sont parallèles.
- b. La Droite est la droite d'intersection des plans P1 et P2.
- c. Le point  $M_{P1}$  est un point du plan P1.
- d. Le point  $M_{P2}$  est le projeté orthogonal du point  $M_{P1}$  sur le plan P2.
- e. Les systèmes de vecteurs  $(\vec{x}_{P1}, \vec{y}_{P1}, \vec{z}_{P1})$  et  $(\vec{x}_{P2}, \vec{y}_{P2}, \vec{z}_{P2})$  sont orthonormés directs.
- f. Le vecteur  $\overrightarrow{x}_{P1}$  est un vecteur normal au plan P1.
- g. Le vecteur  $\overrightarrow{x}_{P2}$  est un vecteur normal au plan P2.
- h.  $\overrightarrow{M_{P2}M_{P1}} = Lx \overrightarrow{x}_{P1} = Lx \overrightarrow{x}_{P2}$ .

#### *A4.20.2.2.2. Torseur de tolérancement*

Le torseur de tolérancement représentatif du cas d'association du SATT plan:

$$
T_{p_1} = \begin{bmatrix} u_{p_1} \\ 0 \\ 0 \\ 0 \\ \beta_{p_1} \\ \gamma_{p_1} \end{bmatrix}_{(O_{p_1},\vec{x}_{p_1},\vec{y}_{p_1},\vec{z}_{p_1})}
$$

*A4.20.2.2.3. Graphe de tolérancement* 

- a. Entité tolérancée : Plan P1
- b. Zone de tolérance « TZ » : Simple « *t* »
- c. Entité de référence : Plan P2

*A4.20.2.2.4. Traduction en spécification normalisée* 

- *Localiser en position* la surface cible qui est modélisée par sa zone de tolérance « *t* » avec une cote encadrée linéaire *Lx* .
- Pour  $Lx = 0$ , les deux plans P1 et P2 sont alors confondus.
- Les deux paramètres angulaires implicites de mise en position relative expriment le *parallélisme* entre les deux SATT plan.

#### **A4.20.3. Fiche de cotation du CAS 6-6**

## *A4.20.3.1. Association SATT\_Plan – SATT\_Plan* ⇒*SATT\_Prismatique*

*A4.20.3.1.1. CAS 6-6\_SATT\_PRIS\_PL* 

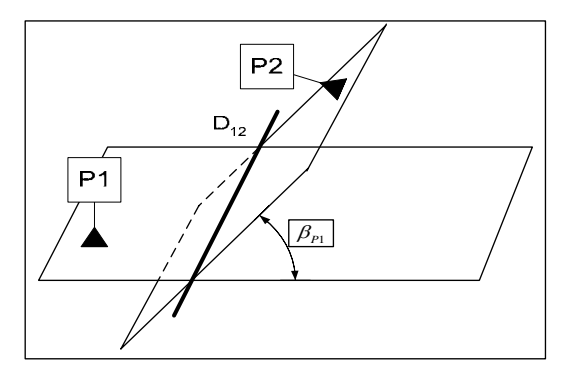

**Figure A4. 99. Fiche de dimensionnement CAS 6-6\_PRIS\_PL** 

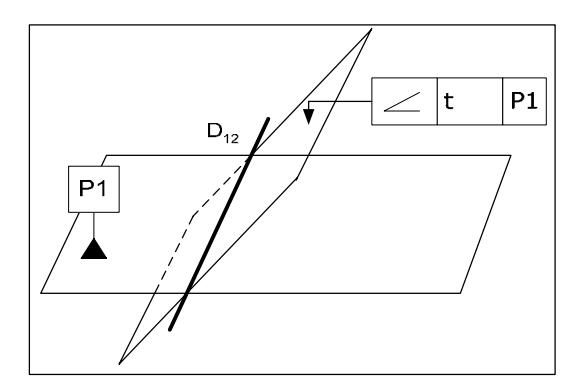

**Figure A4. 100. Fiche de tolérancement CAS 6-6\_PRIS\_PL** 

### *A4.20.3.2. Association SATT\_Plan – SATT\_Plan* ⇒*SATT\_Plan*

*A4.20.3.2.1. CAS 6-6\_SATT\_PLA\_PL* 

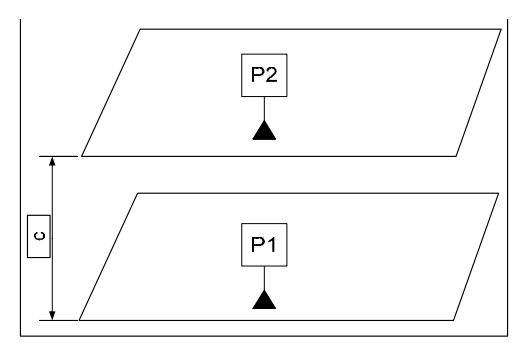

**Figure A4. 101. Fiche de dimensionnement CAS 6-6\_PLA\_PL** 

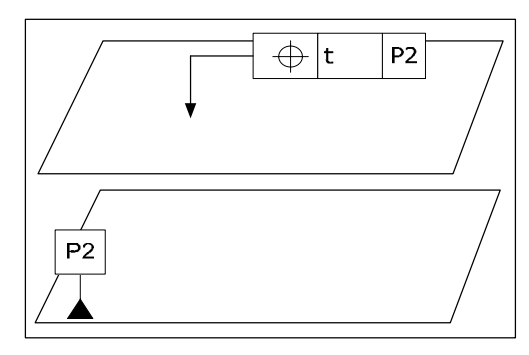

**Figure A4. 102. Fiche de tolérancement CAS 6-6\_PLA\_PL** 

### **A4.20.4. Algorithme**

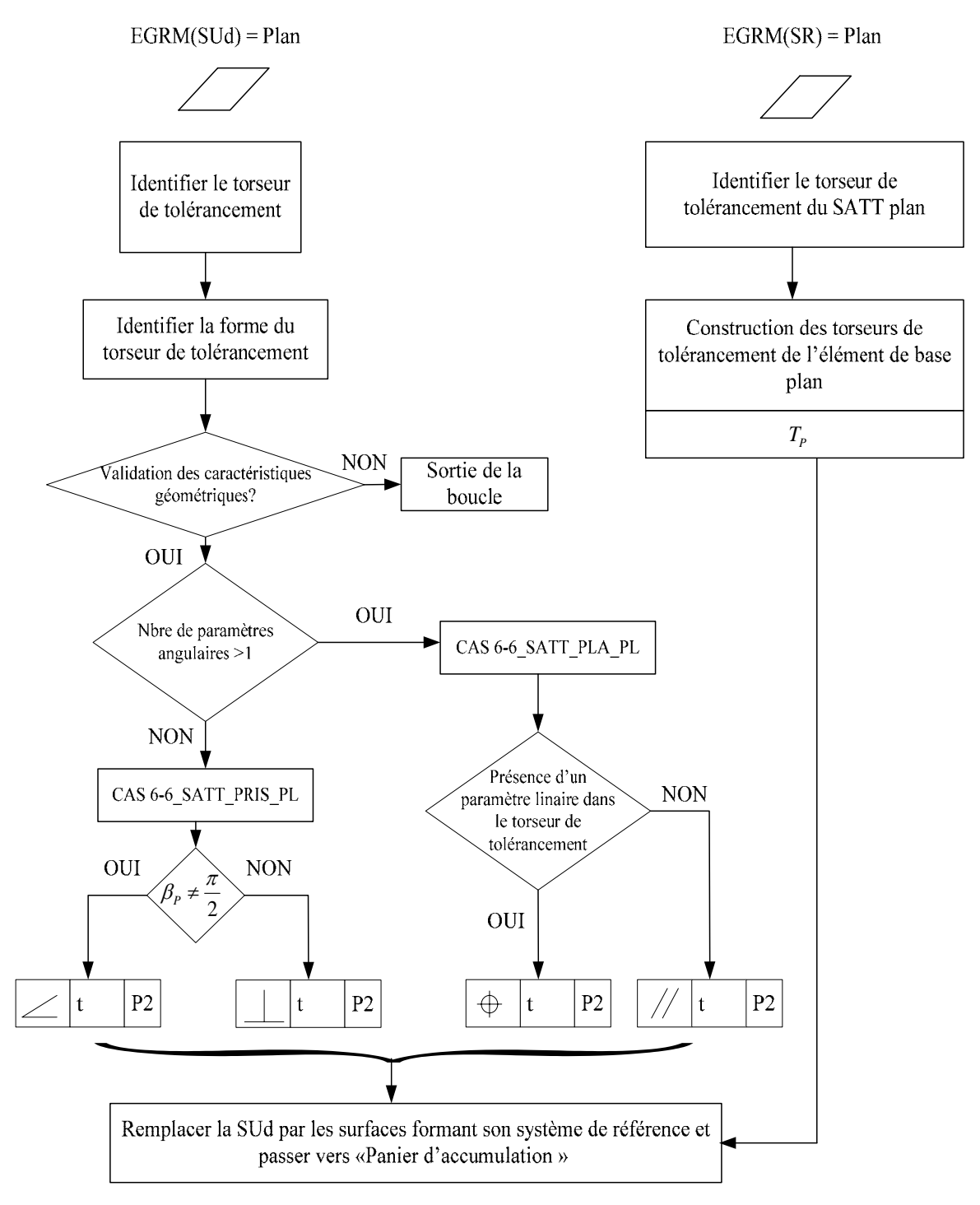

**Figure A4. 103. Algorithme du CAS 6-6** 

# **A4.21. CAS 6-7 : Association SATT\_Plan – SATT\_Sphérique**

- **A4.21.1. Description vectorielle**
- *A4.21.1.1. Caractéristiques géométriques*

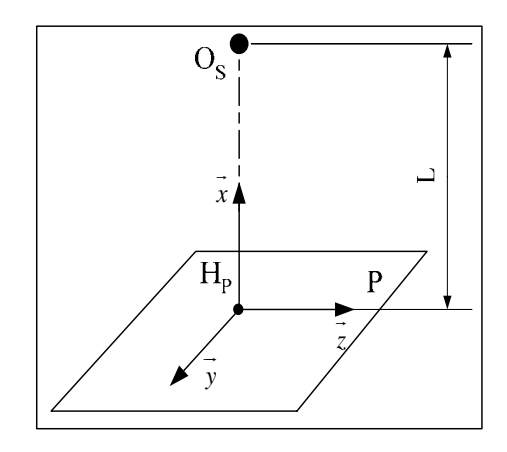

- a. Le point  $H_p$  est le projeté orthogonal du point  $O_s$  sur le plan P.
- b. Le système de vecteur  $(\vec{x}, \vec{y}, \vec{z})$  est orthonormé direct.
- c. Le vecteur *x*  $\rightarrow$ est normal au plan P.

# *A4.21.1.2. Configurations possibles des deux SATT*

Dans ce cas nous sommes toujours en présence d'une seule configuration : le SATT produit est de classe SATT de révolution $\left[O_s, \vec{x}\right]$ .

• 
$$
Nc_{SATT} = 1
$$
 et  $TC_{SATT} = \begin{bmatrix} 0 \\ 0 \\ 0 \\ \alpha \\ 0 \\ 0 \end{bmatrix}$ 

### **A4.21.2. Tolérancement**

*A4.21.2.1. Association SATT\_Plan – SATT\_Sphérique* ⇒*SATT\_Révolution* 

*A4.21.2.1.1. Caractéristiques géométriques* 

- a. Le point  $H_p$  est le projeté orthogonal du point  $O_s$  sur le plan P.
- b. Le système de vecteurs  $(\vec{x}_{s1}, \vec{y}_{s1}, \vec{z}_{s1})$  et  $(\vec{x}_{s2}, \vec{y}_{s2}, \vec{z}_{s2})$  sont orthonormés directs.
- c. Le vecteur *x*  $\rightarrow$ est normal au plan P.
- d. Le vecteur  $\vec{x}_s$  est colinéaire au vecteur  $\vec{x}_P$ .

On a :  $\overrightarrow{H_pO_s} = Lx.x_s = Lx.x_p$ 

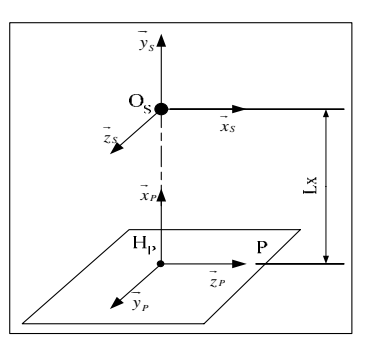

*A4.21.2.1.2. Torseur de tolérancement* 

Le torseur de tolérancement représentatif du cas d'association du SATT sphérique:

$$
T_{S} = \begin{bmatrix} u_{S} \\ 0 \\ 0 \\ 0 \\ 0 \\ 0 \end{bmatrix}
$$

*A4.21.2.1.3. Graphe de tolérancement* 

- a. Entité tolérancée : Sphère S
- b. Zone de tolérance « TZ » : Simple « *t* »
- c. Entité de référence : Plan

*A4.21.2.1.4. Traduction en spécification normalisée* 

*Localiser en position* le centre de la sphère (l'entité cible), présent dans une zone de tolérance simple.

**A4.21.3. Fiche de cotation du CAS 6-7** 

*A4.21.3.1. Association SATT\_Plan – SATT\_Sphérique* ⇒*SATT\_Révolution* 

*A4.21.3.1.1. CAS 6-7\_SATT\_REV\_PL* 

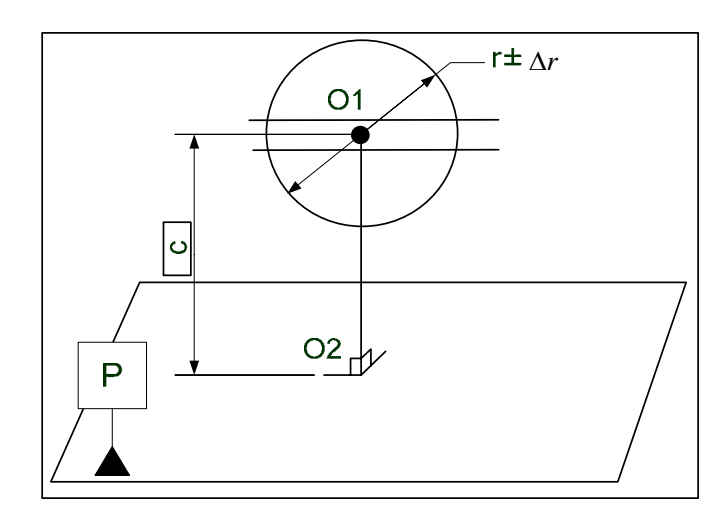

**Figure A4. 104. Fiche de dimensionnement CAS 6-7\_REV\_PL** 

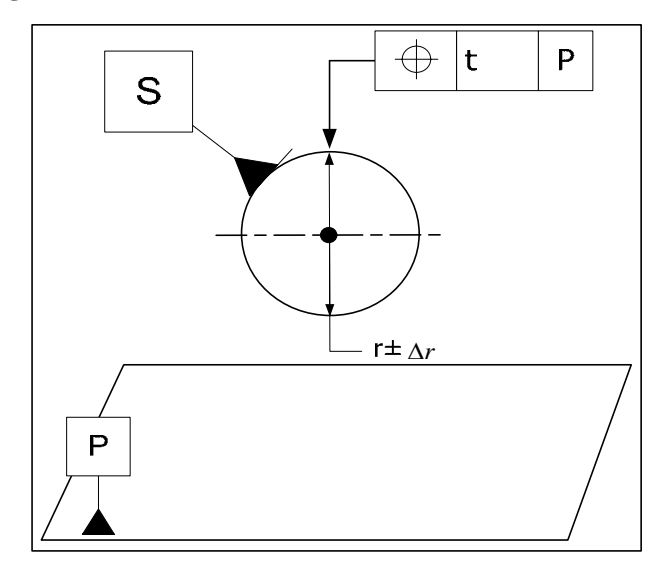

**Figure A4. 105. Fiche de tolérancement CAS 6-7\_REV\_PL**
# **A4.21.4. Algorithme**

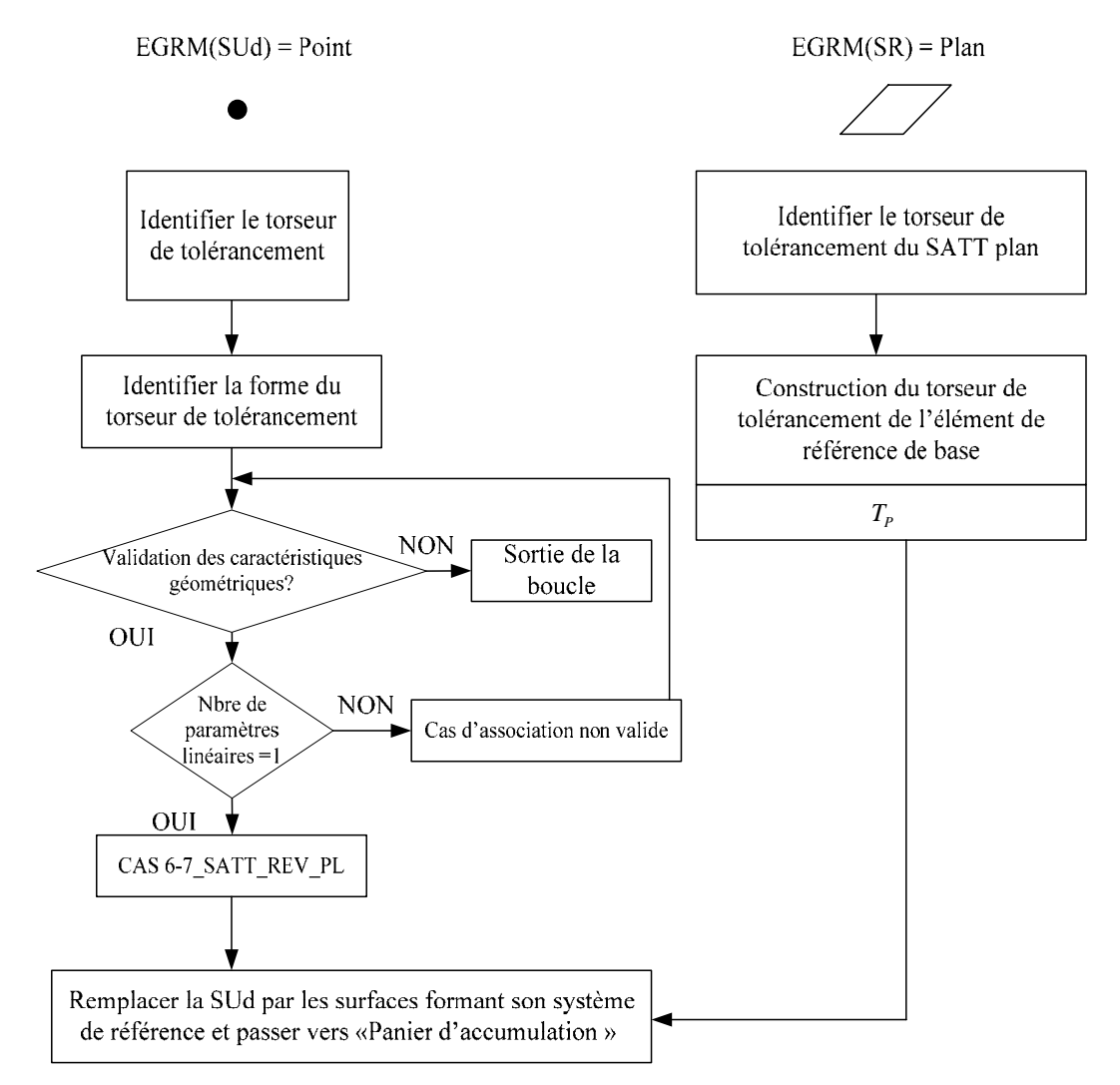

**Figure A4. 106. Algorithme du CAS 6-7** 

# **A4.22. CAS 7-7 : Association SATT\_Sphérique – SATT\_Sphérique**

- **A4.22.1. Description vectorielle**
- *A4.22.1.1. Caractéristiques géométriques*

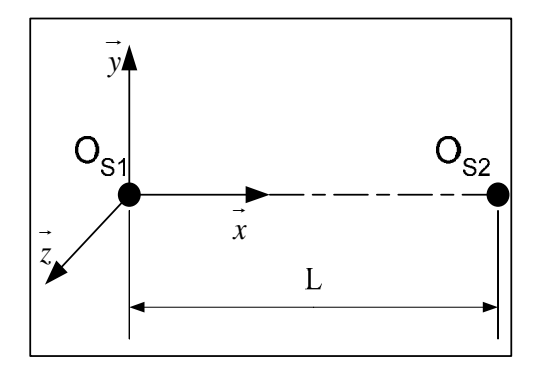

- a. Le système de vecteur  $(\vec{x}, \vec{y}, \vec{z})$  est orthonormé direct.
- b. Le vecteur *x*  $\rightarrow$ est colinéaire au vecteur  $O_{s_1}O_{s_2}$  $\overline{\phantom{a}}$ .
- c. On a :  $\overrightarrow{O_{s_1}O_{s_2}} = L.\overrightarrow{x}$

# *A4.22.1.2. Configurations possibles des deux SATT*

- a. Lorsque les deux SATT sphériques ne sont pas concentriques ( $L \neq 0$ ), on a :
	- Le SATT produit est de classe SATT de révolution d'axe  $\left[O_{s_1}, \vec{x}\right]$ .
	- La mise en position relative des deux SATT sphérique est définie par 1 paramètre linéaire.

$$
Nc_{SATT} = 1 \text{ et } Tc_{SATT} = \begin{bmatrix} 0 \\ 0 \\ 0 \\ \alpha \\ 0 \\ 0 \end{bmatrix}
$$

- b. Lorsque les deux SATT sphériques sont concentriques ( $L = 0$ ), on a:
	- Le SATT produit est de classe SATT sphérique de centre  $O_{S_1}$ .
	- La mise en position relative des deux SATT sphérique est définie par 3 paramètres linéaires.

• 
$$
Nc_{SATT} = 3
$$
 et  $TC_{SATT} = \begin{bmatrix} 0 \\ 0 \\ 0 \\ \alpha \\ \beta \\ \gamma \end{bmatrix}$ 

## **A4.22.2. Tolérancement**

#### *A4.22.2.1. Association SATT\_Sphérique – SATT\_Sphérique*⇒*SATT\_Révolution*

*A4.22.2.1.1. Caractéristiques géométriques* 

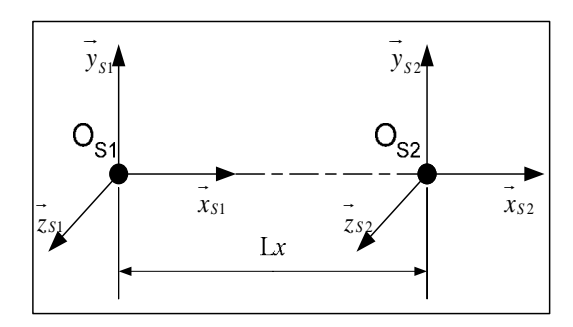

- a. Le système de vecteurs  $(\vec{x}_{s1}, \vec{y}_{s1}, \vec{z}_{s1})$  et  $(\vec{x}_{s2}, \vec{y}_{s2}, \vec{z}_{s2})$  sont orthonormés directs.
- b. Les vecteurs  $\vec{x}_{s1}$  et  $\vec{x}_{s2}$  sont colinéaires au vecteur  $\vec{o_{s1}o_{s2}}$ .

*A4.22.2.1.2. Torseur de tolérancement* 

Le torseur de tolérancement représentatif du cas d'association du SATT shpérique:

$$
T_{s1} = \begin{bmatrix} u_{s1} \\ 0 \\ 0 \\ 0 \\ 0 \\ 0 \end{bmatrix}
$$

$$
T_{s1} = \begin{bmatrix} 0 & 0 & 0 \\ 0 & 0 & 0 \\ 0 & 0 & 0 \\ 0 & 0 & 0 \\ 0 & 0 & 0 \end{bmatrix}
$$

*A4.22.2.1.3. Graphe de tolérancement* 

- a. Entité tolérancée : Sphère S2
- b. Zone de tolérance « TZ » : Simple « *t* »
- c. Entité de référence : Sphère S1

*A4.22.2.1.4. Traduction en spécification normalisée* 

*Localisation en position* entre la surface cible qui est modélisée par sa zone de tolérance « *t* » avec une cote encadrée $[O_{s_1}O_{s_2}]$ .

## *A4.22.2.2. Association SATT\_Sphérique – SATT\_Sphérique*⇒*SATT\_Sphérique*

*A4.22.2.2.1. Caractéristiques géométriques* 

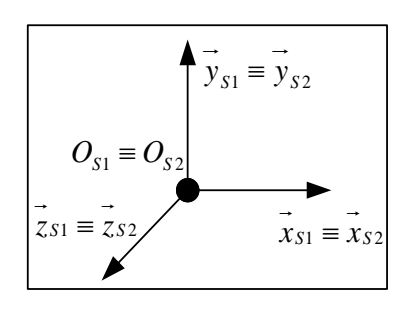

- a. Le système de vecteurs  $(\vec{x}_{s1}, \vec{y}_{s1}, \vec{z}_{s1})$  et  $(\vec{x}_{s2}, \vec{y}_{s2}, \vec{z}_{s2})$  sont orthonormés directs.
- b. Les points  $O_{S1}$  et  $O_{S2}$  sont confondus.

#### *A4.22.2.2.2. Torseur de tolérancement*

Le torseur de tolérancement représentatif du cas d'association du SATT sphérique:

$$
T_{S1} = \begin{bmatrix} u_{S1} \\ v_{S1} \\ w_{S1} \\ 0 \\ 0 \\ 0 \end{bmatrix}_{(O_{S1}, \vec{x}_{S1}, \vec{y}_{S1}, \vec{z}_{S1})}
$$

*A4.22.2.2.3. Graphe de tolérancement* 

- a. Entité tolérancée : Sphère S2
- b. Zone de tolérance « TZ » : Sphérique « *sφt* »
- c. Entité de référence : Sphère S1

### *A4.22.2.2.4. Traduction en spécification normalisée*

Spécification de *localisation en position « concentricité »* entre les centres des deux sphères. Avec une zone de tolérance de type «  $s\phi t$  ».

#### *A4.22.2.2.5. Extension du CAS 7-7*

Dans le cas où le torseur de tolérancement présente 2 paramètres implicites de mise en positions, et prend par exemple la forme suivante :

$$
T_{S2} = \begin{bmatrix} u_{S2} \\ v_{S2} \\ 0 \\ 0 \\ 0 \\ 0 \end{bmatrix}
$$
  

$$
T_{S2} = \begin{bmatrix} 0 \\ 0 \\ 0 \\ 0 \\ 0 \end{bmatrix}
$$

Dans ce cas nous devons contraindre l'élément tolérancée qui est le centre de la sphère dans une zone cylindrique «φ*t* ».

*A4.22.2.2.6. Graphe de tolérancement* 

- a. Entité tolérancée : Sphère S2
- b. Zone de tolérance « TZ » : Sphérique « φ*t* »
- c. Entité de référence : Sphère S1

### **A4.22.3. Fiche de cotation du CAS 7-7**

# *A4.22.3.1. Association SATT\_Sphérique – SATT\_Sphérique*⇒*SATT\_Révolution*

*A4.22.3.1.1. CAS 7-7\_SATT\_REV\_PT* 

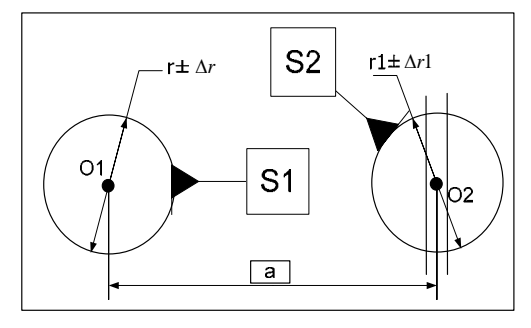

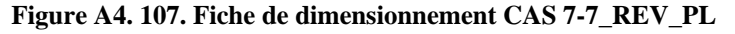

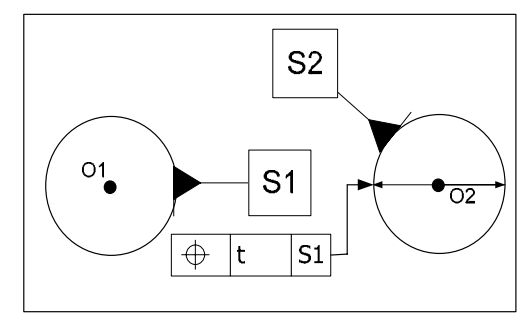

**Figure A4. 108. Fiche de tolérancement CAS 7-7\_REV\_PL** 

#### *A4.22.3.2. Association SATT\_Sphérique – SATT\_Sphérique*⇒*SATT\_Sphérique*

*A4.22.3.2.1. CAS 6-7\_SATT\_REV\_PL* 

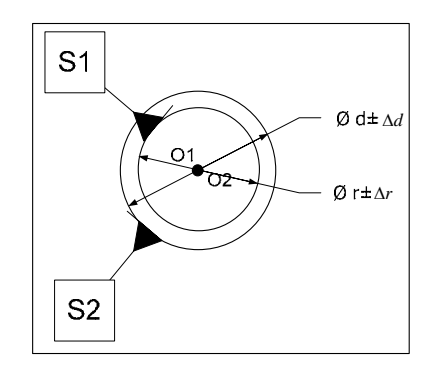

**Figure A4. 109. Fiche de dimensionnement CAS 7-7\_SPH\_PT** 

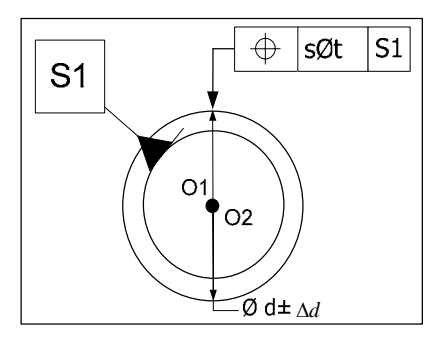

**Figure A4. 110. Fiche de tolérancement CAS 7-7\_SPH\_PT** 

*A4.22.3.2.2. CAS 6-7\_SATT\_REV\_CYL* 

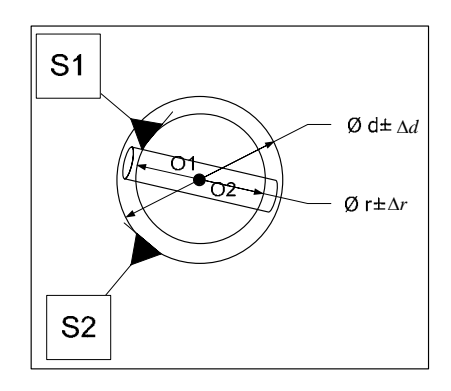

**Figure A4. 111. Fiche de dimensionnement CAS 7-7\_SPH\_CYL** 

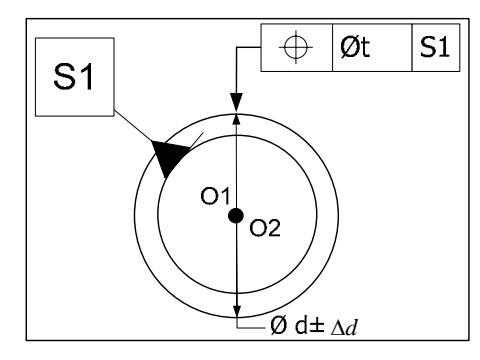

**Figure A4. 112. Fiche de tolérancement CAS 7-7\_SPH\_CYL** 

### **A4.22.4. Algorithme**

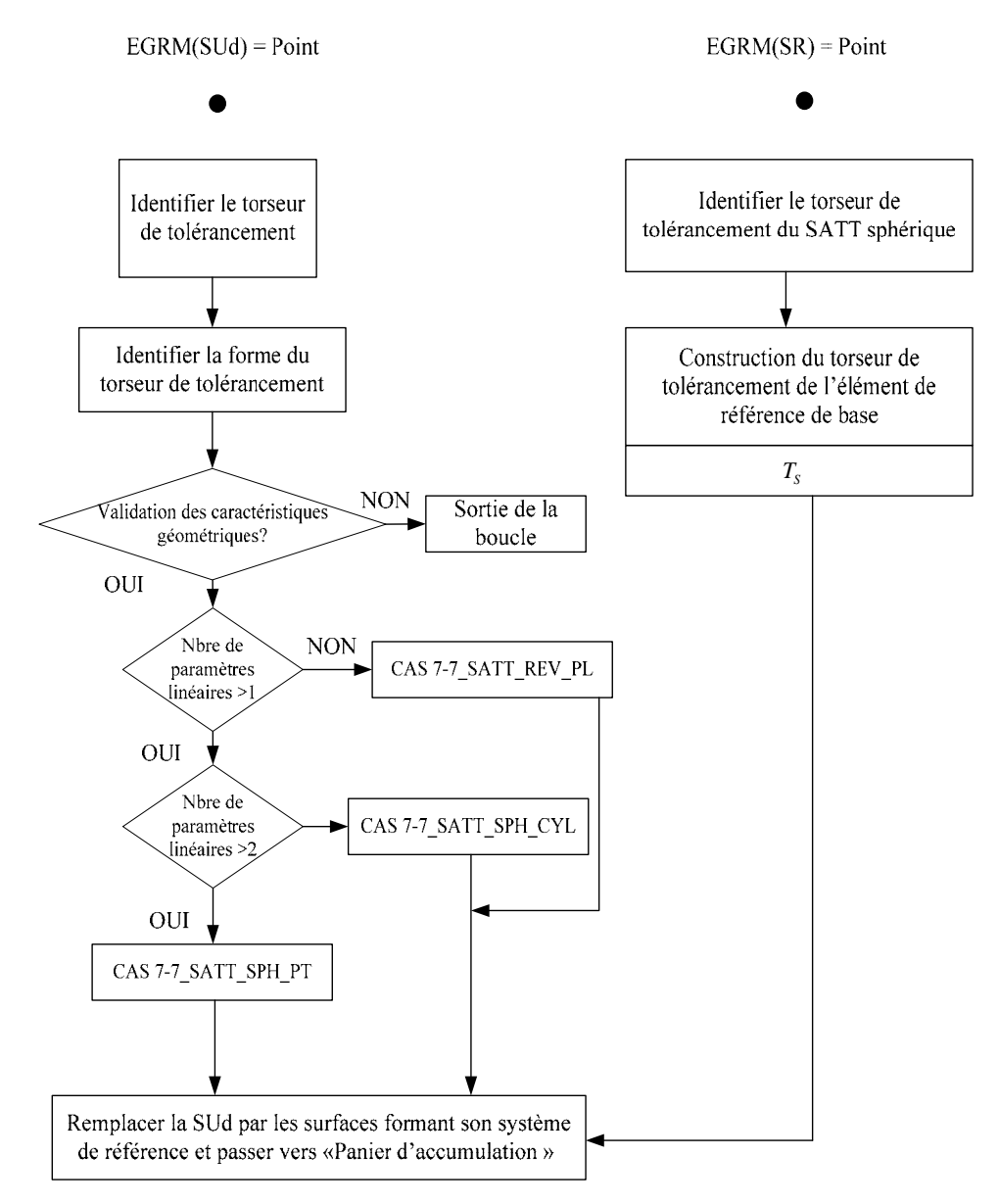

**Figure A4. 113. Algorithme du CAS 7-7**